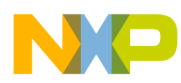

# **CodeWarrior Development Studio for Microcontrollers V10.x Digital Signal Controller Build Tools Reference Manual**

Document Number: CWMCUDSCCMPREF Rev 10.6, 02/2014

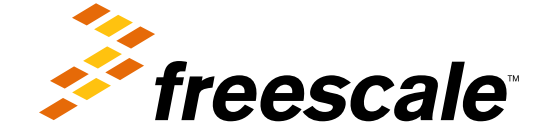

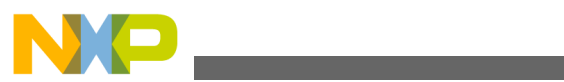

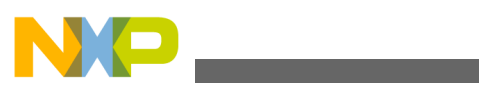

**Contents** 

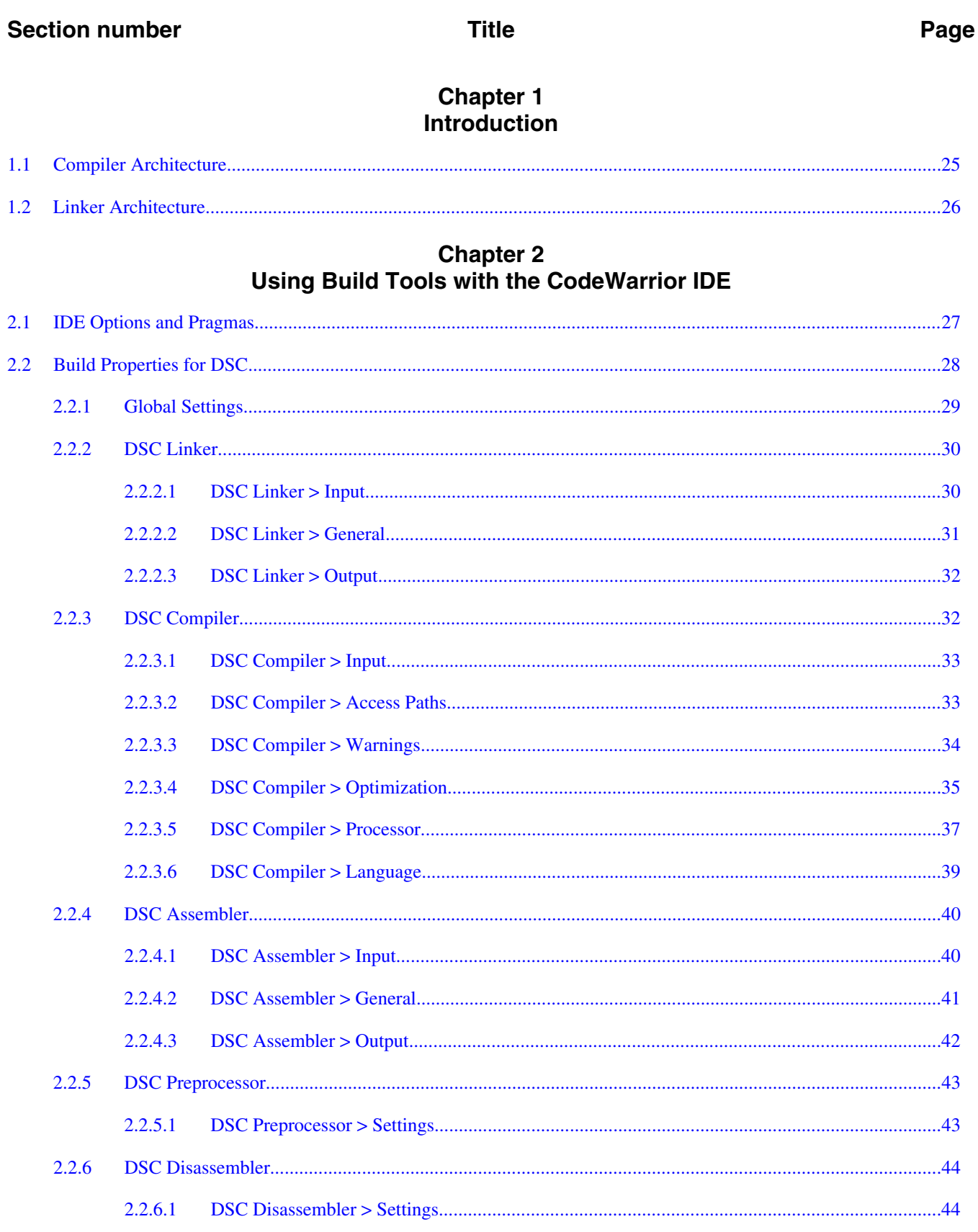

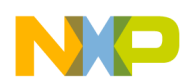

### **Title**

# **Chapter 3**<br>Using Build Tools on the Command Line

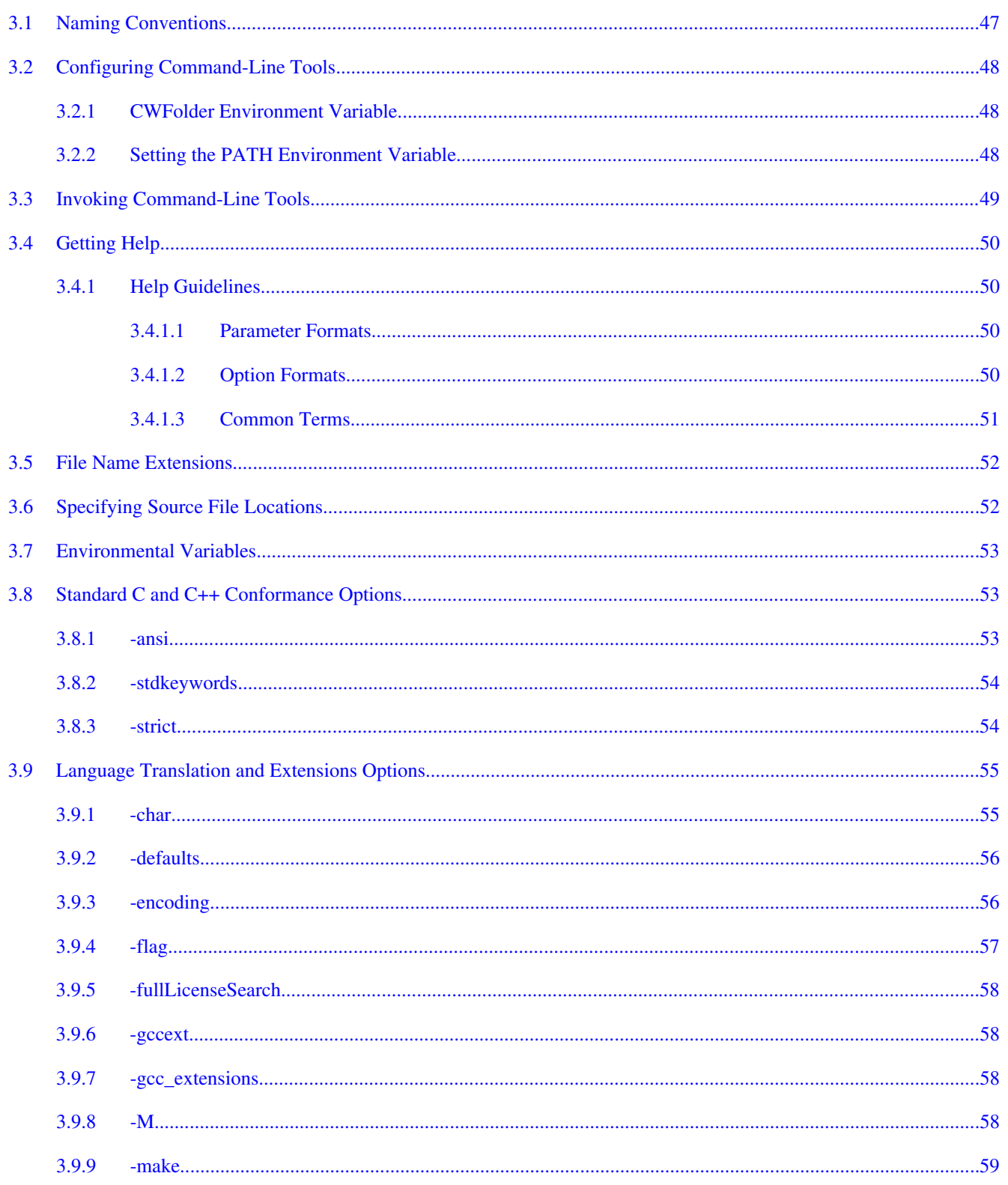

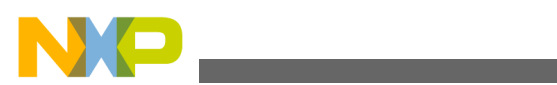

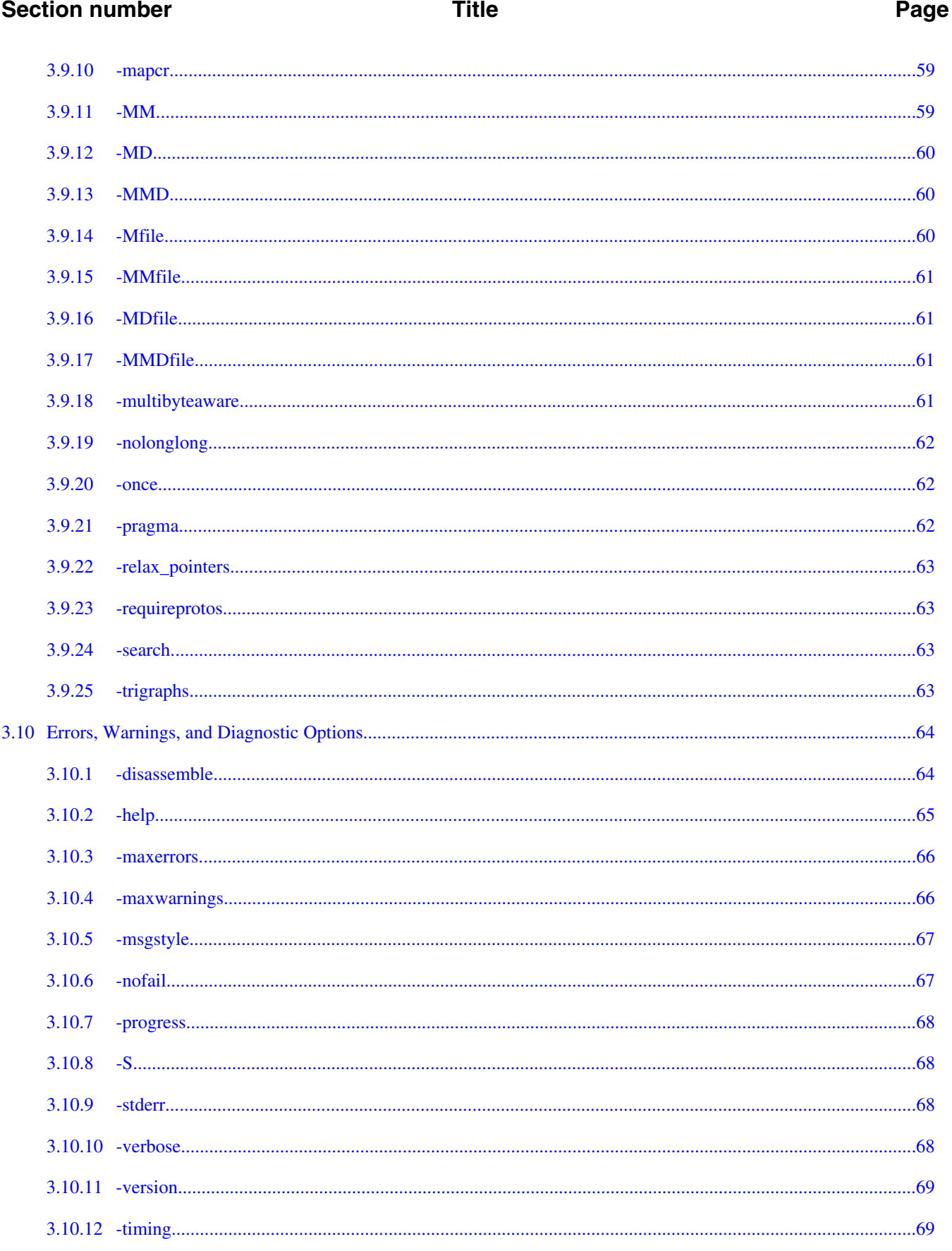

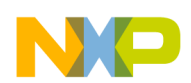

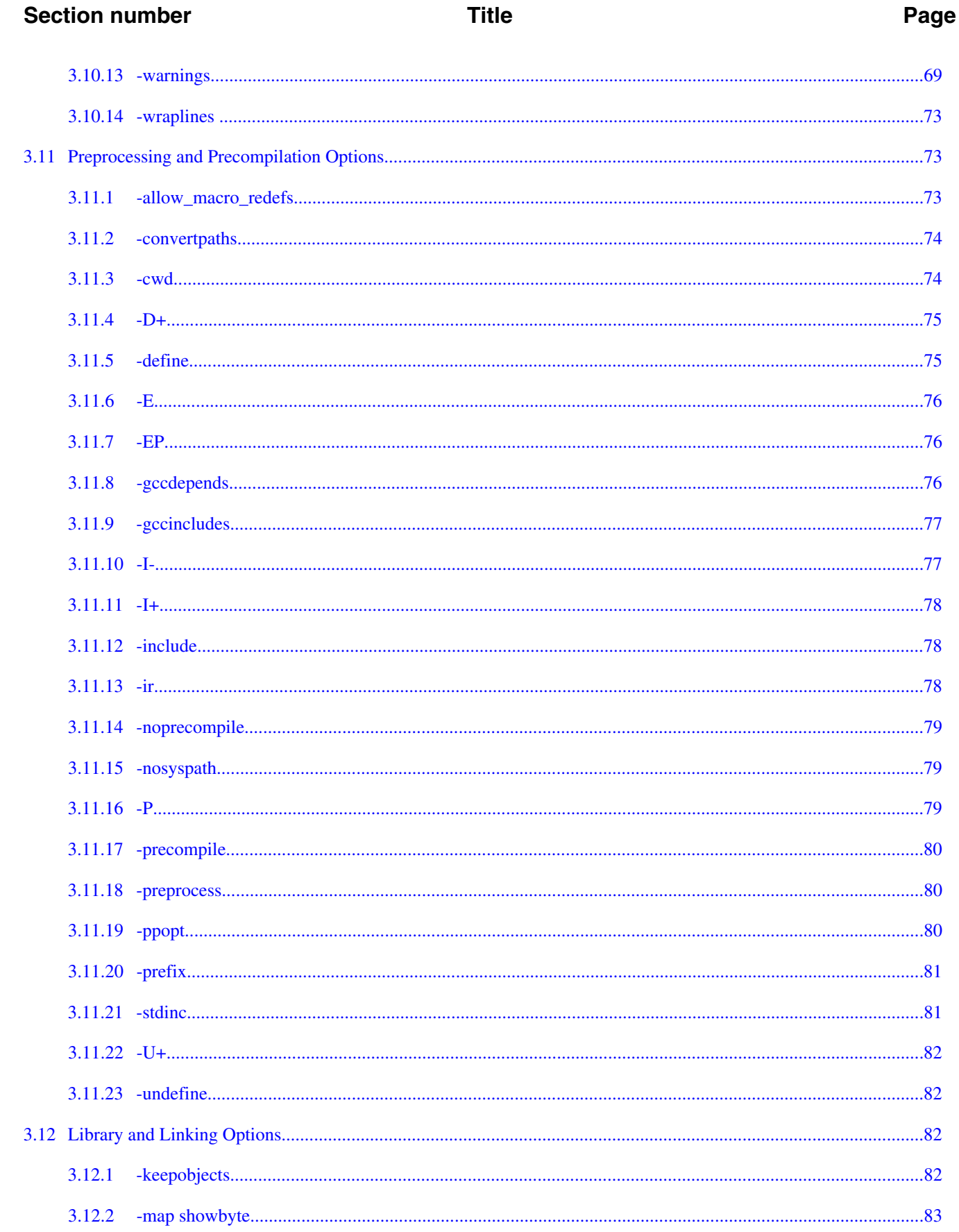

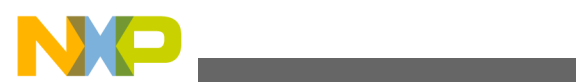

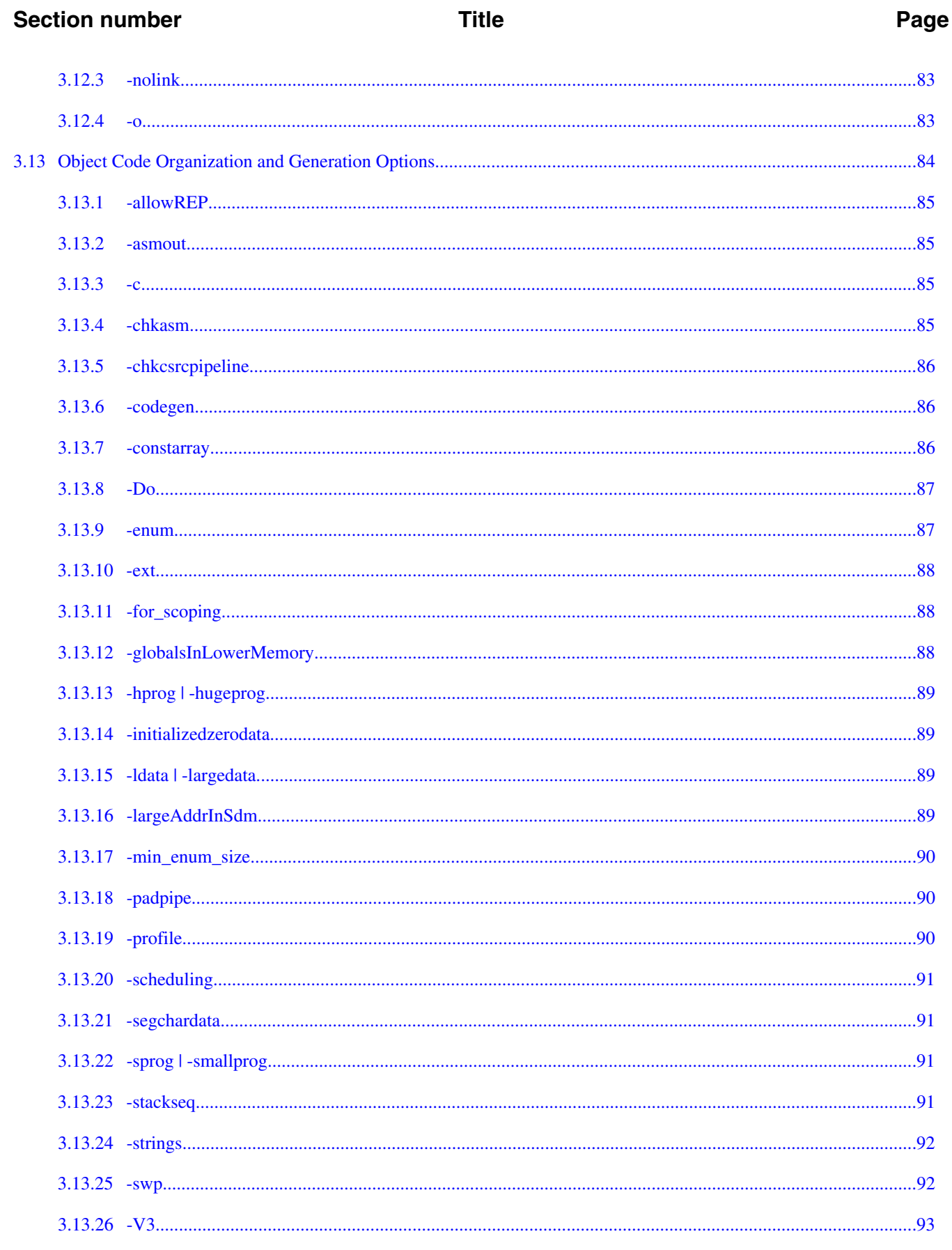

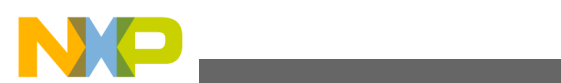

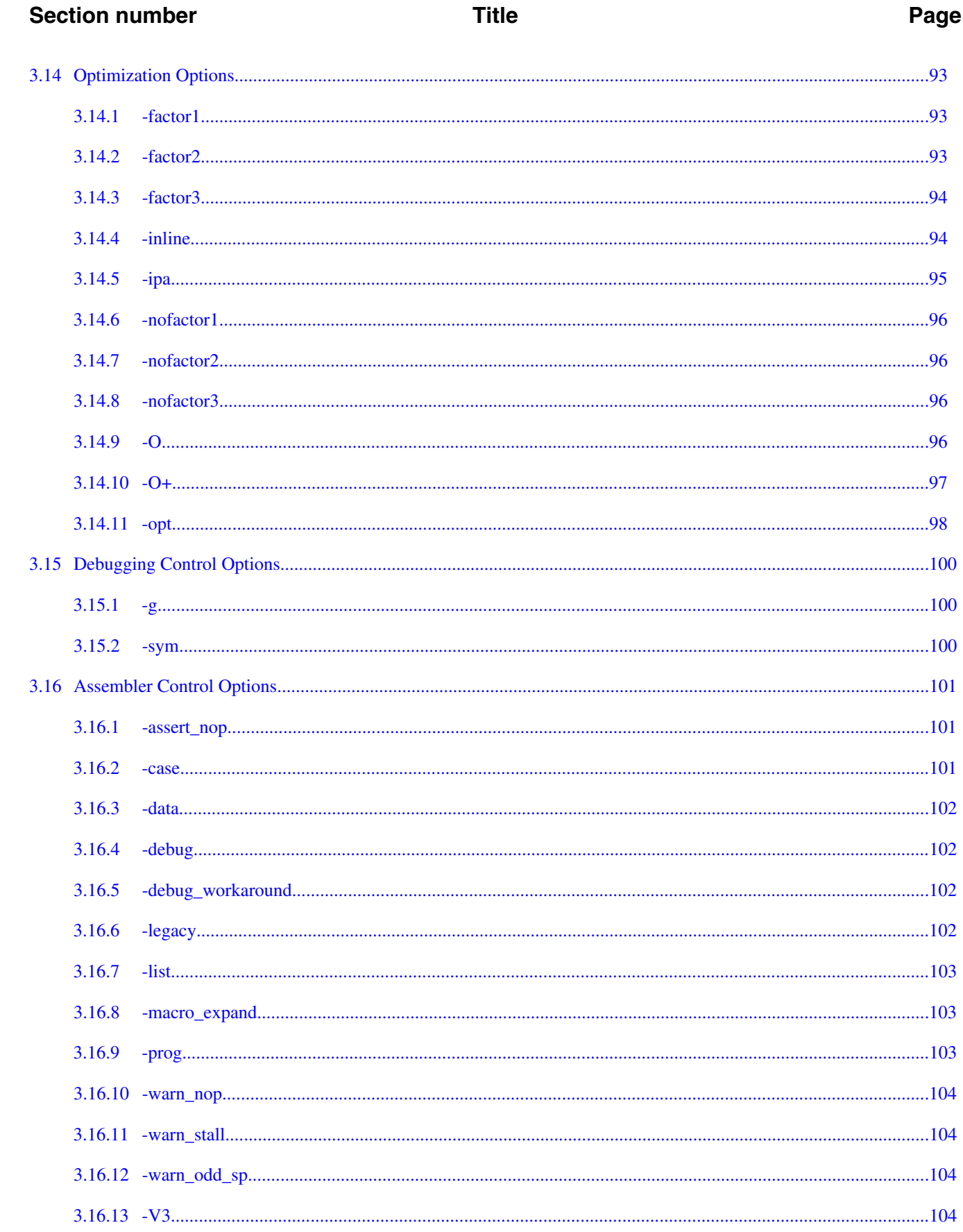

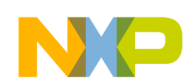

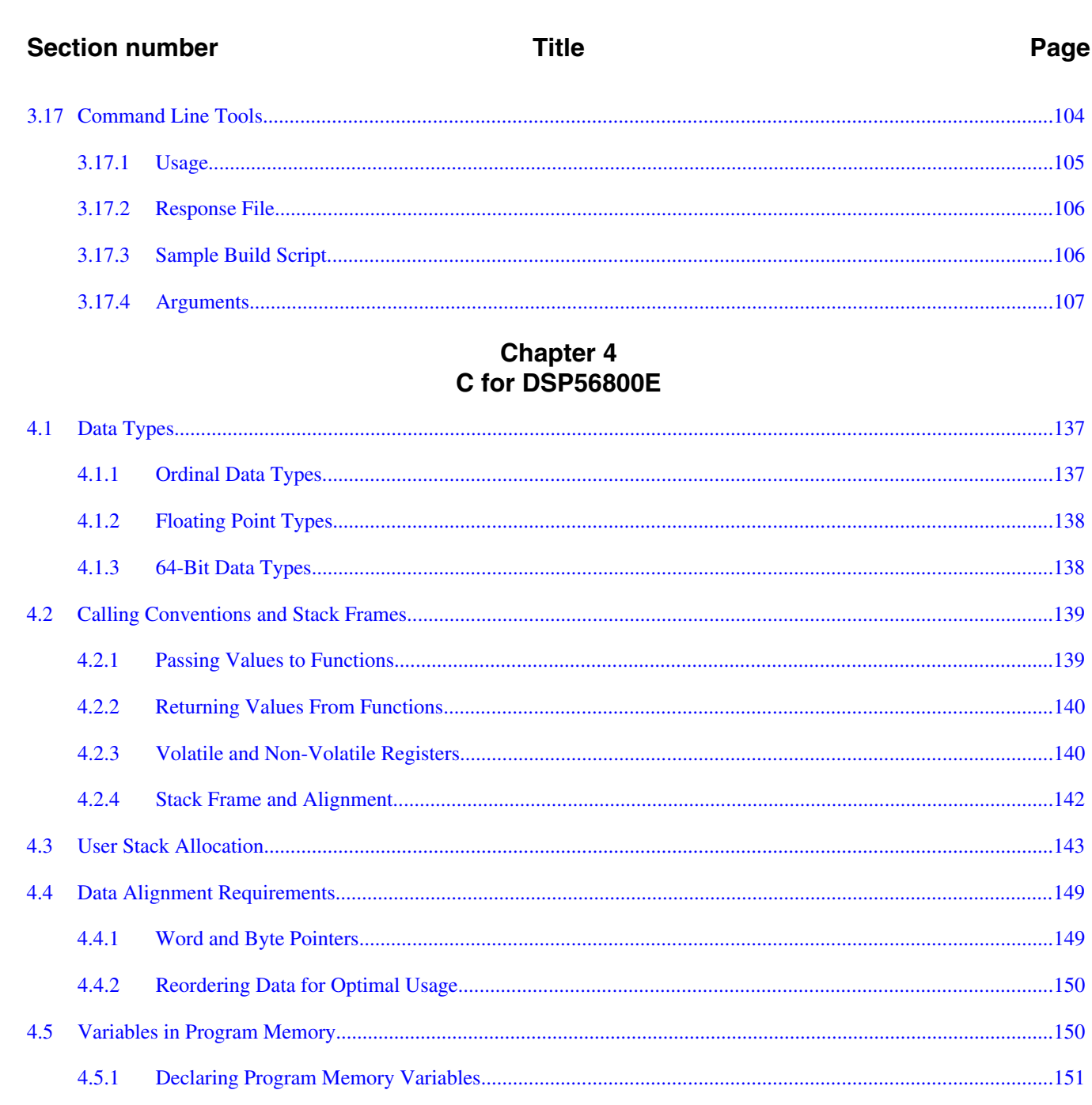

 $4.5.2$ 

 $4.5.3$ 

 $4.7.1$ 

4.7.2

4.7.3

4.6

4.7

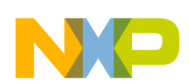

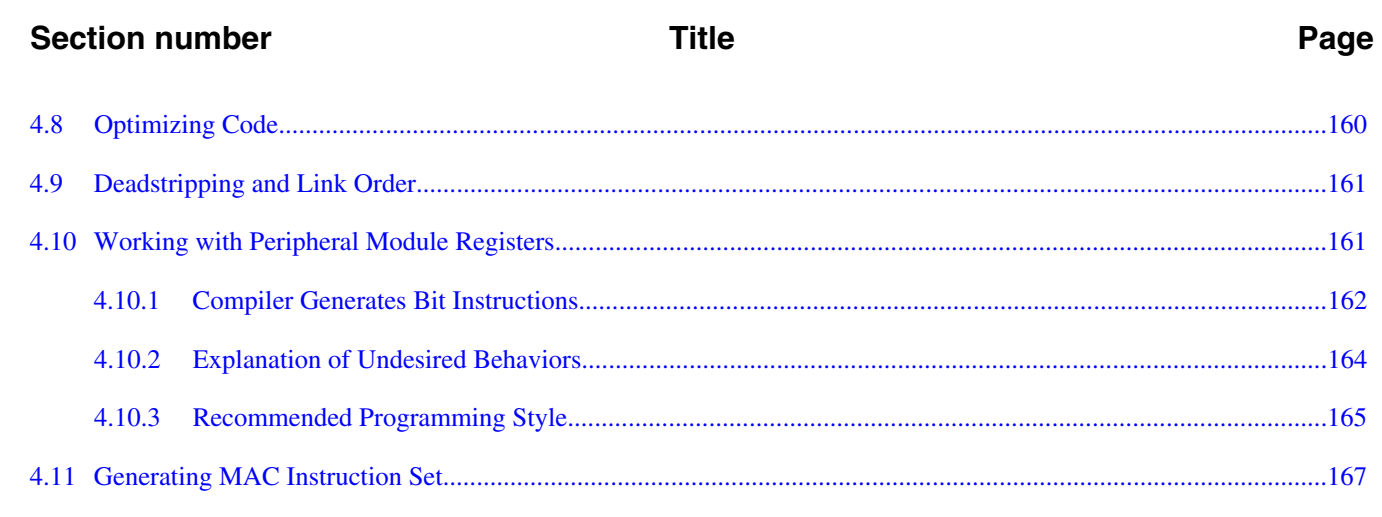

# **Chapter 5**<br>C Compiler

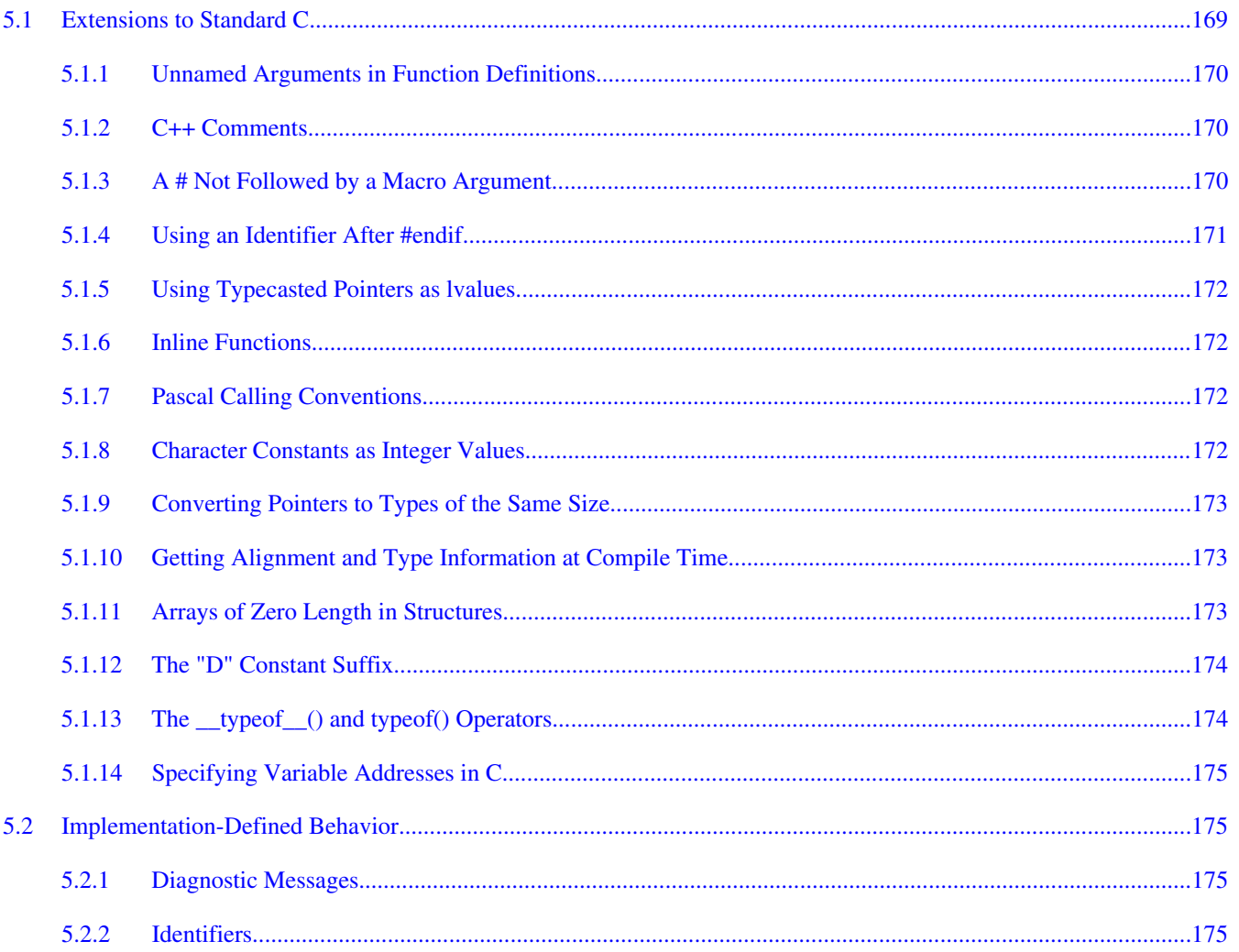

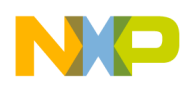

### **Title**

# Chapter 6<br>C++ Compiler

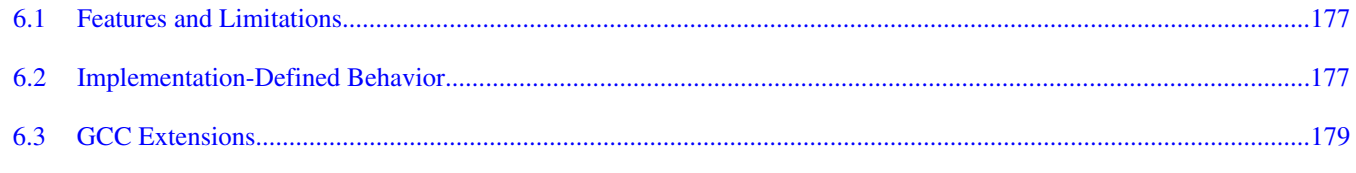

# **Chapter 7<br>ELF Linker**

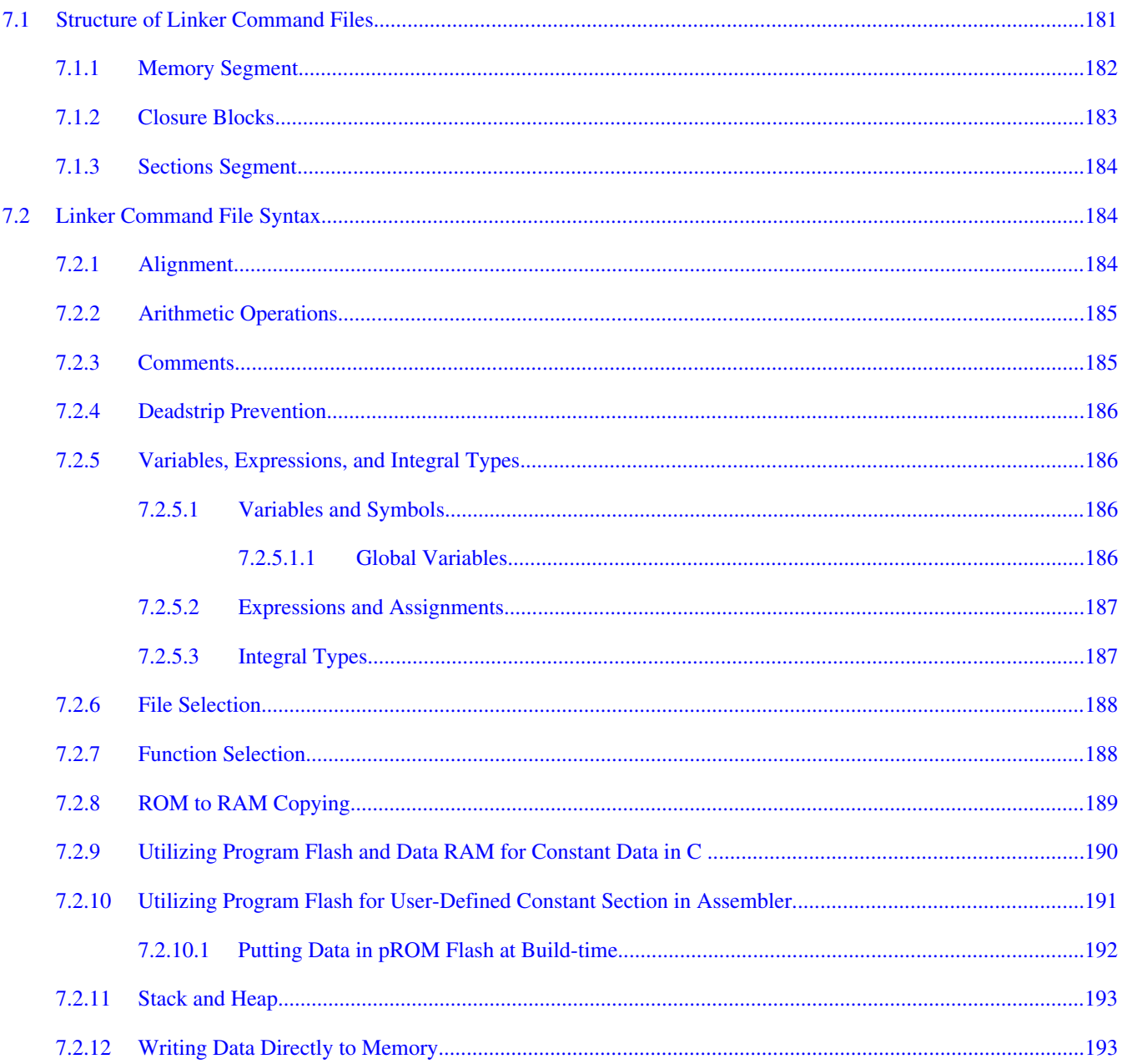

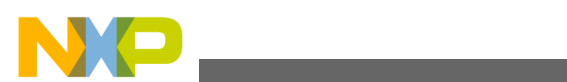

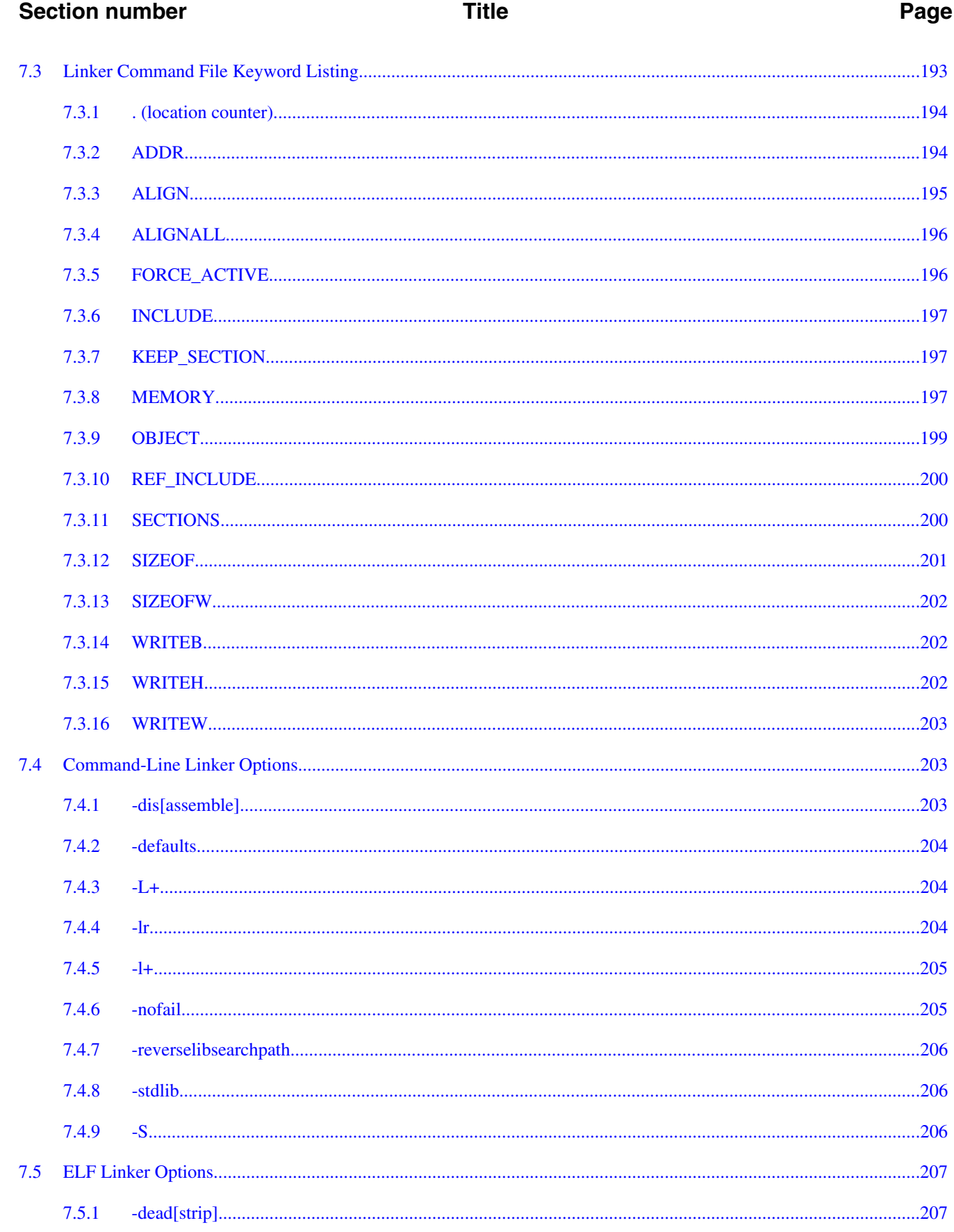

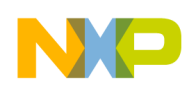

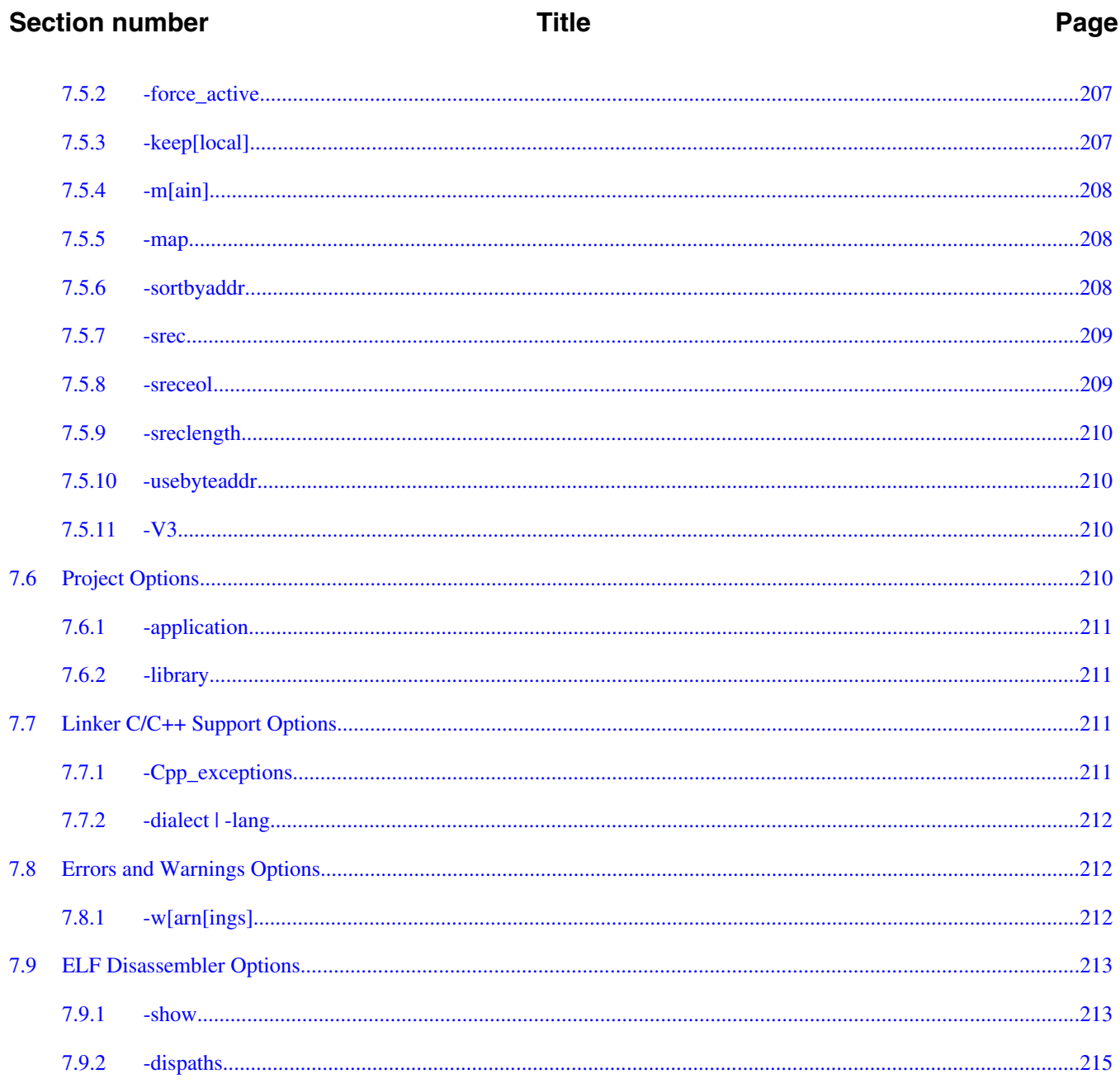

# **Chapter 8**<br>Inline Assembly Language and Intrinsics

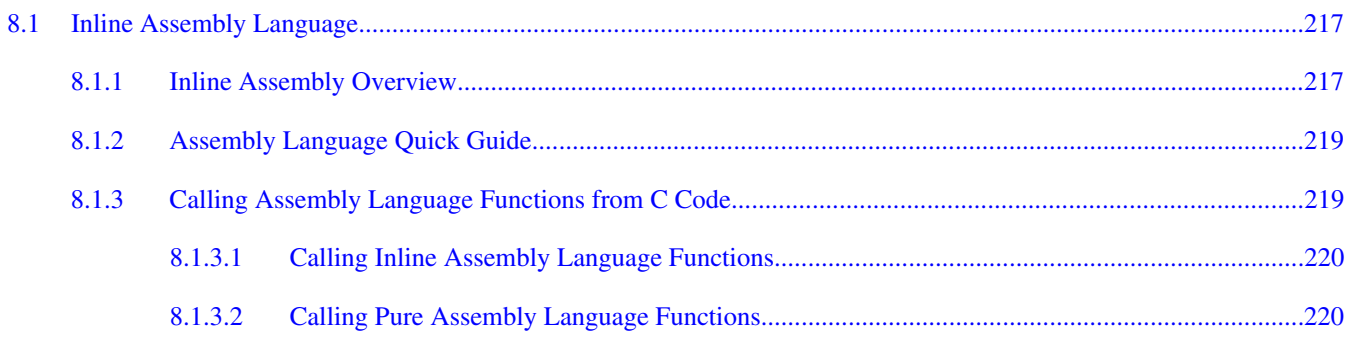

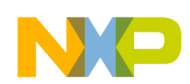

 $\overline{a}$ 

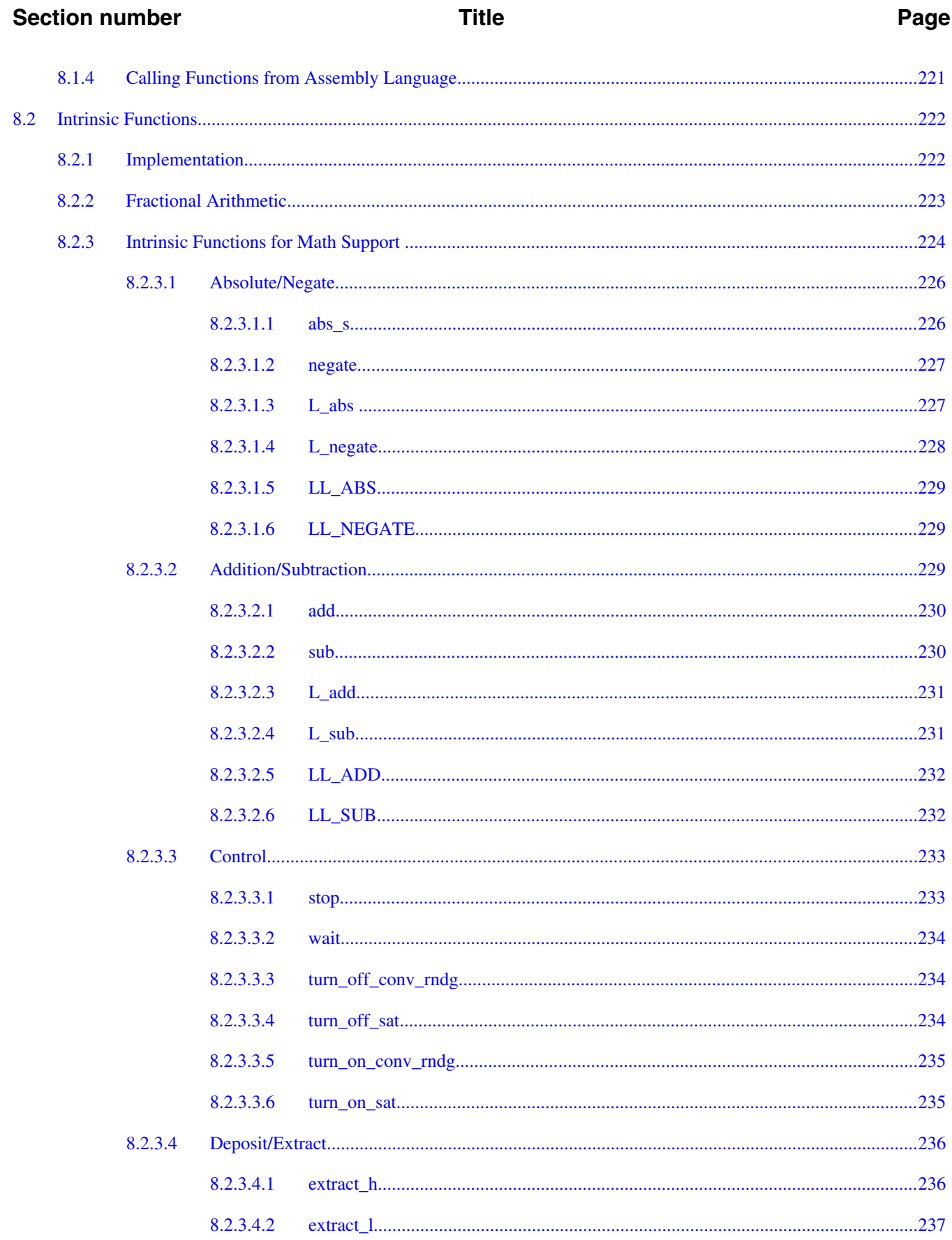

 $\equiv$ .

## CodeWarrior Development Studio for Microcontrollers V10.x Digital Signal Controller Build Tools<br>Reference Manual, Rev. 10.6, 02/2014

 $\overline{\phantom{a}}$ 

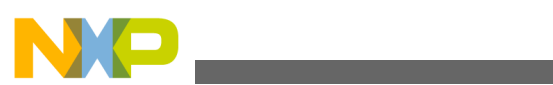

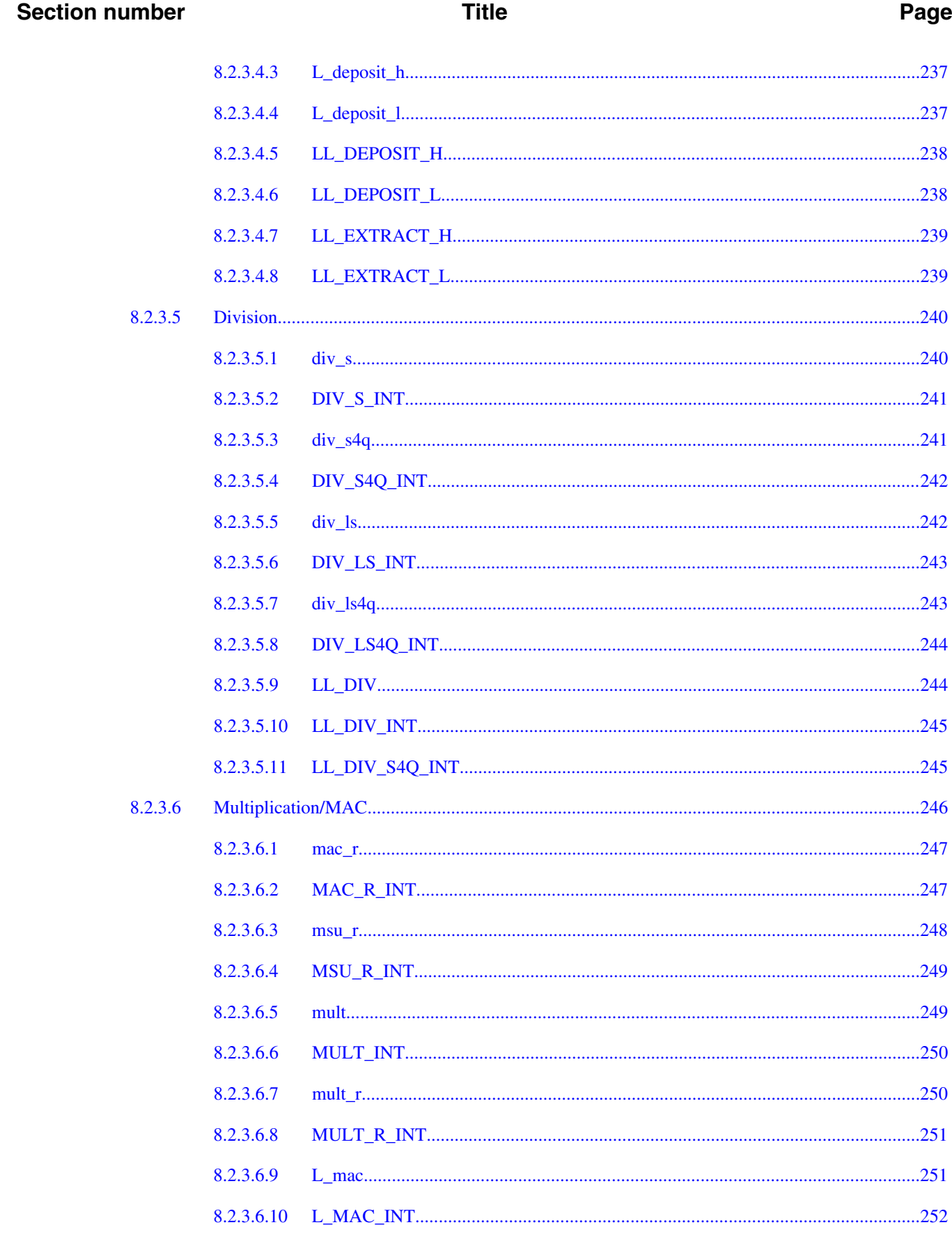

### **Section number**

#### **Title**

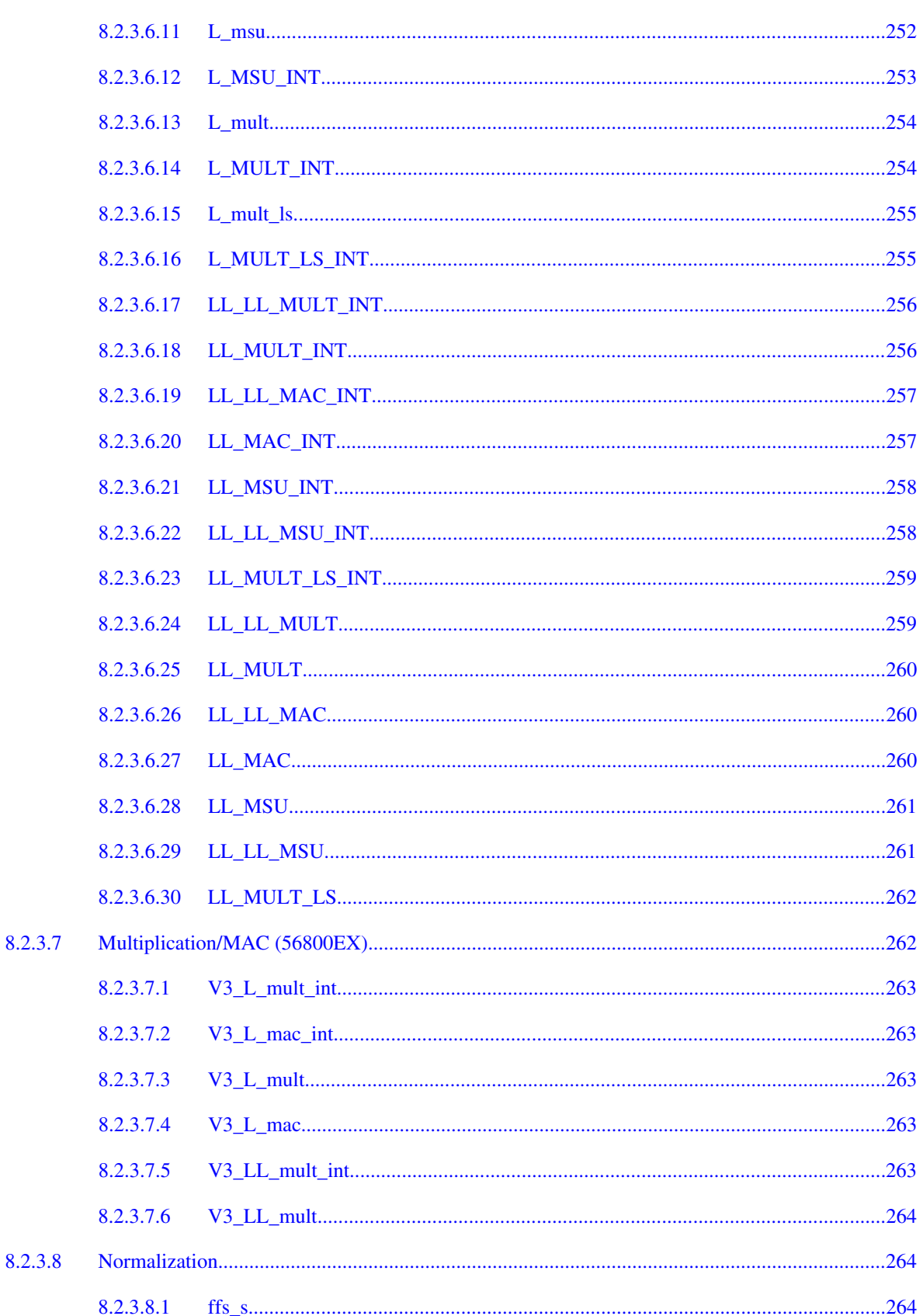

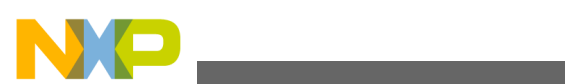

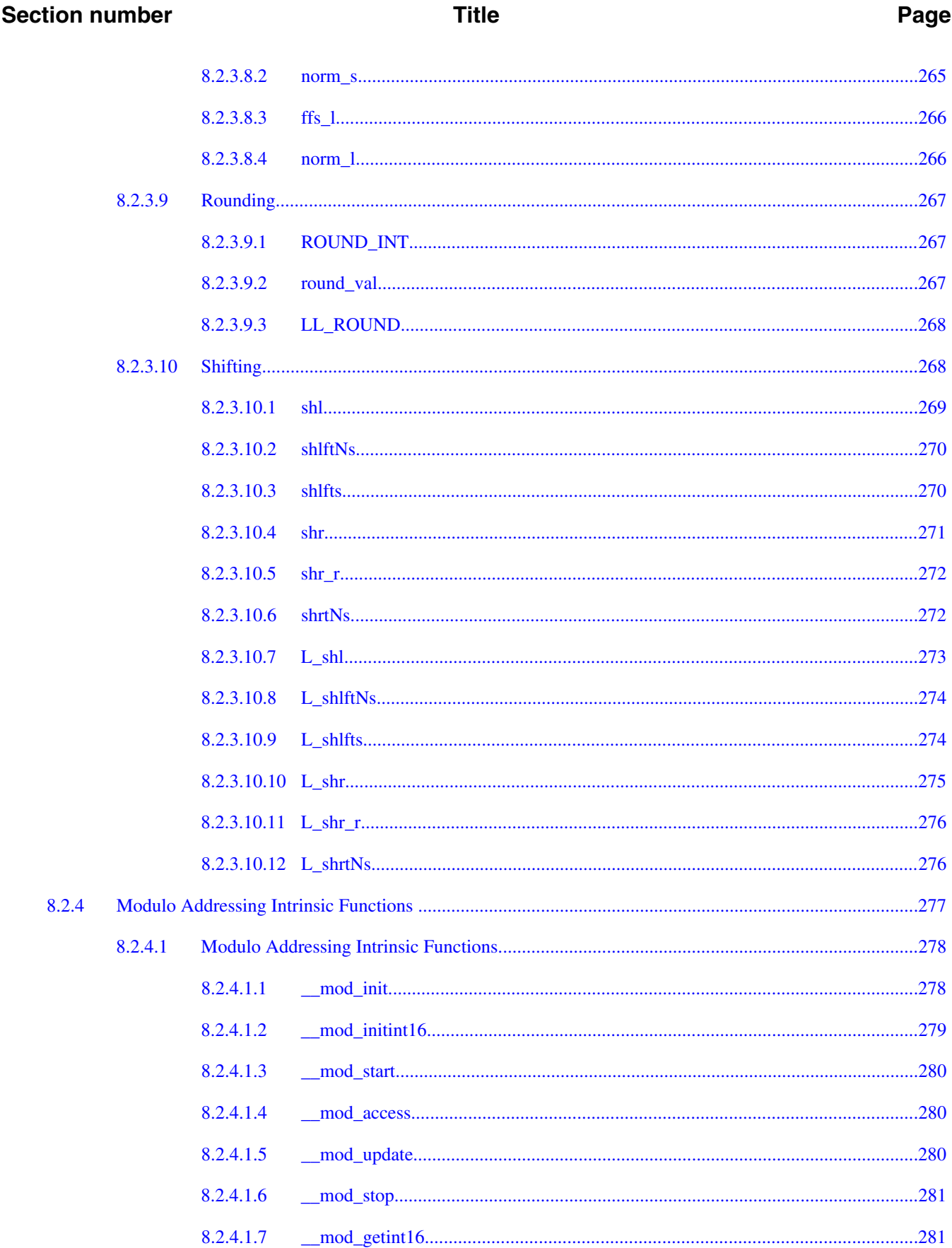

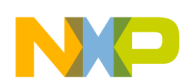

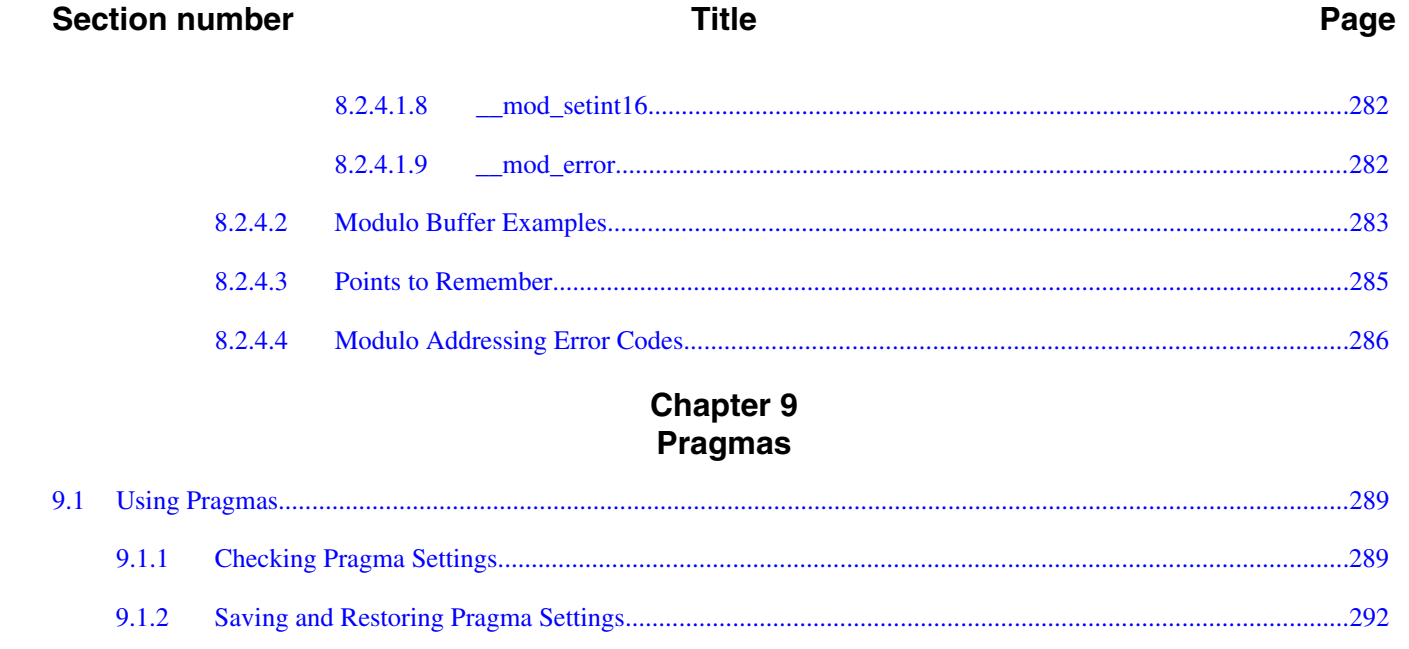

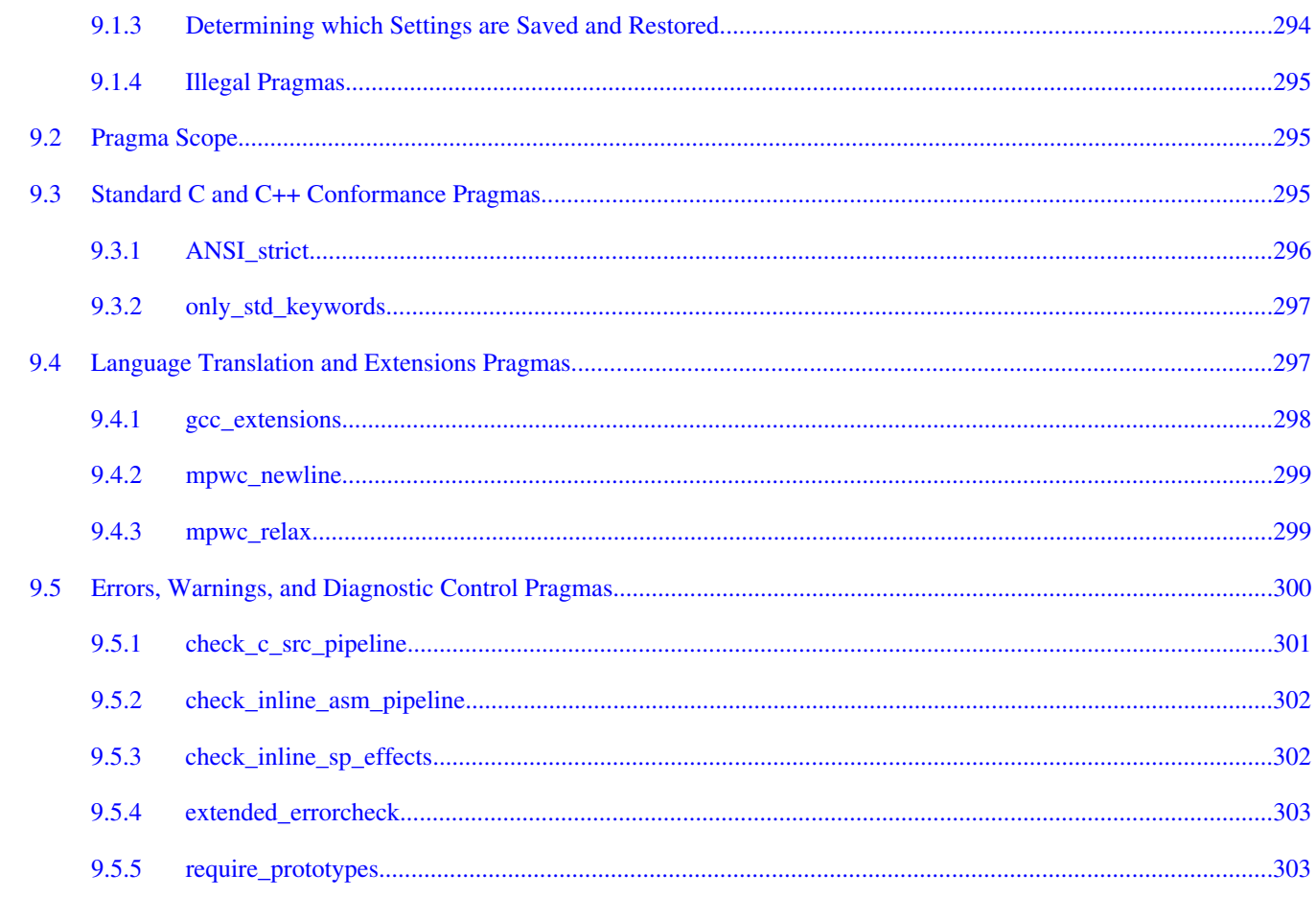

 $9.5.6$ 

9.5.7

9.5.8

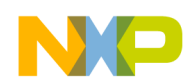

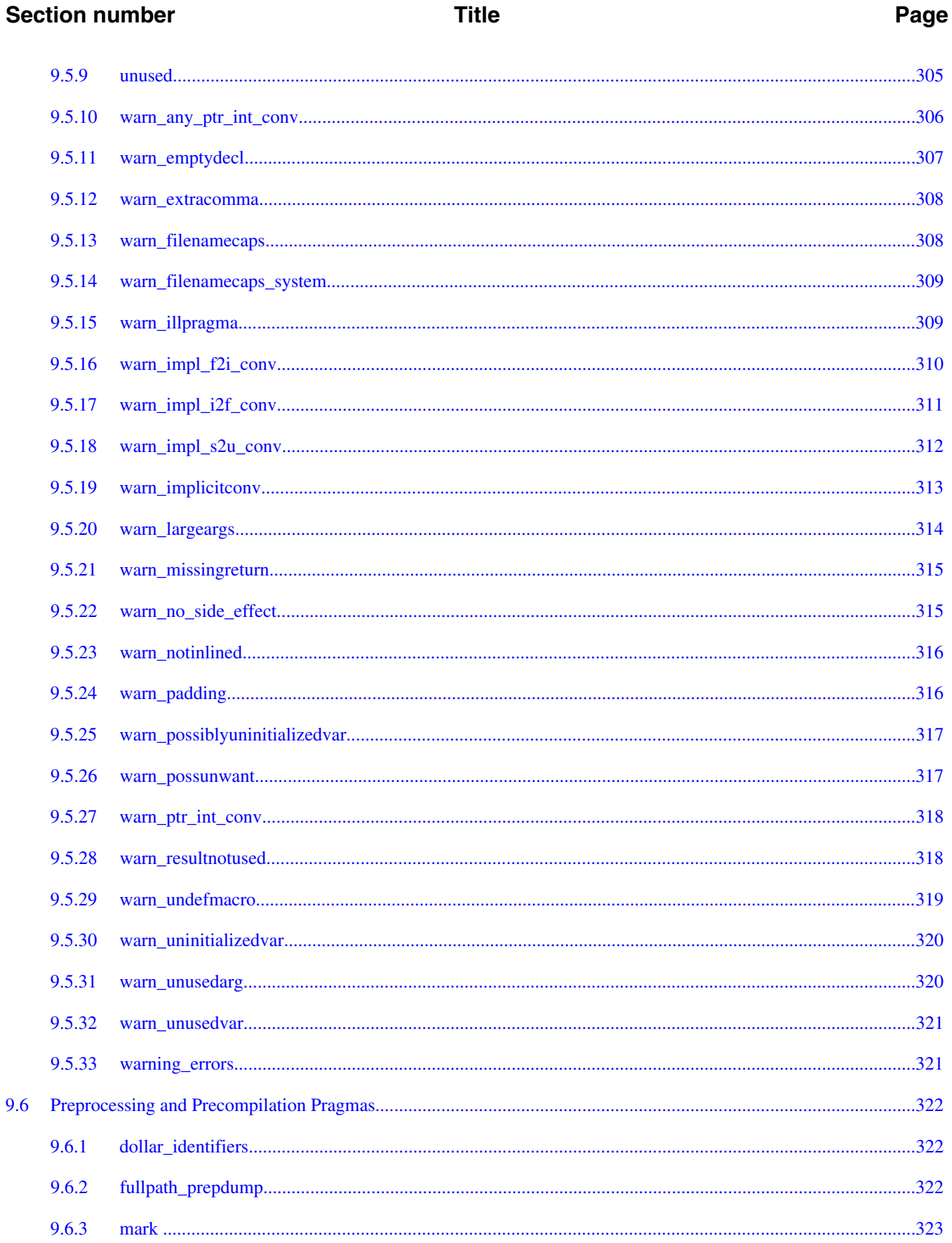

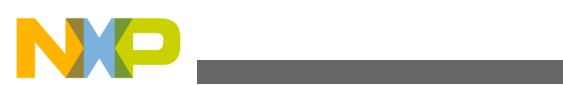

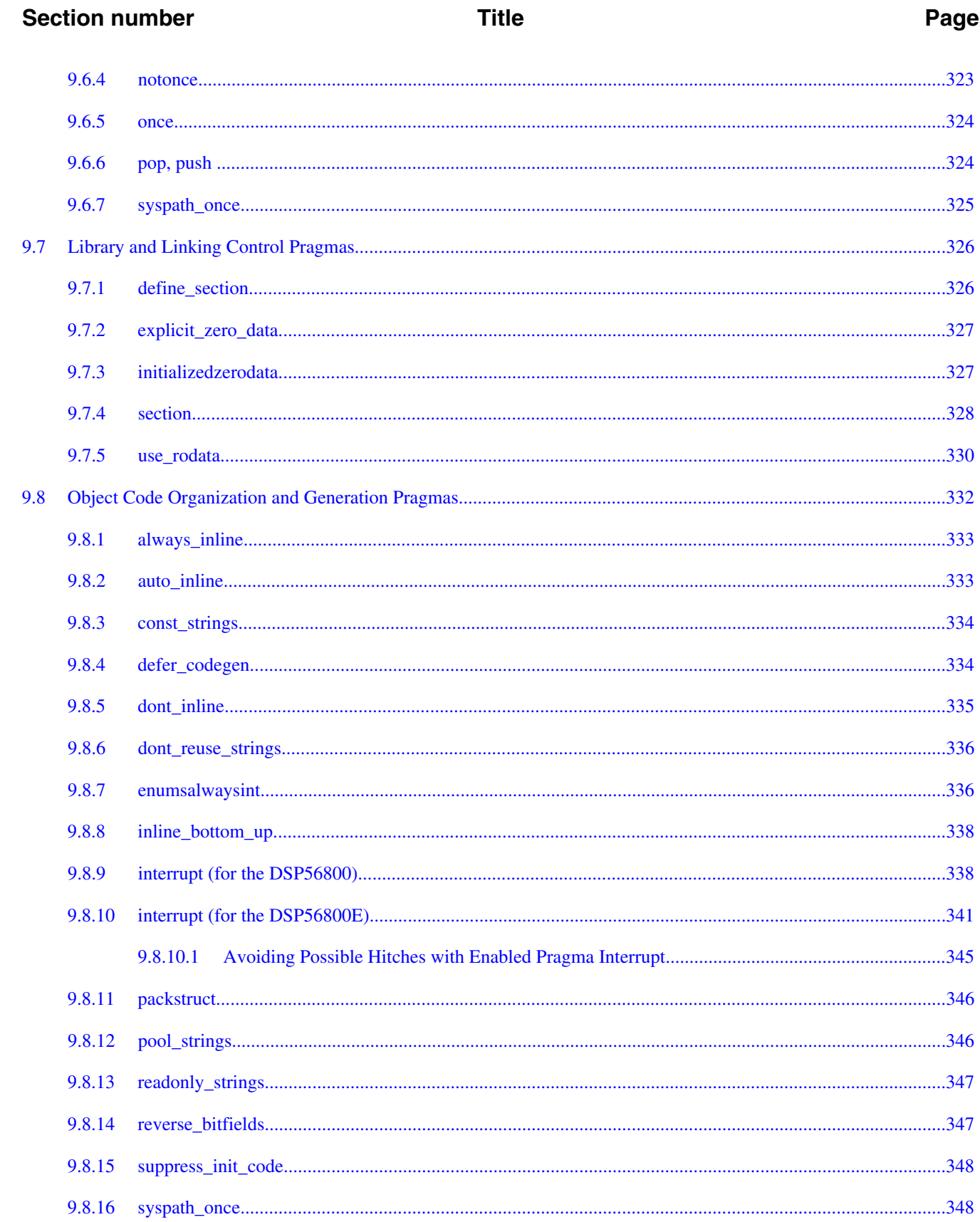

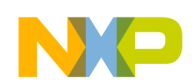

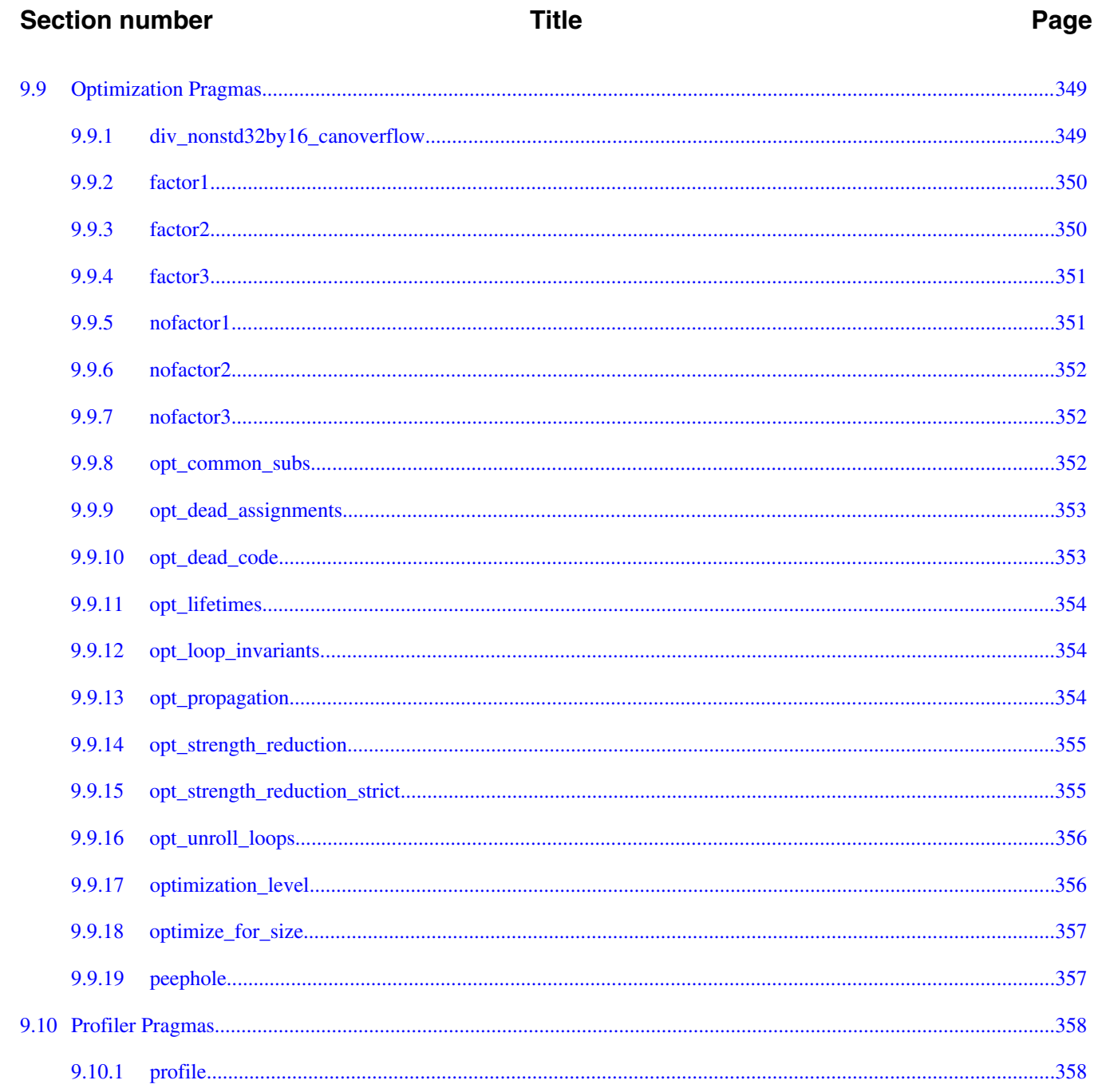

# **Chapter 10**<br>Predefined Symbols

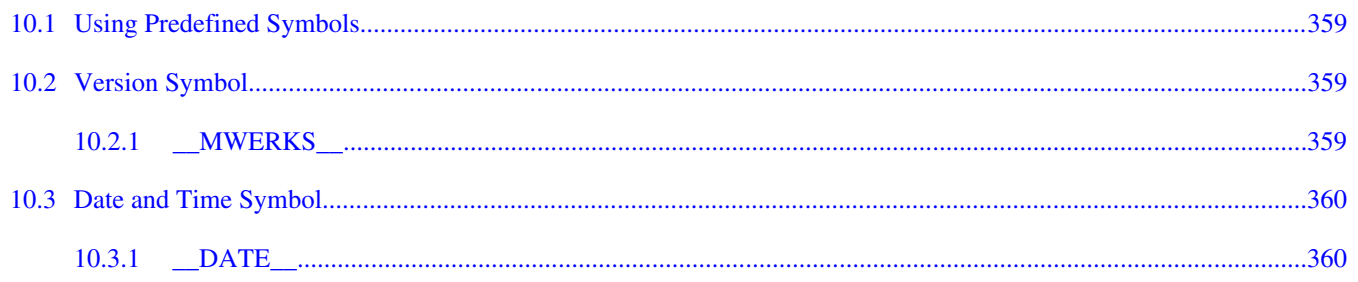

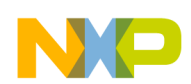

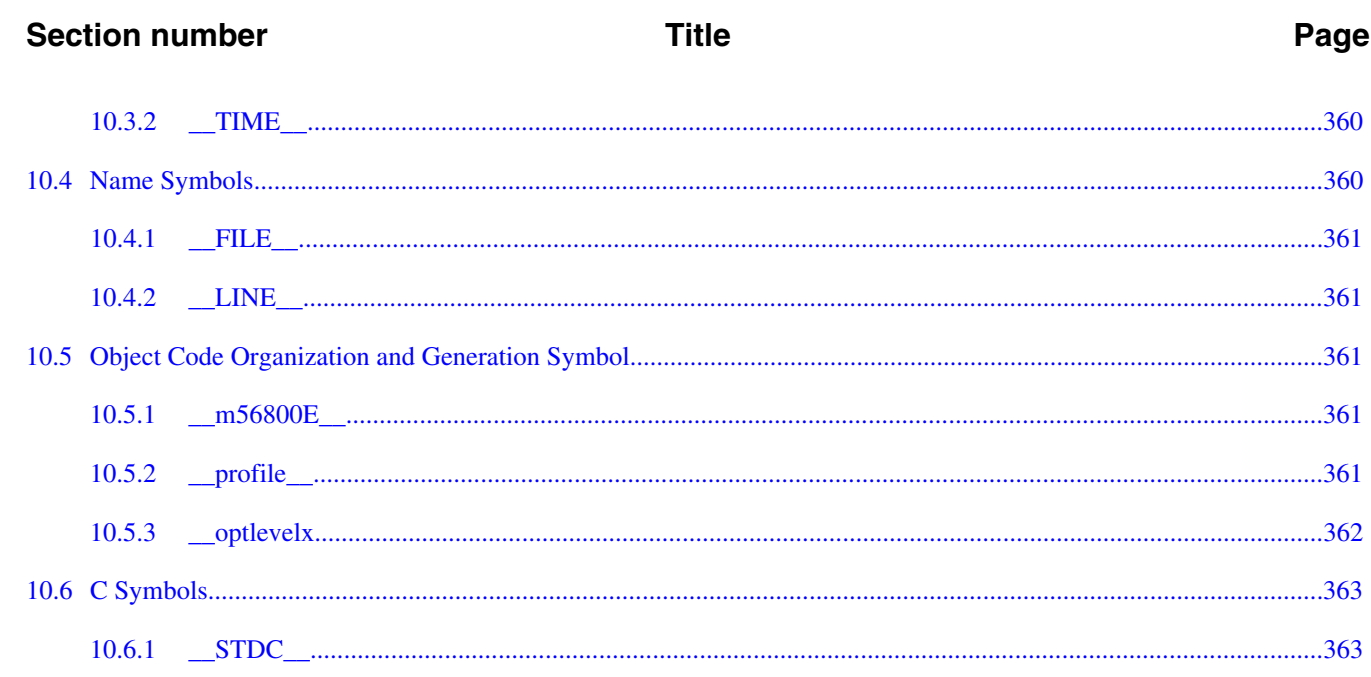

# **Chapter 11**<br>Optimization

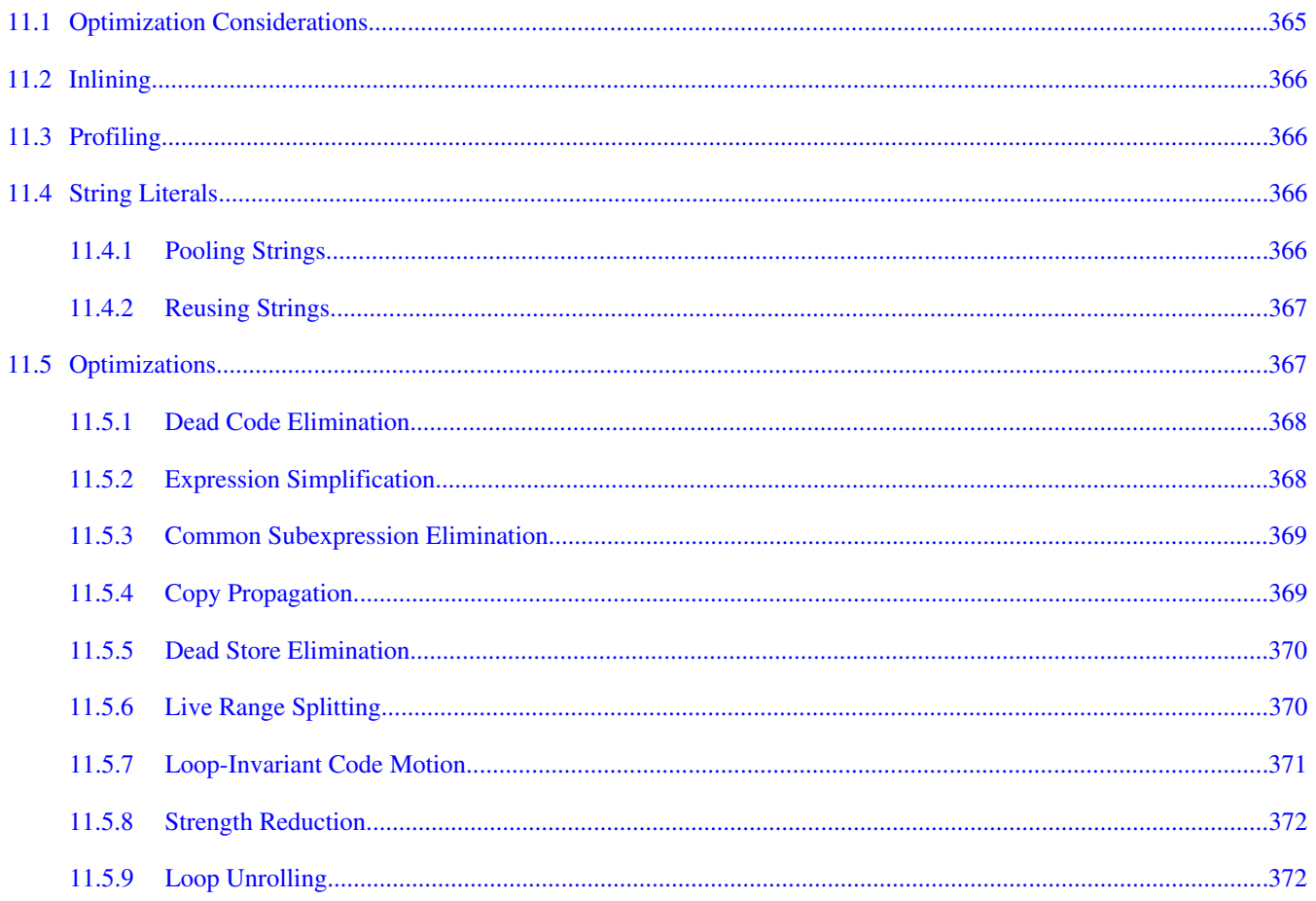

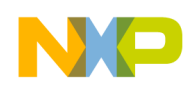

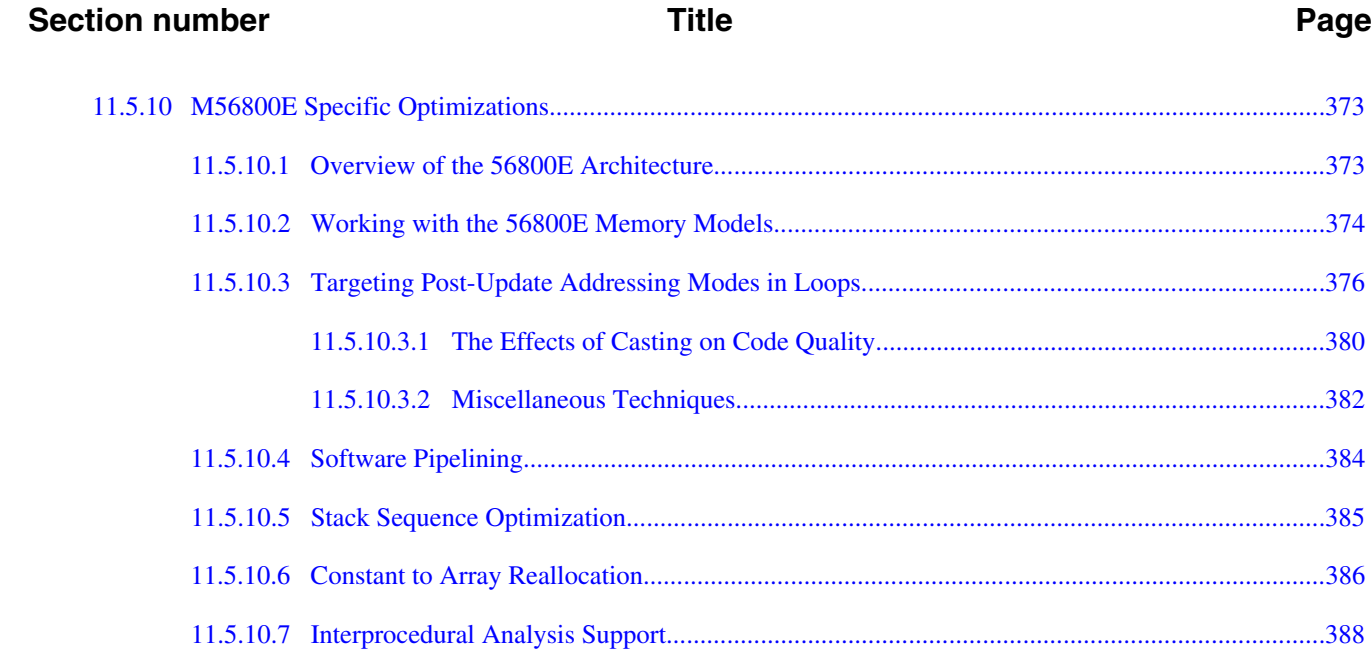

### **Chapter 12 Tool Performance**

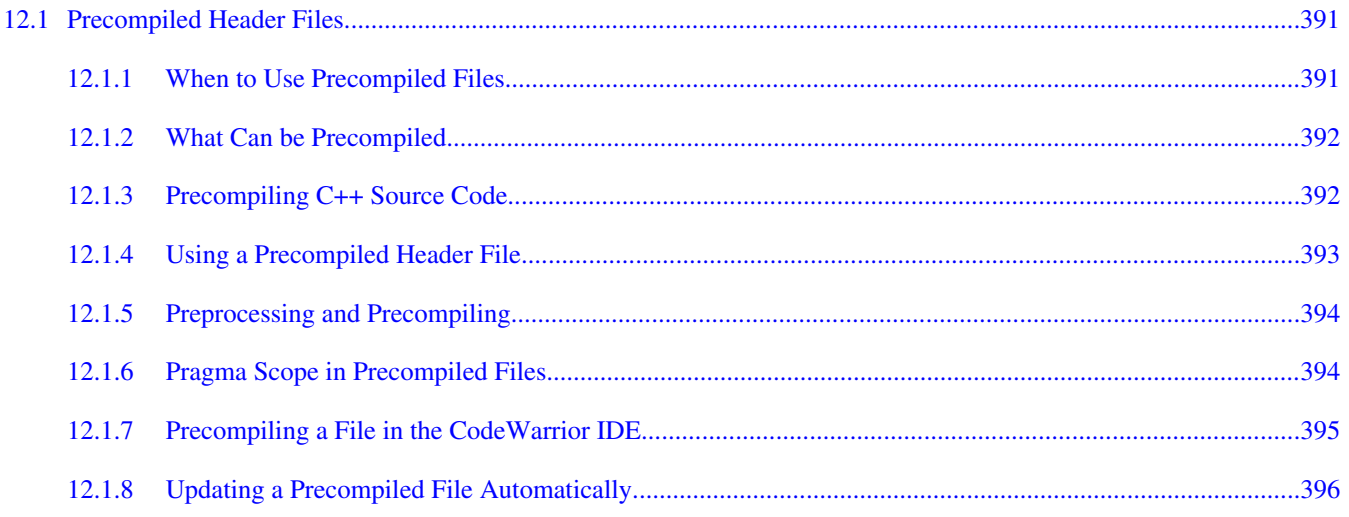

# **Chapter 13**<br>Libraries and Runtime Code

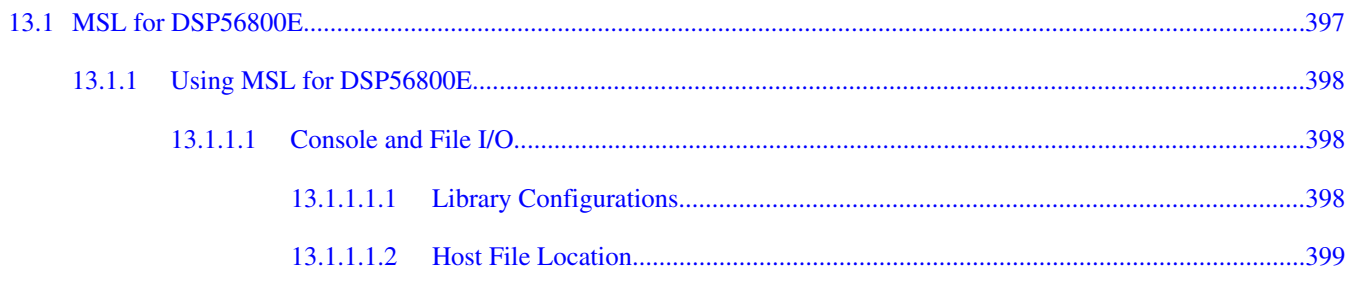

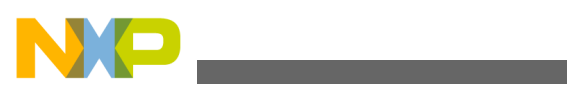

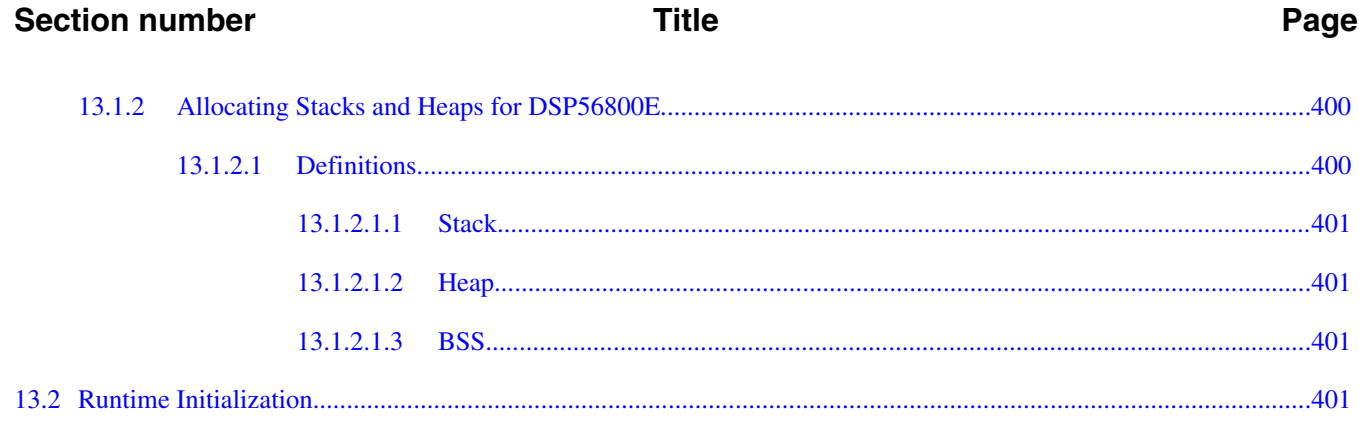

<span id="page-24-0"></span>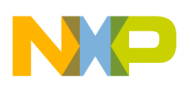

## **Chapter 1 Introduction**

This reference manual describes how to use the CodeWarrior compiler and linker tools to build software.

CodeWarrior build tools are programs that translate source code into object code then organize that object code to create a program that is ready to execute.

CodeWarrior build tools often run on a different platform than the programs they generate. The host platform is the machine on which CodeWarrior build tools run. The target platform is the machine on which the software generated by the build tools runs.

This section introduces how CodeWarrior build tools are organized:

- Compiler Architecture
- [Linker Architecture](#page-25-0)

## **1.1 Compiler Architecture**

From your perspective, a CodeWarrior compiler is a single program. Internally, however, a CodeWarrior compiler has two parts:

- The front-end, shared by all CodeWarrior compilers, translates human-readable source code into a platform-independent intermediate representation of the program being compiled
- The back-end, customized to generate software for a target platform, converts the intermediate representation into object code containing data and native instructions for the target processor

A CodeWarrior compiler coordinates its front-end and back-end to translate source code into object code in several steps:

- Configure settings requested from the compiler to the CodeWarrior IDE or passed to the linker from the command-line
- Translate human-readable source code into an intermediate representation

<span id="page-25-0"></span>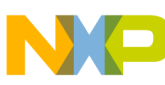

#### **Linker Architecture**

- Optionally output symbolic debugging information
- Optimize the intermediate representation
- Convert the intermediate representation to native object code
- Optimize the native object code
- Output the native, optimized object code

### **1.2 Linker Architecture**

A linker combines and arranges the object code in libraries and object code generated by compilers and assemblers into a single file or image, ready to execute on the target platform. The CodeWarrior linker builds an executable image in several steps:

- Configure settings requested from the linker to the CodeWarrior IDE or passed to the linker from the command-line
- Read settings from a linker control file
- Read object code
- Search for and ignore unused objects ("deadstripping")
- Build and output the executable file
- Optionally output a map file

<span id="page-26-0"></span>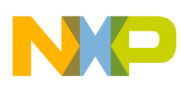

## **Chapter 2 Using Build Tools with the CodeWarrior IDE**

The CodeWarrior Integrated Development Environment (IDE) uses settings in a project properties: C/C++ Build >> Settings >> Tools Settings. Each individual tool has its own settings group as such: DSC Linker, DSC Compiler, DSC Assembler, DSC preprocessor, DSC disassembler.

This chapter describes how to use CodeWarrior compilers and linkers with the CodeWarrior IDE:

- IDE Options and Pragmas
- [Build Properties for DSC](#page-27-0)

## **2.1 IDE Options and Pragmas**

The build tools determine their settings by IDE settings and directives in source code.

The CodeWarrior compiler follows these steps to determine the settings to apply to each file that the compiler translates under the IDE:

- before translating the source code file, the compiler gets option settings from the IDE's settings panels in the current build target
- the compiler updates the settings for pragmas that correspond to panel settings
- the compiler translates the source code in the **Prefix Text** field of the build target's **C/C++ Preprocessor** panel

The compiler applies pragma directives and updates their settings as pragmas directives are encountered in this source code.

• the compiler translates the source code in the Prefix Text field of the build target's DSC Compiler >> Input panel

The compiler applies pragma directives and updates their settings as pragmas are encountered.

<span id="page-27-0"></span>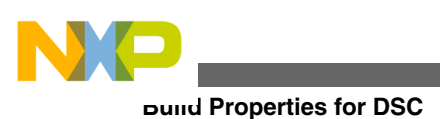

## **2.2 Build Properties for DSC**

The following image shows the **Properties for** *<project>* dialog box displaying the corresponding build properties for DSC CPU project.

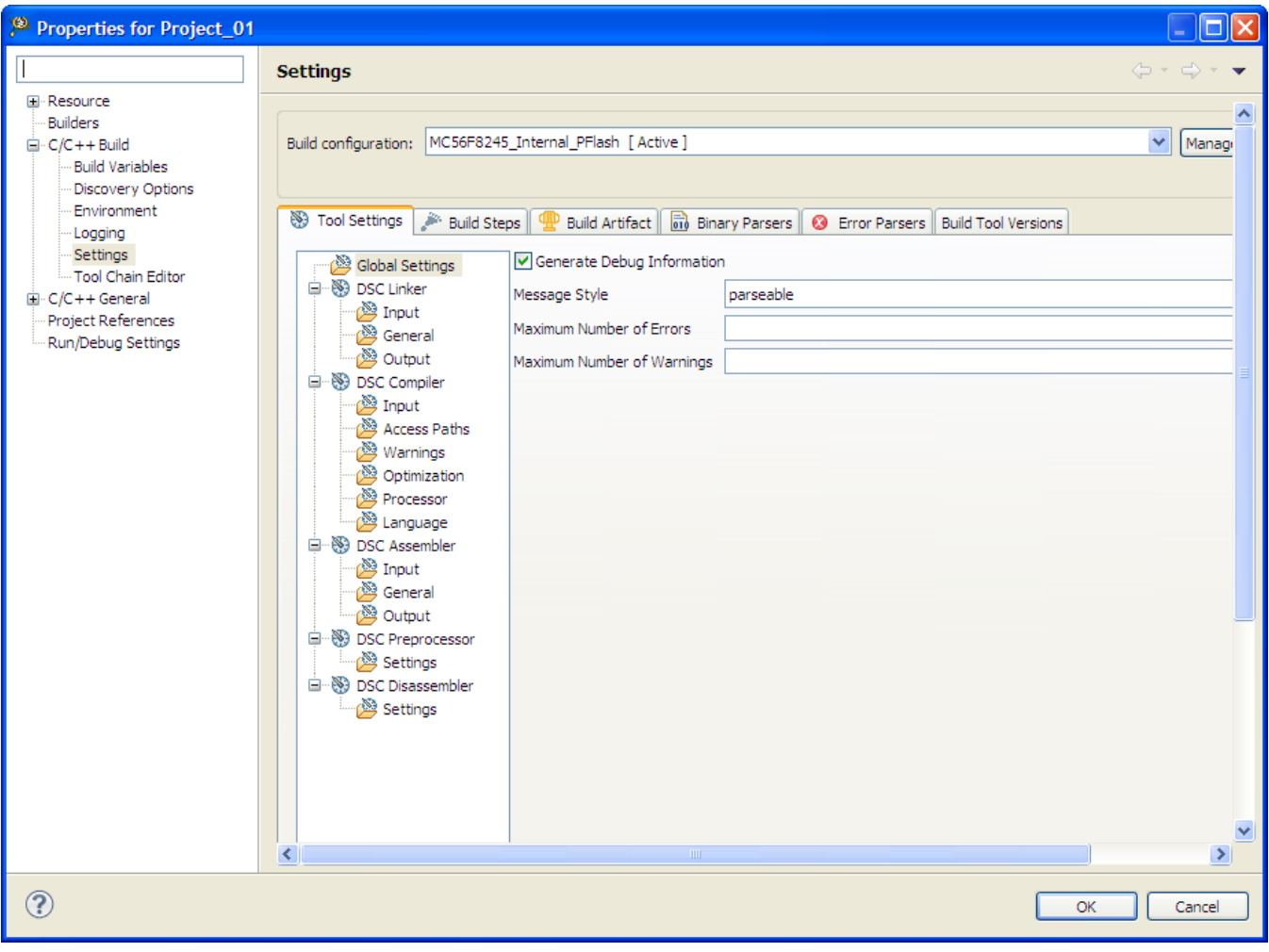

**Figure 2-1. Build Properties - DSC**

The following table lists the build properties specific to developing software for DSC.

The properties that you specify in the **Tool Settings** panels apply to the selected build tool on the **Tool Settings** page of the **Properties for** *<project>* window.

| <b>Build Tool</b>   | <b>Build Properties Panels</b> |
|---------------------|--------------------------------|
| Global Settings     | Global Settings                |
| <b>DSC Compiler</b> | <b>DSC Compiler &gt; Input</b> |

**Table 2-1. Build Properties for DSC**

*Table continues on the next page...*

<span id="page-28-0"></span>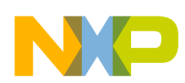

**Chapter 2 Using Build Tools with the CodeWarrior IDE**

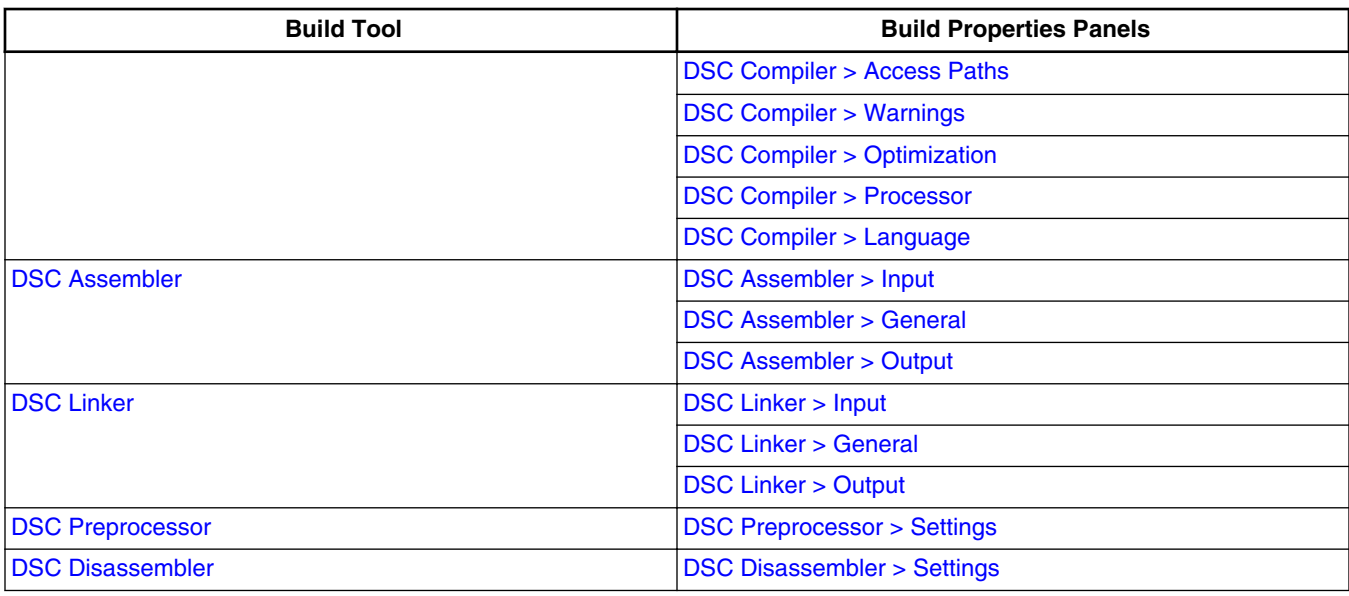

#### **Table 2-1. Build Properties for DSC (continued)**

### **2.2.1 Global Settings**

Use this panel to specify the global settings the DSC architecture uses. The build tools (compiler, linker, and assembler) then use the properties set in this panel to generate CPU-specific code.

The following table lists and describes the global settings options for DSC.

| Option                     | <b>Description</b>                                                                                                    |
|----------------------------|----------------------------------------------------------------------------------------------------|
| Generate Debug Information | Check to generate symbolic information for debugging the<br>build target.                                                                                                    |
| Message Style              | List options to select message style.<br>• GCC(default) - Uses the message style of the Gnu<br><b>Compiler Collection tools</b><br>• MPW - Uses the Macintosh Programmer's Workshop<br>(MPW®) message style<br>• Standard - Uses the standard message style<br>• IDE - Uses context-free machine parseable message<br>style<br>• Enterprise-IDE - Uses CodeWarrior's Integrated<br>Development Environment (IDE) message style.<br>• Parseable - Uses parseable message style. |
| Maximum Number of Errors   | Specify the number of errors allowed until the application<br>stops processing.                                                                                                    |
| Maximum Number of Warnings | Specify the maximum number of warnings.                                                                                                    |

**Table 2-2. Tool Settings - Global Settings**

<span id="page-29-0"></span>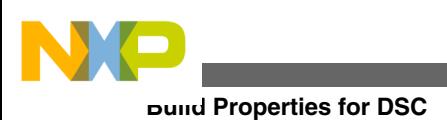

### **2.2.2 DSC Linker**

Use this panel to specify the DSC linker behavior. You can specify the command, options, and expert settings for the build tool linker. Additionally, the Linker tree control includes the input, general, and output settings.

The following table lists and describes the linker options for DSC.

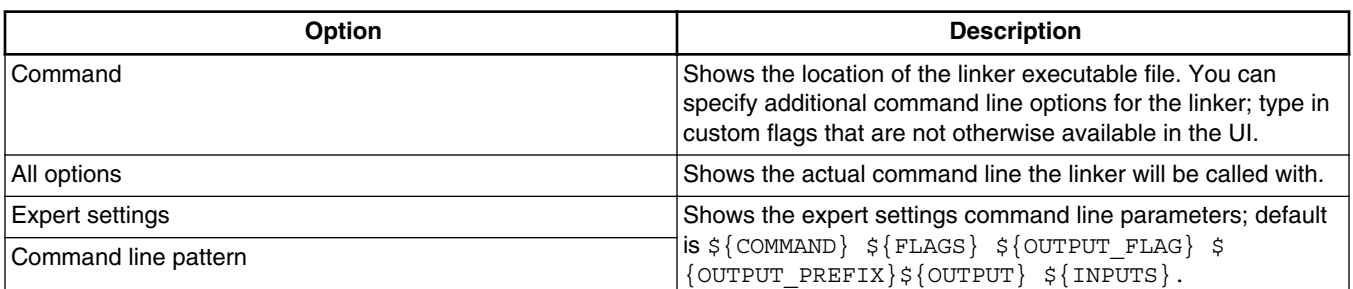

#### **Table 2-3. Tools Settings > DSC Linker Options**

### **2.2.2.1 DSC Linker > Input**

Use this panel to specify files the DSC linker should use. You can specify multiple additional libraries and library search paths. Also, you can change the order in which the IDE uses or searches the libraries.

The following table lists and describes the linker input options for DSC.

| Option                     | <b>Description</b>                                                                                                    |
|----------------------------|----------------------------------------------------------------------------------------------------|
| No Standard Library        | Check if you do not want to include the standard library.                                                                                                    |
| <b>Linker Command File</b> | Consists of three kinds of segments, which must be in this<br>order:<br>• A memory segment, which begins with the MEMORY{}<br>directive.<br>• Optional closure segments, which begin with the<br>FORCE_ACTIVE{}, KEEP_SECTION{}, or<br>REF_INCLUDE{} directives.<br>• A sections segment, which begins with the<br>SECTIONS{} directive. |
| <b>Entry Point</b>         | Specifies the program starting point: the first function the<br>debugger uses upon program start; default: _start. This<br>default function is in file<br>Finit_MC56F824x_5x_ISR_HW_RESET. It sets up the DSC<br>environment before code execution. Its final task is calling<br>$main()$ .                                              |

**Table 2-4. Tools Settings > DSC Linker > Input**

*Table continues on the next page...*

<span id="page-30-0"></span>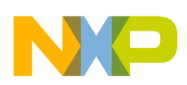

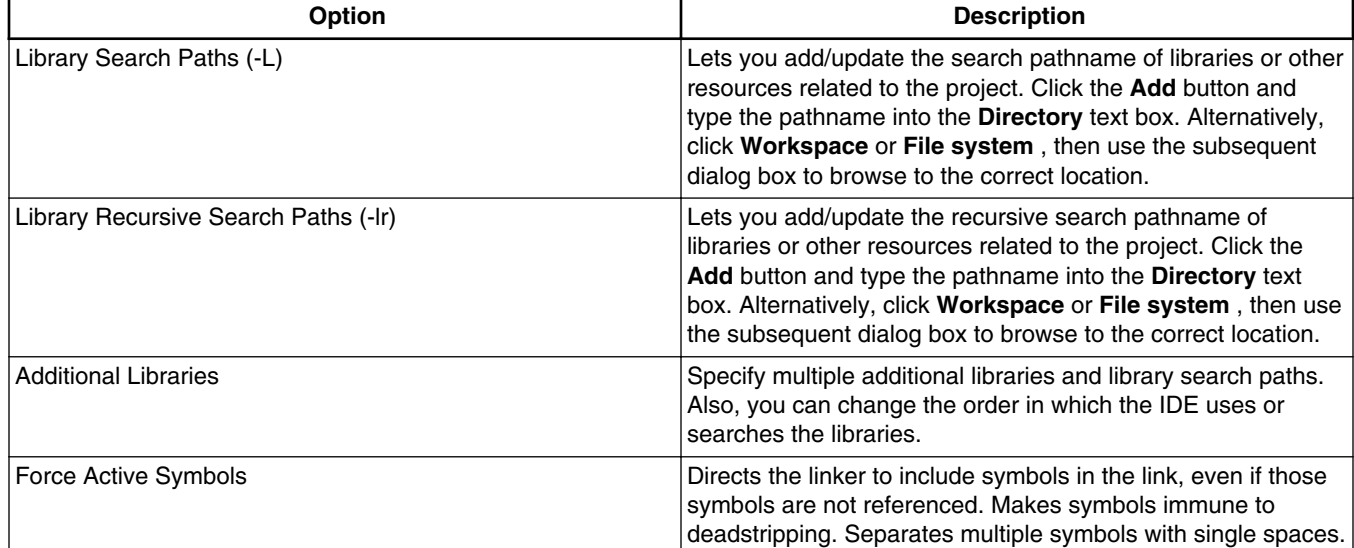

#### **Table 2-4. Tools Settings > DSC Linker > Input (continued)**

### **2.2.2.2 DSC Linker > General**

Use this panel to specify the general linker behavior.

The following table lists and describes the linker options for DSC.

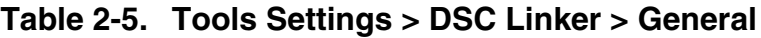

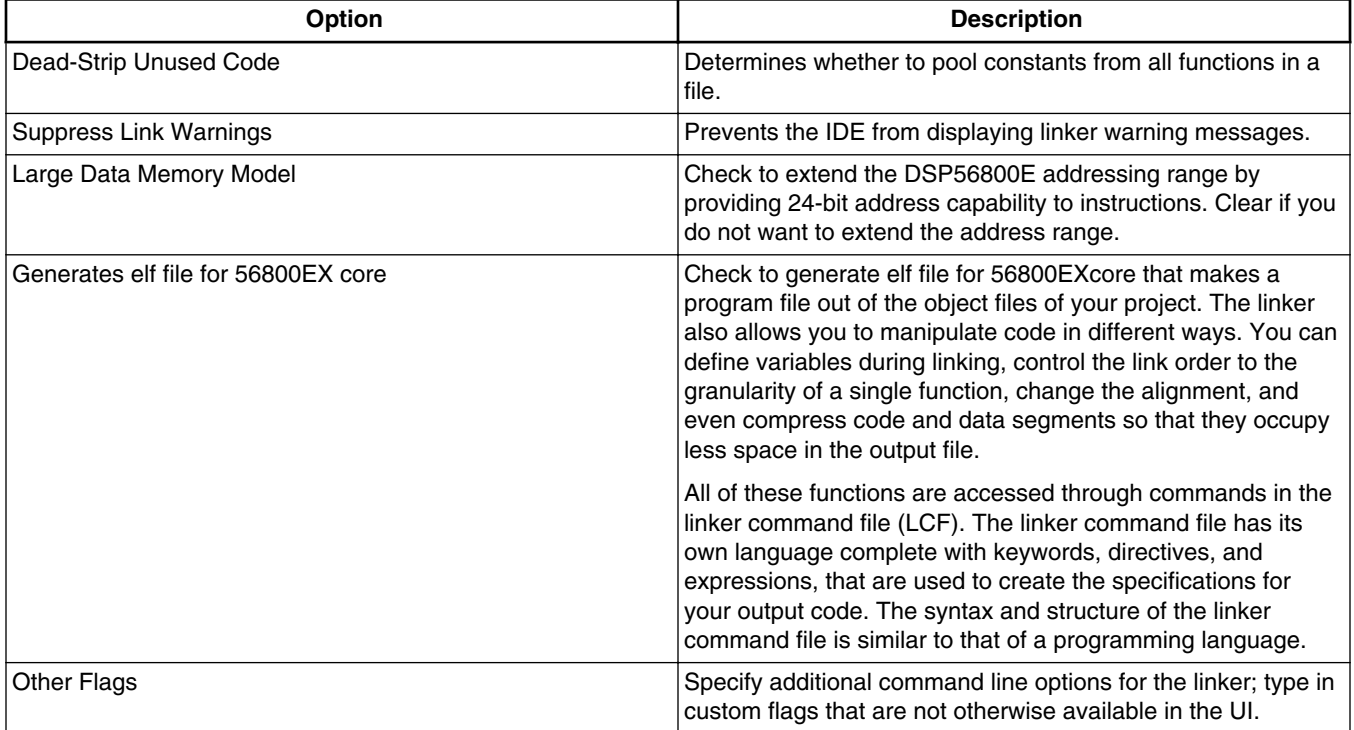

<span id="page-31-0"></span>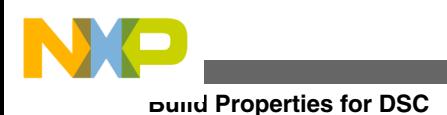

### **2.2.2.3 DSC Linker > Output**

Use this panel to specify the output settings for the DSC linker output.

The following table lists and describes the linker options for DSC.

| <b>Option</b>                  | <b>Description</b>                                                                                                    |
|--------------------------------|----------------------------------------------------------------------------------------------------|
| Output Type                    | Select application as Application (default), Library, or Partial<br>Linking.                                                                          |
| Generate Link Map              | Check to generate link map.                                                                                                    |
| List Unused Symbols in Map     | Check to list unused symbols; appears grayed out if the<br>Generate Link Map checkbox is not checked.                                                 |
| Show Transitive Closure in Map | Check show transitive closure; appears grayed out if the<br>Generate Link Map checkbox is not checked.                                                |
| Annotate Byte Symbols in Map   | Check if you want the linker to include B annotation for byte<br>data types (e.g., char) in the Linker Command File.                                  |
|                                | By default, the Linker does not include the B annotation in the<br>Linker Command File. Everything without the B annotation is<br>a word address.     |
| Generate ELF Symbol Table      | Check to generated the ELF symbol table.                                                                                                    |
| Generate S-Record File         | Check to generate a S-record file.                                                                                                    |
| Sort by Address                | Check to sort by address.                                                                                                    |
| Generate Byte Addresses        | Check to generate byte address.                                                                                                    |
| Max S-Record Length            | Specify the maximum length for S-record; appears grayed out<br>if the Generate S-Record File checkbox is not checked. The<br>default value is 252.    |
| S_Record EOL Character         | Specify the end-of-line character; appears grayed out if the<br>Generate S-Record File checkbox is not checked. The default<br>value is DOS (\\r\\n). |

**Table 2-6. Tools Settings > DSC Linker > Output**

### **2.2.3 DSC Compiler**

Use this panel to specify the command, options, and expert settings for the build tool compiler. Additionally, the DSC Compiler tree control includes the general and the file search path settings.

<span id="page-32-0"></span>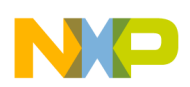

The following table lists and describes the linker options for DSC.

| <b>Option</b>        | <b>Description</b>                                                                                                    |
|----------------------|----------------------------------------------------------------------------------------------------|
| Command              | Shows the location of the compiler executable file. You can<br>specify additional command line options for the compiler; type<br>in custom flags that are not otherwise available in the UI. |
| All options          | Shows the actual command line the compiler will be called<br>with.                                                                                                    |
| Expert settings      | Shows the expert settings command line parameters; default                                                                                                    |
| Command line pattern | is \$ { COMMAND } - c \$ { FLAGS } \$ { OUTPUT FLAG } \$<br>$\{$ OUTPUT PREFIX $\}$ $\{$ OUTPUT $\}$ $\{$ INPUTS $\}$ .                                                                      |

**Table 2-7. Tools Settings > DSC Compiler**

### **2.2.3.1 DSC Compiler > Input**

Use this panel to specify additional files the DSC Compiler should use. You can specify multiple additional libraries and library search paths. Also, you can change the order in which the IDE uses or searches the libraries.

The following table lists and describes the compiler inputs options for DSC.

| <b>Option</b>            | <b>Description</b>                                                                                                    |
|--------------------------|----------------------------------------------------------------------------------------------------|
| <b>Prefix File</b>       | Specifies a file to be included at the beginning of every<br>assembly file of the project.                            |
|                          | Lets you include common definitions without using an include<br>directive in every file.                              |
| Source File Encoding     | Allows you to specify the default encoding of source files.<br>Multibyte and Unicode source text is supported.        |
| Allow Macro Redefinition | Enables to redefine the macros with the #define directive<br>without first undefining them with the #undef directive. |
| Defined Macros           | Lists the defined command-line macros.                                                                                |
| <b>Undefined Macros</b>  | Lists the undefined command-line macros.                                                                              |

**Table 2-8. Tools Settings > DSC Compiler > Input**

### **2.2.3.2 DSC Compiler > Access Paths**

Use this panel to specify the access paths. Access paths are directory paths the CodeWarrior tools use to search for libraries, runtime support files, and other object files.

The following table lists and describes the compiler access paths for DSC.

<span id="page-33-0"></span>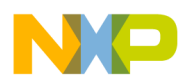

**Build Properties for DSC**

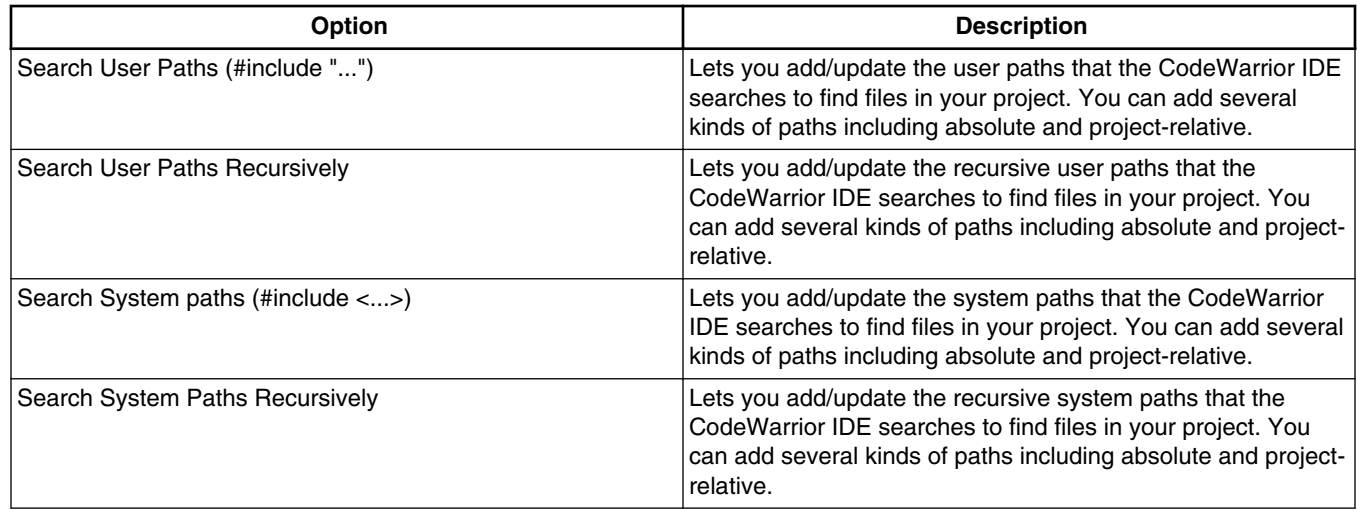

#### **Table 2-9. Tools Settings > DSC Compiler > Access Paths**

### **2.2.3.3 DSC Compiler > Warnings**

Use this panel to control how the DSC compiler formats the listing file, error and warning messages.

The following table lists and describes the compiler warnings options for DSC.

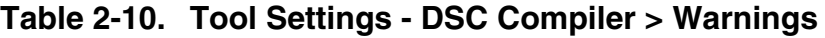

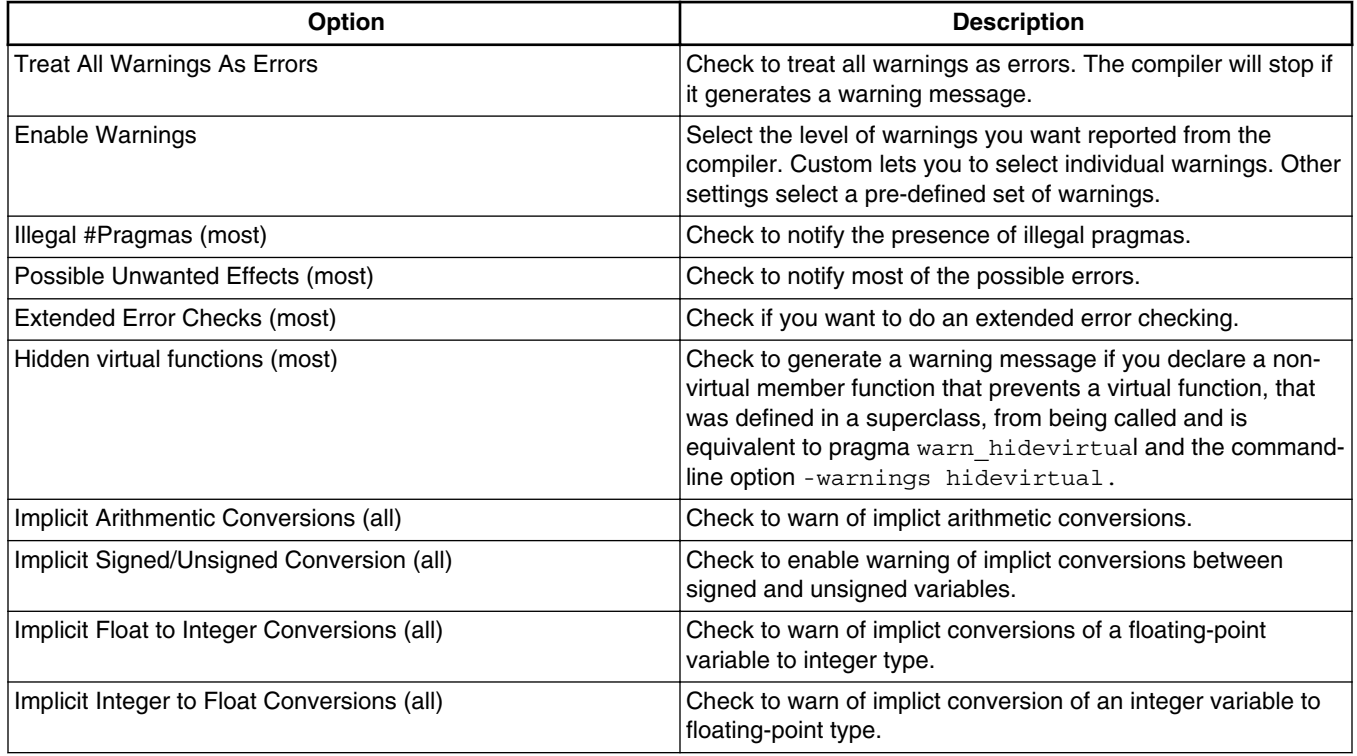

*Table continues on the next page...*

<span id="page-34-0"></span>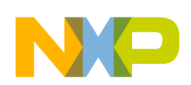

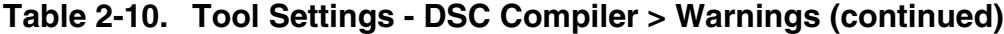

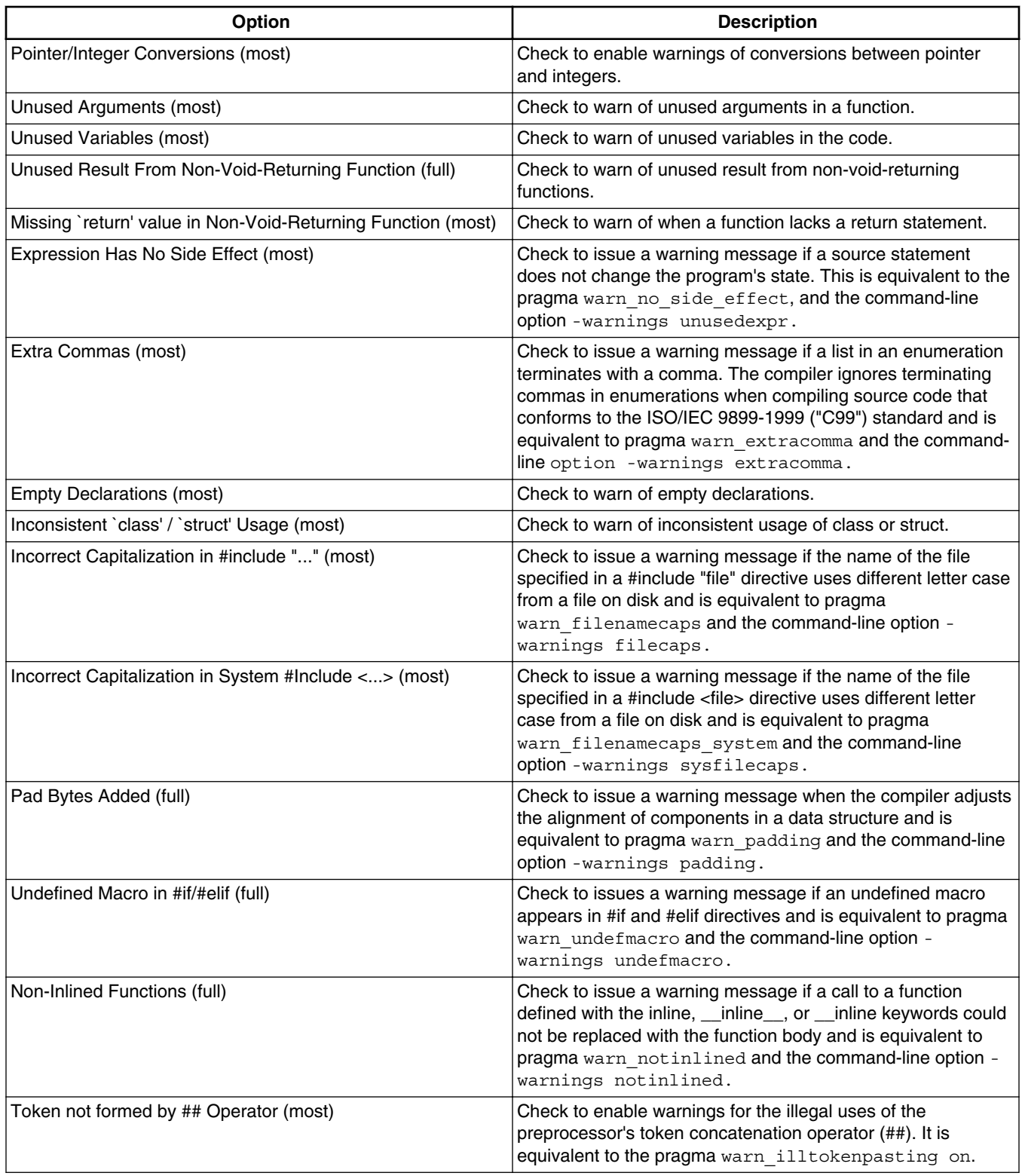

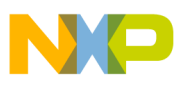

**Build Properties for DSC**

### **2.2.3.4 DSC Compiler > Optimization**

Use this panel to control compiler optimizations. The compiler's optimizer can apply any of its optimizations in either global or non-global optimization mode. You can apply global optimization at the end of the development cycle, after compiling and optimizing all source files individually or in groups.

The following table lists and describes the compiler optimization options for DSC.

| Option                    | <b>Description</b>                                                                                                    |
|---------------------------|----------------------------------------------------------------------------------------------------|
| <b>Optimization Level</b> | Specify the optimizations that you want the compiler to apply<br>to the generated object code:<br>• Off (default) - Disable optimizations. This setting is<br>equivalent to specifying the -opt level=0 command-<br>line option. The compiler generates unoptimized, linear<br>assembly-language code.<br>• 1 - The compiler performs all target-independent (that<br>is, non-parallelized) optimizations, such as function<br>inlining. This setting is equivalent to specifying the -opt<br>level=1 command-line option. The compiler omits all<br>target-specific optimizations and generates linear<br>assembly-language code.<br>• 2 - The compiler performs all optimizations (both target-<br>independent and target-specific). This setting is<br>equivalent to specifying the -opt level=2 command-<br>line option. The compiler outputs optimized, non-linear,<br>parallelized assembly-language code.<br>• 3 - The compiler performs all the level 2 optimizations,<br>then the low-level optimizer performs global-algorithm<br>register allocation. This setting is equivalent to<br>specifying the -opt level=3 command-line option. At<br>this optimization level, the compiler generates code that<br>is usually faster than the code generated from level 2<br>optimizations.<br>• 4 - The compiler performs all the level 3 optimizations.<br>This setting is equivalent to specifying the -opt<br>level=4 command-line option. At this level, the<br>compiler adds repeated subexpression elimination and<br>loop-invariant code motion. |
| Speed vs. Size            | Use to specify an Optimization Level greater than 0.<br>• Speed - The compiler optimizes object code at the<br>specified Optimization Level such that the resulting<br>binary file has a faster execution speed, as opposed to<br>a smaller executable code size. This setting is<br>equivalent to specifying the -opt speed command-<br>line option.<br>• Size - The compiler optimizes object code at the<br>specified Optimization Level such that the resulting<br>binary file has a smaller executable code size, as<br>opposed to a faster execution speed. This setting is<br>equivalent to specifying the -opt space command-<br>line option.                                                                                                    |

**Table 2-11. Tool Settings - DSC Compiler > Optimization**

*Table continues on the next page...*
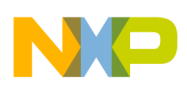

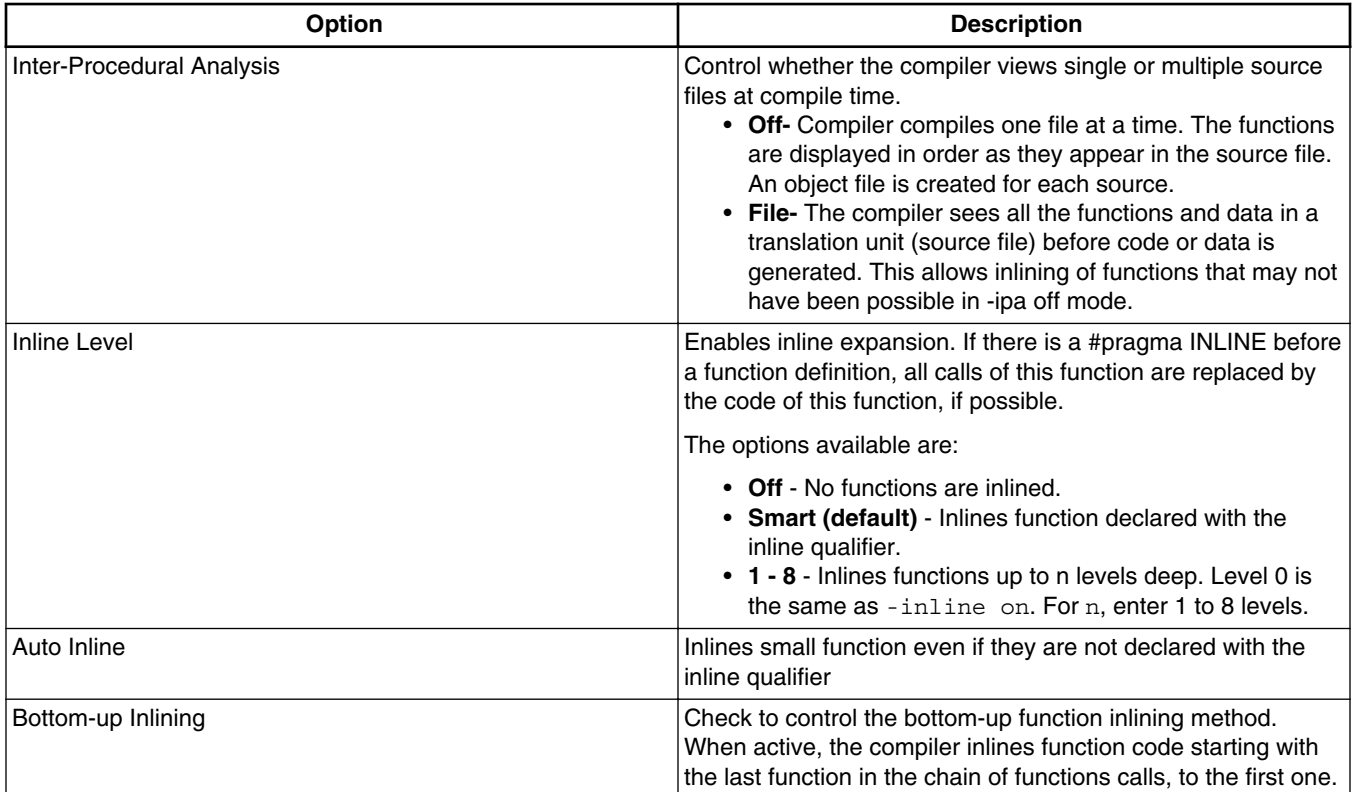

#### **Table 2-11. Tool Settings - DSC Compiler > Optimization (continued)**

### **2.2.3.5 DSC Compiler > Processor**

Use this panel to specify processor behavior. You can specify the file paths and define macros.

The following table lists and describes the compiler processor options for DSC.

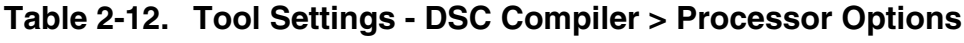

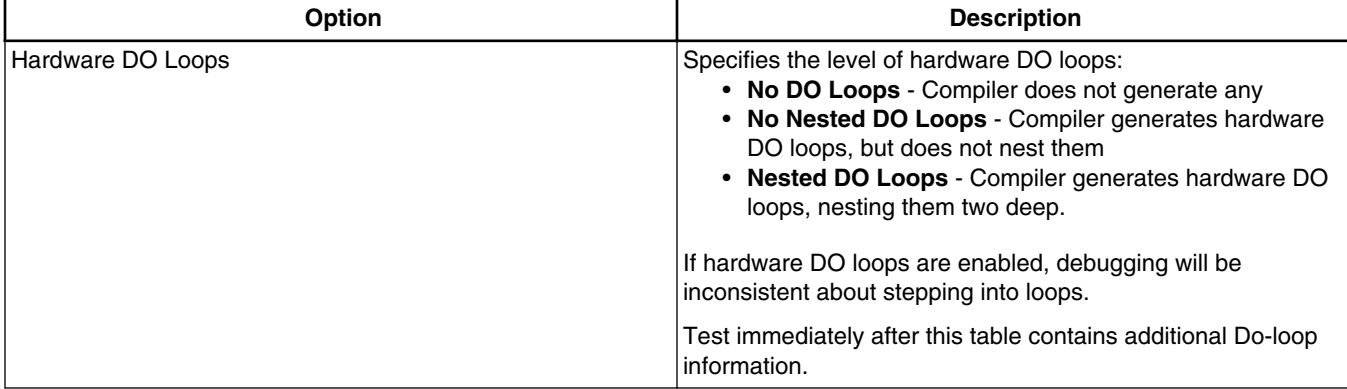

*Table continues on the next page...*

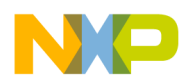

**Build Properties for DSC**

### **Table 2-12. Tool Settings - DSC Compiler > Processor Options (continued)**

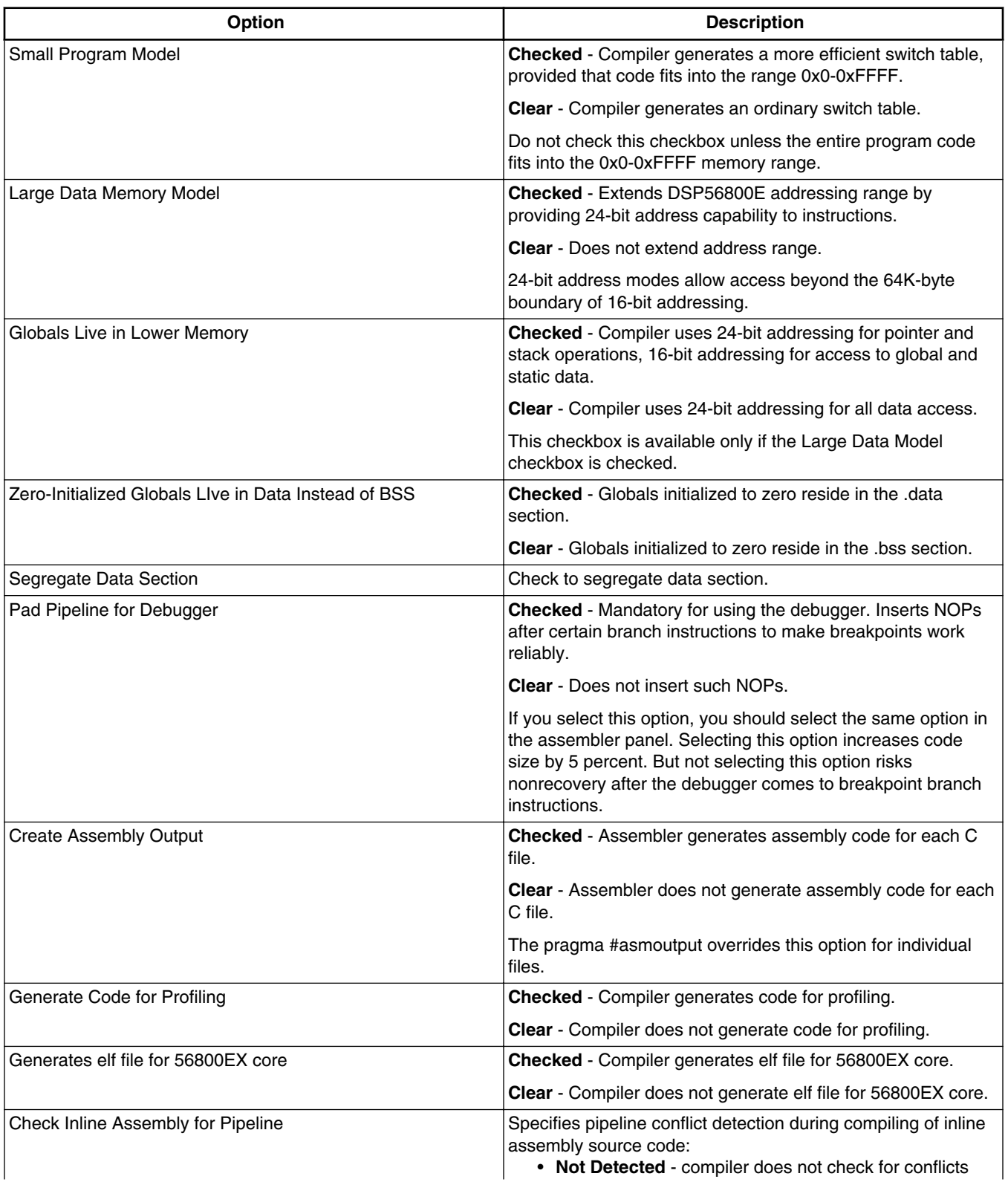

*Table continues on the next page...*

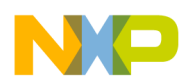

**Chapter 2 Using Build Tools with the CodeWarrior IDE**

| <b>Option</b>               | <b>Description</b>                                                                                                    |
|-----------------------------|----------------------------------------------------------------------------------------------------|
|                             | • Conflict Error - compiler issues error messages if it<br>detects conflicts<br>• Conflict Error/Hardware Stall Warning - compiler<br>issues error messages if it detects conflicts, warnings if<br>it detects hardware stalls |
| Check C Source for Pipeline | Specifies pipeline conflict detection during compiling of C<br>source code:<br>• Not Detected - compiler does not check for conflicts<br>• Conflict error - compiler issues error messages if it<br>detects conflicts          |

**Table 2-12. Tool Settings - DSC Compiler > Processor Options (continued)**

### **2.2.3.6 DSC Compiler > Language**

Use this panel direct the DSC compiler to apply specific processing modes to the language source code. You can compile source files with just one collection at a time. To compile source files with multiple collections, you must compile the source code sequentially. After each compile iteration change the collection of settings that the DSC compiler uses.

The following table lists and describes the compiler optimization options for DSC.

| Option                             | <b>Description</b>                                                                                                    |
|------------------------------------|----------------------------------------------------------------------------------------------------|
| <b>ANSI Strict</b>                 | Check to enable C compiler operate in strict ANSI mode. In<br>this mode, the compiler strictly applies the rules of the ANSI/<br>ISO specification to all input files. This setting is equivalent to<br>specifying the - ansi command-line option. The compiler<br>issues a warning for each ANSI/ISO extension it finds.                      |
| <b>ANSI Keywords Only</b>          | Check to generate an error message for all non-standard<br>keywords (ISO/IEC 9899-1990 C, §6.4.1). If you must write<br>source code that strictly adheres to the ISO standard, enable<br>this setting; is equivalent to pragma only std keywords<br>and the command-line option -stdkeywords.                                                  |
| Enums Always Int                   | Check to use signed integers to represent enumerated<br>constants and is equivalent to pragma enumsalwaysint<br>and the command-line option - enum.                                                                                                    |
| Use Unsigned Chars                 | Check to treat char declarations as unsigned char<br>declarations and is equivalent to pragma unsigned char<br>and the command-line option - char unsigned.                                                                                                    |
| <b>Require Function Prototypes</b> | Check to enforce the requirement of function prototypes. The<br>compiler generates an error message if you define a<br>previously referenced function that does not have a prototype.<br>If you define the function before it is referenced but do not<br>give it a prototype, this setting causes the compiler to issue a<br>warning message. |

**Table 2-13. Tool Settings - DSC Compiler > Language Settings**

*Table continues on the next page...*

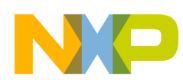

**Build Properties for DSC**

| <b>Option</b>           | <b>Description</b>                                                                                                    |
|-------------------------|----------------------------------------------------------------------------------------------------|
| <b>Expand Trigraphs</b> | Check to recognize trigraph sequences (ISO/IEC 9899-1990<br>C, §5.2.1.1); is equivalent to pragma trigraphs and the<br>command-line option -trigraphs.                                                                                       |
| Legacy for-scoping      | Check to generate an error message when the compiler<br>encounters a variable scope usage that the ISO/IEC<br>14882:2003 C++ standard disallows, but is allowed in the C++<br>language specified in 'The Annotated C++ Reference<br>Manual'. |
| <b>Reuse Strings</b>    | Check to store only one copy of identical string literals and is<br>equivalent to opposite of the pragma dont reuse strings<br>and the command-line option -string reuse.                                                                    |
| Pool Strings            | Check to collect all string constants into a single data section<br>in the object code it generates and is equivalent to pragma<br>pool strings and the command-line option -strings<br>pool.                                                |
| <b>Other Flags</b>      | Specify additional command line options for the compiler; type<br>in custom flags that are not otherwise available in the UI.                                                                                                    |
|                         | NOTE: To enable CodeWarrior MCU V10.x to generate .Ist<br>file for each source file in DSC you need to specify -S in the<br>Other Flags option.                                                                                              |

**Table 2-13. Tool Settings - DSC Compiler > Language Settings (continued)**

# **2.2.4 DSC Assembler**

Use this panel to specify the command, options, and expert settings for the build tool assembler. Additionally, the Assembler tree control includes the general and include file search path settings.

The following table lists and describes the compiler optimization options for DSC.

| <b>Option</b>          | <b>Description</b>                                                                                                    |
|------------------------|----------------------------------------------------------------------------------------------------|
| Command                | Shows the location of the assembler executable file. You can<br>specify additional command line options for the assembler;<br>type in custom flags that are not otherwise available in the UI. |
| All options            | Shows the actual command line the assembler will be called<br>with.                                                                                                    |
| <b>Expert Settings</b> | Shows the expert settings command line parameters; default                                                                                                    |
| Command line pattern   | $ $ is $\S$ {COMMAND} $\S$ {FLAGS} $\S$ {OUTPUT FLAG} $\S$<br>$\{$ OUTPUT PREFIX $\}$ $\{$ OUTPUT $\}$ $\{$ INPUTS $\}$ .                                                                      |

**Table 2-14. Tool Settings - DSC Assembler**

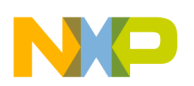

### **2.2.4.1 DSC Assembler > Input**

Use this panel to specify additional files the **DSC Assembler** should use. You can specify multiple additional libraries and library search paths. Also, you can change the order in which the IDE uses or searches the libraries.

The following table lists and describes the compiler optimization options for DSC.

| <b>Option</b>                         | <b>Description</b>                                                                                                    |
|---------------------------------------|----------------------------------------------------------------------------------------------------|
| <b>Prefix File</b>                    | Specify a prefix file that you want the compiler to include at<br>the top of each file.                                                                                                    |
| Always Search User Paths (-nosyspath) | Performs a search of both the user and system paths, treating<br>#include statements of the form #include <xyz> the same as<br/>the form #include "xyz".</xyz>                                        |
| User Path (-i)                        | Lets you add/update the user paths that the CodeWarrior IDE<br>searches to find files in your project. You can add several<br>kinds of paths including absolute and project-relative.                 |
| User Recursive Path (-ir)             | Lets you add/update the recursive user paths that the<br>Code Warrior IDE searches to find files in your project. You<br>can add several kinds of paths including absolute and project-<br>relative.  |
| System Path (-I--I)                   | Lets you add/update the system paths that the CodeWarrior<br>IDE searches to find files in your project. You can add several<br>kinds of paths including absolute and project-relative.               |
| System Recursive Path (-I--ir)        | Lets you add/update the recursive system paths that the<br>CodeWarrior IDE searches to find files in your project. You<br>can add several kinds of paths including absolute and project-<br>relative. |

**Table 2-15. Tool Settings - DSC Assembler > Input**

### **2.2.4.2 DSC Assembler > General**

Use this panel to specify additional files the **DSC Assembler** should use. You can specify multiple additional libraries and library search paths. Also, you can change the order in which the IDE uses or searches the libraries.

The following table lists and describes the assembler options for DSC.

**Table 2-16. Tool Settings - DSC Assembler > General**

| <b>Option</b>                     | <b>Description</b>                                                                                   |
|-----------------------------------|----------------------------------------------------------------------------------------------------|
| Identifiers are Case Sensitive    | Clear to instruct the assembler to ignore case in identifiers. By<br>default, the option is checked. |
| Assert NOPs on Pipeline Conflicts | <b>Checked</b> - Assembler automatically resolves pipeline<br>conflicts by inserting NOPs.           |

*Table continues on the next page...*

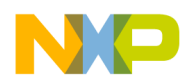

**Build Properties for DSC**

### **Table 2-16. Tool Settings - DSC Assembler > General (continued)**

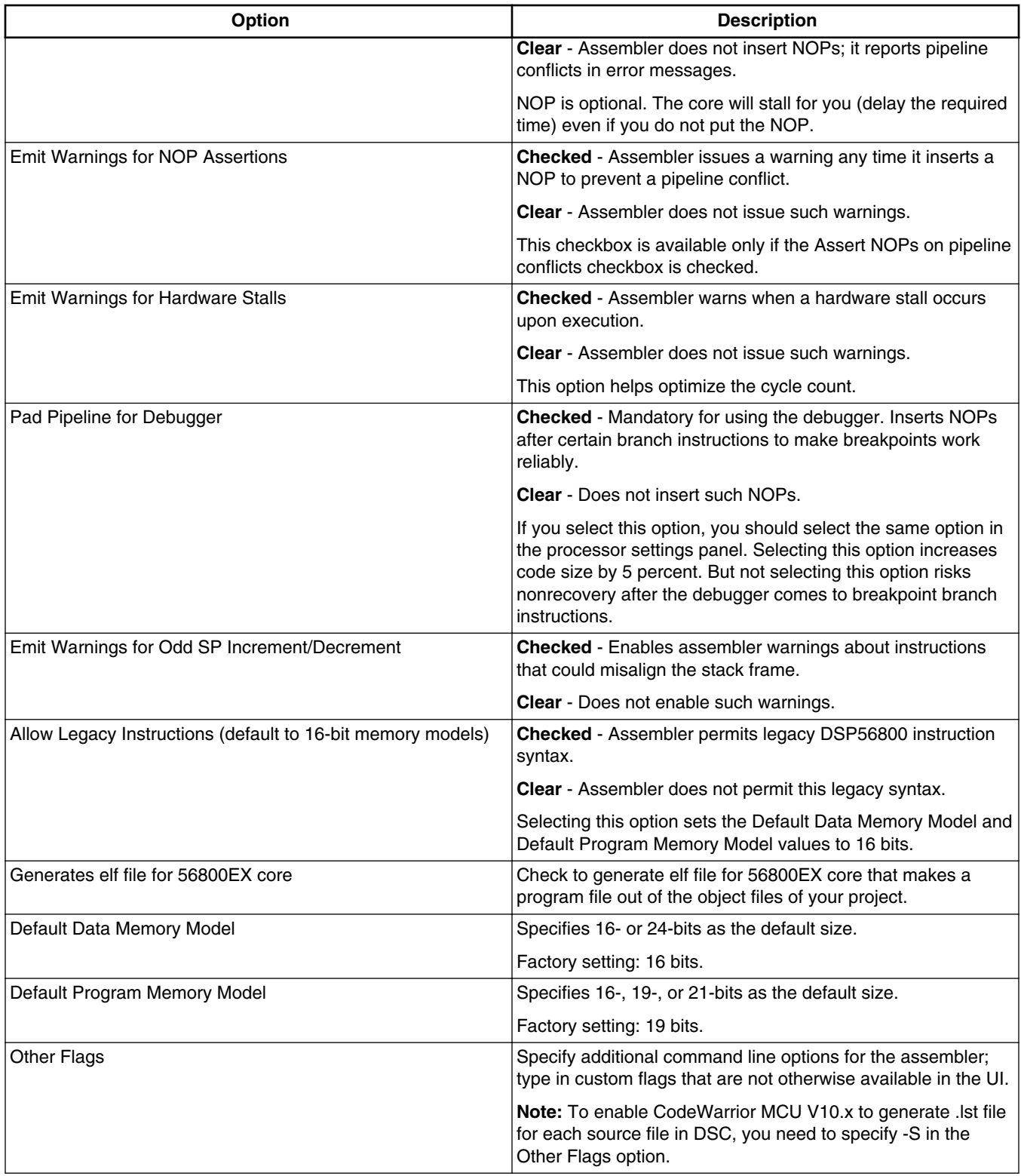

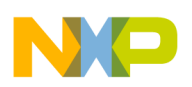

### **2.2.4.3 DSC Assembler > Output**

Use this panel to control how the assembler generates the output file, as well as error and warning messages. You can specify whether to allocate constant objects in ROM, generate debugging information, and strip file path information.

The following table lists and describes the assembler output options for DSC.

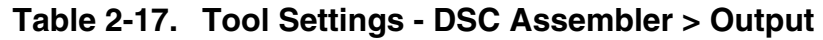

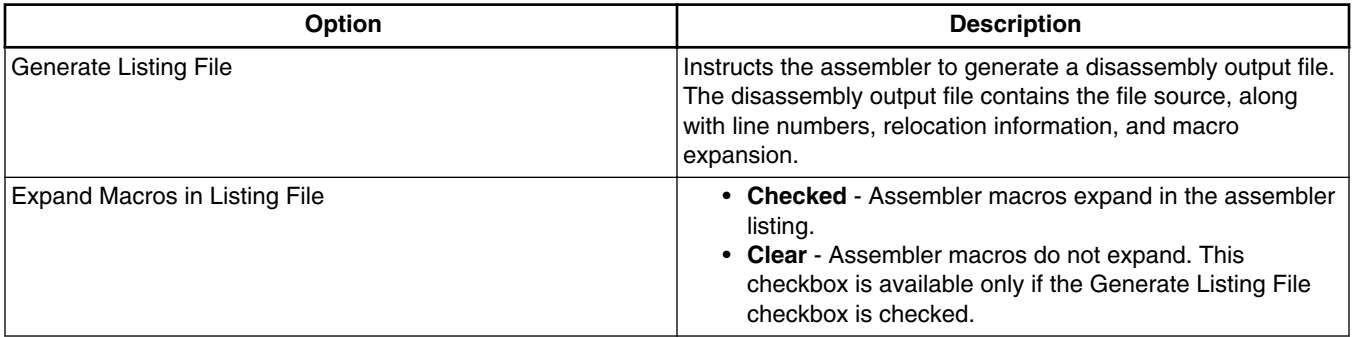

## **2.2.5 DSC Preprocessor**

Use this panel to specify the preprocessor settings for DSC.

The following table lists and describes the preprocessor options for DSC.

**Table 2-18. Tool Settings - DSC Preprocesor**

| <b>Option</b>                                  | <b>Description</b>                                                                                                    |
|------------------------------------------------|----------------------------------------------------------------------------------------------------|
| Command                                        | Shows the location of the preprocessor executable file. You<br>can specify additional command line options for the<br>preprocessor; type in custom flags that are not otherwise<br>available in the UI. |
| All options                                    | Shows the actual command line the preprocessor will be<br>called with.                                                                                                    |
| <b>Expert Settings</b><br>Command line pattern | Shows the expert settings command line parameters; default<br>$ $ is $\S$ {COMMAND} - E $\S$ {FLAGS} $\S$ {INPUTS}.                                                                                     |

### **2.2.5.1 DSC Preprocessor > Settings**

Use this panel to specify the preprocessor settings of DSC Preprocessor.

The following table lists and describes the preprocessor settings options for DSC.

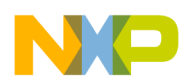

**Build Properties for DSC**

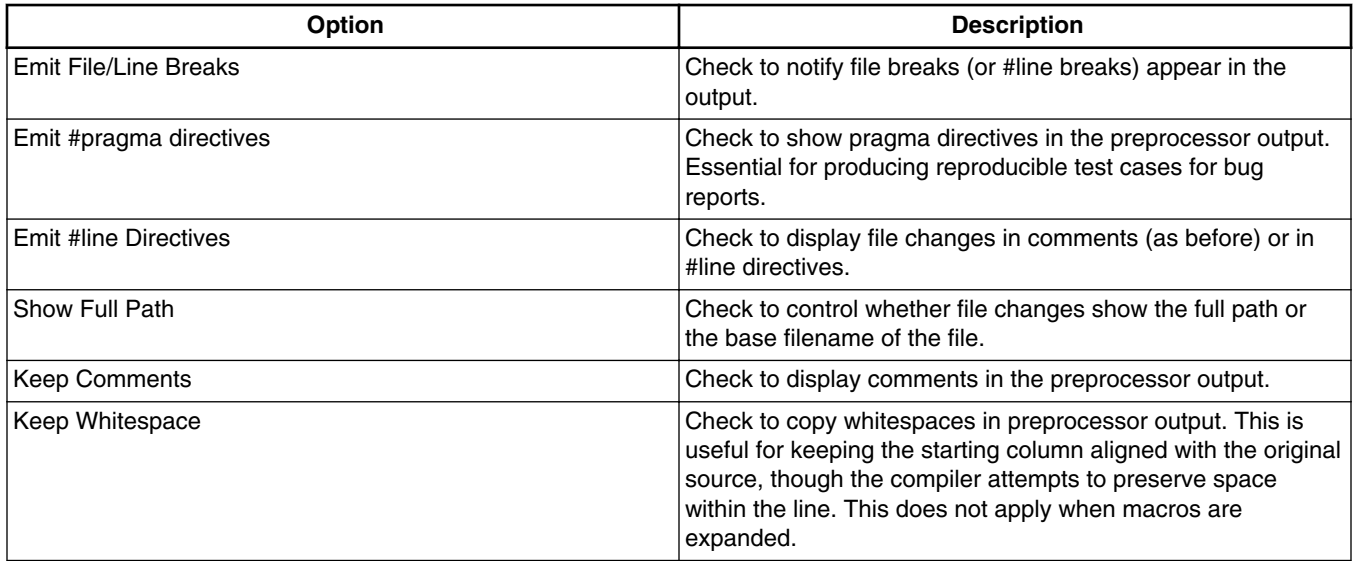

#### **Table 2-19. Tool Settings - DSC Preprocessor > Settings**

### **2.2.6 DSC Disassembler**

Use this panel to specify the command, options, and expert settings for DSC Disassembler.

The following table lists and describes the disassembler options for DSC.

**Table 2-20. Tool Settings - DSC Disassembler**

| Option               | <b>Description</b>                                                                                                    |
|----------------------|----------------------------------------------------------------------------------------------------|
| Command              | Shows the location of the disassembler executable file.                                                                                                    |
|                      | Default value is ""\${DSC ToolsDir}/mwld56800e". You<br>can specify additional command line options for the<br>disassembler; type in custom flags that are not otherwise<br>available in the UI. |
| All options          | Shows the actual command line the disassembler will be<br>called with.                                                                                                    |
| Expert settings      | Shows the expert settings command line parameters; default                                                                                                    |
| Command line pattern | $ $ is $\S$ {COMMAND} -dis $\S$ {FLAGS} $\S$ {INPUTS}                                                                                                    |

### **2.2.6.1 DSC Disassembler > Settings**

Use this panel to specify disassembler settings.

The following table lists and describes the disassembler settings options for DSC.

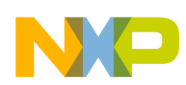

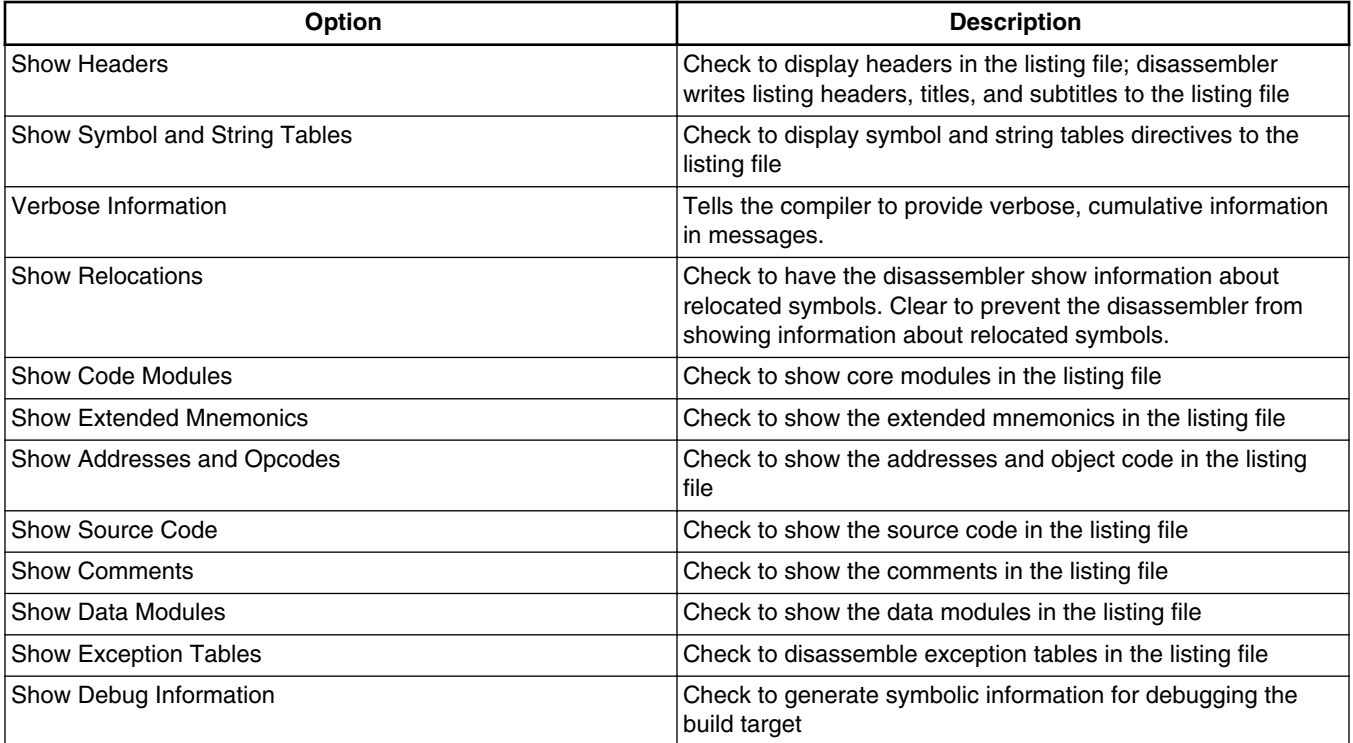

#### **Table 2-21. Tool Settings - DSC Disassembler > Settings**

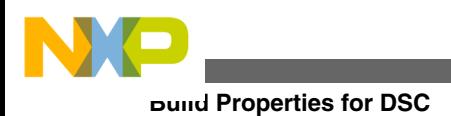

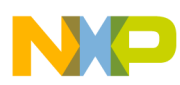

# **Chapter 3 Using Build Tools on the Command Line**

The CodeWarrior command line compilers and assemblers translate source code (for example, C and C++) into object code, storing this object in files. CodeWarrior command-line linkers then combine one or more of these object code files to produce an executable image ready to load and execute on the target platform.

Each command-line tool has options that you configure when you invoke the tool.

The CodeWarrior IDE (Integrated Development Environment) uses these same compilers and linkers, however Freescale provides versions of these tools that you can directly invoke on the command line.

This chapter contains these topics:

- Naming Conventions
- [Configuring Command-Line Tools](#page-47-0)
- [Invoking Command-Line Tools](#page-48-0)
- [Getting Help](#page-49-0)
- [File Name Extensions](#page-51-0)
- [Specifying Source File Locations](#page-51-0)
- [Environmental Variables](#page-52-0)
- [Standard C and C++ Conformance Options](#page-52-0)
- [Language Translation and Extensions Options](#page-54-0)
- [Errors, Warnings, and Diagnostic Options](#page-63-0)
- [Preprocessing and Precompilation Options](#page-72-0)
- [Library and Linking Options](#page-81-0)
- [Object Code Organization and Generation Options](#page-83-0)
- [Optimization Options](#page-92-0)
- [Debugging Control Options](#page-99-0)
- [Assembler Control Options](#page-100-0)
- [Command Line Tools](#page-103-0)

<span id="page-47-0"></span>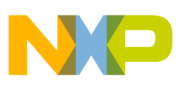

**Configuring Command-Line Tools**

# **3.1 Naming Conventions**

The names of the CodeWarrior command-line tools follow a convention:

mwtoolplatform

where *tool* is cc for the C/C++ compiler, 1d for the linker, and asm for the assembler.

*platform* is usually the target platform that the tool generates software for, except where there are multiple versions of tools for a target platform.

For example, the command-line compiler, assembler, and linker for the dsp56800 are named mwcc56800, mwasm56800, and mwld56800, respectively; and for the dsp56800e are named mwcc56800e, mwasm56800e, and mwld56800e, respectively.

# **3.2 Configuring Command-Line Tools**

To use the command-line tools, several environment variables must be changed or defined.

If you are using CodeWarrior command-line tools with Microsoft Windows, environment variables may be assigned in **Environment variables** under **System Properties** of control panel.

The CodeWarrior command-line tools refer to environment variables for configuration information:

- CWFolder Environment Variable
- Setting the PATH Environment Variable

# **3.2.1 CWFolder Environment Variable**

In this example,  $\epsilon_{\text{CWFolder}}$  refers to the path where CodeWarrior for 56800 was installed. Note that it is not necessary to include quote marks when defining environment variables that include spaces. Windows does not strip out the quotes and this leads to unknown directory warnings. Use the following syntax if defining variables in batch files or at the command line.

```
set CWFolder=C:\Freescale\CW MCU v10.x\MCU
set PATH=%PATH%;%CWFolder%\DSP56800x EABI Tools\command line tools
```
<span id="page-48-0"></span>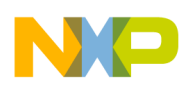

# **3.2.2 Setting the PATH Environment Variable**

The PATH variable should include the paths for the 56800/E tools as shown in the following listing.

### **Listing: Example of PATH Settings**

%CWFolder%\MCU\DSP56800x EABI Tools\command line tools

In order for FlexLM to work properly, you can simply copy the following file into the directory from which you will be using the command line tools:

```
..\CW MCU v10.x\MCU\license.dat
```
Alternately, you can define the variable  $LM$  LICENSE\_FILE as:

```
 %CWFolder%\MCU\license.dat
```
This variable points to license information. It may point to alternate versions of this file, as needed.

# **3.3 Invoking Command-Line Tools**

To compile, assemble, link, or perform some other programming task with the CodeWarrior command-line tools, you type a command at a command line's prompt. This command specifies the tool you want to run, what options to use while the tool runs, and what files the tool should operate on.

The form of a command to run a command-line tool is

```
 tool options files
```
where *tool* is the name of the CodeWarrior command-line tool to invoke, *options* is a list of zero or more options that specify to the tool what operation it should perform and how it should be performed, and files is a list of files zero or more files that the tool should operate on.

Which options and files you should specify depend on what operation you want the tool to perform.

<span id="page-49-0"></span>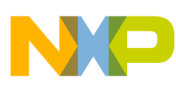

#### **Getting Help**

The tool then performs the operation on the files you specify. If the tool is successful it simply finishes its operation and a new prompt appears at the command line. If the tool encounters problems it reports these problems as text messages on the command-line before a new prompt appears.

Scripts that automate the process to build a piece of software contain commands to invoke command-line tools. For example, the make tool, a common software development tool, uses scripts to manage dependencies among source code files and invoke commandline compilers, assemblers and linkers as needed, much like the CodeWarrior IDE's project manager.

# **3.4 Getting Help**

To show short descriptions of a tool's options, type this command at the command line:

*tool* -help

where *tool* is the name of the CodeWarrior build tool.

To show only a few lines of help information at a time, pipe the tool's output to a pager program. For example,

*tool* -help | more

will use the more pager program to display the help information.

### **3.4.1 Help Guidelines**

Enter the following command in a **Command Prompt** window to see a list of specifications that describe how options are formatted:

```
 tool -help usage
```
### **3.4.1.1 Parameter Formats**

Parameters in an option are formatted as follows:

- A parameter included in brackets "  $\Box$ " is optional.
- Use of the ellipsis " ..." character indicates that the previous type of parameter may be repeated as a list.

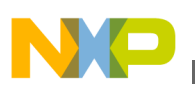

### **3.4.1.2 Option Formats**

Options are formatted as follows:

- For most options, the option and the parameters are separated by a space as in " -xxx param". When the option's name is " -xxx+", however, the parameter must directly follow the option, without the " $+$ " character (as in " $-xx \times 45$ ") and with no space separator.
- An option given as " $-$ [no]xxx" may be issued as " $-$ xxx" or " $-$ noxxx". The use of " $$ noxxx" reverses the meaning of the option.
- When an option is specified as "  $-xxxx + yy[y] + zzz$ ", then either "  $-xxxx$ ", "  $-yy$ ", "  $-yyy$ ", or " -zzz" matches the option.
- The symbols "," and "=" separate options and parameters unconditionally; to include one of these symbols in a parameter or filename, escape it (e.g., as " $\backslash$ ," in mwcc file.c  $\setminus$ , v).

### **3.4.1.3 Common Terms**

These common terms appear in many option descriptions:

- A "cased" option is considered case-sensitive. By default, no options are casesensitive.
- "compatibility" indicates that the option is borrowed from another vendor's tool and its behavior may only approximate its counterpart.
- A "global" option has an effect over the entire command line and is parsed before any other options. When several global options are specified, they are interpreted in order.
- A "deprecated" option will be eliminated in the future and should no longer be used. An alternative form is supplied.
- An "ignored" option is accepted by the tool but has no effect.
- A "meaningless" option is accepted by the tool but probably has no meaning for the target OS.
- An "obsolete" option indicates a deprecated option that is no longer available.
- A "substituted" option has the same effect as another option. This points out a preferred form and prevents confusion when similar options appear in the help.
- Use of "default" in the help text indicates that the given value or variation of an option is used unless otherwise overridden.

<span id="page-51-0"></span>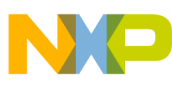

#### **File Name Extensions**

This tool calls the linker (unless a compiler option such as -c prevents it) and understands linker options - use ' -help tool=other' to see them. Options marked "passed to linker" are used by the compiler and the linker; options marked "for linker" are used only by the linker. When using the compiler and linker separately, you must pass the common options to both.

# **3.5 File Name Extensions**

Files specified on the command line are identified by contents and file extension, as in the CodeWarrior IDE.

The command-line version of the CodeWarrior C/C++ compiler accepts non-standard file extensions as source but also emits a warning. By default, the compiler assumes that a file with any extensions besides  $c, \ldots$ ,  $c, \ldots$ ,  $c$ , is C++ source. The linker ignores all files that it can not identify as object code, libraries, or command files.

Linker command files must end in  $\Delta$  cmd. They may be simply added to the link line, for example, for 56800:

mwld56800e file.o "MSL C 56800E.lib" "Runtime 56800E.Lib" linker.cmd

For more information on linker command files, refer to the *Targeting* manual for your platform.

# **3.6 Specifying Source File Locations**

Several environment variables are used at build time to search for system include paths and libraries which can shorten command lines for many tasks. All of the variables mentioned here are lists which are separated by semicolons (";") in Windows and colons (":") in Solaris.

For example, in 56800, unless -nodefaults is passed to on the command line, the compiler searches for an environment variable called MWC56800Includes for the DSP56800 and MWC56800EIncludes for the DSP56800E. This variable contains a list of system access paths to be searched after the system access paths specified by the user. The assembler also does this, using the variable MWAsm56800Includes for the DSP56800 and MWAsm56800EIncludes for the DSP56800E.

<span id="page-52-0"></span>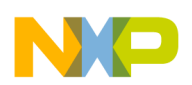

Analogously, unless -nodefaults or -disassemble is given, the linker will search the environment for a list of system access paths and system library files to be added to the end of the search and link orders. For example, with 56800, the variable MW56800Libraries and MW56800ELibraries contains a list of system library paths to search for files, libraries, and command files.

Associated with this list is the variable MW56800LibraryFiles and MW56800ELibraryFiles which contains a list of libraries (or object files or command files) to add to the end of the link order. These files may be located in any of the cumulative access paths at runtime.

# **3.7 Environmental Variables**

There are environmental variables for the DSP56800 and DSP56800E.

The environmental variables for the DSP56800 are:

- MW56800Libraries: a semicolon separated list of paths to the libraries
- MW56800LibraryFiles: a semicolon separated list of libraries to be linked against
- MWAsm56800Includes: a semicolon separated list of paths to files needed by the assembler
- MWC56800Includes: a semicolon separated list of paths to files needed by the assembler

The environmental variables for the DSP56800E are:

- MW56800ELibraries: a semicolon separated list of paths to the libraries
- MW56800ELibraryFiles: a semicolon separated list of libraries to be linked against
- MWAsm56800EIncludes: a semicolon separated list of paths to files needed by the assembler
- MWC56800EIncludes: a semicolon separated list of paths to files needed by the assembler

# **3.8 Standard C and C++ Conformance Options**

The Standard C and C++ Conformance options are:

- -ansi
- [-stdkeywords](#page-53-0)
- [-strict](#page-53-0)

<span id="page-53-0"></span>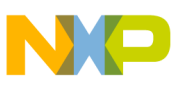

**Standard C and C++ Conformance Options**

### **3.8.1 -ansi**

Controls the ANSI conformance options, overriding the given settings.

### **Syntax**

-ansi keyword

The arguments for keyword are:

off

Turn ANSI conformance off. Same as -stdkeywordsoff, -enummin, and -strictoff.

on | relaxed

Turn ANSI conformance on in relaxed mode. Same as -stdkeywordson, -enummin, and stricton.

strict

Turn ANSI conformance on in strict mode. Same as -stdkeywordson, -enumint, and stricton.

# **3.8.2 -stdkeywords**

Controls the requirement for the use of ANSI standard keywords.

### **Syntax**

-stdkeywords on | off

### **Remarks**

Default setting is  $_{\text{off}}$ .

### **3.8.3 -strict**

Controls the use of non-standard ANSI language features.

### **Syntax**

-strict on | off

<span id="page-54-0"></span>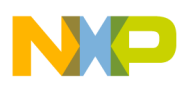

### **Remarks**

Default setting is off.

# **3.9 Language Translation and Extensions Options**

The Language Translation and Extensions options are:

- -char
- [-defaults](#page-55-0)
- [-encoding](#page-55-0)
- [-flag](#page-56-0)
- [-fullLicenseSearch](#page-57-0)
- [-gccext](#page-57-0)
- [-gcc\\_extensions](#page-57-0)
- $\bullet$  [-M](#page-57-0)
- [-make](#page-58-0)
- [-mapcr](#page-58-0)
- [-MM](#page-58-0)
- [-MD](#page-59-0)
- [-MMD](#page-59-0)
- [-Mfile](#page-59-0)
- [-MMfile](#page-60-0)
- [-MDfile](#page-60-0)
- [-MMDfile](#page-60-0)
- [-multibyteaware](#page-60-0)
- [-nolonglong](#page-61-0)
- [-once](#page-61-0)
- [-pragma](#page-61-0)
- [-relax\\_pointers](#page-62-0)
- [-requireprotos](#page-62-0)
- [-search](#page-62-0)
- [-trigraphs](#page-62-0)

### **3.9.1 -char**

Controls the default sign of the char data type.

### **Syntax**

<span id="page-55-0"></span>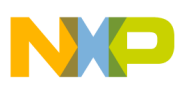

#### **Language Translation and Extensions Options**

-char keyword

The arguments for keyword are:

signed

char data items are signed.

unsigned

char data items are unsigned.

#### **Remarks**

The default is signed.

### **3.9.2 -defaults**

Controls whether the compiler uses additional environment variables to provide default settings.

#### **Syntax**

 -defaults -[no]defaults

#### **Remarks**

This command is global. To enable the command-line compiler to use the same set of default settings as the CodeWarrior IDE, use -defaults. For example, in the IDE, all access paths and libraries are explicit. defaults is the default setting.

Use -nodefaults to disable the use of additional environment variables.

### **3.9.3 -encoding**

Specify the default source encoding used by the compiler.

#### **Syntax**

-enc[oding] keyword

The options for keyword are:

ascii

<span id="page-56-0"></span>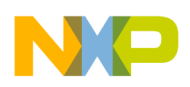

#### **Chapter 3 Using Build Tools on the Command Line**

American Standard Code for Information Interchange (ASCII) format. This is the default.

autodetect | multibyte | mb

Scan file for multibyte encoding.

```
system
```
Use local system format.

```
UTF[8 | -8]
```
Unicode Transformation Format (UTF).

```
SJIS | Shift-JIS | ShiftJIS
```
Shift Japanese Industrial Standard (Shift-JIS) format.

EUC[JP | -JP]

Japanese Extended UNIX Code (EUCJP) format.

```
ISO[2022JP | -2022-JP]
```
International Organization of Standards (ISO) Japanese format.

### **Remarks**

The compiler automatically detects UTF-8 (Unicode Transformation Format) header or UCS-2/UCS-4 (Uniform Communications Standard) encodings regardless of setting. The default setting is ascii.

# **3.9.4 -flag**

Specify compiler #pragma as either on or off.

### **Syntax**

-fl[ag] [no-]pragma

### **Examples**

-flag foo

is equivalent to #pragma foo on.

-flag no-foo

is the same as #pragma foo off.

<span id="page-57-0"></span>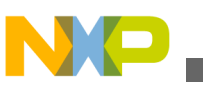

# **3.9.5 -fullLicenseSearch**

Uses more robust search for valid license files.

### **Syntax**

-fullLicenseSearch

### **Remarks**

This command is global. It might result in somewhat longer builds.

# **3.9.6 -gccext**

Enable GCC (Gnu Compiler Collection) C language extensions.

### **Syntax**

-gcc[ext] on | off

### **Remarks**

The default setting is off.

# **3.9.7 -gcc\_extensions**

Equivalent to the -gccext option.

### **Syntax**

```
 -gcc[_extensions] on | off
```
# **3.9.8 -M**

Scan source files for dependencies and emit a Makefile, without generating object code.

### **Syntax**

 $-M$ 

<span id="page-58-0"></span>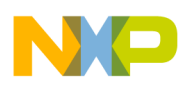

### **Remarks**

This command is global and case-sensitive.

### **3.9.9 -make**

Scan source files for dependencies and emit a Makefile, without generating object code.

### **Syntax**

-make

### **Remarks**

This command is global.

### **3.9.10 -mapcr**

Swaps the values of the  $\ln$  and  $\ln$  escape characters.

### **Syntax**

-mapcr

-nomapcr

### **Remarks**

The -mapcr option tells the compiler to treat the  $\sum_{n=1}^{\infty}$  character as ASCII 13 and the  $\sum_{n=1}^{\infty}$ character as ASCII 10. The -nomapcr option tells the compiler to treat these characters as ASCII 10 and 13, respectively.

### **3.9.11 -MM**

Scan source files for dependencies and emit a Makefile, without generating object code or listing system #include files.

### **Syntax**

-MM

### **Remarks**

<span id="page-59-0"></span>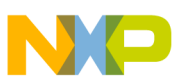

#### **Language Translation and Extensions Options**

This command is global and case-sensitive.

### **3.9.12 -MD**

Scan source files for dependencies and emit a Makefile, generate object code, and write a dependency map.

#### **Syntax**

-MD

#### **Remarks**

This command is global and case-sensitive.

### **3.9.13 -MMD**

Scan source files for dependencies and emit a Makefile, generate object code, write a dependency map, without listing system #include files.

### **Syntax**

-MMD

### **Remarks**

This command is global and case-sensitive.

### **3.9.14 -Mfile**

Scans source files for dependencies and emit Makefile, does not generate object code, writes a dependency map to the specified file.

#### **Syntax**

-Mfile file

#### **Remarks**

This command is global and case-sensitive.

<span id="page-60-0"></span>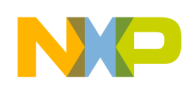

## **3.9.15 -MMfile**

Scans source files for dependencies and emit a Makefile, without generating object code or listing system #include files, and writes a dependency map to the specified file.

### **Syntax**

-MMfile file

### **Remarks**

This command is global and case-sensitive.

## **3.9.16 -MDfile**

Scans source files for dependencies and emit a Makefile, generates object code, and writes a dependency map to the specified file.

### **Syntax**

-MDfile file

### **Remarks**

This command is global and case-sensitive.

# **3.9.17 -MMDfile**

Scans source files for dependencies and emit a Makefile, generates object code, writes a dependency map to the specified file, without listing system #include files.

### **Syntax**

-MMDfile file

### **Remarks**

This command is global and case-sensitive.

<span id="page-61-0"></span>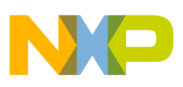

**Language Translation and Extensions Options**

### **3.9.18 -multibyteaware**

Allows multi-byte characters encodings in source text.

### **Syntax**

```
 -multibyte[aware]
```

```
 -nomultibyte[aware]
```
# **3.9.19 -nolonglong**

Disables long long support..

### **Syntax**

-nolonglong

## **3.9.20 -once**

Prevents header files from being processed more than once.

### **Syntax**

-once

### **Remarks**

You can also add #pragma once on in a prefix file.

### **3.9.21 -pragma**

Defines a pragma for the compiler.

### **Syntax**

-pragma 'name ["setting"]'

The arguments are:

name

<span id="page-62-0"></span>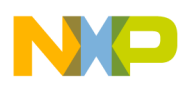

Name of the new pragma enclosed in single-quotes.

setting

Setting for the new pragma. When adding a setting, setting must be enclosed in doublequotes.

# **3.9.22 -relax\_pointers**

Relaxes the pointer type-checking rules in C.

### **Syntax**

-relaxpointers

### **Remarks**

This option is equivalent to

#pragma mpwc\_relax on

# **3.9.23 -requireprotos**

Controls whether or not the compiler should expect function prototypes.

### **Syntax**

-r[equireprotos]

# **3.9.24 -search**

Globally searches across paths for source files, object code, and libraries specified in the command line.

### **Syntax**

-search

<span id="page-63-0"></span>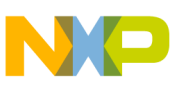

**Errors, Warnings, and Diagnostic Options**

### **3.9.25 -trigraphs**

Controls the use of ISO trigraph sequences.

### **Syntax**

-trigraphs on | off

### **Remarks**

Default setting is off.

# **3.10 Errors, Warnings, and Diagnostic Options**

The Errors, Warnings, and Diagnostic options are:

- -disassemble
- [-help](#page-64-0)
- [-maxerrors](#page-65-0)
- [-maxwarnings](#page-65-0)
- [-msgstyle](#page-66-0)
- [-nofail](#page-66-0)
- [-progress](#page-67-0)
- $\bullet$  [-S](#page-67-0)
- [-stderr](#page-67-0)
- [-verbose](#page-67-0)
- [-version](#page-68-0)
- [-timing](#page-68-0)
- [-warnings](#page-68-0)
- [-wraplines](#page-72-0)

# **3.10.1 -disassemble**

Tells the command-line tool to disassemble files and send result to stdout.

### **Syntax**

-dis[assemble]

### **Remarks**

This option is global.

<span id="page-64-0"></span>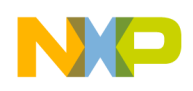

# **3.10.2 -help**

Lists descriptions of the CodeWarrior tool's command-line options.

### **Syntax**

-help [keyword [,...]]

The options for keyword are:

all

Show all standard options

group=keyword

Show help for groups whose names contain 'keyword' (case-sensitive); for 'keyword', maximum length 63 chars

[no]compatible

Use compatible to show options compatible with this compiler. Use nocompatible to show options that do not work with this compiler.

[no]deprecated

Show deprecated options

[no]ignored

Show ignored options

[no]meaningless

#### Show options meaningless for this target

[no]normal

Show only standard options

[no]obsolete

#### Show obsolete options

[no]spaces

#### Insert blank lines between options in printout.

opt[ion]=name

<span id="page-65-0"></span>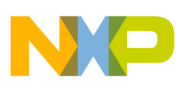

#### **Errors, Warnings, and Diagnostic Options**

Show help for a given option; for 'name', maximum length 63 chars

search=keyword

Show help for an option whose name or help contains 'keyword' (case-sensitive); for 'keyword', maximum length 63 chars

tool=keyword[ all | this | other|skipped | both ]

Categorize groups of options by tool; default.

- all-show all options available in this tool
- this-show options executed by this tool; default
- other skipped-show options passed to another tool
- both-show options used in all tools

usage

Displays usage information.

### **3.10.3 -maxerrors**

Specify the maximum number of errors to show.

#### **Syntax**

-maxerrors max

max

Use  $\max$  to specify the number of errors. Common values are:

- $\circ$  (zero) disable maximum count, show all errors.
- 100 Default setting.

### **3.10.4 -maxwarnings**

Specify the maximum number of warnings to show.

### **Syntax**

-maxwarnings max

max

<span id="page-66-0"></span>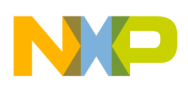

Use max to specify the number of warnings. Common values are:

- $\circ$  (zero) Disable maximum count (default).
- n Maximum number of warnings to show.

# **3.10.5 -msgstyle**

Controls the style used to show error and warning messages.

### **Syntax**

-msgstyle keyword

The options for keyword are:

EnterpriseIDE

Uses Enterprise IDE message style.

gcc

Uses gcc message style.

ide

Uses CodeWarrior's Integrated Development Environment (IDE) message style.

mpw

Uses Macintosh Programmer's Workshop (MPW®) message style.

parseable

Uses context-free machine parseable message style.

std

Uses standard message style. This is the default.

### **3.10.6 -nofail**

Continue processing after getting errors in earlier files.

#### **Syntax**

-nofail

# <span id="page-67-0"></span>**3.10.7 -progress**

Show progress and version information.

### **Syntax**

-progress

# **3.10.8 -S**

Disassemble all files and send output to a file. This command is global and casesensitive.

### **Syntax**

 $-S$ 

# **3.10.9 -stderr**

Use the standard error stream to report error and warning messages.

### **Syntax**

-stderr

-nostderr

### **Remarks**

The -stderr option specifies to the compiler, and other tools that it invokes, that error and warning messages should be sent to the standard error stream.

The -nostderr option specifies that error and warning messages should be sent to the standard output stream.

# **3.10.10 -verbose**

Tells the compiler to provide verbose, cumulative information in messages.

<span id="page-68-0"></span>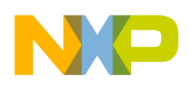

### **Syntax**

-v[erbose]

### **Remarks**

Use of this argument implies the use of the The [-progress](#page-67-0) argument.

## **3.10.11 -version**

Displays version, configuration, and build data.

### **Syntax**

-v[ersion]

# **3.10.12 -timing**

Shows the amount of time that the tool used to perform an action.

### **Syntax**

-timing

# **3.10.13 -warnings**

Specify which warnings the command-line tool issues. This command is global.

### **Syntax**

-w[arning] keyword [,...]

The options for keyword are:

off

Turn off all warnings. Passed to all tools. Prefix file setting: #pragma warning off.

on

Turn on most warnings. Passed to all tools. Prefix file setting: #pragma warning on.

[no]cmdline

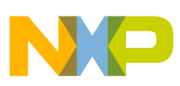

#### **Errors, Warnings, and Diagnostic Options**

Issue command-line driver/parser warnings

[no]err[or] | [no]iserr[or]

Treat warnings as errors. Passed to all tools. Prefix file setting: #pragma warning\_errors.

most

Turn on most warnings.

all

Turn on all warnings and require prototypes.

full

Turn on all warnings including spurious warnings and require prototypes.

[no]pragmas | [no]illpragmas

Issue warnings on illegal #pragmas. Prefix file setting: #pragma warn\_illpragma.

[no]empty[decl]

Issue warnings on empty declarations. Prefix file setting: #pragma warn\_emptydelc.

[no]possible | [no]unwanted

Issue warnings on possible unwanted effects. Prefix file setting: #pragma warn\_possunwanted.

[no]unusedarg

Issue warnings on unused arguments. Prefix file setting: #pragma warn\_unusedarg.

[no]unusedvar

Issue warnings on unused variables. Prefix file setting: #pragma warn\_unusedvar.

[no]unused

Same as -w [no]unusedarg, [no]unusedvar.

[no]extracomma | [no]comma

Issue warnings on extra commas in enumerations. Prefix file setting: #pragma

warn\_extracomma.

[no]pedantic | [no]extended

### pedantic error checking

[no]hidevirtual | [no]hidden[virtual]

Issue warnings on hidden virtual functions. Prefix file setting: #pragma warn\_hidevirtual.

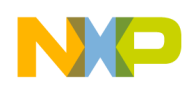

[no]implicit[conv]

Issue warnings on implicit arithmetic conversions. Implies -warn

impl\_float2int,impl\_signedunsigned.

[no]impl\_int2float

Issue warnings on implicit integral to floating conversions. Prefix file setting: #pragma warn impl i2f conv.

[no]impl\_float2int

Issue warnings on implicit floating to integral conversions. Prefix file setting: #pragma warn\_impl\_f2i\_conv.

[no]impl\_signedunsigned

Issue warnings on implicit signed/unsigned conversions.

[no]notinlined

Issue warning when inline functions are not inlined. Prefix file setting: #pragma warn notinlined.

[no]largeargs

Issue warning when passing large arguments to unprototyped functions. Prefix file setting: #pragma warn largeargs.

[no]structclass

Issue warning on inconsistent use of class and struct. Prefix file setting: #pragma warn structclass.

[no]padding

Issue warning when padding is added between struct members. Prefix file setting: #pragma warn\_padding.

[no]notused

Issue warning when the result of non-void-returning functions are not used. Prefix file setting: #pragma warn\_resultnotused.

[no]missingreturn

Issue warning when a return without a value in non-void-returning function occurs. Prefix file setting: #pragma warn\_missingreturn.

[no]unusedexpr

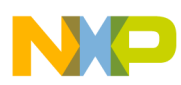

#### **Errors, Warnings, and Diagnostic Options**

Issue warning when encountering the use of expressions as statements without side effects. Prefix file setting: #pragma warn no side effect.

[no]ptrintconv

Issue warning when loss conversions occur from pointers to integers.

[no]anyptrintconv

Issue warning on any conversion of pointers to integers. Prefix file setting: #pragma

warn\_ptr\_int\_conv.

[no]undef[macro]

Issue warning on the use of undefined macros in  $\#$ if/ $\#$ elif conditionals. Prefix file setting: #pragma warn undefmacro.

[no]filecaps

Issue warning when #include "..." statements use incorrect capitalization. Prefix file setting: #pragma warn filenamecaps.

[no]sysfilecaps

Issue warning when #include <...> statements use incorrect capitalization. Prefix file setting: #pragma warn filenamecaps system.

[no]tokenpasting

Issue warning when token is not formed by  $\#$  operator. Prefix file setting:  $\#$ pragma warn illtokenpasting.

[no]relax\_i2i\_conv

Issue relax warnings for implicit integer to integer arithmetic conversions (off for full, on otherwise).

[no]alias ptr\_conv

Generate warnings for potentially dangerous pointer casts (full).

display | dump

Display list of active warnings.

#### **Description**

Choose **Edit > targetname Settings** from the CodeWarrior IDE's menu bar, then select the **C/C++ Warnings** settings panel. Enable or disable specific warnings by clicking the appropriate checkboxes.
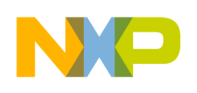

### **3.10.14 -wraplines**

Controls the word wrapping of messages.

### **Syntax**

```
 -wraplines
```

```
 -nowraplines
```
## **3.11 Preprocessing and Precompilation Options**

The Preprocessing and Precompilation options are:

- -allow\_macro\_redefs
- [-convertpaths](#page-73-0)
- [-cwd](#page-73-0)
- $\cdot$  [-D+](#page-74-0)
- [-define](#page-74-0)
- $\bullet$  [-E](#page-75-0)
- [-EP](#page-75-0)
- [-gccdepends](#page-75-0)
- [-gccincludes](#page-76-0)
- $\bullet$   $-I$ -
- $\cdot$  [-I+](#page-77-0)
- [-include](#page-77-0)
- $\cdot$   $-ir$
- [-noprecompile](#page-78-0)
- [-nosyspath](#page-78-0)
- $\bullet$   $-P$
- [-precompile](#page-79-0)
- [-preprocess](#page-79-0)
- [-ppopt](#page-79-0)
- - prefix
- [-stdinc](#page-80-0)
- $\cdot$  [-U+](#page-81-0)
- [-undefine](#page-81-0)

<span id="page-73-0"></span>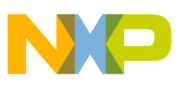

**Preprocessing and Precompilation Options**

### **3.11.1 -allow\_macro\_redefs**

Allows macro redefinitions without errors or warnings.

### **Syntax**

-allow\_macro\_redefs

## **3.11.2 -convertpaths**

Instructs the compiler to interpret #include file paths specified for a foreign operating system. This command is global.

### **Syntax**

-[no]convertpaths

### **Remarks**

The CodeWarrior compiler can interpret file paths from several different operating systems. Each operating system uses unique characters as path separators. These separators include:

- Mac OS<sup>®</sup> colon " :" ( :sys:stat.h)
- UNIX forward slash " /" ( sys/stat.h)
- Windows® backward slash " \" ( sys\stat.h)

When convertination is enabled, the compiler can correctly interpret and use paths like <sys/ stat.h> or <:sys:stat.h>. However, when enabled, ( /) and ( :) separate directories and cannot be used in filenames.

### **NOTE**

This is not a problem on Windows since these characters are already disallowed in file names. It is safe to leave this option on.

When noconvertpaths is enabled, the compiler can only interpret paths that use the Windows form, like  $\langle \rangle$  sys $\setminus$ stat.h>.

### **3.11.3 -cwd**

<span id="page-74-0"></span>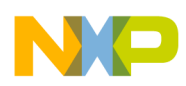

Controls where a search begins for #include files. The path represented by *keyword* is searched before searching access paths defined for the build target.

### **Syntax**

-cwd keyword

The options for keyword are:

explicit

No implicit directory. Search -I or -ir paths.

include

Begin search in directory of referencing file.

proj

Begin search in current working directory (default).

source

Begin search in directory that contains the source file.

# **3.11.4 -D+**

Same as the -define option.

### **Syntax**

-D+*name* 

The parameters are:

name

The symbol name to define. Symbol is set to 1.

## **3.11.5 -define**

Defines a preprocessor symbol.

### **Syntax**

```
 -d[efine]name[=value]
```
<span id="page-75-0"></span>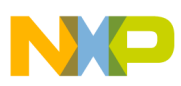

**Preprocessing and Precompilation Options**

The parameters are:

name

The symbol name to define.

value

The value to assign to symbol name. If no value is specified, set symbol value equal to 1.

## **3.11.6 -E**

Tells the command-line tool to preprocess source files. This command is global and casesensitive.

### **Syntax**

 $-E$ 

## **3.11.7 -EP**

Tells the command-line tool to preprocess source files that are stripped of #line directives. This command is global and case-sensitive.

### **Syntax**

-EP

### **Remarks**

Output is generated using the #pragma simple\_predump on setting and sent to a new unsaved editor window.

### **3.11.8 -gccdepends**

Writes dependency file (-MD, -MMD) with name and location based on output file, which is compatible with gcc 3.x, else writes to the current directory with filename based on the source file.

### **Syntax**

<span id="page-76-0"></span>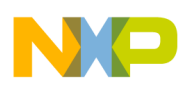

-[no]gccdep[ends]

#### **Remarks**

This command is global.

## **3.11.9 -gccincludes**

Controls the compilers use of GCC #include semantics.

### **Syntax**

-gccinc[ludes]

#### **Remarks**

Use -gccinclude to control the CodeWarrior compiler understanding of GCC semantics. When enabled, the semantics include:

- Adds  $-I$  paths to the systems list if  $-I$  is not already specified
- Search referencing file's directory first for #include files (same as -cwd include) The compiler and IDE only search access paths, and do not take the currently #include file into account.

This command is global.

### **3.11.10 -I-**

Changes the build target's search order of access paths to start with the system paths list. This command is global.

### **Syntax**

-I-

-i-

### **Remarks**

The compiler can search #include files in several different ways. Use -1- to set the search order as follows:

<span id="page-77-0"></span>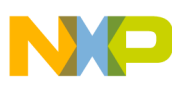

#### **Preprocessing and Precompilation Options**

- For include statements of the form #include"xyz", the compiler first searches user paths, then the system paths
- For include statements of the form  $\#$ include<xyz>, the compiler searches only system paths

## **3.11.11 -I+**

Appends a non-recursive access path to the current #include list. This command is global and case-sensitive.

### **Syntax**

-I+path

-i path

The parameters are:

path

The non-recursive access path to append.

## **3.11.12 -include**

Defines the name of the text file or precompiled header file to add to every source file processed.

### **Syntax**

-include file

file

Name of text file or precompiled header file to prefix to all source files.

### **Remarks**

With the command line tool, you can add multiple prefix files all of which are included in a meta-prefix file.

## **3.11.13 -ir**

<span id="page-78-0"></span>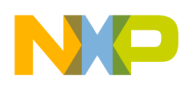

#### **Chapter 3 Using Build Tools on the Command Line**

Appends a recursive access path to the current #include list. This command is global.

### **Syntax**

-ir path

The parameters are:

path

The recursive access path to append.

## **3.11.14 -noprecompile**

Do not precompile any source files based upon the filename extension.

### **Syntax**

-noprecompile

## **3.11.15 -nosyspath**

Perform searches of both the user and system paths, treating #include statements of the form #include<xyz> the same as the form #include"xyz".

### **Syntax**

-nosyspath

### **Remarks**

This command is global.

## **3.11.16 -P**

Preprocess the source files without generating object code, and send output to file. This command is global and case-sensitive.

### **Syntax**

-P

<span id="page-79-0"></span>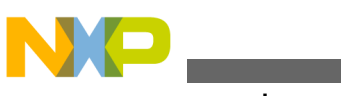

## **3.11.17 -precompile**

Precompile a header file from selected source files.

### **Syntax**

-precompile file | dir | ""

The parameters are:

file

If specified, the precompiled header name.

dir

If specified, the directory to store the header file.

"" "

If "" is specified, write header file to location specified in source code. If neither argument is specified, the header file name is derived from the source file name.

### **Remarks**

The driver determines whether to precompile a file based on its extension. The statement -precompile filesource is equivalent to -c -o filesource.

## **3.11.18 -preprocess**

Preprocess the source files. This command is global.

### **Syntax**

-preprocess

# **3.11.19 -ppopt**

Specify options affecting the preprocessed output. The default settings is break.

**Syntax**

<span id="page-80-0"></span>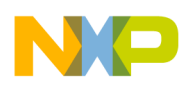

-ppopt keyword [,...]

The arguments for keyword are:

[no]break

Emit file and line breaks. This is the default.

[no]line

Controls whether #line directives are emitted or just comments. The default is line.

[no]full[path]

Controls whether full paths are emitted or just the base filename. The default is  $f_{\text{tulpath}}$ .

[no]pragma

Controls whether #pragma directives are kept or stripped. The default is pragma.

[no]comment

Controls whether comments are kept or stripped.

[no]space

Controls whether whitespace is kept or stripped. The default is space.

## **3.11.20 -prefix**

Add contents a text file or precompiled header as a prefix to all source files.

**Syntax**

-prefix file

### **3.11.21 -stdinc**

Use standard system include paths as specified by the environment variable \*MWCIncludes\*.

**Syntax**

-stdinc

-nostdinc

#### **Remarks**

<span id="page-81-0"></span>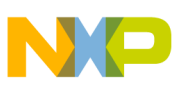

#### **Library and Linking Options**

Add this option after all system -1 paths.

### **3.11.22 -U+**

Same as the -undefine option.

**Syntax**

-U+*name*

## **3.11.23 -undefine**

Undefine the specified symbol name. This command is case-sensitive.

### **Syntax**

```
 -u[ndefine] name
-U+name
```
The parameters are:

name

The symbol name to undefine.

## **3.12 Library and Linking Options**

The Library and Linking options are:

- - keepobjects
- [-map showbyte](#page-82-0)
- [-nolink](#page-82-0)
- $\bullet$  [-o](#page-82-0)

### **3.12.1 -keepobjects**

Retains or deletes object files after invoking the linker.

<span id="page-82-0"></span>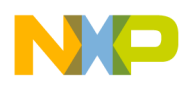

#### **Syntax**

-keepobj[ects] -nokeepobj[ects]

### **Remarks**

Use -keepobjects to retain object files after invoking the linker. Use - nokeepobjects to delete object files after linking. This command is global.

### **NOTE**

Object files are always kept when compiling.

### **3.12.2 -map showbyte**

This option activates the *Annotate Byte Symbols* IDE feature.

### **3.12.3 -nolink**

Compile the source files, without linking.

### **Syntax**

-nolink

### **Remarks**

This command is global.

### **3.12.4 -o**

Specify the output filename or directory for storing object files or text output during compilation, or the output file if calling the linker.

### **Syntax**

-o file | dir

The parameters are:

file

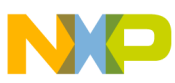

#### **Object Code Organization and Generation Options**

The output file name.

dir

The directory to store object files or text output.

### **Remarks**

Choose **Edit > targetname Settings** from the CodeWarrior IDE's menu bar, then select the **Access Paths** settings panel. Enable the **Always Search User Paths** option.

# **3.13 Object Code Organization and Generation Options**

The Object Code Organization and Generation options are:

- [-allowREP](#page-84-0)
- [-asmout](#page-84-0)
- $\bullet$  [-c](#page-84-0)
- [-chkasm](#page-84-0)
- [-chkcsrcpipeline](#page-85-0)
- [-codegen](#page-85-0)
- [-constarray](#page-85-0)
- $\cdot$  -D<sub>0</sub>
- [-enum](#page-86-0)
- [-ext](#page-87-0)
- [-for\\_scoping](#page-87-0)
- [-globalsInLowerMemory](#page-87-0)
- [-hprog | -hugeprog](#page-88-0)
- [-initializedzerodata](#page-88-0)
- [-ldata | -largedata](#page-88-0)
- [-largeAddrInSdm](#page-88-0)
- [-min\\_enum\\_size](#page-89-0)
- [-padpipe](#page-89-0)
- [-profile](#page-89-0)
- [-scheduling](#page-90-0)
- [-segchardata](#page-90-0)
- [-sprog | -smallprog](#page-90-0)
- [-stackseq](#page-90-0)
- [-strings](#page-91-0)
- [-swp](#page-91-0)
- $\cdot$  [-V3](#page-92-0)

<span id="page-84-0"></span>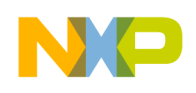

## **3.13.1 -allowREP**

Generates REP instructions.

### **Syntax**

-allowREP

-noallowREP

## **3.13.2 -asmout**

Produces assembly file output.

### **Syntax**

-asmout

-noasmout

## **3.13.3 -c**

Instructs the compiler to compile but not link the object code.

### **Syntax**

 $-c$ 

### **Remarks**

This option is global.

## **3.13.4 -chkasm**

Check for pipeline in inline assembly sources.

### **Syntax**

-chkasm *keyword*

<span id="page-85-0"></span>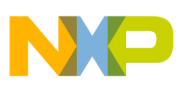

#### **Object Code Organization and Generation Options**

The arguments of keyword are:

off

No check for pipeline in inline assembly sources. This is the default.

conflict

To display error on pipeline conflict.

```
conflict_and_stall
```
To display error on pipeline conflict and warning on hardware stalls.

## **3.13.5 -chkcsrcpipeline**

Checks for pipeline in C sources.

#### **Syntax**

-chkcsrpipeline *keyword*

The arguments of keyword are:

off

No check for pipeline in C sources. This is the default.

conflict

To display error on pipeline conflict.

## **3.13.6 -codegen**

Controls the generation of object code.

### **Syntax**

```
 -codegen
-nocodegen
```
### **Remarks**

This option is global.

<span id="page-86-0"></span>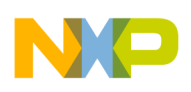

### **3.13.7 -constarray**

Applies constant to array optimization.

### **Syntax**

-constarray

-noconstarray

## **3.13.8 -Do**

Specifies hardware DO loops.

### **Syntax**

-Do *keyword*

The arguments of keyword are:

off

Does not specify hardware DO loops. This is the default.

nonested

Specifies hardware DO loops but not the nested ones.

nested

Specifies nested hardware DO loops.

### **3.13.9 -enum**

Specify the default size for enumeration types. Default setting is min.

### **Syntax**

-enum *keyword*

The arguments for keyword are:

int

Use int size for enumerated types.

<span id="page-87-0"></span>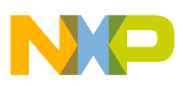

#### **Object Code Organization and Generation Options**

min

Use minimum size for enumerated types. This is the default.

## **3.13.10 -ext**

Tells the command-line tool the extension to apply to object files.

### **Syntax**

-ext *extension*

The value of extension is:

extension

The extension to apply to object files. Use these rules to specify the extension:

- Limited to a maximum length of 14-characters
- Extensions specified without a leading period (extension) replace the source file's extension. For example, if extension  $==$  o, then source.cpp becomes source.o.
- Extensions specified with a leading period ( $\alpha$ . extension) are appended to the object files name. For example, if extension == .o, then source.cpp becomes source.cpp.o.

### **Remarks**

This command is global. The default setting is no extension.

## **3.13.11 -for\_scoping**

Controls legacy (non-standard) for-scoping behavior.

### **Syntax**

-for\_scoping on|off

### **Remarks**

If enabled, variables declared in for loops are visible to the enclosing scope. If disabled, such variables are scoped to the loop only. The default value is  $\sigma$ <sup>ff</sup>.

<span id="page-88-0"></span>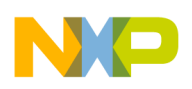

## **3.13.12 -globalsInLowerMemory**

Specifies that globals are stored in lower memory. The command implies large data model.

### **Syntax**

```
 -globalsInLowerMemory
```

```
 -noglobalsInLowerMemory
```
# **3.13.13 -hprog | -hugeprog**

Program memory compatibility is 21 bit.

### **Syntax**

-[no]hprog | -[no]hugeprog

# **3.13.14 -initializedzerodata**

Initializes zero globals in data instead of BSS.

### **Syntax**

```
 -initializedzerodata
-noinitializedzerodata
```
# **3.13.15 -ldata | -largedata**

Specifies data space not limited to 64K.

### **Syntax**

```
 -[no]ldata | [no]largedata
```
<span id="page-89-0"></span>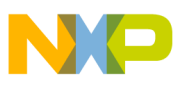

**Object Code Organization and Generation Options**

## **3.13.16 -largeAddrInSdm**

Generates index by 24-Bit Displacement (instead of 16-Bit) address register-indirect addressing mode, even in small data model.

This is required for accessing data memory above 0x007FFF with small data model.

### **Syntax**

-[no]largeAddrInSdm

## **3.13.17 -min\_enum\_size**

Specifies the minimum size for enumeration types.

### **Syntax**

-min\_enum\_size *keyword*

The arguments of keyword are:

1

Minimum size is 1.

 $\overline{2}$ 

Minimum size is 2.

4

Minimum size is 4.

## **3.13.18 -padpipe**

Controls pad pipeline for debugger.

### **Syntax**

-padpipe

-nopadpipe

<span id="page-90-0"></span>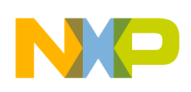

## **3.13.19 -profile**

Generates code for profiling.

### **Syntax**

-profile

-noprofile

## **3.13.20 -scheduling**

### Applies instruction scheduling.

### **Syntax**

-scheduling

-noscheduling

# **3.13.21 -segchardata**

Segregates character data.

### **Syntax**

-segchardata

-nosegchardata

# **3.13.22 -sprog | -smallprog**

### Specifies program space limited to 64K.

### **Syntax**

-[no]sprog | -[no]smallprog

<span id="page-91-0"></span>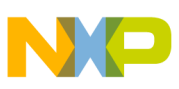

**Object Code Organization and Generation Options**

### **3.13.23 -stackseq**

Applies stack sequence optimization.

#### **Syntax**

```
 -stackseq
```
-nostackseq

## **3.13.24 -strings**

Controls how string literals are stored and used.

#### **Remarks**

-str[ings] keyword[, ...]

The keyword arguments are:

[no]pool

All string constants are stored as a single data object so your program needs one data section for all of them.

[no] reuse

All equivalent string constants are stored as a single data object so your program can reuse them. This is the default.

[no]readonly

Make all string constants read-only. This is the default.

### **3.13.25 -swp**

Applies software pipelining.

### **Syntax**

-swp

-noswp

<span id="page-92-0"></span>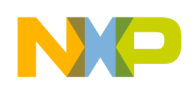

### **3.13.26 -V3**

Generates object file for 56800EX digital signal controller.

### **Syntax**

 -V3 -noV3

# **3.14 Optimization Options**

The Optimization options are:

- -factor1
- -factor2
- [-factor3](#page-93-0)
- [-inline](#page-93-0)
- [-ipa](#page-94-0)
- [-nofactor1](#page-95-0)
- [-nofactor2](#page-95-0)
- [-nofactor3](#page-95-0)
- $\cdot$  [-O](#page-95-0)
- $\cdot$  [-O+](#page-96-0)
- [-opt](#page-97-0)

## **3.14.1 -factor1**

Turns on factorization step 1.

### **Syntax**

-factor1

### **Remarks**

To turn off factorization step 1, see [-nofactor1.](#page-95-0)

<span id="page-93-0"></span>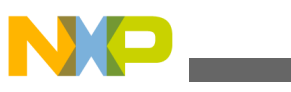

**Optimization Options**

### **3.14.2 -factor2**

Turns on factorization step 2.

### **Syntax**

-factor2

#### **Remarks**

To turn off factorization step 2, see [-nofactor2.](#page-95-0)

## **3.14.3 -factor3**

Turns on factorization step 3.

#### **Syntax**

-factor3

#### **Remarks**

To turn off factorization step 3, see [-nofactor3.](#page-95-0)

### **3.14.4 -inline**

Specify inline options. Default settings are smart, noauto.

### **Syntax**

-inline *keyword*

The options for keyword are:

none | off

#### Turn off inlining.

on | smart

Turn on inlining for inline functions. This is the default.

auto

If inline not explicitly specified, auto-inline small functions.

<span id="page-94-0"></span>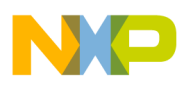

noauto

Do not auto-inline. This is the default auto-inline setting.

deferred

Defer inlining until end of compilation unit. This allows inlining of functions in both directions.

level=*n*

Inline functions up to *n* levels deep. Level 0 is the same as  $\frac{1}{1}$  as  $\frac{1}{1}$  for n, enter 1 to 8 levels. This argument is case-sensitive.

all

Turn on aggressive inlining. This option is the same as -inline on, -inline auto.

[no]bottomup

Inline bottom-up starting from nodes of the call graph rather than the top-level function. This is the default.

## **3.14.5 -ipa**

Specify Interprocedural Analysis Support (IPA) options.

### **Syntax**

-ipa *keyword*[,...]

Select the interprocedural analysis level.

The keyword arguments are:

function | off

traditional mode (per function optimization)

file

per file optimization (same as -deferred codegen)

program

per program optimization. Use normally if compiling; pass all files or \*.irobjs on the command line if linking.

program-final|program2

<span id="page-95-0"></span>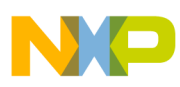

**Optimization Options**

per program optimization. If not linking; pass all files or \*.irobjs on the command line.

## **3.14.6 -nofactor1**

Turns off factorization step 1.

### **Syntax**

-nofactor1

### **Remarks**

To turn on factorization step 1, see [-factor1.](#page-92-0)

## **3.14.7 -nofactor2**

Turns off factorization step 2.

### **Syntax**

-nofactor2

### **Remarks**

To turn on factorization step 2, see [-factor2.](#page-92-0)

## **3.14.8 -nofactor3**

Turns off factorization step 3.

### **Syntax**

-nofactor3

### **Remarks**

To turn on factorization step 3, see [-factor3.](#page-93-0)

<span id="page-96-0"></span>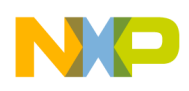

## **3.14.9 -O**

Sets optimization settings to -opt level=2.

### **Syntax**

 $-$ O

### **Remarks**

Provided for backwards compatibility.

## **3.14.10 -O+**

#### Controls optimization settings.

#### **Syntax**

-O+*keyword* [,...]

The keyword arguments are:

 $\overline{0}$ 

Equivalent to -opt off.

1

Equivalent to -opt level=1.

2

Equivalent to -opt level=2.

3

Equivalent to -opt level=3.

4

Equivalent to -opt level=4, intrinsics.

p

Equivalent to -opt speed.

s

Equivalent to -opt space.

<span id="page-97-0"></span>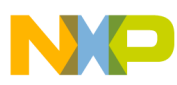

**Optimization Options**

#### **Remarks**

Options can be combined into a single command. Command is case-sensitive.

## **3.14.11 -opt**

Specify code optimization options to apply to object code.

### **Remarks**

-opt *keyword* [,...]

The keyword arguments are:

off | none

Suppress all optimizations. This is the default.

on

```
Same as -opt level=2
```
all | full

Same as -opt speed, level=4, intrinsics, noframe

l[evel]=num

Set a specific optimization level. The options for num are:

- $\circ$  Global register allocation only for temporary values. Prefix file equivalent: #pragma optimization\_level 0.
- 1 Adds dead code elimination, branch and arithmetic optimizations, expression simplification, and peephole optimization. Prefix file equivalent: #pragma optimization\_level 1.
- 2 Adds common subexpression elimination, copy and expression propagation, stack frame compression, stack alignment, and fast floating-point to integer conversions. Prefix file equivalent: #pragma optimization\_level 2.
- $\alpha$  Adds dead store elimination, live range splitting, loop-invariant code motion, strength reduction, loop transformations, loop unrolling (with -opt speed only), loop vectorization, lifetime-based register allocation, and instruction scheduling. Prefix file pragma equivalent: optimization level 3.
- <sup>4</sup> Like level 3, but with more comprehensive optimizations from levels 1 and 2. Prefix file equivalent: #pragma optimization level 4.

For num options 0 through 4 inclusive, the default is 0.

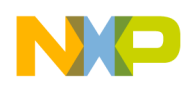

[no] space

Optimize object code for size. Prefix file equivalent: #pragma optimize\_for\_size on.

[no]speed

Optimize object code for speed. Prefix file equivalent:  $\#$ pragma optimize for size off.

[no]cse | [no]commonsubs

Common subexpression elimination. You can also add  $#$  $p$ ragma opt common subs to a prefix file.

[no]deadcode

Removal of dead code. Prefix file equivalent: #pragma opt dead code.

[no]deadstore

Removes dead assignments. Prefix file equivalent: #pragma opt\_dead\_assignments

[no]lifetimes

Computes variable lifetimes. Prefix file equivalent: #pragma opt\_lifetimes

[no]loop[invariants]

Removes loop invariants. Prefix file equivalent: #pragma opt loop invariants

[no]prop[agation]

Propagation of constant and copy assignments. Prefix file equivalent: #pragma

opt\_propagation.

[no]strength

Strength reduction. Reducing multiplication by an array index variable to addition. Prefix file equivalent: #pragma opt strength reduction.

[no]dead

Same as -opt [no]deadcode and [no]deadstore. Prefix file equivalent: #pragma opt\_dead\_code on|off and #pragma opt\_dead\_assignments

[no]peep[hole]

Peephole optimization. Prefix file equivalent: #pragma peephole.

[no]color[ing]

Register coloring. Prefix file equivalent: #pragma register coloring.

[no]intrinsics

#### Inlining of intrinsic functions.

[no]schedule

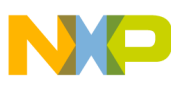

```
Debugging Control Options
```
Perform instruction scheduling.

display | dump

Display complete list of active optimizations.

# **3.15 Debugging Control Options**

The debugging control options are:

- $-g$
- -sym

# **3.15.1 -g**

Generates debugging information.

### **Syntax**

-g

### **Remarks**

This command is global and case-sensitive. Same as  $\text{-sym full.}$  See  $\text{-sym.}$ 

## **3.15.2 -sym**

Specifies debugging options.

### **Syntax**

-sym *keyword*[,...]

The arguments of keyword are:

off

Does not generate debugging information. This is the default.

on

Turns on debugging information.

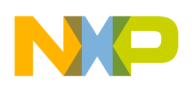

full[path]

Stores full paths to source files.

### **Remarks**

This command is global.

## **3.16 Assembler Control Options**

The assembler control options are:

- -assert\_nop
- -case
- [-data](#page-101-0)
- [-debug](#page-101-0)
- [-debug\\_workaround](#page-101-0)
- [-legacy](#page-101-0)
- [-list](#page-102-0)
- [-macro\\_expand](#page-102-0)
- [-prog](#page-102-0)
- [-warn\\_nop](#page-103-0)
- [-warn\\_stall](#page-103-0)
- [-warn\\_odd\\_sp](#page-103-0)
- $\cdot$  [-V3](#page-103-0)

### **3.16.1 -assert\_nop**

Adds NOP to resolve pipeline dependency. This is the default option.

### **Syntax**

-[no]assert\_nop

## **3.16.2 -case**

Makes identifiers case-sensitive. This is the default option.

### **Syntax**

<span id="page-101-0"></span>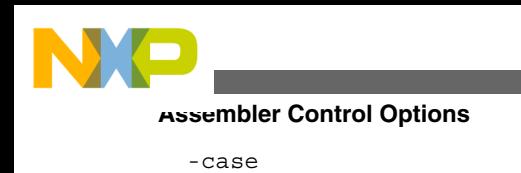

-nocase

## **3.16.3 -data**

Provides data memory compatibility.

### **Syntax**

-data *keyword*

The arguments of keyword are:

16

Represents 16-bit. This is the default one.

24

Represents 24-bit.

## **3.16.4 -debug**

Generates debug information.

### **Syntax**

-debug

-nodebug

## **3.16.5 -debug\_workaround**

Pads NOP workaround debugging issue in an implementation. This is the default option.

### **Syntax**

-[no]debug\_workaround

<span id="page-102-0"></span>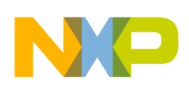

## **3.16.6 -legacy**

Allows legacy DSP56800 instructions (data/prog 16).

### **Syntax**

-[no]legacy

## **3.16.7 -list**

Creates a listing file.

### **Syntax**

-list

## **3.16.8 -macro\_expand**

Expands macro in listing output.

### **Syntax**

-[no]macro\_expand

## **3.16.9 -prog**

Provides program memory compatibility.

### **Syntax**

-prog *keyword*

The arguments of keyword are:

16

Represents 16-bit. This is the default one.

19

Represents 19-bit.

<span id="page-103-0"></span>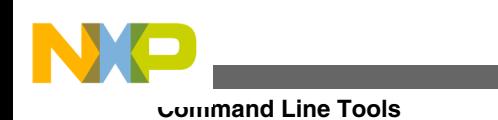

21

Represents 21-bit.

## **3.16.10 -warn\_nop**

Emits warning when there is a pipeline dependency.

### **Syntax**

-[no]warn\_nop

## **3.16.11 -warn\_stall**

Emits warning when there is a hardware stall.

### **Syntax**

-[no]warn\_stall

## **3.16.12 -warn\_odd\_sp**

Issues warn instructions that increments/decrements odd amount to SP.

### **Syntax**

-[no]warn\_odd\_sp

## **3.16.13 -V3**

Supports 56800EX instructions.

### **Syntax**

-[no]V3

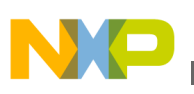

## **3.17 Command Line Tools**

This chapter includes the following sections:

- Usage
- [Response File](#page-105-0)
- [Sample Build Script](#page-105-0)
- [Arguments](#page-106-0)

## **3.17.1 Usage**

To call the command-line tools, use the following format:

### **Table 3-1. Format**

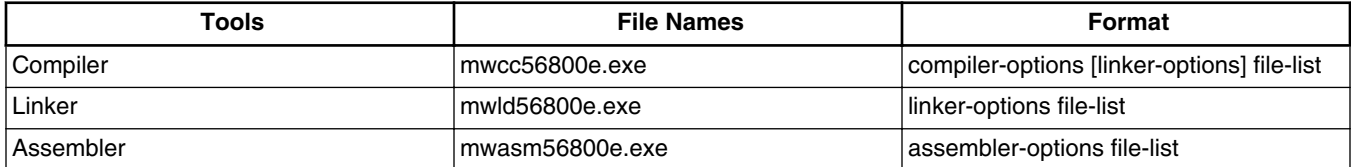

The compiler automatically calls the linker by default and any options from the linker is passed on by the compiler to the assembler. However, you may choose to only compile with the -c flag. In this case, the assembler will only assemble and will not call the linker.

Also, available are environment variables. These are used to provide path information for includes or libraries, and to specify which libraries are to be included. You can specify the variables listed in the following table.

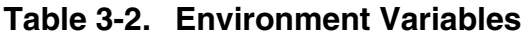

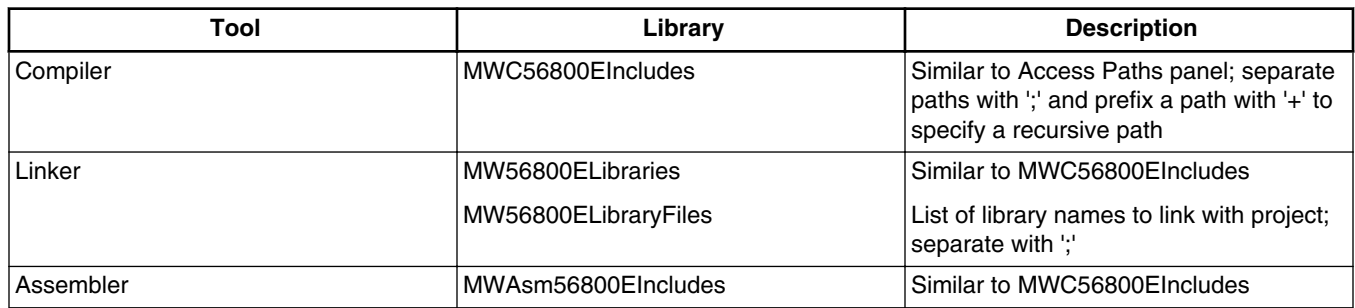

<span id="page-105-0"></span>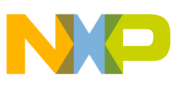

#### **Command Line Tools**

These are the target-specific variables, and will only work with the DSP56800E tools. The generic variables **MWCIncludes**, **MWLibraries**, **MWLibraryFiles**, and **MWAsmIncludes** apply to all target tools on your system (such as Windows). If you only have the DSP56800E tools installed, then you may use the generic variables if you prefer.

## **3.17.2 Response File**

In addition to specifying commands in the argument list, you may also specify a "response file". A response file's filename begins with an '@' (for example, @file), and the contents of the response file are commands to be inserted into the argument list. The response file supports standard UNIX-style comments. For example, the response file @file, contains the following:

### **Listing: Response file**

# Response file @file -o out.elf # change output file name to 'out.elf' -g  $\#$  generate debugging symbols

The above response file can used in a command such as:

#### **mwcc56800e** @file main.c

It would be the same as using the following command:

**mwcc56800e** -o out.elf -g main.c

### **3.17.3 Sample Build Script**

The following is a sample of a DOS batch (BAT) file. The sample demonstrates:

- Setting of the environmental variables.
- Using the compiler to compile and link a set of files.

### **Listing: Sample DOS batch file**

```
 REM *** set CodeWarrior path ***
set CWFolder=C:\Freescale\CW MCU v10.x
```
REM \*\*\* set includes path \*\*\*

<span id="page-106-0"></span>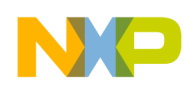

#### **Chapter 3 Using Build Tools on the Command Line**

set MWCIncludes=%CWFolder%\MCU\M56800E Support

set MWLibraries=%CWFolder%\MCU\M56800E Support

 set MWLibraryFiles="%MWLibraries%\runtime\_56800E\lib\Runtime 56800E.Lib" "%MWLibraries% \msl\MSL\_C\DSP\_56800E\lib\MSL C 56800E.lib"

```
 REM *** add CLT directory to PATH ***
```
set PATH=%PATH%;%CWFolder%\MCU\DSP56800x EABI Tools\Command Line Tools\

REM \*\*\* compile options and files \*\*\*

set COPTIONS=-c -I- -ir "%MWCIncludes%"

```
 set CFILELIST=file1.c file2.c
```
set AOPTIONS=-c

set AFILELIST=file3.asm file4.asm

set LOPTIONS=-g -o output.elf

set LFILELIST=file1.o file2.o file3.o file4.o

set LCF=linker.cmd

```
 REM *** compile, assemble and link ***
```
mwcc56800e %COPTIONS% %CFILELIST%

mwasm56800e %AOPTIONS% %AFILELIST%

mwld56800e %LOPTIONS% %LFILELIST% %LCF% %MWLibraryFiles%

### **3.17.4 Arguments**

#### **Listing: General command-Line options**

------------------------------------------------------------------------

General Command-Line Options

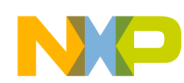

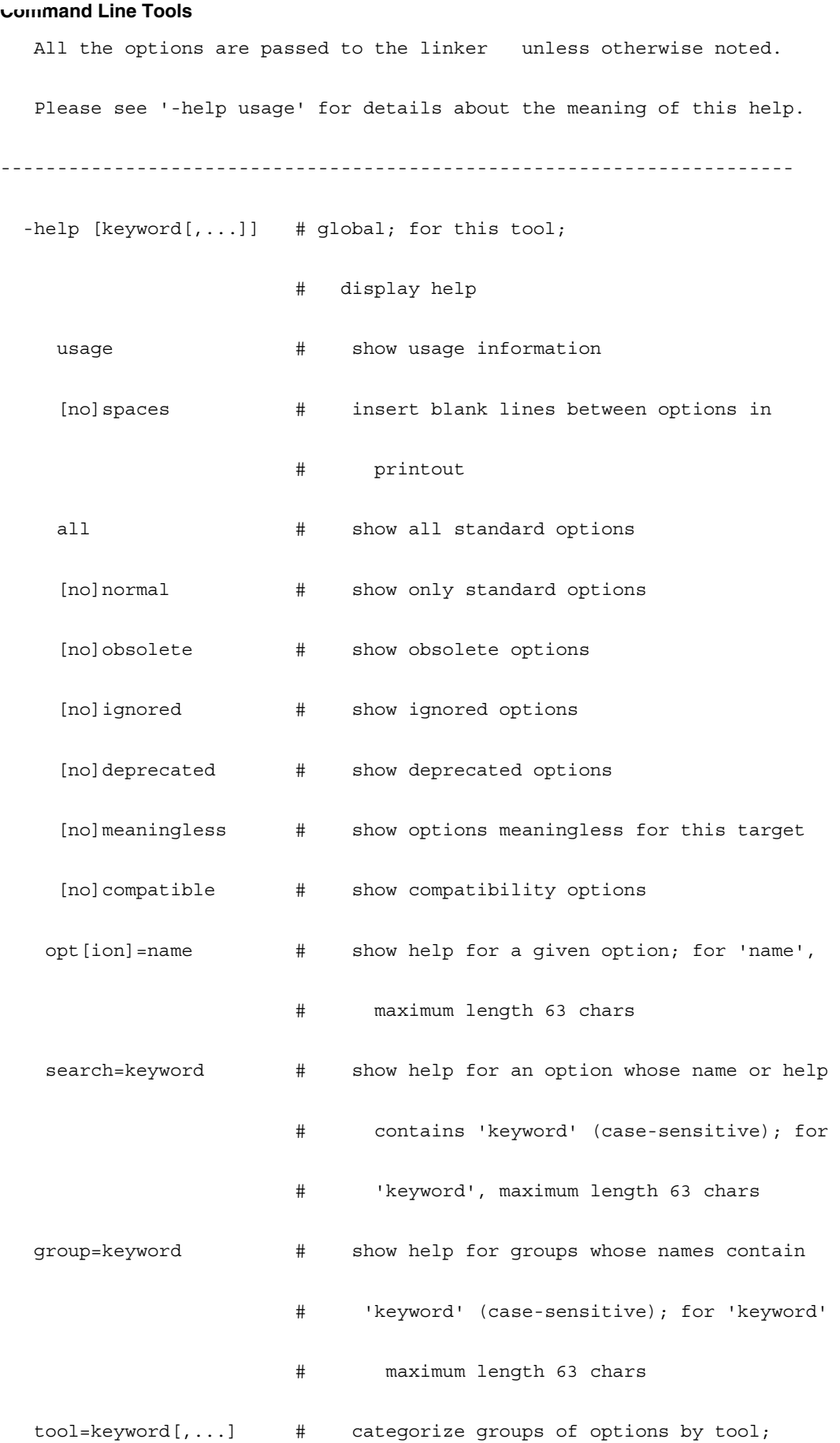
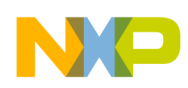

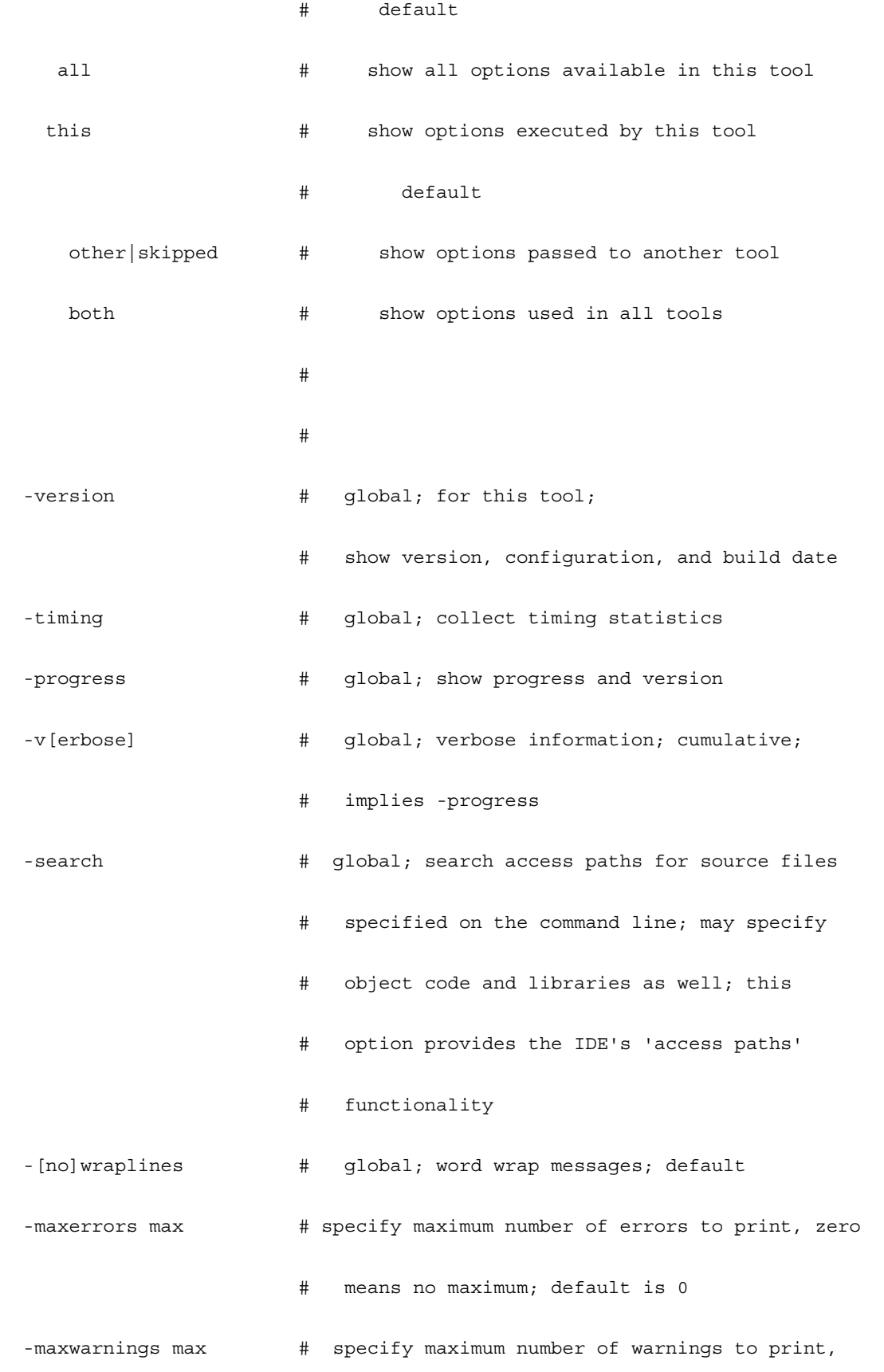

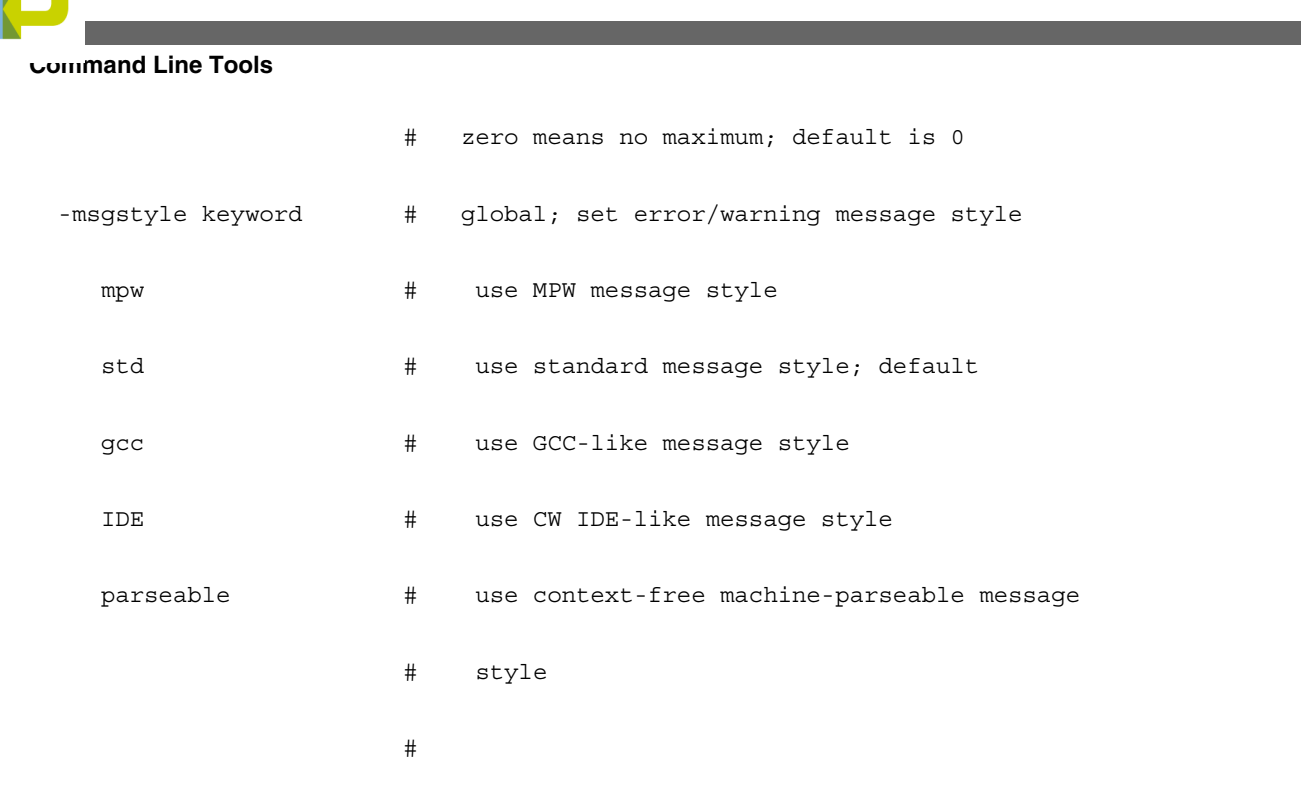

-[no]stderr # global; use separate stderr and stdout streams; if using nostderr, stderr goes to stdout

-fullLicenseSearch # global; use more robust search for valid license files, will result in somewhat longer build times

## **Listing: Compiler Options**

---------------------------------------------------------------- Preprocessing, Precompiling, and Input File Control Options ---------------------------------------------------------------- -c  $\#$  global; compile only, do not link -[no]codegen # global; generate object code -[no]convertpaths # global; interpret #include filepaths specified # for a foreign operating system; i.e., # <sys/stat.h> or <:sys:stat.h>; when enabled, # '/' and ':' will separate directories and

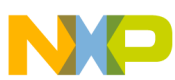

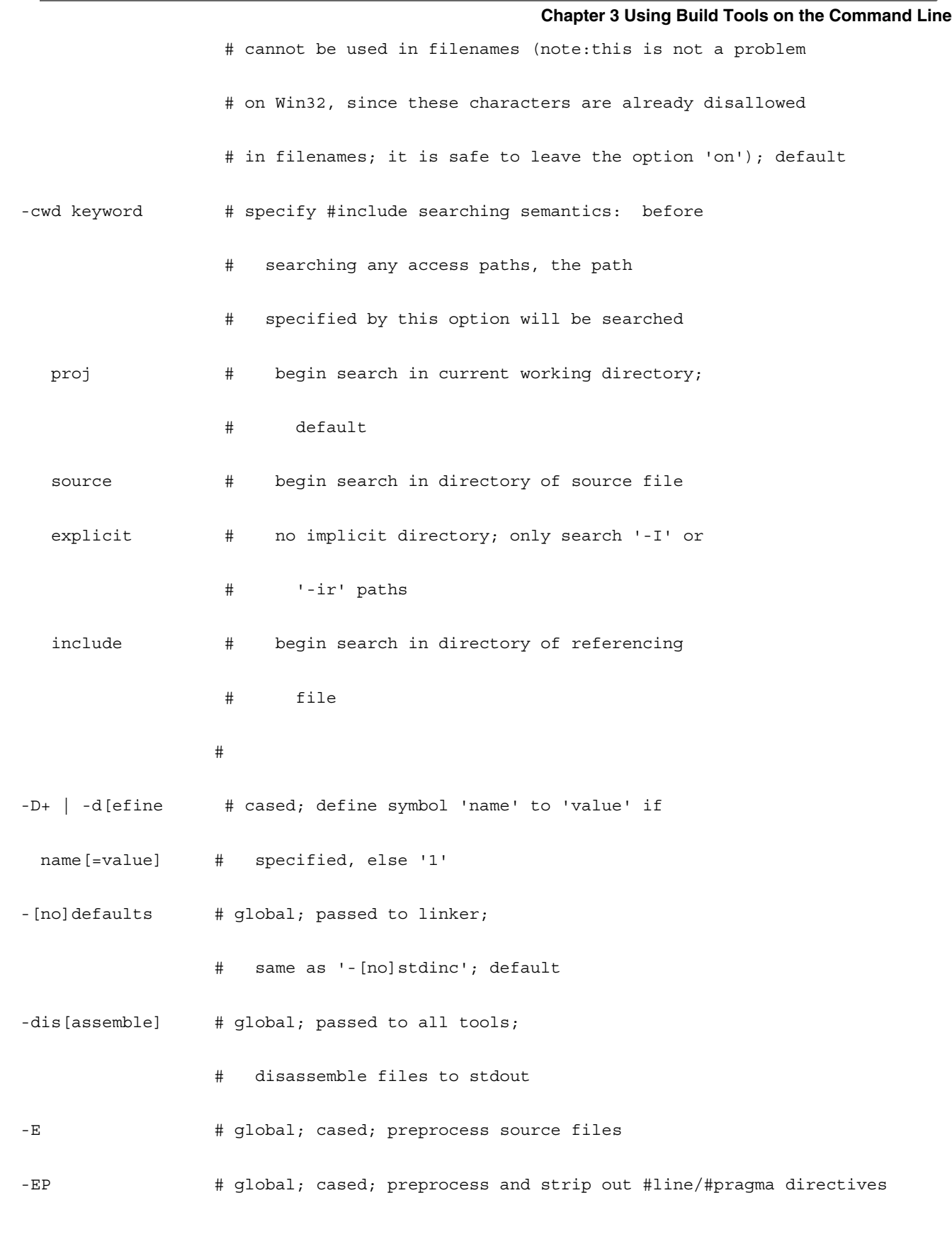

-enc[oding] keyword  $\qquad$  # specify default source encoding; compiler automatically

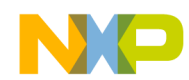

```
Command Line Tools
```
detects UTF-8 header or UCS-2/UCS-4 encodings regardless of setting

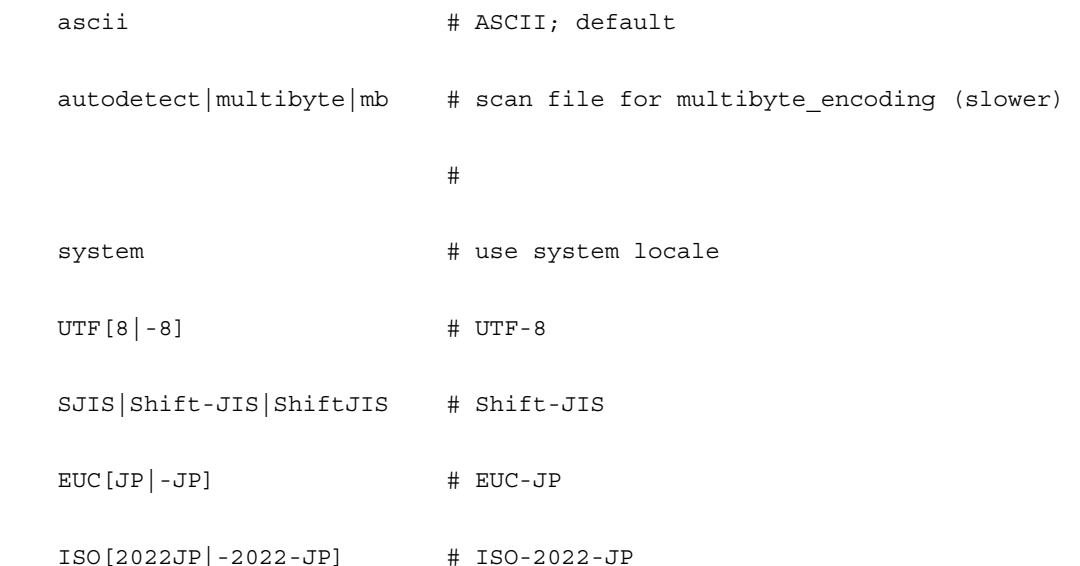

-ext extension  $\#$  global; specify extension for generated object files; with a leading period ('.'), appends extension; without, replaces source file's extension; for 'extension', maximum length 14 chars; default is none

-gccinc[ludes]  $\#$  global; adopt GCC #include semantics: add '-I' paths to system list if '-I-' is not specified, and search directory of referencing file first for #includes (same as -cwd include)

-[no] qccdep[ends]  $\#$  qlobal; if set, write dependency file (-MD, -MMD) with name and location based on output file (compatible with gcc  $3.x$ ); else base filename on the source file and write to the current directory (legacy MW behavior)

-i- | -I- | -I- | +I- | +I- | +I- | +I- | +I- | +I- | +I- | +I- | +I- | +I- | +I- | +I- | +I- | +I- | +I- | +I- | +I- | +I- | +I- | +I- | +I- | +I- | +I- | +I- | +I- | +I- | +I- | +I- | +I- | +I- | +I- +I- +I- +I- +I- +I list; implies '-cwd explicit'; while compiling, user paths then system paths are searched when using '#include "..."; only system paths are searched with '#include <...>'

-I+ | -i path  $\qquad$  # global; cased; append access path to current #include list (see '-gccincludes' and '-I-')

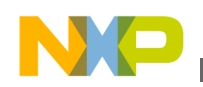

#### **Chapter 3 Using Build Tools on the Command Line**

-include file  $\#$  prefix text file or precompiled header onto all source files

-ir path  $\qquad$  # global; append a recursive access path to current #include list

 -[no]keepobj[ects] # global; keep object files generated after invoking linker; if disabled, intermediate object files are temporary and deleted after link stage; objects are always kept when compiling

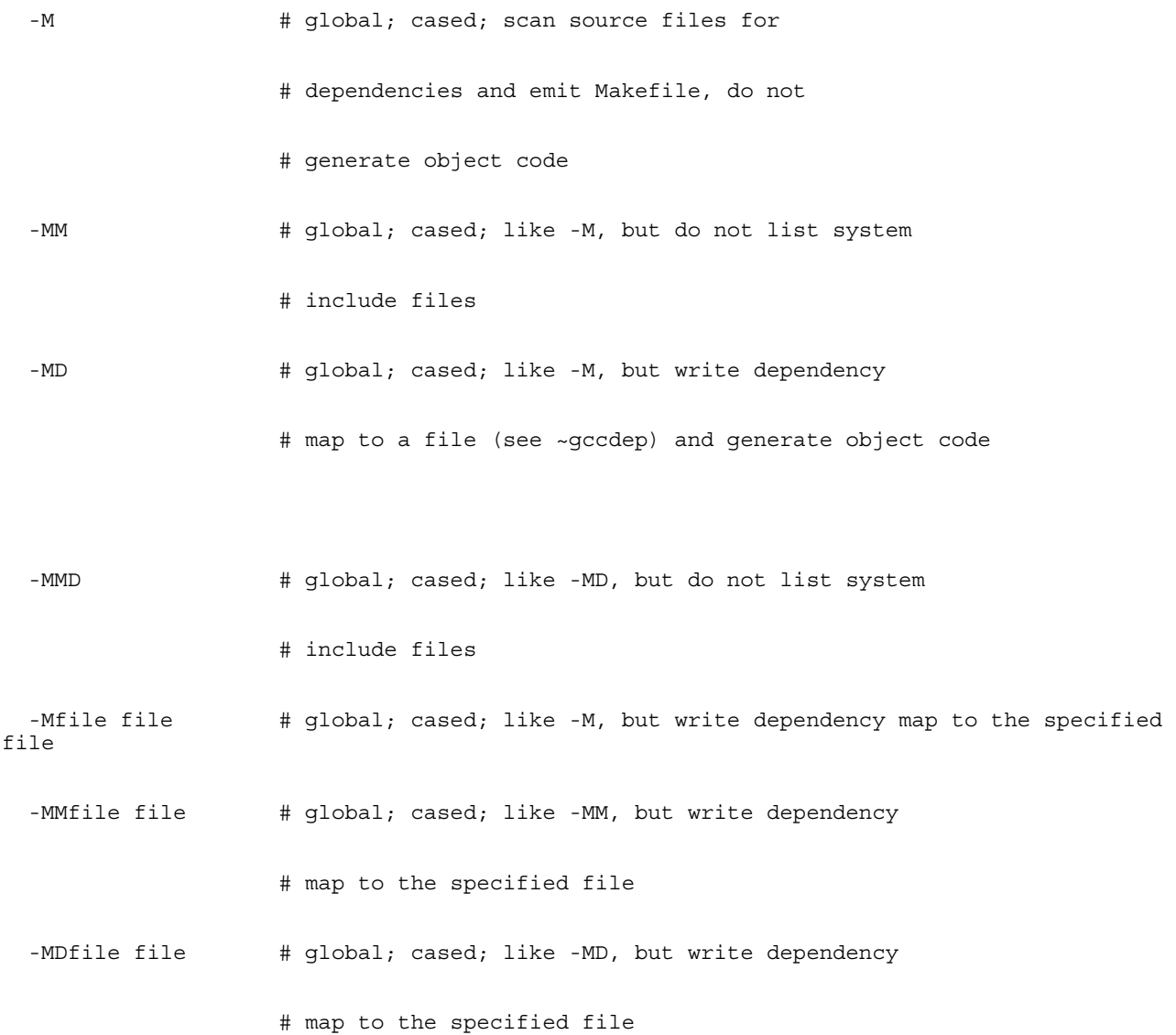

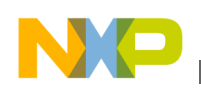

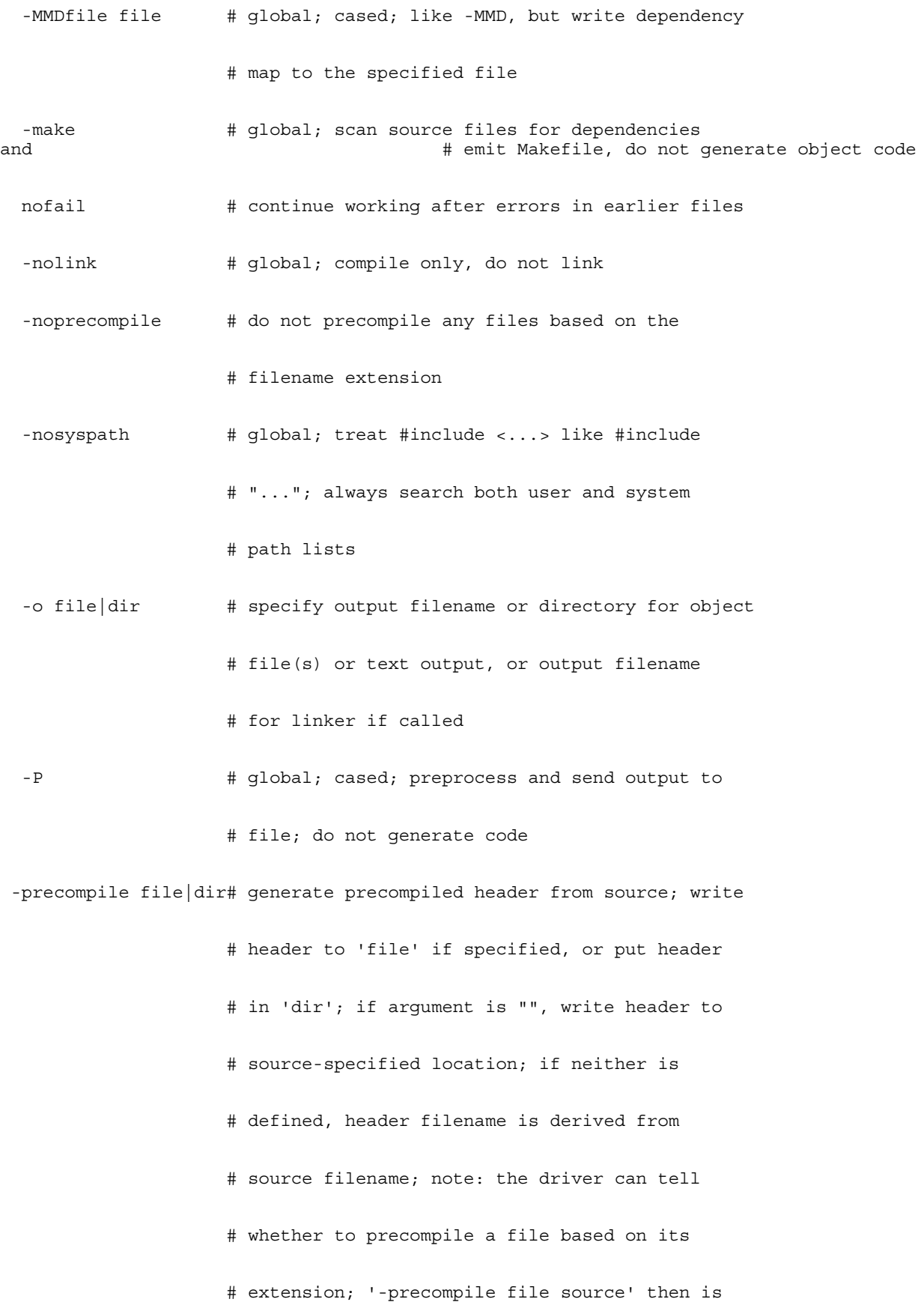

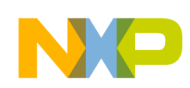

#### **Chapter 3 Using Build Tools on the Command Line**

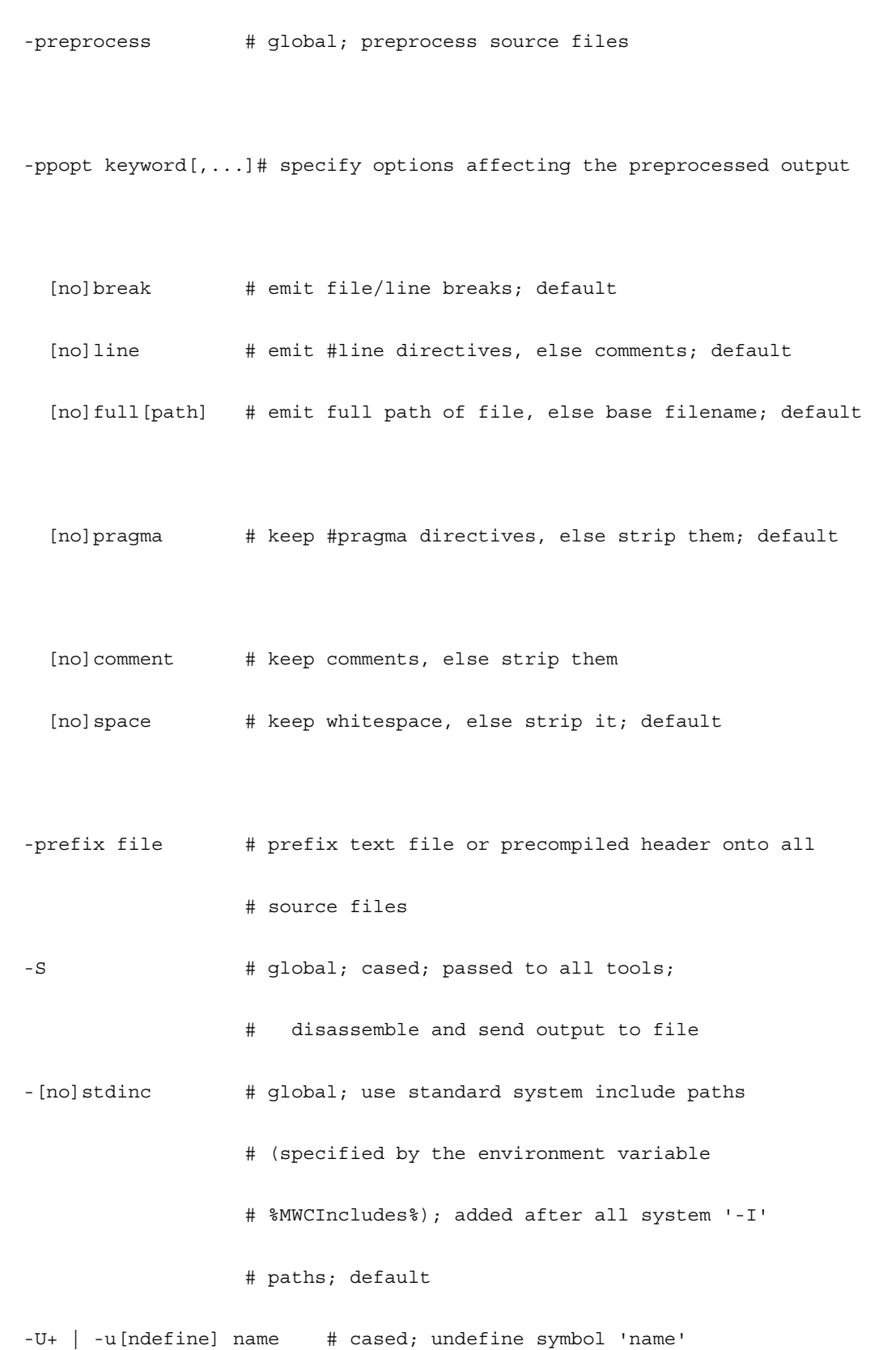

# the same as '-c -o file source'

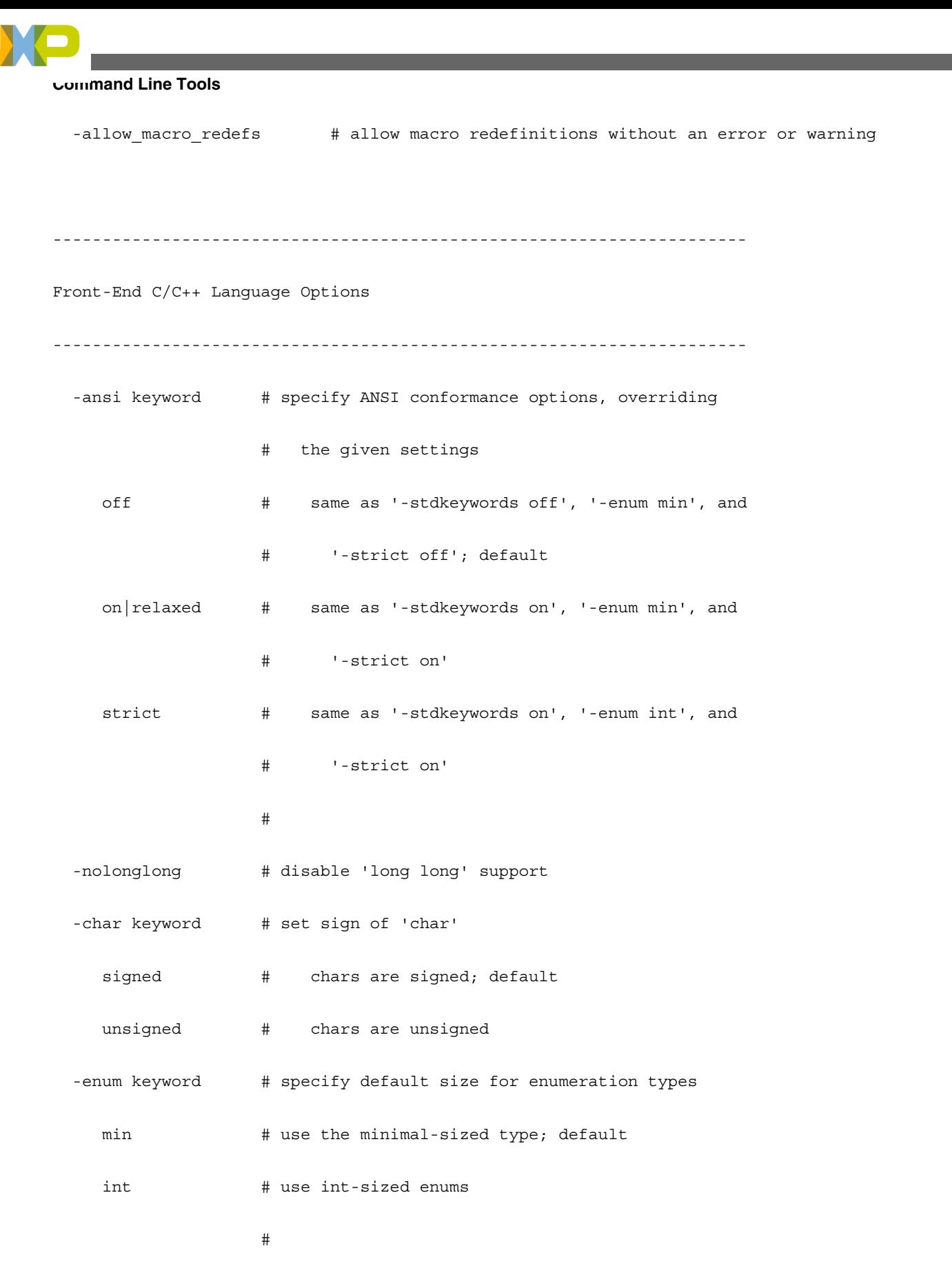

-min enum size keyword# specify the minimum size for enumeration types (implies -enum min)

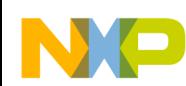

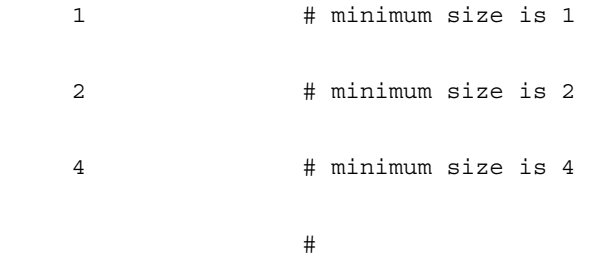

-for scoping on|off # control legacy (non-standard) for-scoping behavior; when enabled, variables declared in 'for' loops are visible to the enclosing scope; when disabled, such variables are scoped to the loop only; default is off

-fl[ag] pragma # specify an 'on/off' compiler #pragma; '-flag foo' is the same as '#pragma foo on', '-flag no-foo' is the same as '#pragma foo off'; use '-pragma' option for other cases

-inline keyword[,...] # specify inline options

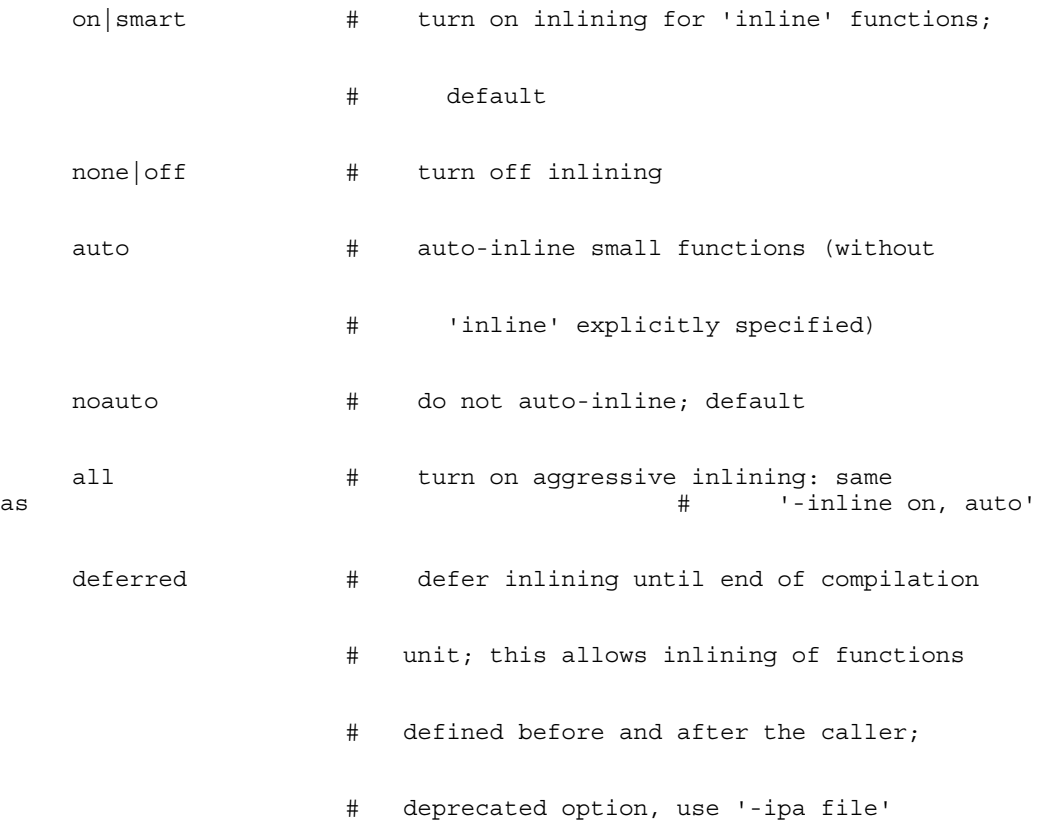

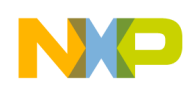

 level=n # cased; inline functions up to 'n' levels # deep; level 0 is the same as '-inline on'; # for 'n', range 0 - 8

 [no]bottomup # inline bottom-up, starting from leaves of the call graph rather than the top-level function; default

-ipa keyword[,...] # select interprocedural analysis level

function | off  $\qquad$  # traditional mode (per-functionoptimization); default;

file # per-file optimization (same as 'deferred codegen')

 program # per-program optimization (if compiling, use normally; if linking, pass all files or \*.irobjs on the command line)

 program-final|program2 # per-program optimization (without linking; pass all files or \*.irobjs on the command line)

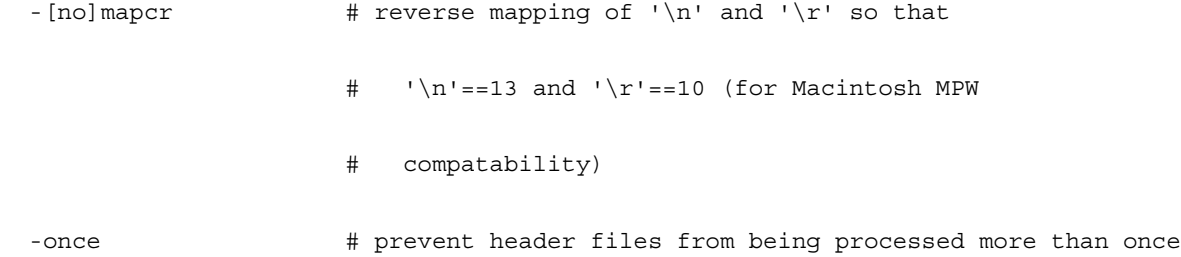

 -pragma # specify a #pragma for the compiler such as "#pragma ..."; quote the parameter if you provide an argument (i.e., '-pragma "myopt reset"')

-r[equireprotos] # require prototypes

-relax\_pointers # relax pointer type-checking rules in C

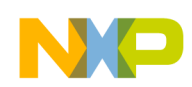

#### **Chapter 3 Using Build Tools on the Command Line**

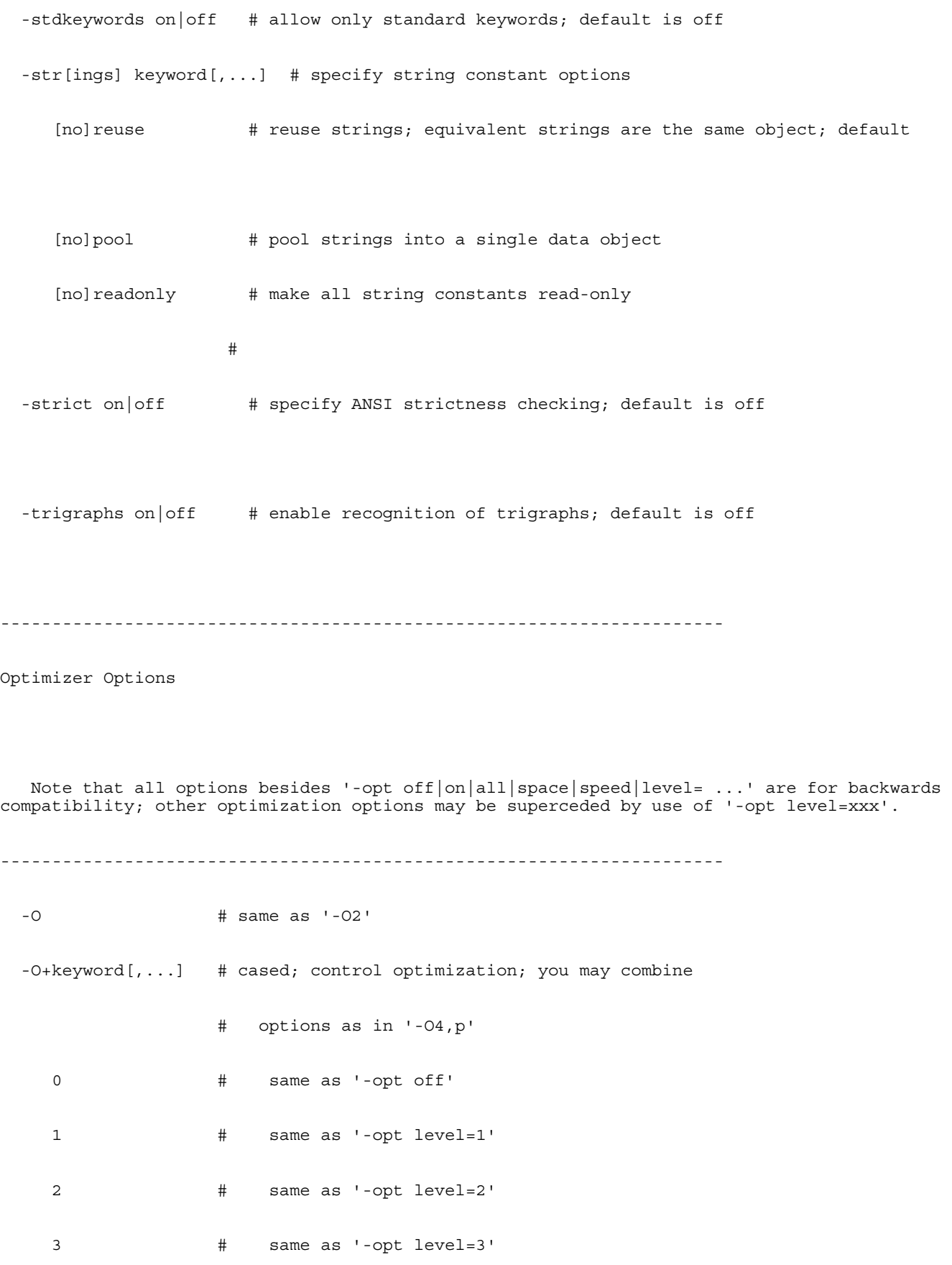

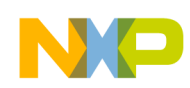

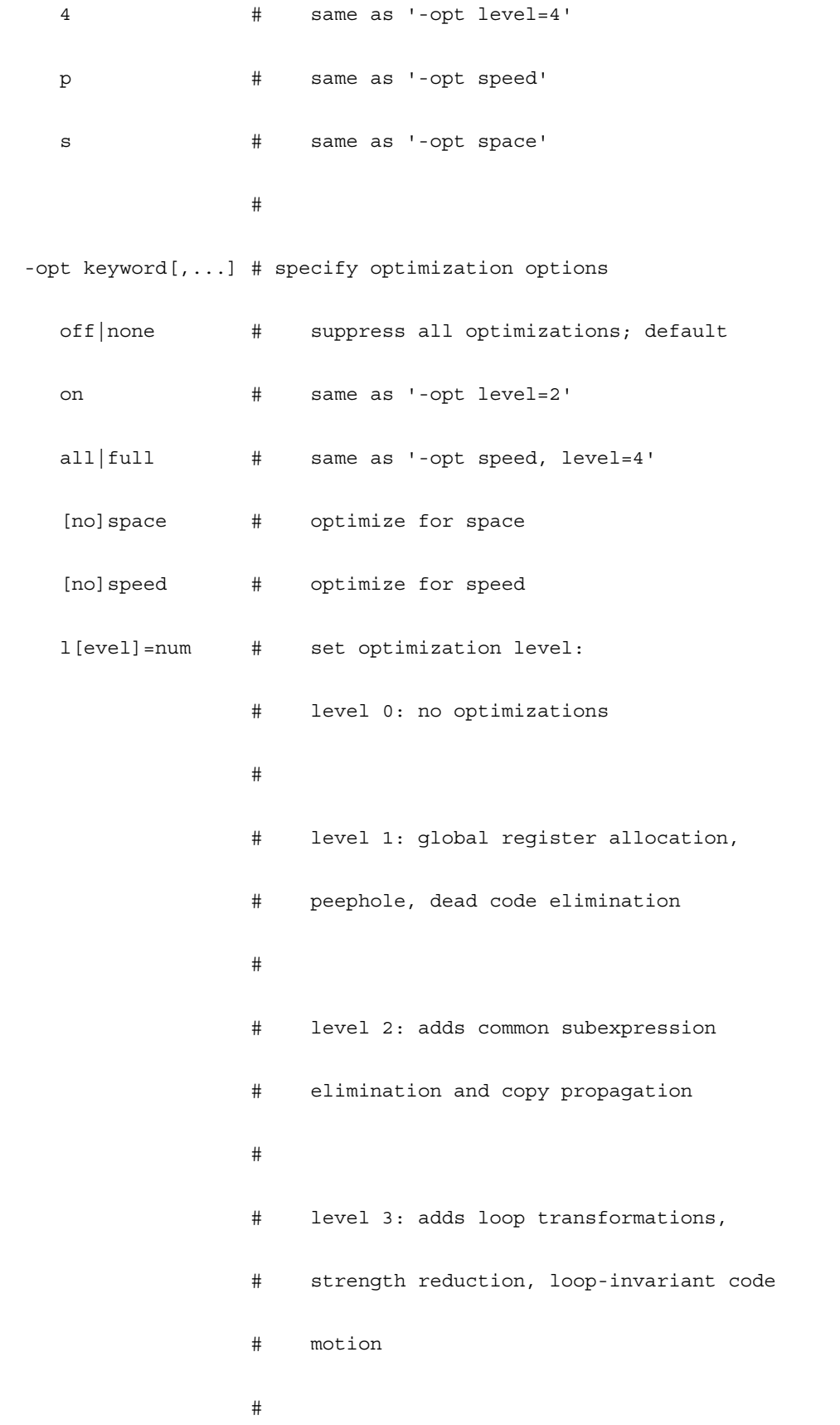

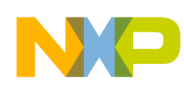

#### **Build Tools on the Command Line**

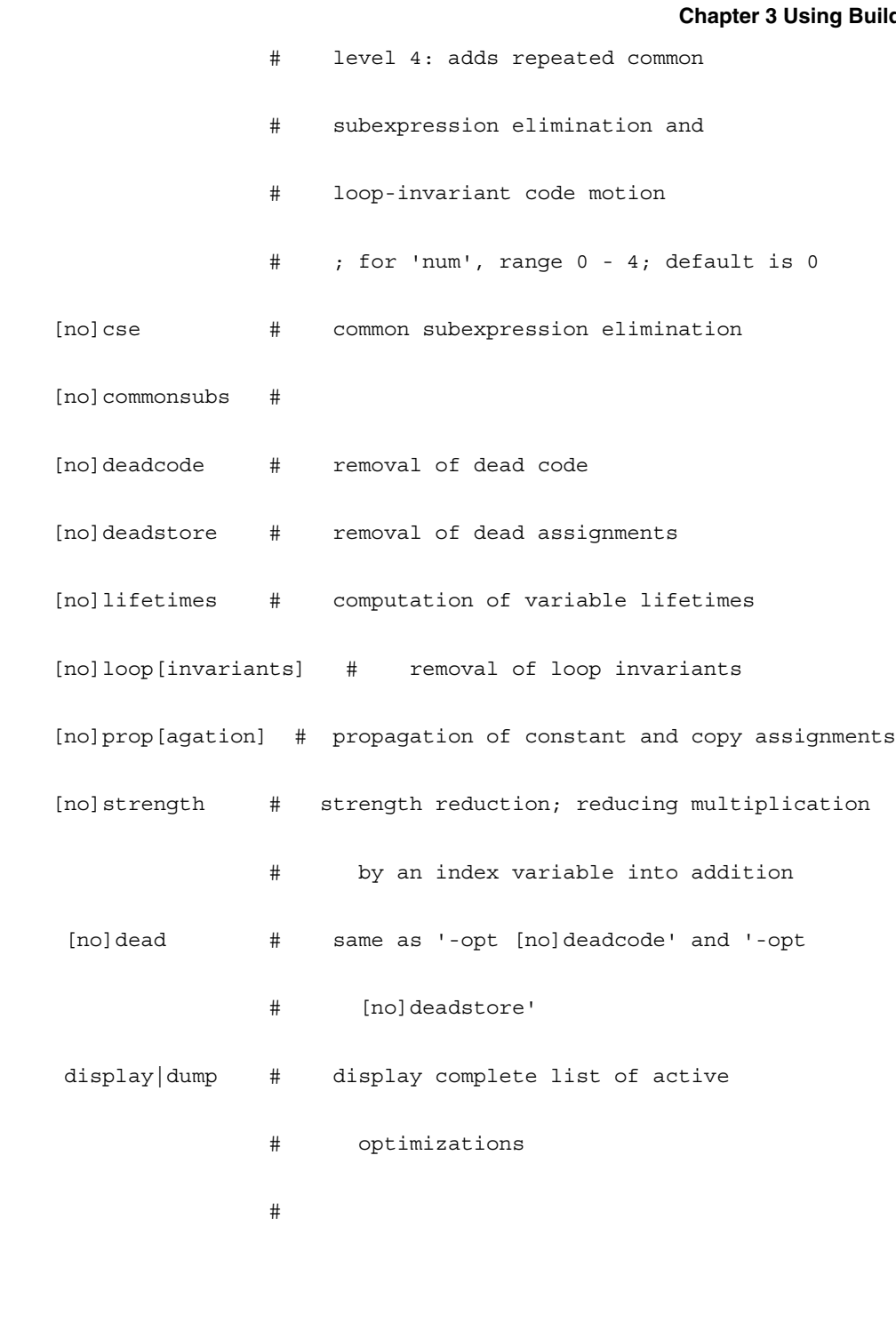

----------------------------------------------------------------------

DSP M56800E CodeGen Options

----------------------------------------------------------------------

-DO keyword  $\qquad$  # for this tool;

# specify hardware DO loops

N

 $\blacksquare$ 

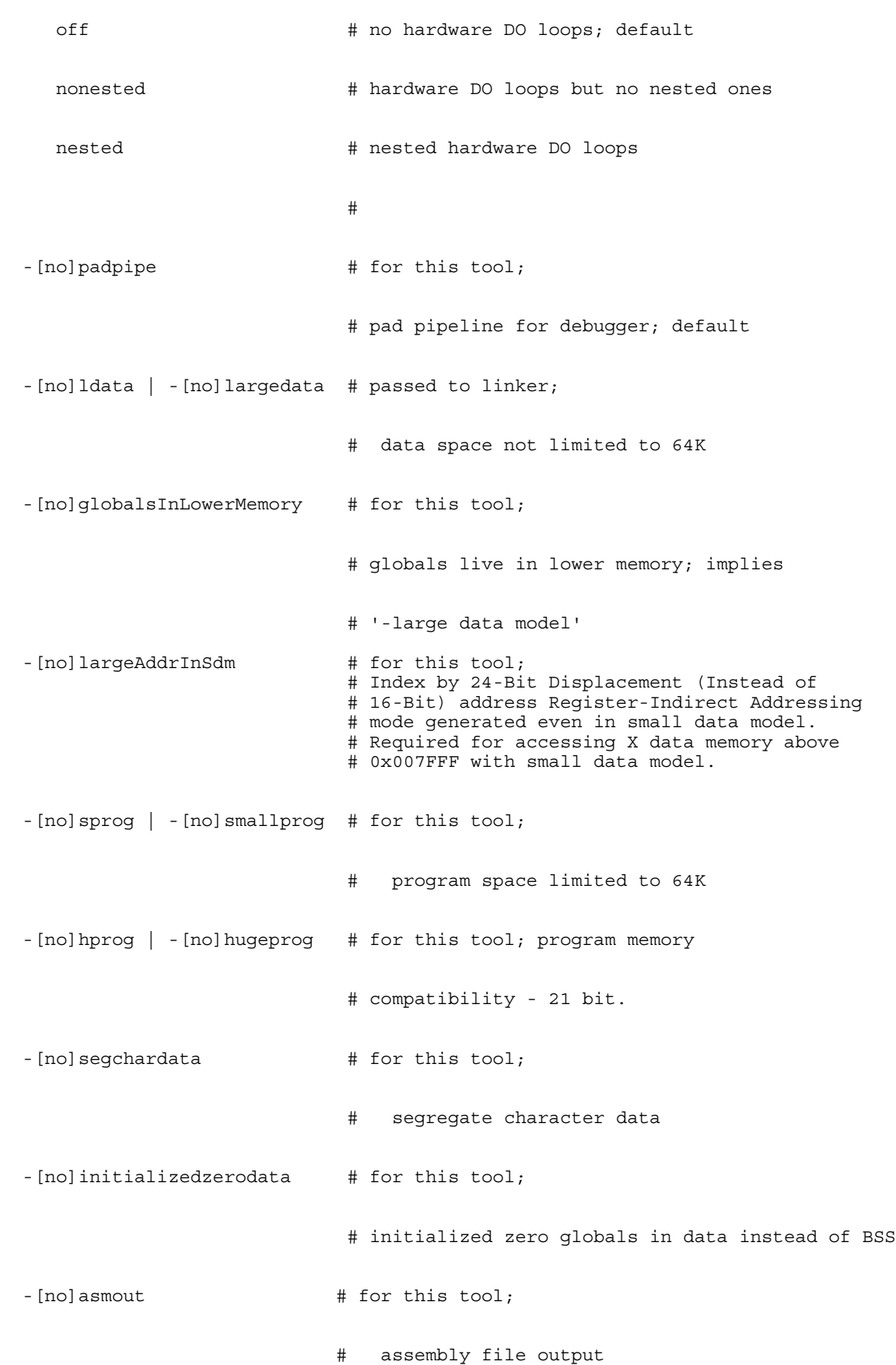

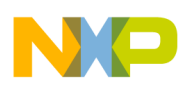

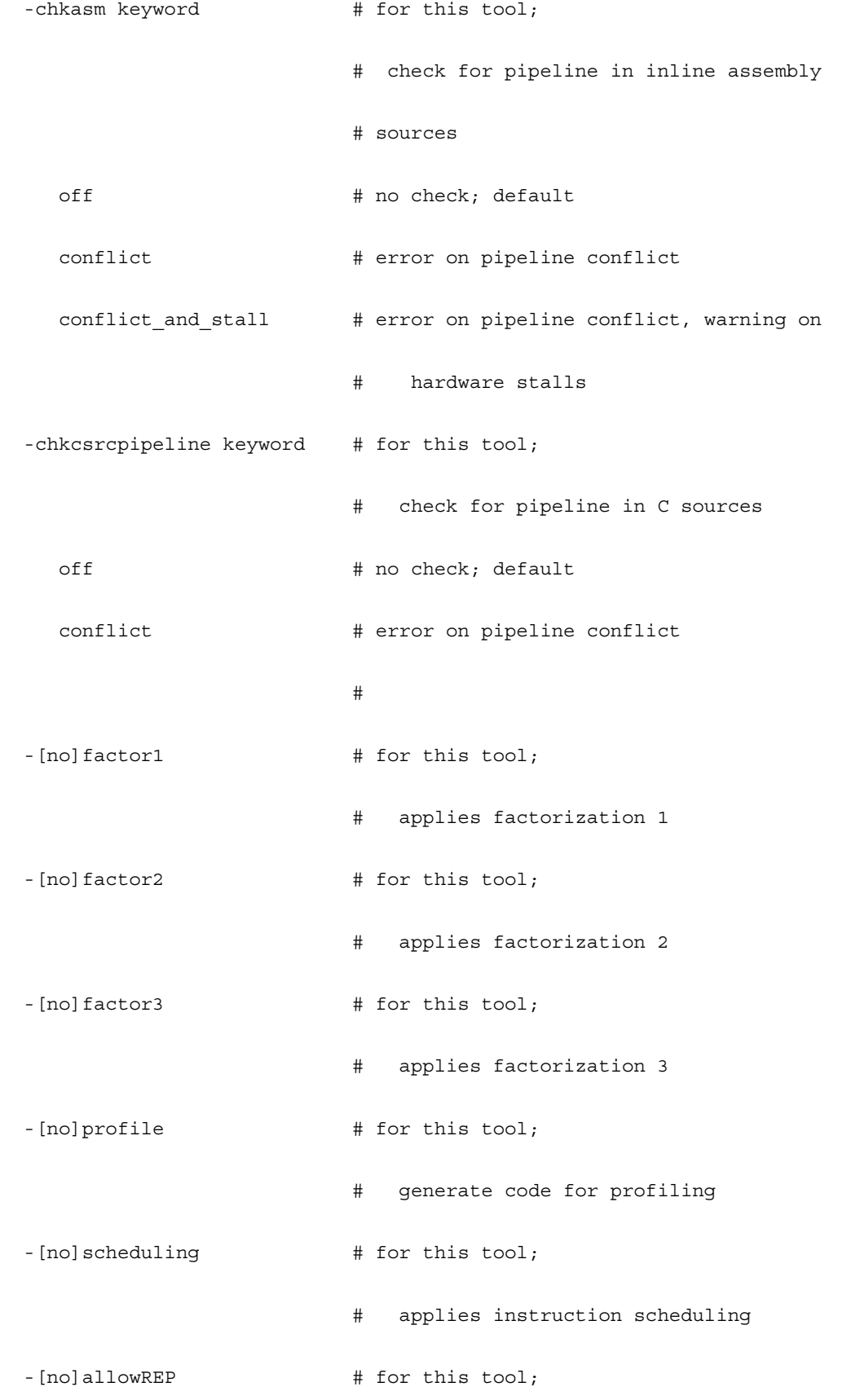

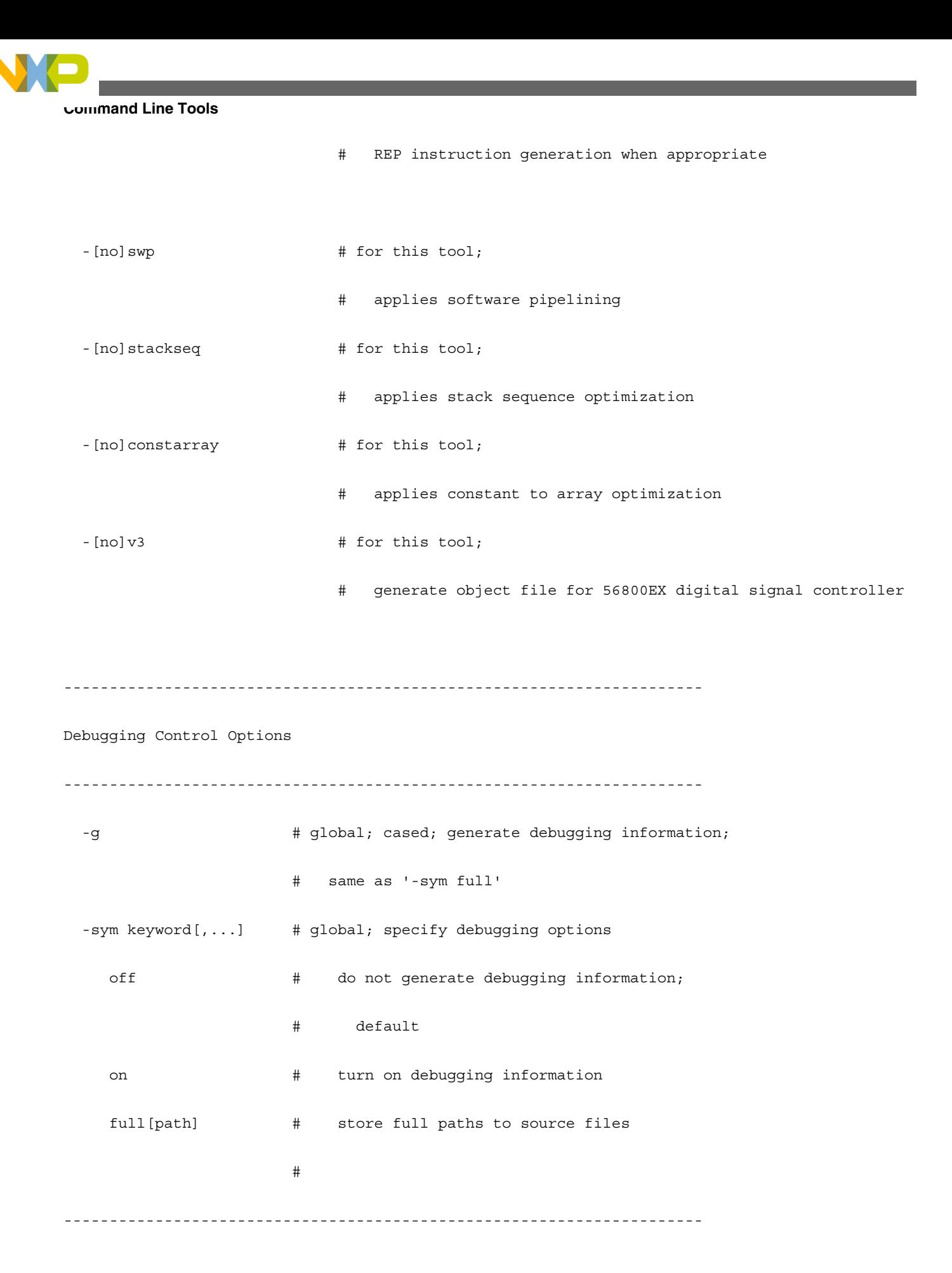

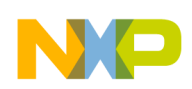

C/C++ Warning Options

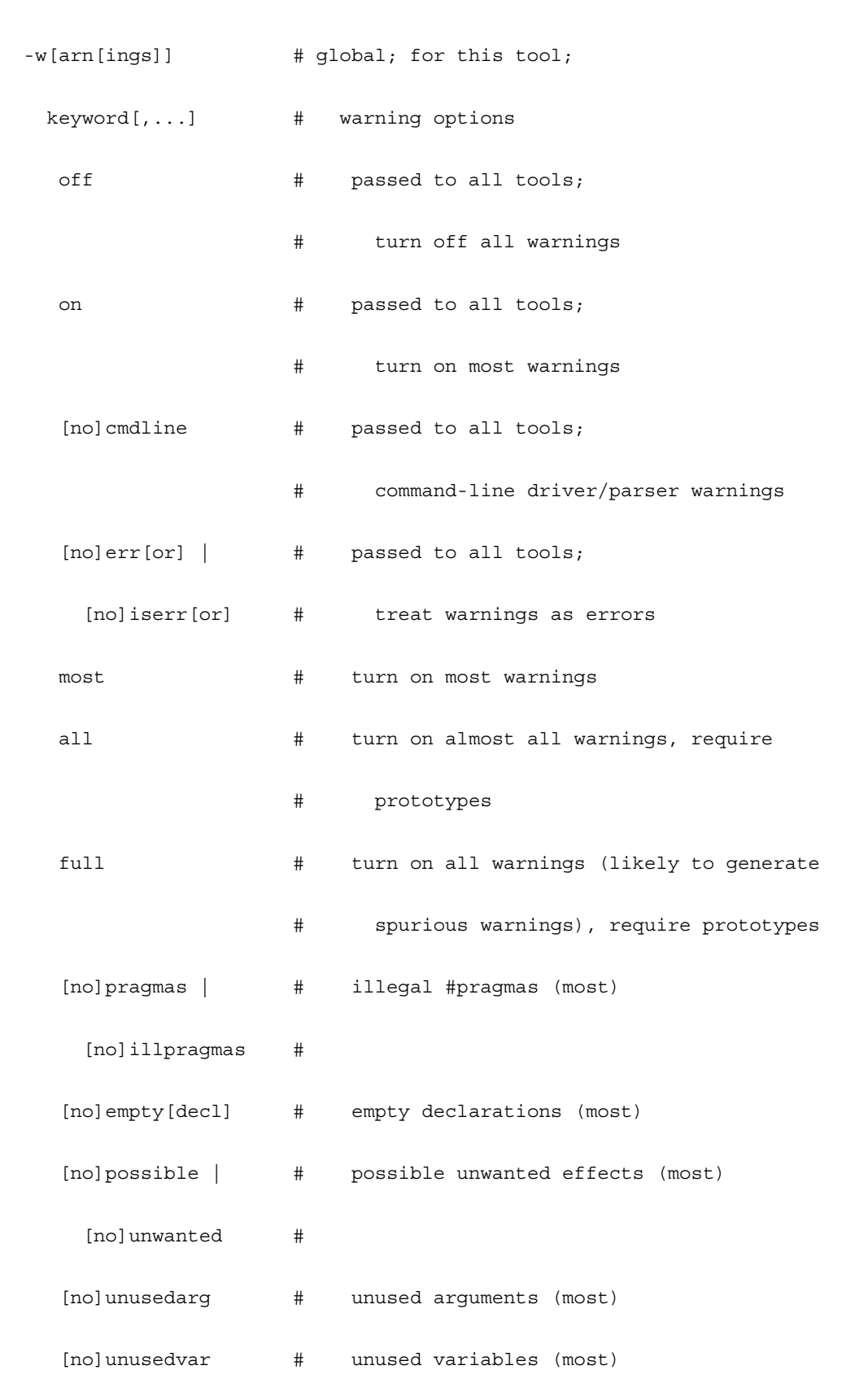

----------------------------------------------------------------------

N

 $\blacksquare$ 

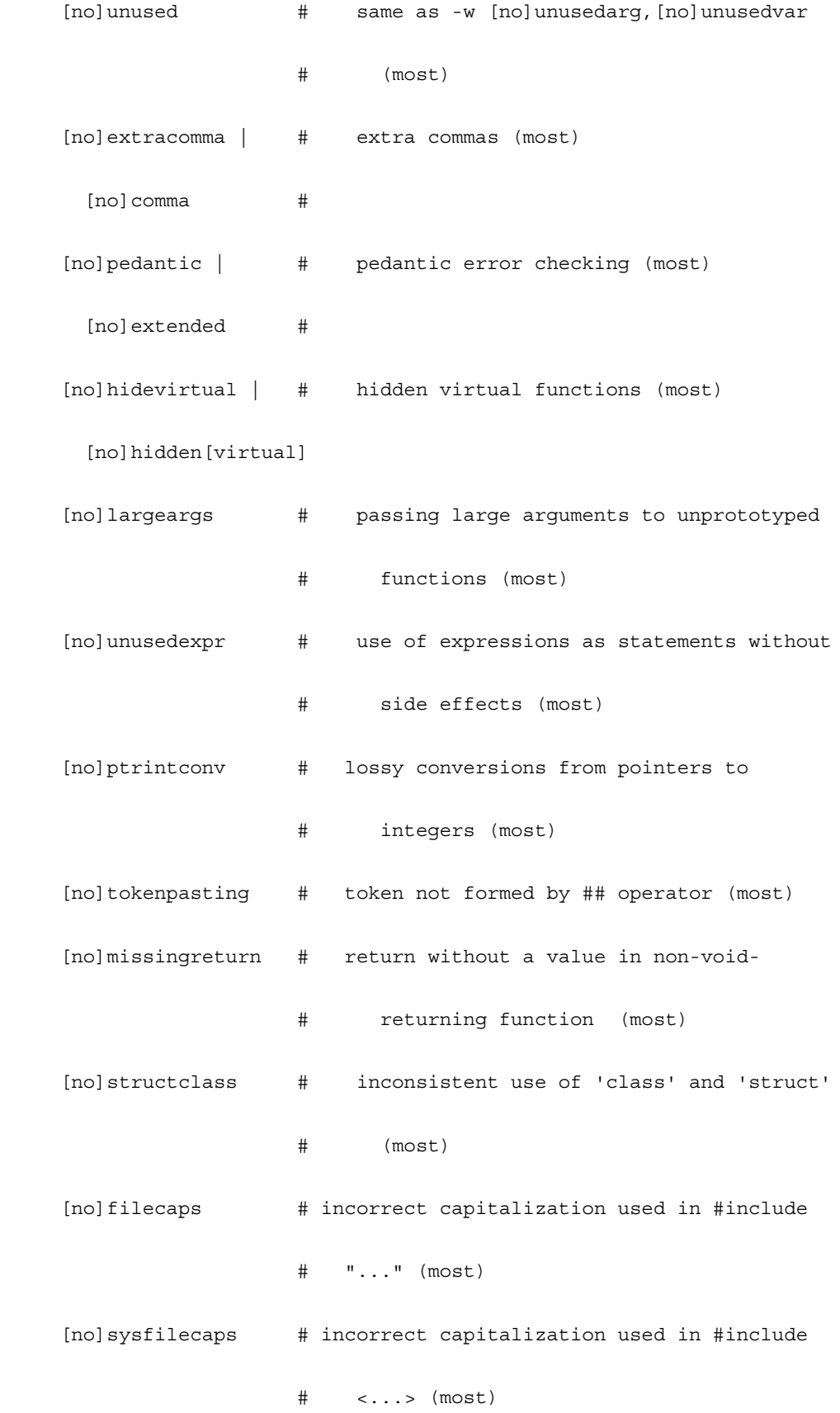

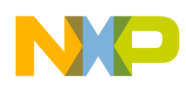

#### **Chapter 3 Using Build Tools on the Command Line**

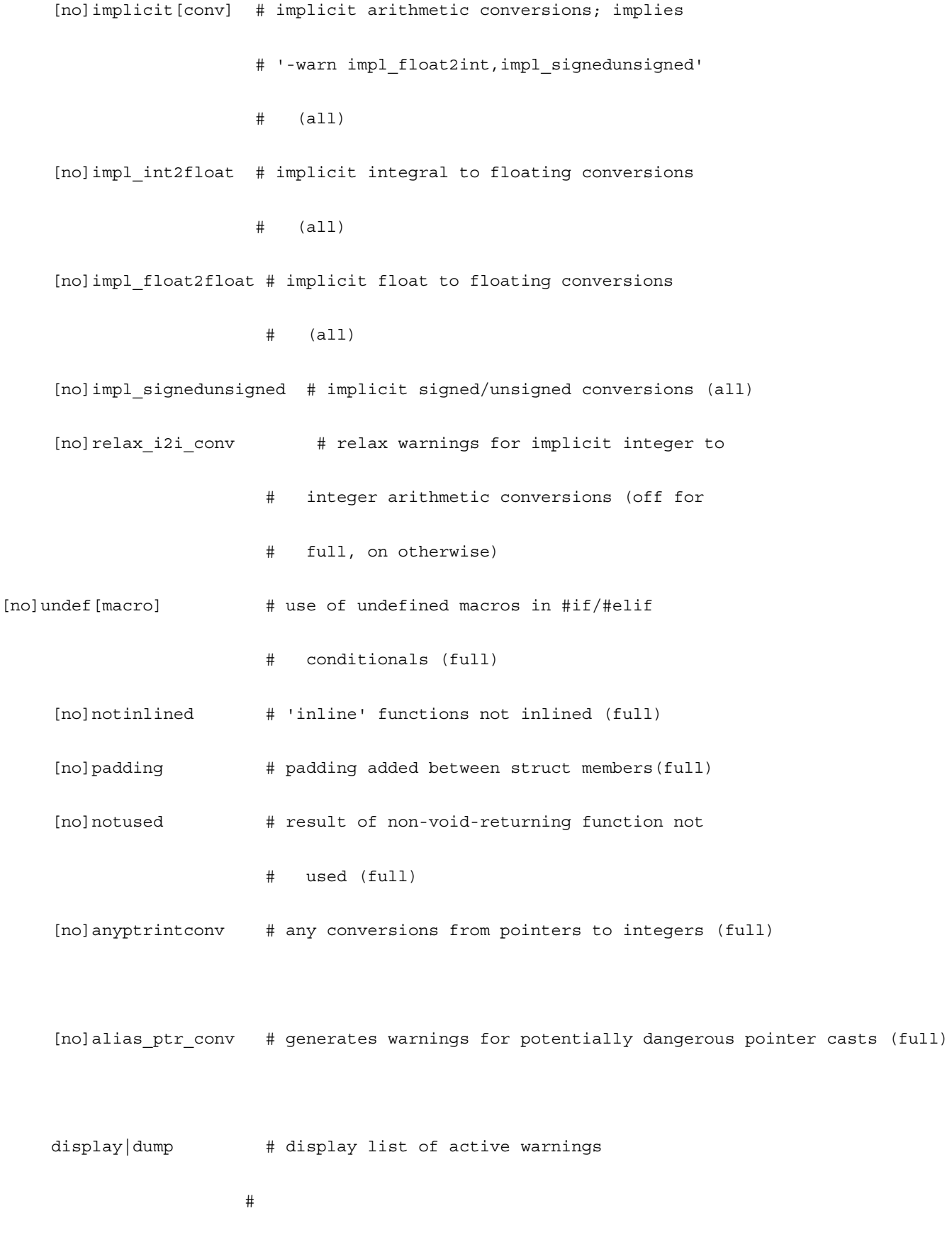

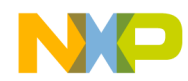

# **Listing: Command-line Linker options**

Command-Line Linker Options

----------------------------------------------------------------------

----------------------------------------------------------------------

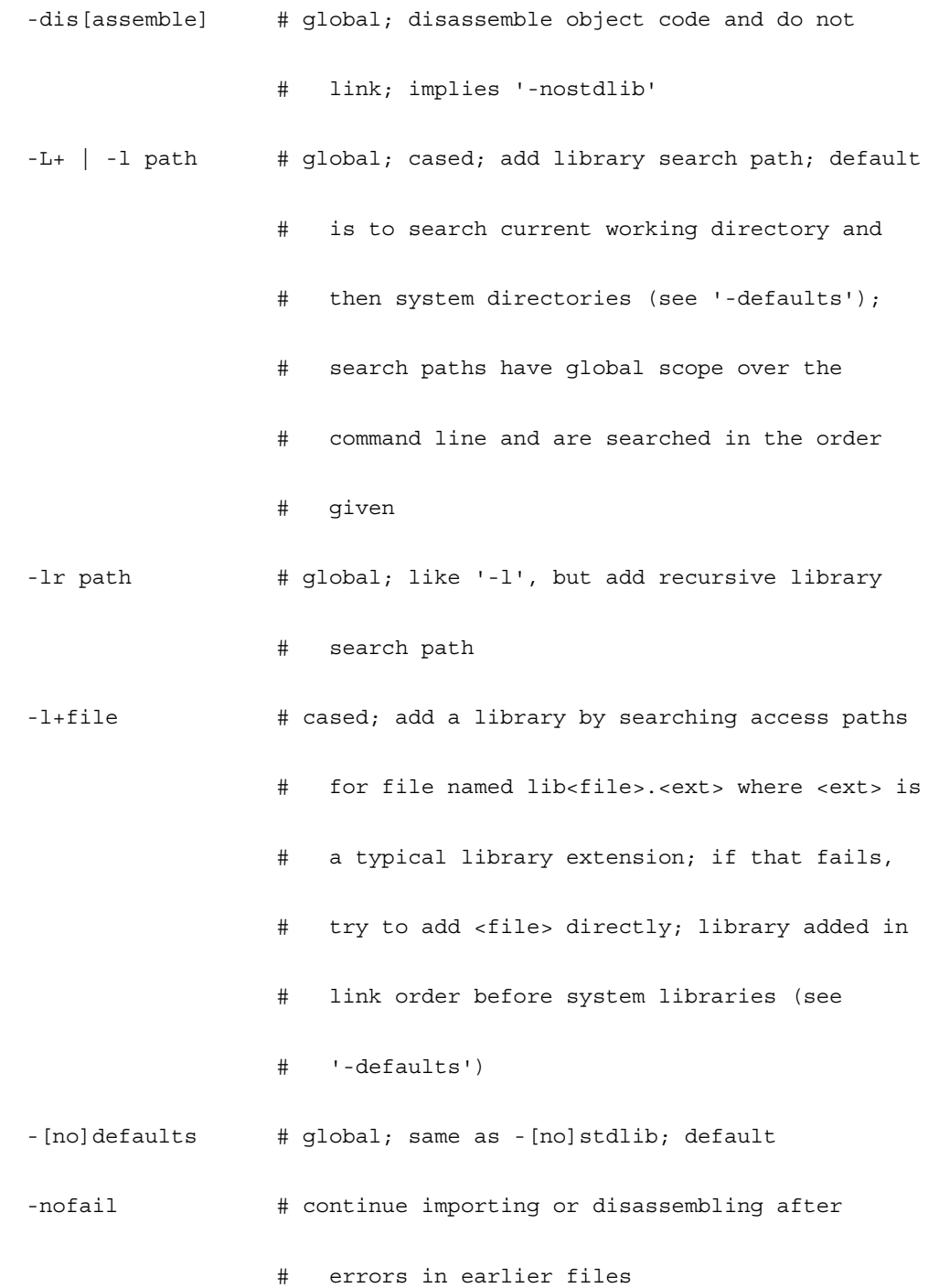

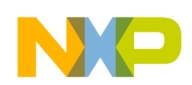

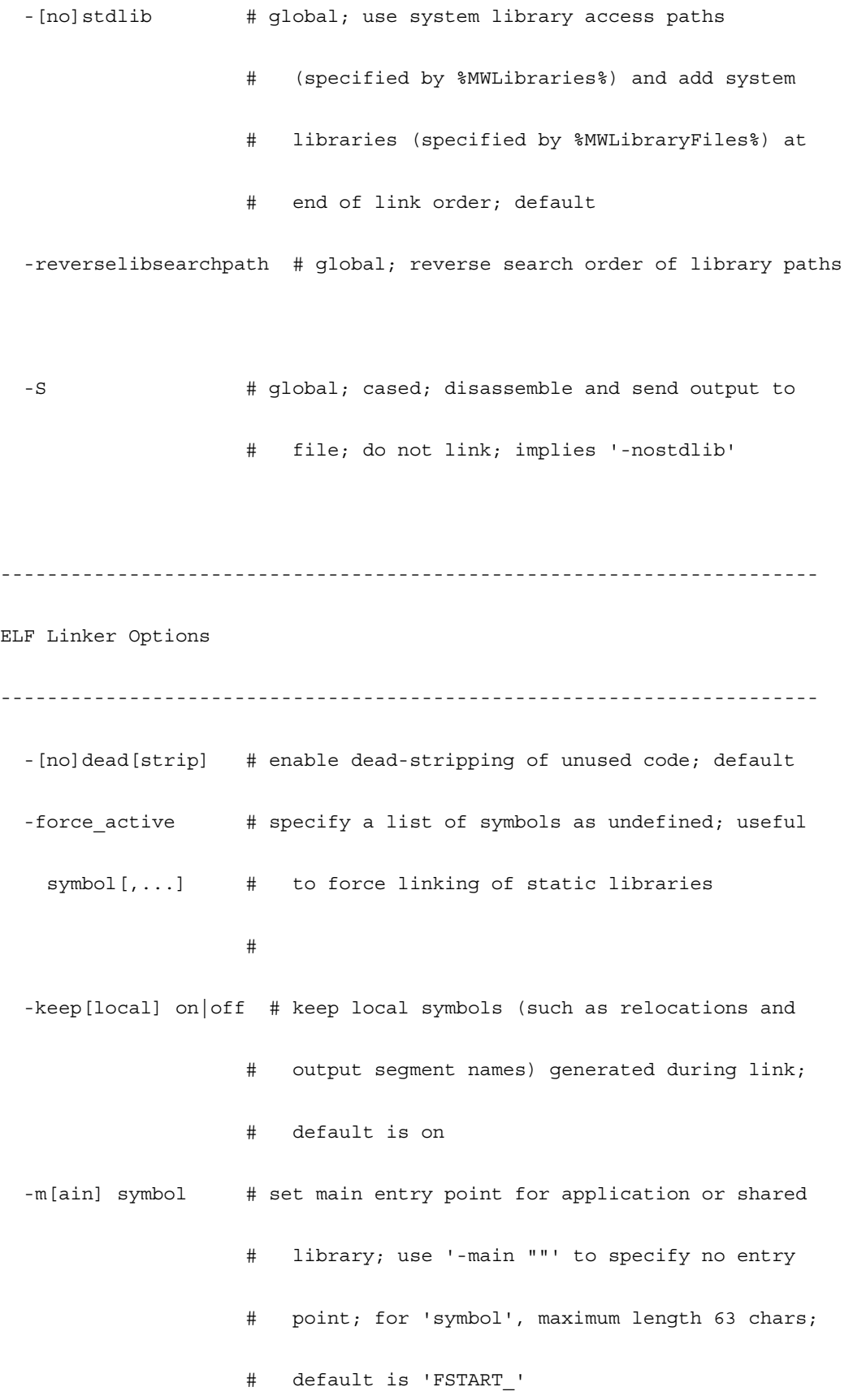

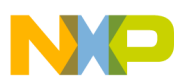

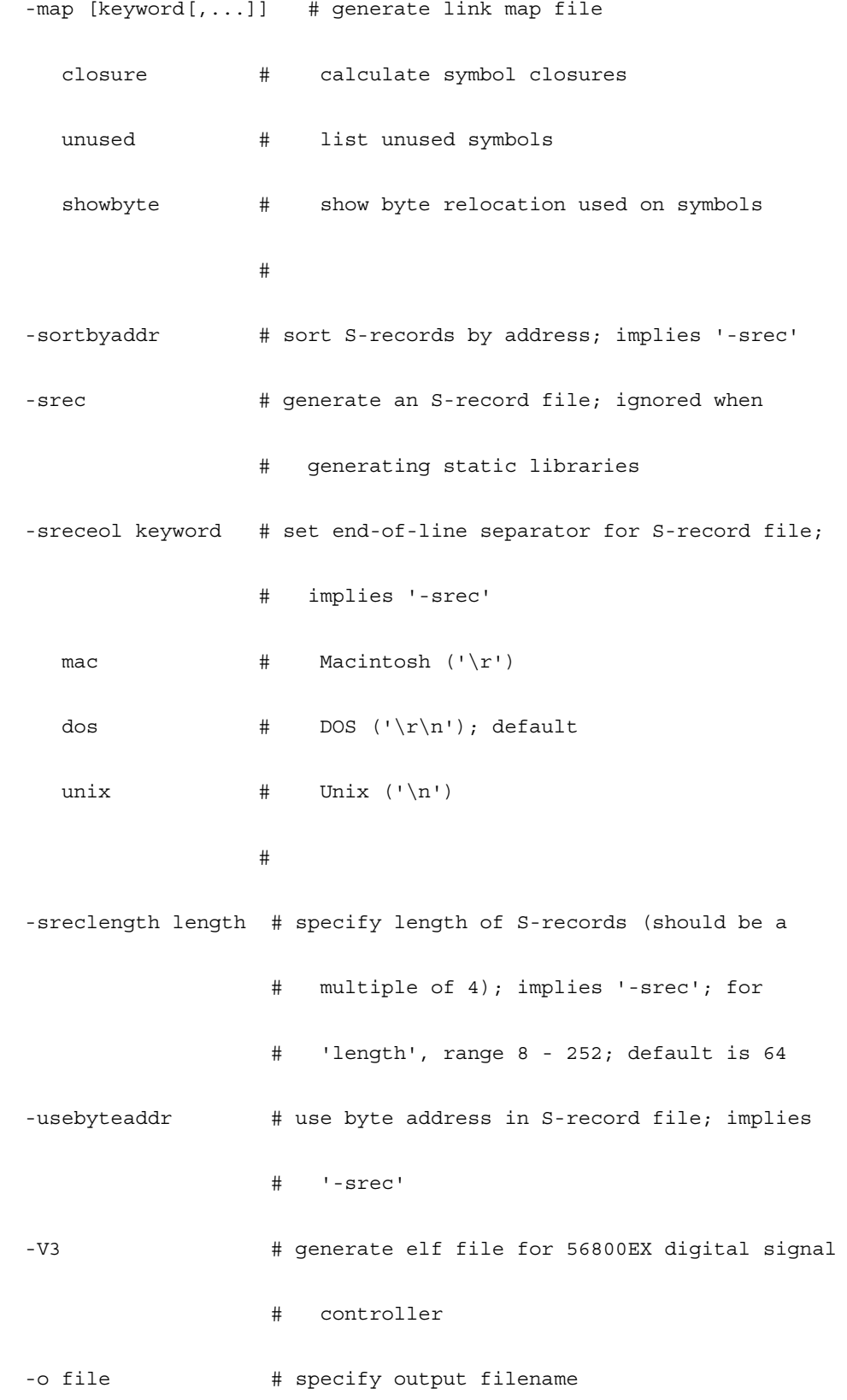

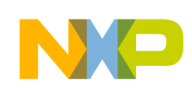

---------------------------------------------------------------------- DSP M56800E Project Options ---------------------------------------------------------------------- -application # global; generate an application; default -library # global; generate a static library ---------------------------------------------------------------------- DSP M56800E CodeGen Options ---------------------------------------------------------------------- -[no]ldata | # data space not limited to 64K -[no]largedata # ---------------------------------------------------------------------- Linker C/C++ Support Options ---------------------------------------------------------------------- -Cpp exceptions on|off # enable or disable C++ exceptions; default is on -dialect | -lang keyword # specify source language c # treat source as C++ unless its extension is '.c', '.h', or '.pch'; default c++ # treat source as C++ always #

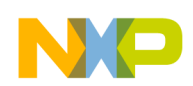

----------------------------------------------------------------------

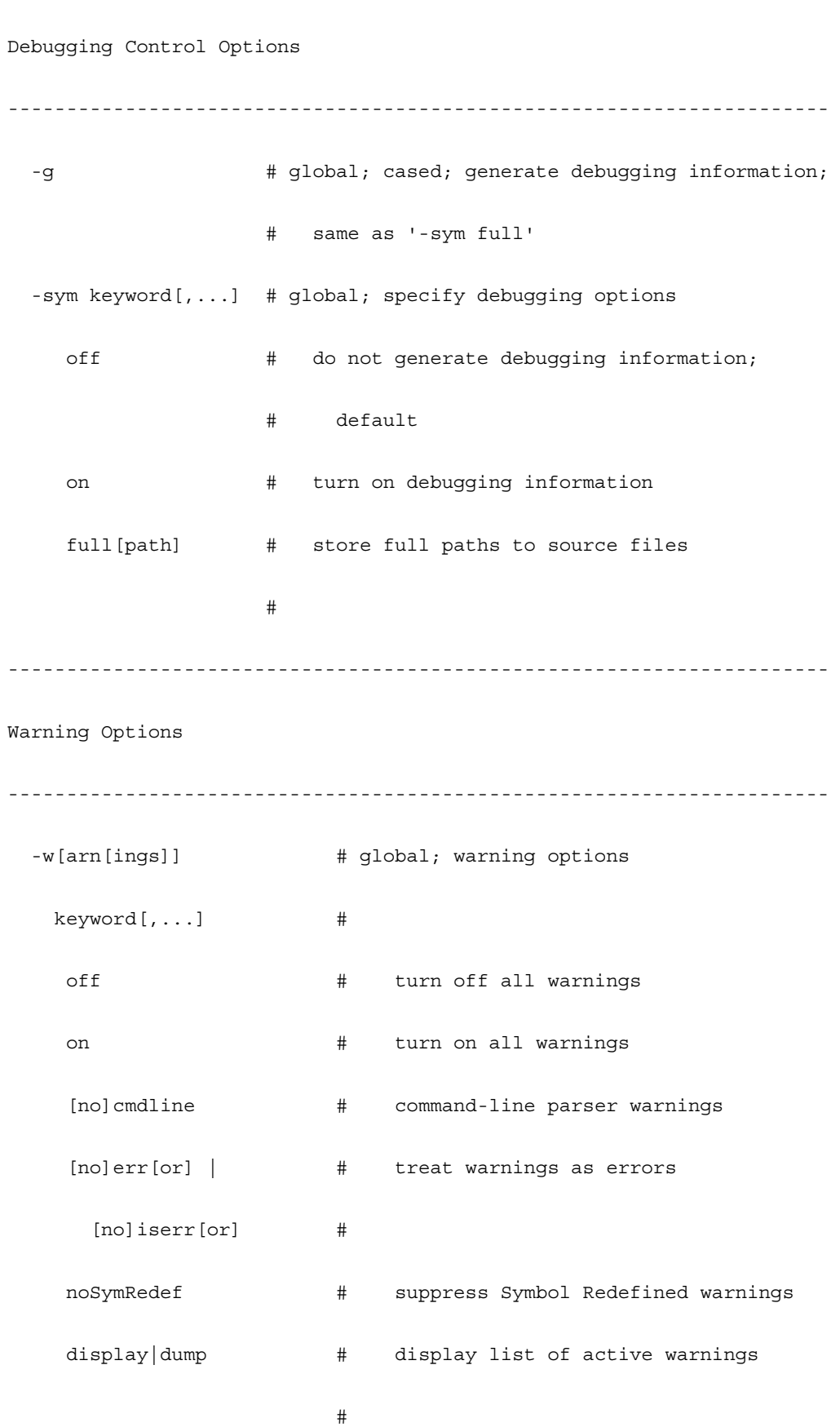

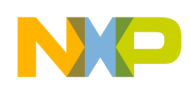

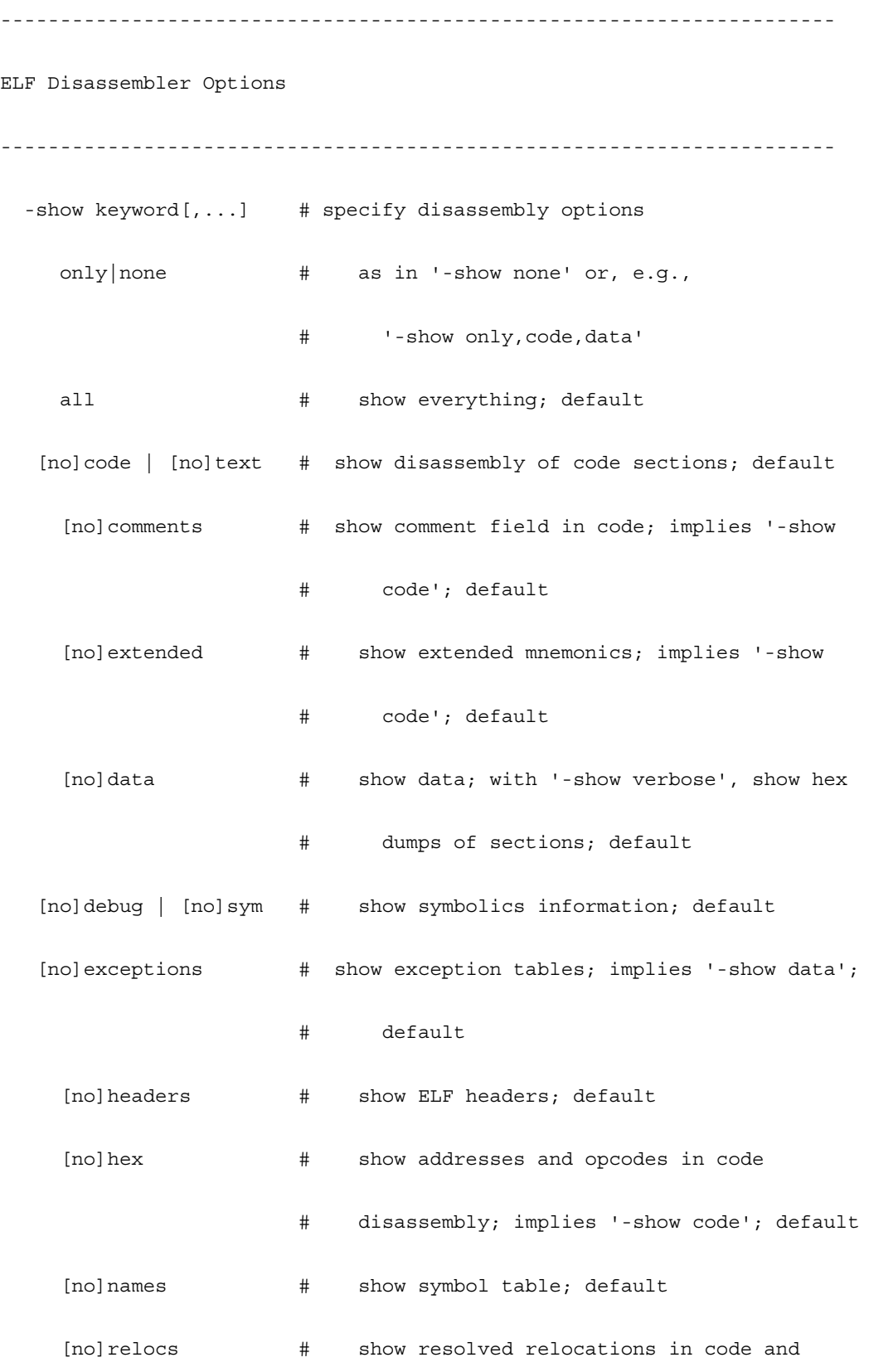

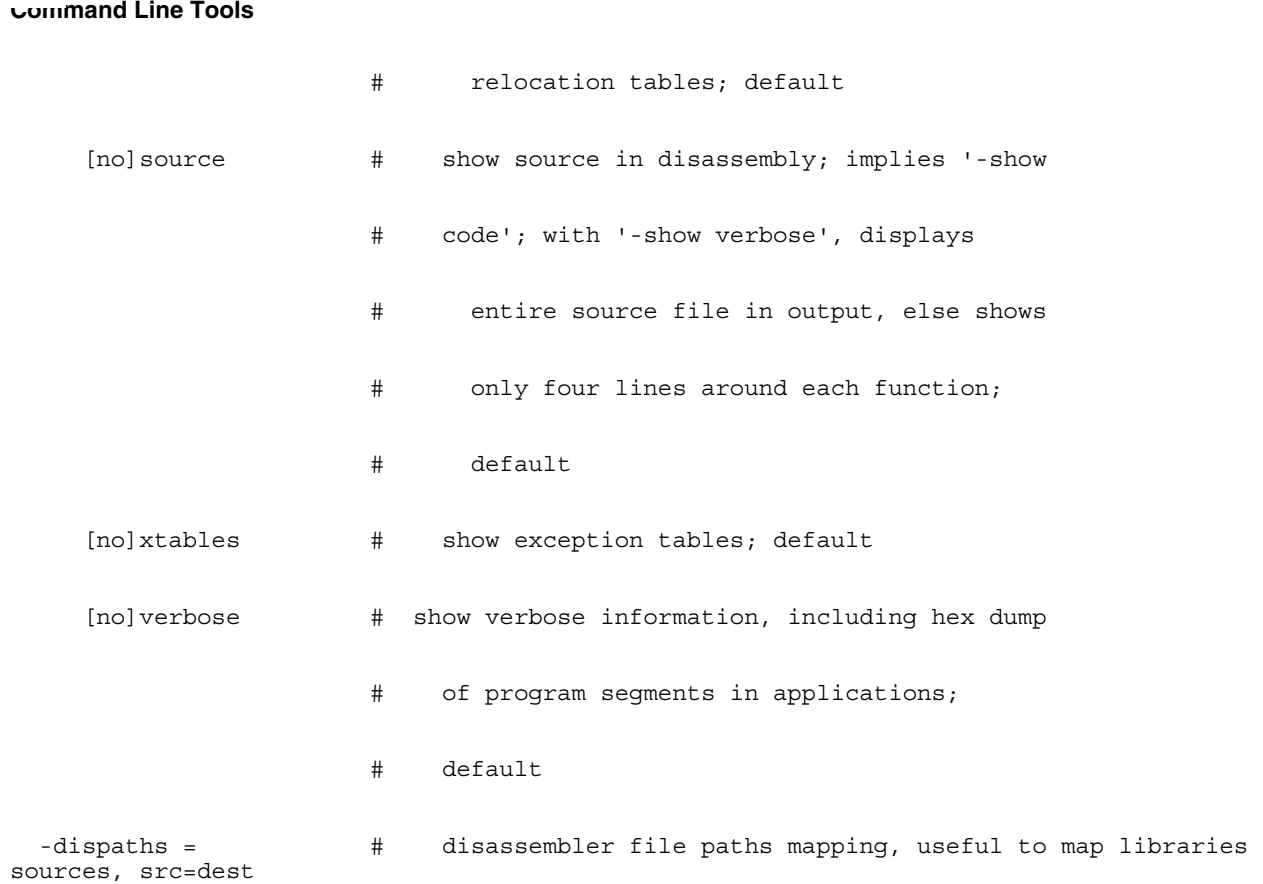

## **Listing: Assembler Control Options**

---------------------------------------------------------------------- Assembler Control Options ---------------------------------------------------------------------- -[no]case  $\qquad$  # identifiers are case-sensitive; default -[no]debug # generate debug information -list  $\#$  create a listing file -[no]macro expand # expand macro in listin output -[no]assert nop # add nop to resolve pipeline dependency; default -[no]warn nop # emit warning when there is a pipeline # dependency -[no]warn\_stall # emit warning when there is a hardware stall

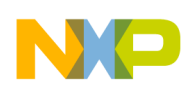

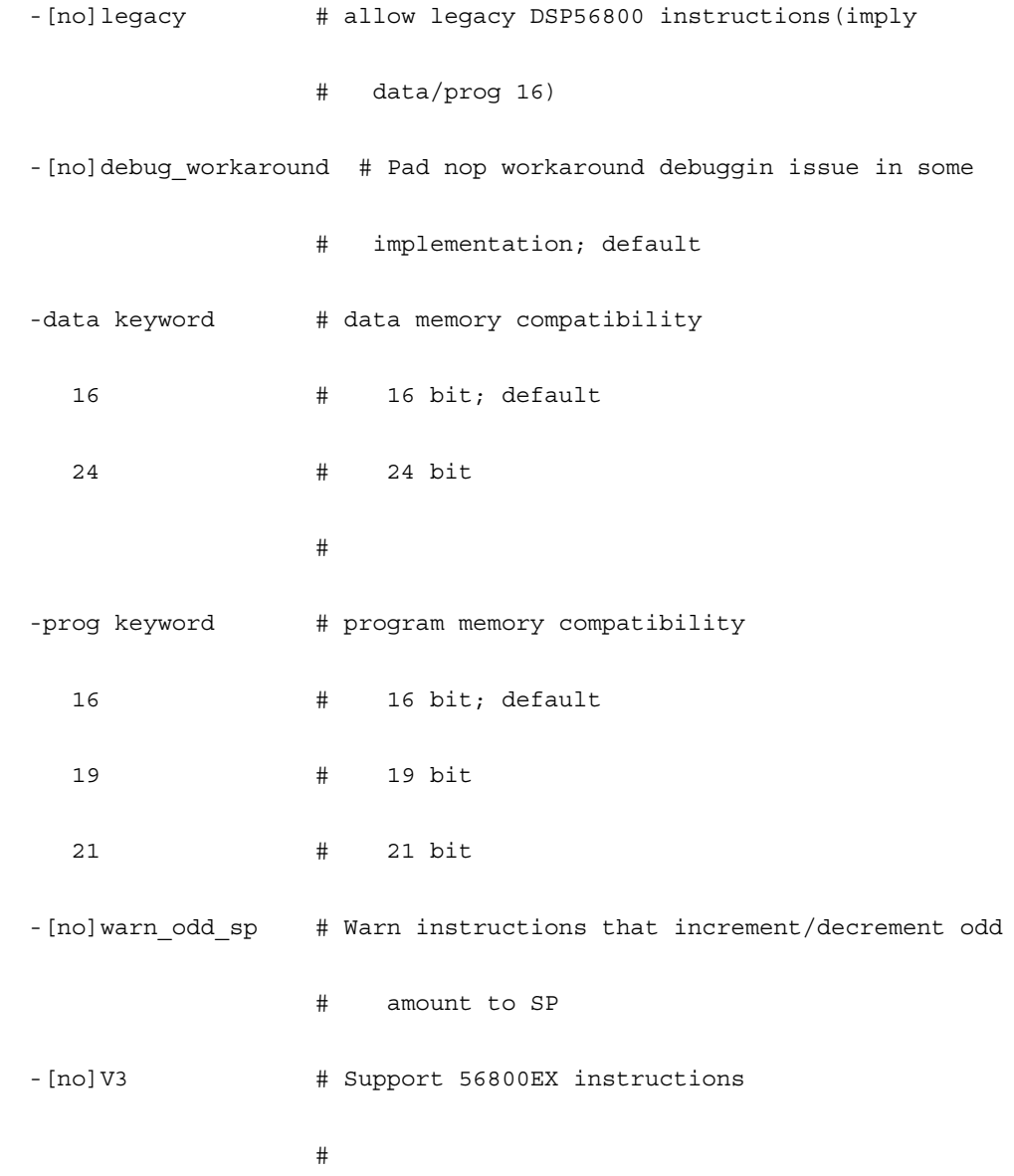

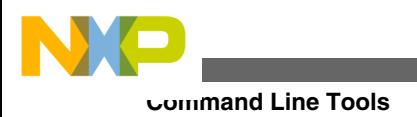

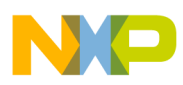

# **Chapter 4 C for DSP56800E**

This chapter explains considerations for using C with the DSP56800E processor.

This chapter includes the following sections:

- Data Types
- [Calling Conventions and Stack Frames](#page-138-0)
- [User Stack Allocation](#page-142-0)
- [Data Alignment Requirements](#page-148-0)
- [Variables in Program Memory](#page-149-0)
- [Code and Data Storage](#page-154-0)
- [Large Data Model Support](#page-155-0)
- [Optimizing Code](#page-159-0)
- [Deadstripping and Link Order](#page-160-0)
- [Working with Peripheral Module Registers](#page-160-0)
- [Generating MAC Instruction Set](#page-166-0)

# **4.1 Data Types**

This section explains how the CodeWarrior compiler implements ordinal and floatingpoint number types for 56800E processors. For more information, read limits.h and float.h, in the M56800E Support folder.

- Ordinal Data Types
- [Floating Point Types](#page-137-0)
- [64-Bit Data Types](#page-137-0)

# **4.1.1 Ordinal Data Types**

The following table shows the sizes and ranges of ordinal data types.

<span id="page-137-0"></span>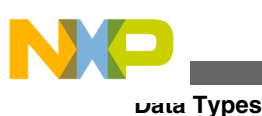

| <b>Option Settings</b><br><b>Type</b> |                                                                                                    | Size (bits) | Range                                   |  |
|---------------------------------------|----------------------------------------------------------------------------------------------------|-------------|-----------------------------------------|--|
| char                                  | Use Unsigned Chars is<br>disabled in the $C/C++$<br>Language (C Only) settings<br>panel                 | 8           | $-128$ to 127                           |  |
|                                       | <b>Use Unsigned Chars is</b><br>enabled                                                                 | 8           | $0$ to $255$                            |  |
| signed char                           | n/a                                                                                                    | 8           | $-128$ to $127$                         |  |
| unsigned char                         | n/a                                                                                                    | 8           | $0$ to $255$                            |  |
| short                                 | n/a                                                                                                    | 16          | -32,768 to 32,767                       |  |
| unsigned short                        | n/a                                                                                                    | 16          | $0$ to $65,535$                         |  |
| int                                   | n/a                                                                                                    | 16          | -32,768 to 32,767                       |  |
| unsigned int                          | n/a                                                                                                    | 16          | $0$ to $65,535$                         |  |
| long                                  | n/a                                                                                                    | 32          | $-2,147,483,648$ to<br>2, 147, 483, 647 |  |
| unsigned long                         | n/a                                                                                                    | 32          | 0 to 4,294,967,295                      |  |
| pointer                               | small data model ("Large Data   16<br>Model" is disabled in the<br>M56800E Processor settings<br>panel) |             | $0$ to $65,535$                         |  |
|                                       | large data model ("Large Data   24<br>Model" is enabled)                                                |             | 0 to 16, 777, 215                       |  |

**Table 4-1. 56800E Ordinal Types**

## **4.1.2 Floating Point Types**

The following table shows the sizes and ranges of the floating-point types.

**Table 4-2. M56800E Floating-Point Types**

| Type         | Size (bits) | Range                       |
|--------------|-------------|-----------------------------|
| float        | 32          | 11.17549e-38 to 3.40282e+38 |
| short double | 32          | 11.17549e-38 to 3.40282e+38 |
| double       | 32          | 11.17549e-38 to 3.40282e+38 |
| llong double | 32          | 11.17549e-38 to 3.40282e+38 |

## **4.1.3 64-Bit Data Types**

The compiler supports 64-bit long and double data types, although 32-bit long and double data types are the default. To activate and use the 64-bit data types, you must:

1. Use #pragma slld on in a common header file, or in the C/C++ Preprocessor panel.

- <span id="page-138-0"></span>2. Use precompiled Main Standard Library (MSL) and runtime support libraries with the \_SLLD suffix (for example, use MSL C 56800E smm\_SLLD.lib instead of MSL C 56800E smm.lib and runtime 56800E smm\_SLLD.lib instead of runtime 56800E smm.lib).
- 3. Add \* (ll\_engine.text) to the code section in the linker command file.

## **4.2 Calling Conventions and Stack Frames**

The DSP56800E compiler stores data and call functions differently than the DSP56800 compiler does. Advantages of the DSP56800E method include: more registers for parameters and more efficient byte storage.

This topic contains the following sub-topics:

- Passing Values to Functions
- [Returning Values From Functions](#page-139-0)
- [Volatile and Non-Volatile Registers](#page-139-0)
- [Stack Frame and Alignment](#page-141-0)

## **4.2.1 Passing Values to Functions**

The compiler uses registers A,B, R1, R2, R3, R4, Y0, and Y1 to pass parameter values to functions. Upon a function call, the compiler scans the parameter list from left to right, using registers for these values:

- The first two 8/16-bit integer values Y0 and Y1.
- The first two 32-bit integer or float values A and B.
- The first four pointer parameter values R2, R3, R4, and R1 (in that order).
- The third and fourth 8/16-bit integer values A and B (provided that the compiler does not use these registers for 32-bit parameter values).
- The third 8/16-bit integer value B (provided that the compiler does not use this register for a 32-bit parameter value).

The compiler passes the remaining parameter values on the stack. The system increments the stack by the total amount of space required for memory parameters. This incrementing must be an even number of words, as the stack pointer (SP) must be continuously long-aligned. The system moves parameter values to the stack from left to right, beginning with the stack location closest to the SP. Because a long parameter must begin at an even address, the compiler introduces one-word gaps before long parameter values, as appropriate.

<span id="page-139-0"></span>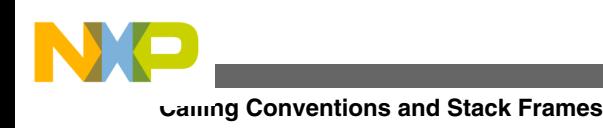

# **4.2.2 Returning Values From Functions**

The compiler returns function results in registers  $A$ ,  $R0$ ,  $R2$ , and  $Y0$ :

- 8-bit integer values  $y_0$ .
- 16-bit integer values  $-$  yo.
- 32-bit integer or float values  $A$ .
- All pointer values  $_{R2}$ .
- Structure results  $_{R0}$  contains a pointer to a temporary space allocated by the caller. (The pointer is a hidden parameter value.)

Additionally, the compiler:

- Reserves R5 for the stack frame pointer when a function makes a dynamic allocation. (This is the original stack pointer before allocations.) Otherwise, the compiler saves R5 across function calls.
- Saves registers C10 and D10 across function calls.
- Does not save registers C2 and D2 across function calls.

## **4.2.3 Volatile and Non-Volatile Registers**

Values in *non-volatile* registers can be saved across functions calls. Another term for such registers is *saved over a call* registers (SOCs).

Values in *volatile* registers cannot be saved across functions calls. Another term for such registers is *non-SOC* registers.

The following table lists both the volatile and non-volatile registers.

| <b>Unit</b>                    | Register       | <b>Size</b> | <b>Type</b>        | <b>Comments</b> |
|--------------------------------|----------------|-------------|--------------------|-----------------|
| Arithmetic Logic Unit<br>(ALU) | Y <sub>1</sub> | 16          | Volatile (non-SOC) |                 |
|                                | Y0             | 16          | Volatile (non-SOC) |                 |
|                                | v              | 32          | Volatile (non-SOC) |                 |
|                                | X0             | 16          | Volatile (non-SOC) |                 |
|                                | A2             | 14          | Volatile (non-SOC) |                 |
|                                | A1             | 16          | Volatile (non-SOC) |                 |
|                                | A0             | 16          | Volatile (non-SOC) |                 |
| Arithmetic Logic Unit<br>(ALU) | A10            | 32          | Volatile (non-SOC) |                 |

**Table 4-3. Volatile and Non-Volatile Registers**

*Table continues on the next page...*

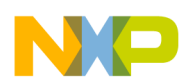

| Unit                                                | Register        | <b>Size</b>             | <b>Type</b>        | <b>Comments</b>                                                                                                    |
|-----------------------------------------------------|-----------------|-------------------------|--------------------|----------------------------------------------------------------------------------------------------|
|                                                     | A               | 36                      | Volatile (non-SOC) |                                                                                                    |
|                                                     | B <sub>2</sub>  | $\overline{4}$          | Volatile (non-SOC) |                                                                                                    |
|                                                     | <b>B1</b>       | 16                      | Volatile (non-SOC) |                                                                                                    |
|                                                     | B <sub>0</sub>  | 16                      | Volatile (non-SOC) |                                                                                                    |
|                                                     | <b>B10</b>      | 32                      | Volatile (non-SOC) |                                                                                                    |
|                                                     | B               | 36                      | Volatile (non-SOC) |                                                                                                    |
|                                                     | C <sub>2</sub>  | $\overline{\mathbf{4}}$ | Volatile (non-SOC) |                                                                                                    |
|                                                     | C <sub>1</sub>  | 16                      | Non-Volatile (SOC) |                                                                                                    |
|                                                     | C <sub>0</sub>  | 16                      | Non-Volatile (SOC) |                                                                                                    |
|                                                     | C10             | 32                      | Non-Volatile (SOC) |                                                                                                    |
|                                                     | $\mathsf C$     | 36                      | Volatile (non-SOC) | Includes volatile<br>register C2.                                                                                                    |
|                                                     | D <sub>2</sub>  | 4                       | Volatile (non-SOC) |                                                                                                    |
|                                                     | D <sub>1</sub>  | 16                      | Non-Volatile (SOC) |                                                                                                    |
|                                                     | D <sub>0</sub>  | 16                      | Non-Volatile (SOC) |                                                                                                    |
|                                                     | D <sub>10</sub> | 32                      | Non-Volatile (SOC) |                                                                                                    |
|                                                     | D               | 36                      | Volatile (non-SOC) | Includes volatile<br>register D2.                                                                                                    |
| <b>Address Generation</b><br>Unit (AGU)             | R <sub>0</sub>  | 24                      | Volatile (non-SOC) |                                                                                                    |
| <b>Address Generation</b><br>Unit (AGU) (continued) | R1              | 24                      | Volatile (non-SOC) |                                                                                                    |
|                                                     | R <sub>2</sub>  | 24                      | Volatile (non-SOC) |                                                                                                    |
|                                                     | R <sub>3</sub>  | 24                      | Volatile (non-SOC) |                                                                                                    |
|                                                     | R <sub>4</sub>  | 24                      | Volatile (non-SOC) |                                                                                                    |
|                                                     | R <sub>5</sub>  | 24                      | Non-volatile (SOC) | If the compiler uses R5<br>as a pointer, it becomes<br>a non-volatile register<br>- its value can not be<br>saved over called<br> functions. |
|                                                     | N               | 24                      | Volatile (non-SOC) |                                                                                                    |
|                                                     | <b>SP</b>       | 24                      | Volatile (non-SOC) |                                                                                                    |
|                                                     | N <sub>3</sub>  | 16                      | Volatile (non-SOC) |                                                                                                    |
|                                                     | M01             | 16                      | Volatile (non-SOC) | Certain registers must<br>keep specific values for<br>proper C execution -<br>set this register to<br>OxFFFF.                                |
| Program Controller                                  | PC              | 21                      | Volatile (non-SOC) |                                                                                                    |
|                                                     | LA              | 24                      | Volatile (non-SOC) |                                                                                                    |
|                                                     | LA <sub>2</sub> | 24                      | Volatile (non-SOC) |                                                                                                    |
|                                                     | <b>HWS</b>      | 24                      | Volatile (non-SOC) |                                                                                                    |

**Table 4-3. Volatile and Non-Volatile Registers (continued)**

*Table continues on the next page...*

<span id="page-141-0"></span>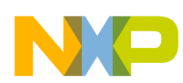

| <b>Unit</b>                       | Register        | <b>Size</b> | <b>Type</b>        | <b>Comments</b>                                                                                                    |
|-----------------------------------|-----------------|-------------|--------------------|----------------------------------------------------------------------------------------------------|
|                                   | <b>FIRA</b>     | 21          | Volatile (non-SOC) |                                                                                                    |
|                                   | <b>FISR</b>     | 13          | Volatile (non-SOC) |                                                                                                    |
| Program Controller<br>(continued) | <b>OMR</b>      | 16          | Volatile (non-SOC) | Certain registers must<br>keep specific values for<br>$ $ proper C execution $-$<br>in this register, set the<br>CM bit. |
|                                   | <b>SR</b>       | 16          | Volatile (non-SOC) |                                                                                                    |
|                                   | LC              | 16          | Volatile (non-SOC) |                                                                                                    |
|                                   | LC <sub>2</sub> | 16          | Volatile (non-SOC) |                                                                                                    |

**Table 4-3. Volatile and Non-Volatile Registers (continued)**

## **4.2.4 Stack Frame and Alignment**

The following figure depicts generation of the stack frame. The stack grows upward, so pushing data onto the stack increments the stack pointer's address value.

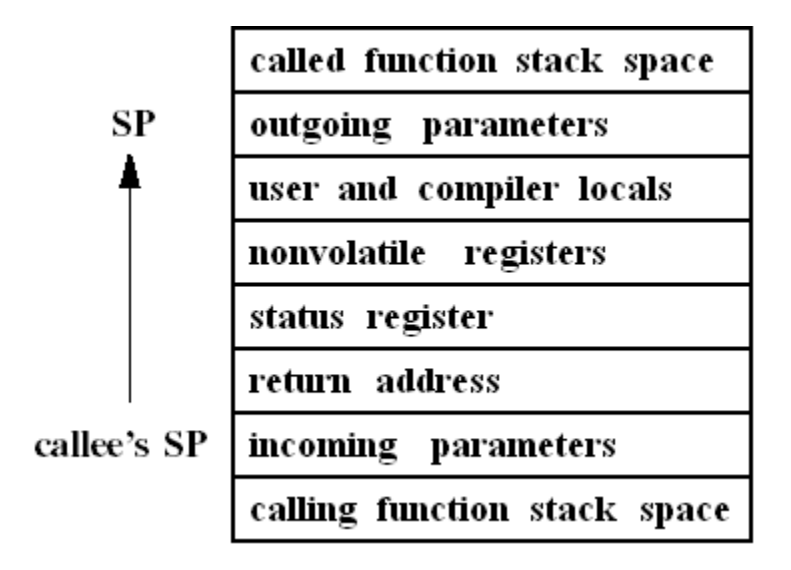

**Figure 4-1. Stack Frame**

The stack pointer (SP) is a 24-bit register, always treated as a word pointer. During a function execution, the stable position for the SP is at the top of the user and compiler locals. The SP increases during the call if the stack is used for passed parameters.

<span id="page-142-0"></span>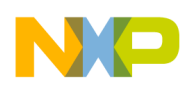

The software stack supports structured programming techniques, such as parameter passing to subroutines and local variables. These techniques are available for both assembly-language and high-level-language programming. It is possible to support passed parameters and local variables for a subroutine at the same time within the stack frame.

The compiler stores local data by size. It stores smaller data closest to the SP, exploiting SP addressing modes that have small offsets. This means that the compiler packs all bytes two per word near the stack pointer. It packs the block of words next, then blocks of longs. Aggregates (structs and arrays) are farthest from the stack pointer, not sorted by size.

## **NOTE**

When a function makes a dynamic allocation, the compiler reserves R5 as a stack frame pointer. (This is the stack pointer before allocations.)

The compiler always must operate with the stack pointer long aligned. This means that:

- The start-up code in the runtime first initializes the stack pointer to an odd value.
- At all times after that, the stack pointer must point to an odd word address.
- The compiler never generates an instruction that adds or subtracts an odd value from the stack pointer.
- The compiler never generates a MOVE.W or MOVEU.W instruction that uses the X: (SP)+ or X:(SP)- addressing mode.

# **4.3 User Stack Allocation**

The 56800E compilers build frames for hierarchies of function calls using the stack pointer register (SP) to locate the next available free X memory location in which to locate a function call's frame information. There is usually no explicit frame pointer register. Normally, the size of a frame is fixed at compile time. The total amount of stack space required for incoming arguments, local variables, function return information, register save locations (including those in pragma interrupt functions) is calculated and the stack frame is allocated at the beginning of a function call.

Sometimes, you may need to modify the SP at runtime to allocate temporary local storage using inline assembly calls. This invalidates all the stack frame offsets from the SP used to access local variables, arguments on the stack, etc. With the User Stack Allocation feature, you can use inline assembly instructions (with some restrictions) to modify the SP while maintaining accurate local variable, compiler temps, and argument offsets, that is these variables can still be accessed since the compiler knows you have modified the stack pointer.

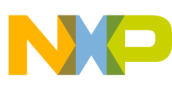

### **User Stack Allocation**

The User Stack Allocation feature is enabled with the #pragma check\_inline\_sp\_effects [on] off|reset] pragma setting. The pragma may be set on individual functions. By default the pragma is off at the beginning of compilation of each file in a project.

The User Stack Allocation feature allows you to simply add inline assembly modification of the SP anywhere in the function. The restrictions are straight-forward:

- 1. The SP must be modified by the same amount on all paths leading to a control flow merge point.
- 2. The SP must be modified by a literal constant amount. That is, address modes such as "(SP)+N" and direct writes to SP are not handled.
- 3. The SP must remain properly aligned.
- 4. You must not overwrite the compiler's stack allocation by decreasing the SP into the compiler allocated stack space.

Point 1 above is required when you think about an if-then-else type statement. If one branch of a decision point modifies the SP one way and the other branch modifies SP another way, then the value of the SP is run-time dependent, and the compiler is unable to determine where stack-based variables are located at run-time. To prevent this from happening, the User Stack Allocation feature traverses the control flow graph, recording the inline assembly SP modifications through all program paths. It then checks all control flow merge points to make sure that the SP has been modified consistently in each branch converging on the merge point. If not, a warning is emitted citing the inconsistency.

Once the compiler determined that inline SP modifications are consistent in the control flow graph, the SP's offsets used to reference local variables, function arguments, or temps are fixed up with knowledge of inline assembly modifications of the SP. You may freely allocate local stack storage:

- 1. As long as it is equally modified along all branches leading to a control flow merge point.
- 2. The SP is properly aligned. The SP must be modified by an amount the compiler can determine at compile time.

A single new pragma is defined. #pragma check\_inline\_sp\_effects [on|off|reset] will generate a warning if the user specifies an inline assembly instruction which modifies the SP by a run-time dependent amount. If the pragma is not specified, then stack offsets used to access stack-based variables will be incorrect. It is the user's responsibility to enable  $\#$ pragma check inline sp effects, if they desire to modify the SP with inline assembly and access local stack-based variables. This pragma has no effect in function level assembly functions or separate assembly only source files (...asm files).

In general, inline assembly may be used to create arbitrary flow graphs and not all can be detected by the compiler.

For example:
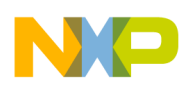

REP #3 ADDA #2,SP

This example would modify the SP by three, but the compiler would only see a modification of one. Other cases such as these might be created by the user using inline jumps or branches. These are dangerous constructs and are not detected by the compiler.

In cases where the SP is modified by a run-time dependent amount, a warning is issued.

### **Listing: Example 1 - Legal Modification of SP Using Inline Assembly**

```
#define EnterCritical() { asm(adda #2,SP);\
                         asm(move.1 SR, X: (SP) + ); \
                         asm(bfset #0x0300,SR); \ \ \ \ \asm(np); \
                          asm(np);#define ExitCritical() { asm(deca.l SP);\ 
                             asm(move.1 x:(SP) - , SR);asm(np); \setminusasm(np);
```
#pragma check\_inline\_sp\_effects on

```
int func()
{
           int a=1, b=1, c;
           EnterCritical();
         c = a+b; ExitCritical();
```
}

This case will work because there are no control flow merge points. SP is modified consistently along all paths from the beginning to the end of the function and is properly aligned.

```
User Stack Allocation
```
### **Listing: Example 2 - Illegal Modification of SP using Inline Assembly**

```
#define EnterCritical() { asm(adda #2,SP);\
                          asm(move.1 SR, X: (SP) +); \
                          asm(bfset #0x0300, SR); \ \ \ \asm(np); \
                           asm(nop);}
#define ExitCritical() { asm(deca.l SP);\ 
                            asm(move.1 x:(SP) -, SR); \ \ \ \ \
```

```
asm(np);
```

```
 asm(nop);}
```

```
#pragma check_inline_sp_effects on
```

```
int func()
{
            int a=1, b=1, c;
            if (a) 
{
                    EnterCritical();
                   c = a+b; }
            else {
                   c = b++; }
            ExitCritical();
            return (b+c);
}
```
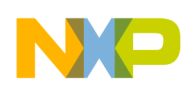

```
Chapter 4 C for DSP56800E
```
This example will generate the following warning because the SP entering the "ExitCritical" macro is different depending on which branch is taken in the if. Therefore, accesses to variables a, b, or c may not be correct.

```
Warning : Inconsistent inline assembly modification of SP in this function.
M56800E main.c line 29 ExitCritical();
```
### **Listing: Example 3 - Modification of SP by a Run-time Dependent Amount**

```
#define EnterCritical() { asm(adda R0,SP);\
                          asm(move, 1 SR, X: (SP) + ); \
                          asm(bfset #0x0300, SR); \
                          asm(np); \
                          asm(np);#define ExitCritical() { asm(deca.l SP);\
                          asm(move.1 X: (SP) - , SR);asm(np);
                          asm(np);#pragma check_inline_sp_effects on
int func()
{
           int a=1, b=1, c;
           if (a) 
           {
                   EnterCritical();
                  c = a+b; }
           else {
                   EnterCritical();
                  c = b++; }
```
**User Stack Allocation**

}

```
 return (b+c);
```
This example will generate the following warning:

```
Warning : Cannot determine SP modification value at compile time
M56800E main.c line 20 EnterCritical();
```
This example is not legal since the SP is modified by run-time dependent amount.

If all inline assembly modifications to the SP along all branches are equal approaching the exit of a function, it is not necessary to explicitly deallocate the increased stack space. The compiler "cleans up" the extra inline assembly stack allocation automatically at the end of the function.

## **Listing: Example 4 - Automatic Deallocation of Inline Assembly Stack Allocation**

```
#pragma check_inline_sp_effects on
int func()
{
         int a=1, b=1, c;
          if (a) 
\{ EnterCritical();
                   c = a+b; }
           else {
                    EnterCritical();
                   c = b++; }
          return (b+c);
}
```
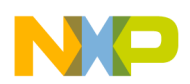

This example does not need to call the "ExitCritical" macro because the compiler will automatically clean up the extra inline assembly stack allocation.

# **4.4 Data Alignment Requirements**

The data alignment rules for DSP56800E stack and global memory are:

- Bytes byte boundaries.
- Words word boundaries.
- Longs, floats, and doubles double-word boundaries:
	- Least significant word is always on an even word address.
	- Most significant word is always on an odd word address.
	- Long accesses through pointers in AGU registers (for example, R0 through R5 or N) point to the least significant word. That is, the address is even.
	- Long accesses through pointers using SP point to the most significant word. That is, the address in SP is odd.
- Structures word boundaries (not byte boundaries).

### **NOTE**

A structure containing only bytes still is word aligned.

- Structures double-word boundaries if they contain 32-bit elements, or if an inner structure itself is double-word aligned.
- Arrays the size of one array element.

This topic contains the following sub-topics:

- Word and Byte Pointers
- [Reordering Data for Optimal Usage](#page-149-0)

## **4.4.1 Word and Byte Pointers**

The alignment requirements explained above determine how the compiler uses DSP56800E byte and word pointers to implement C pointer types. The compiler uses:

- Word pointers for all structures
- The SP to access the stack resident data of all types:
	- Bytes
	- Shorts
	- Longs
	- Floats

<span id="page-149-0"></span>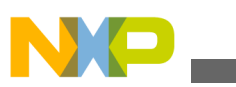

#### **Variables in Program Memory**

- Doubles
- Any pointer variables
- Word pointers to access:
	- Shorts
	- Longs
	- Any pointer variables
- Byte pointers for:
	- Single global or static byte variable, if accessed through a pointer using  $X:(Rn)$
	- Global or static array of byte variables

The compiler does not use pointers to access scalar global or static byte variables directly by their addresses. Instead, it uses an instruction with a .BP suffix:

MOVE[U].BP X:xxxx,<dest>

MOVE.BP <src>,X:xxxx

# **4.4.2 Reordering Data for Optimal Usage**

The compiler changes data order, for optimal usage. The data reordering follows these guidelines:

- Reordering is mandatory if local variables are allocated on the stack.
- The compiler does not reorder data for parameter values passed in memory (instead of being passed in registers).
- The compiler does not reorder data when locating fields within a structure.

# **4.5 Variables in Program Memory**

This feature allows the programmer full flexibility in deciding the placement of variables in memory. Variables can be now declared as part of the program memory, using a very simple and intuitive syntax. For example:

\_\_pmem int c; // 'c' is an integer that will be stored in program memory.

This feature is very useful when data memory is tight, because some or all of the data can be moved to program memory. It can be handled exactly the same way as normal data. This is almost completely transparent to the programmer, with a few exceptions that will be presented in the next paragraphs.

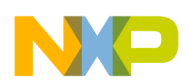

The CPU architecture only allows post increment addressing of words (16-bit data) in program memory. While the compiler circumvents this restriction and allows full access to all data types in program memory, the performance is decreased. If placement of some variables in program memory is needed, and at the same time the execution speed is important, here are some pointers that can be used to organize the code:

- Try to keep all variables that are used in a loop (the loop counter included) in data memory. This condition becomes more important as the loop nesting level increases.
- If possible, place only int (16-bit) data in program memory. Data types with different dimensions are accessed via sequences of code rather than single instructions. 16-bit data is fastest, followed by 32-bit data and 8-bit data.
- Data in program memory can be loaded and stored in a limited number of DALU registers. Because of this, a number of register save/restore sequences can appear if there are not enough available DALU registers. This could be a problem with computational intensive code because the operations do not take place only in registers anymore, and the execution of the code will be slower. This can be avoided by using as many variables in data memory as possible.

This topic contains the following sub-topics:

- Declaring Program Memory Variables
- [Using Variables in Program Memory](#page-151-0)
- [Linking with Variables in Program Memory](#page-152-0)

## **4.5.1 Declaring Program Memory Variables**

A program memory variable is declared using the <sub>\_\_pmem</sub> qualifier. Here are some examples:

```
typedef struct // simple structure declaration
{
   int i;
   char *p;
   long l;
} test;
__pmem int ip1 = 5; // initialized int in program memory
pmem int ip2; // uninitialized int in program memory
int *__pmem ppx1; // pointer in program memory to int in data memory
pmem int * pmem ppp1; // pointer in program memory to int in program memory
__pmem int parr[ 100 ]; // array in program memory
```
<span id="page-151-0"></span>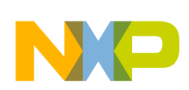

**Variables in Program Memory**

```
pmem test sp; // structure in program memory
__pmem int aap[ 2 ][ 2 ]; // two dimensional array in program memory
 pmem int *pxp1; // pointer in data memory to int in program memory
```
## **4.5.2 Using Variables in Program Memory**

Variables in program memory can be used almost exactly like variables in data memory. The exceptions are presented below:

• The \_\_pmem qualifier cannot be used in a structure declaration because a structure can have all its members either in program memory or in data memory, but not in both memory spaces. The compiler will issue an error message in this case. For example:

```
typedef struct // simple structure declaration
{
    int i;
   char __pmem *p; // error, __pmem not allowed here
    long l;
} test;
```
• The compiler will signal an error when an implicit conversion between a pointer to data in data memory and a pointer to data in program memory is attempted. For example, using the previous definitions, the compiler gives an error for this assignment:

 $pxp1 = ppx1;$ 

Explicit conversions are allowed, but they should be used with care. An explicit conversion for the previous assignment that is accepted by the compiler is given below:

 $pxp1 = ($  pmem int \*  $)ppx1;$ 

Another consequence of this restriction is that an important part of the MSL functions that have at least an argument that is a pointer will not work with variables in program memory. For example:

char \*c1; // pointer in data memory to char in data memory char \_\_pmem \*c2; // pointer in data memory to char in program

<span id="page-152-0"></span>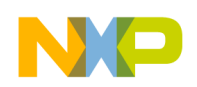

memoryvstrcat( c1, c2);  $//$  error, the second argument can't be converted to 'const char \*'

If variable argument lists are used, this problem is generally hidden. The program is compiled with no errors from the compiler, but it doesn't work as expected. The most common example is the  $\frac{p}{p}$  function:

```
char *c1 = "xmem"; // pointer in data memory to char in data memory
char pmem *c2 = "pmem"; // pointer in data memory to char in program memory
printf( "%s\n", c1 ); // works as expected
printf( "\s\n", c2 ); // doesn't work as expected
```
Here, the type of the arguments is lost because **printf** uses a variable argument list. Thus the compiler can not signal a type mismatch and the program will compile without errors, but it won't work as expected, because **printf** assumes that all the data is stored in data memory.

## **4.5.3 Linking with Variables in Program Memory**

The compiler creates special sections in the output file for variables in program memory.

This is a description of all data in program memory sections:

- .data.pmem (initialized program memory data)
- .const.data.pmem (constant program memory data)
- bss.pmem (uninitialized program memory data)

The following sections are also generated if you choose to generate separate sections for char data:

- .data.char.pmem (initialized program memory chars)
- .const.data.char.pmem (constant program memory chars)
- .bss.char.pmem (uninitialized program memory chars)

These sections are used in the linker command file just like normal sections. A typical linker command file for a program that uses data in program memory looks like the following listing

### **NOTE**

pmem qualifier can be used only for global variable and is not available for local variable.

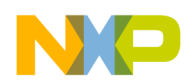

**Variables in Program Memory**

### **Listing: Typical Linker Command File**

```
MEMORY
{
    .p_RAM (RWX) : ORIGIN = 0x0082, LENGTH = 0xFF3E
    .p_reserved_regs (RWX) : ORIGIN = 0xFFC0, LENGTH = 0x003F
    .p_RAM2 (RWX) : ORIGIN = 0xFFFF, LENGTH = 0x0000
    .x_RAM (RW) : ORIGIN = 0x0001, LENGTH = 0x7FFE # SDM xRAM limit is 
0x7FFF
}
SECTIONS
{
    .application_code :
   \{v \# .text sections
        * (.text)
        * (rtlib.text)
        * (fp_engine.text)
        * (user.text)
        * (.data.pmem) # program memory initalized data
        * (.const.data.pmem) # program memory constant data
        * (.bss.pmem) # program memory uninitialized data
    } > .p_RAM
    .data :
    {
        # .data sections
        * (.const.data.char) # used if "Emit Separate Char Data Section" enabled
        * (.const.data)v * (fp_state.data)
        * (rtlib.data)
        * (.data.char) # used if "Emit Separate Char Data Section" enabled
        * (.data)
```
# .bss sections

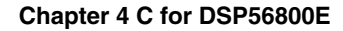

\* (rtlib.bss.lo)

```
 * (rtlib.bss)
```
 $=$  ALIGN(1);

```
_START_BSS = .;
```
- \* (.bss.char) # used if "Emit Separate Char Data Section" enabled
- \* (.bss)

```
END BSS = .;
```
# setup the heap address

```
. = ALIGN(4);HEAP ADDR = :HEAP\_SIZE = 0x100;HEAP END = HEAP ADDR + HEAP SIZE;
. = HEAP END;
```
# setup the stack address

```
min stack size = 0x200;
{\tt _stack\_addr = \_HEAP\_END}; _stack_end = _stack_addr + _min_stack_size;
. = _stack_end;
```
# export heap and stack runtime to libraries

```
F heap addr = HEAP ADDR;
   F_{\text{1}}heap_end = _HEAP_END;
   F_Lstack_addr = _HEAP_END;
    F_start_bss = _START_BSS;
   F end bss = END BSS; } > .x_RAM
```
**CodeWarrior Development Studio for Microcontrollers V10.x Digital Signal Controller Build Tools Reference Manual, Rev. 10.6, 02/2014**

}

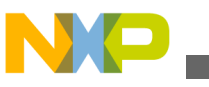

**Large Data Model Support**

# **4.6 Code and Data Storage**

The DSP56800E processor has a dual Harvard architecture with separate  $C$  CDE (P: memory) and  $_{DATA}$  (X: memory) memory spaces. The following table shows the sizes and ranges of these spaces, as well as the range of character data within X memory, for both the small and large memory models. (You may need to use the **ELF Linker and Command Language** or **M56800E Linker settings** panel to specify how the projectdefined sections map to real memory.)

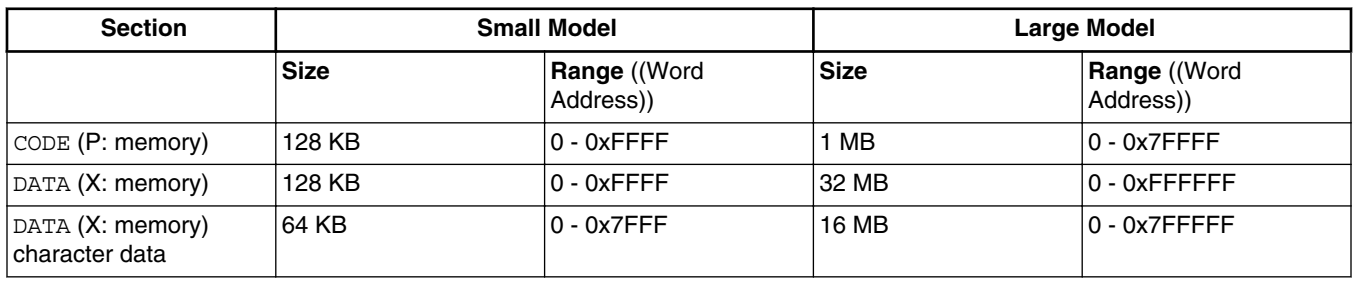

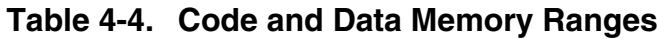

A peculiarity of the DSP56800E architecture is byte addresses for character (1-byte) data, but word addresses for data of all other types. To calculate a byte address, multiply the word address by 2. An address cannot exceed the maximum physical address, so placing character data in the upper half of memory makes the data unaddressable. (Address registers have a fixed width.)

For example, in the small memory model (maximum data address: 64 KB), placing character data at 0x8001 requires an access address of 0x10002. But this access address does not fit into 16-bit storage, as the small data memory model requires. Under your control, the compiler increases flexibility by placing all character data into specially-named sections as described in [DSC Compiler > Processor](#page-36-0). You can locate these sections in the lower half of the memory map, making sure that the data can be addressed.

# **4.7 Large Data Model Support**

The DSP56800E extends the DSP56800 data addressing range, by providing 24-bit address capability to some instructions. 24-bit address modes allow user accesses beyond the 64K-word boundary of 16-bit addressing. To control large data memory model support, use the M56800E Processor panel as shown in the following figure. See [DSC](#page-36-0) [Compiler > Processor](#page-36-0) for explanations of this panel's elements.

#### **Chapter 4 C for DSP56800E**

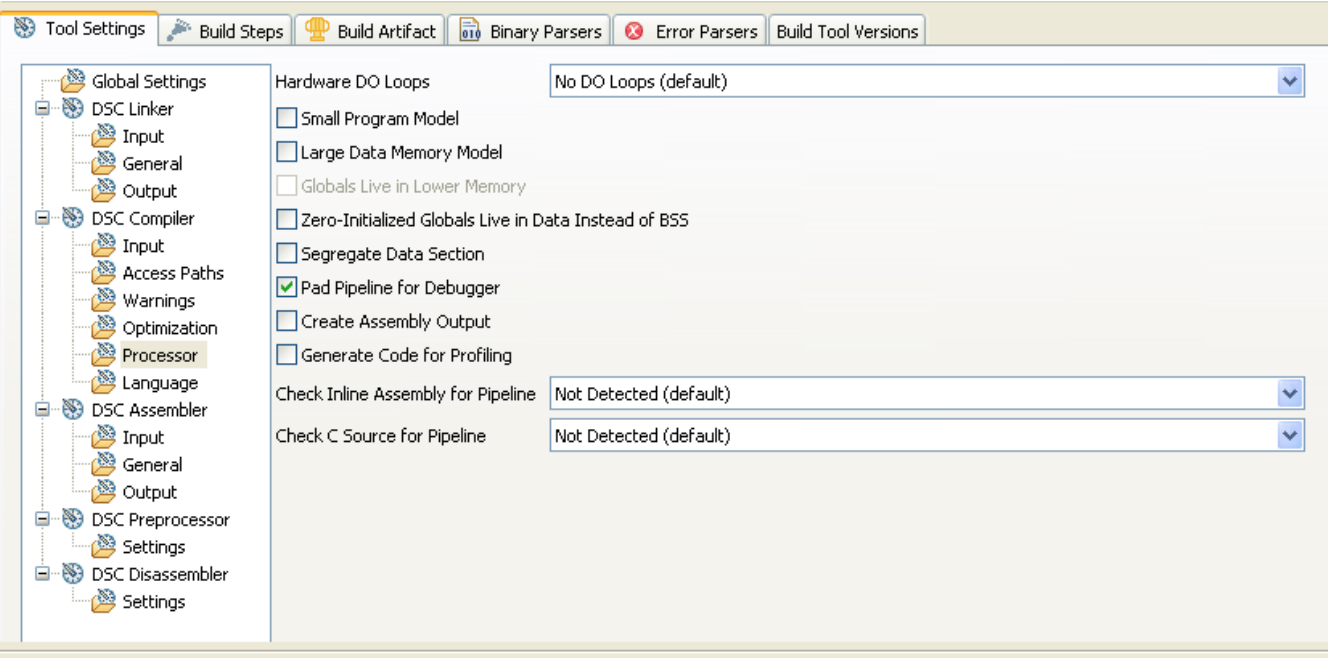

**Figure 4-2. M56800E Processor Panel: Large Data Model**

*Extended data* is data located beyond the 16-bit address boundary — as if it exists in extended (upper) memory. Memory located below the 64K boundary is *lower memory*.

The compiler default arrangement is using 16-bit addresses for all data accesses. This means that absolute addresses (X:xxxx addressing mode) are limited to 16 bits. Direct addressing or pointer registers load or store 16-bit addresses. Indexed addressing indexes are 16-bit quantities. The compiler treats data pointers as 16-bit pointers that you may store in single words of memory.

### **NOTE**

There is a known compiler limitation for the default small data model. The data access from 0x8000 to 0xFFFF can result in wrong memory access due to the existing property of 'Index by 16-Bit Displacement: (Rn+xxxx)' - Address-Register-Indirect Addressing Mode. This is because the address plus offset calculation is actually a signed operation in this mode. To overcome this issue, the -largeAddrInSdm compiler option should be used, if data access above 0x7fff is required with the default small data model. For details, refer [-largeAddrInSdm.](#page-88-0)

Linker support is present to error out with correct help message for data access above 0x7FFF (without -largeAddrInSdm option usage) for small data model cases.

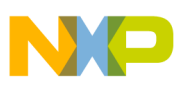

#### **Large Data Model Support**

If the large data memory model is enabled, the compiler accesses all data by 24-bit addressing modes. It treats data pointers as 24-bit quantities that you may store in two words of memory. Absolute addressing occurs as 24-bit absolute addresses. Thus, you may access the entire 24-bit data memory, locating data objects anywhere.

You do not need to change C source code to take advantage of the large data memory model.

Examples in DSP56800E assembly code of extended data addressing are:

- Extended Data Addressing Example
- Accessing Data Objects Examples
- [External Library Compatibility](#page-158-0)

## **4.7.1 Extended Data Addressing Example**

Consider the code of the following listing.

### **Listing: Addressing Extended Data**

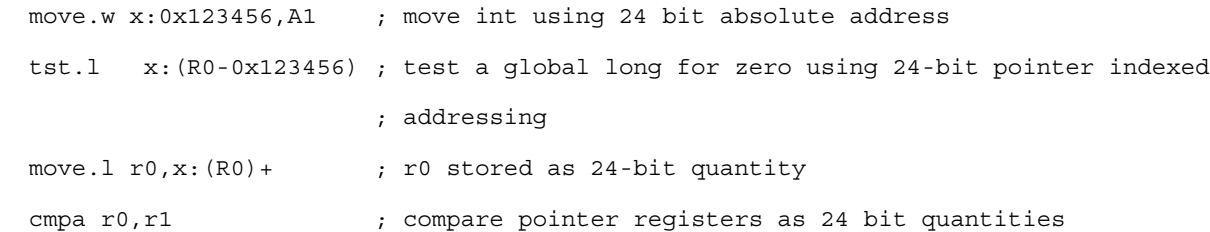

The large data memory model is convenient because you can place data objects anywhere in the 24-bit data memory map. But the model is inefficient because extended data addressing requires more program memory and additional execution cycles.

However, all global and static data of many target applications easily fit within the 64 K word memory boundary. With this in mind, you can check the **Globals live in lower memory** checkbox of the M56800E Processor settings panel. This tells the compiler to access global and static data with 16-bit addresses, but to use 24-bit addressing for all pointer and stack operations. This arrangement combines the flexibility of the large data memory model with the efficiency of the small data model's access to globals and statics.

### **NOTE**

If you check the Globals live in lower memory checkbox, be sure to store data in lower memory.

## <span id="page-158-0"></span>**4.7.2 Accessing Data Objects Examples**

The tables below show appropriate ways to access a global integer and a global pointer variable. The first two columns of each table list states of two checkboxes, Large Data Model and Globals live in lower memory. Both checkboxes are in the M56800E Processor settings panel; the first enables the second.

The following table lists ways to access a global integer stored at address X:0x1234.

int g1;

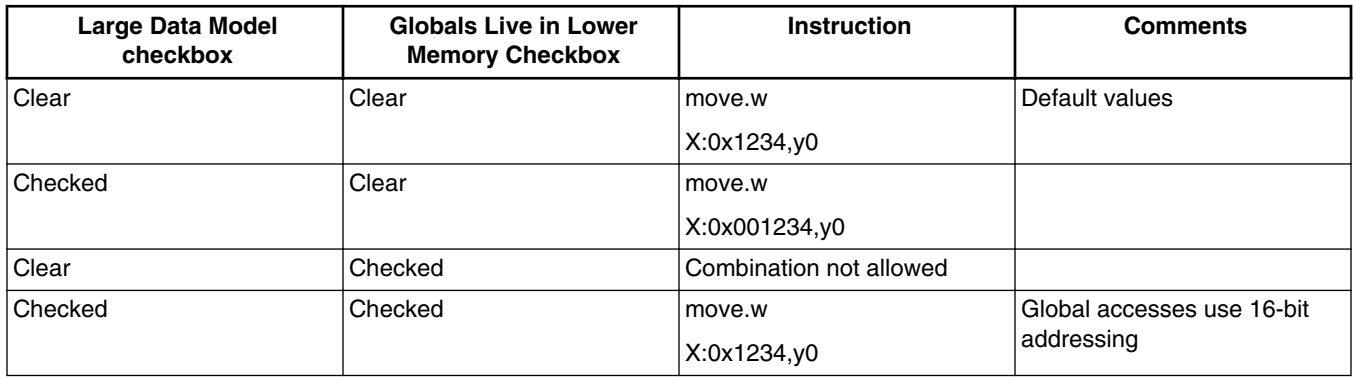

### **Table 4-5. Accessing Global Integer**

The following table lists ways to load a global pointer variable, at X:0x4567, into an address register.

int \* gp1;

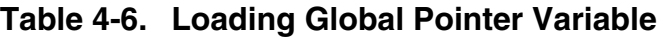

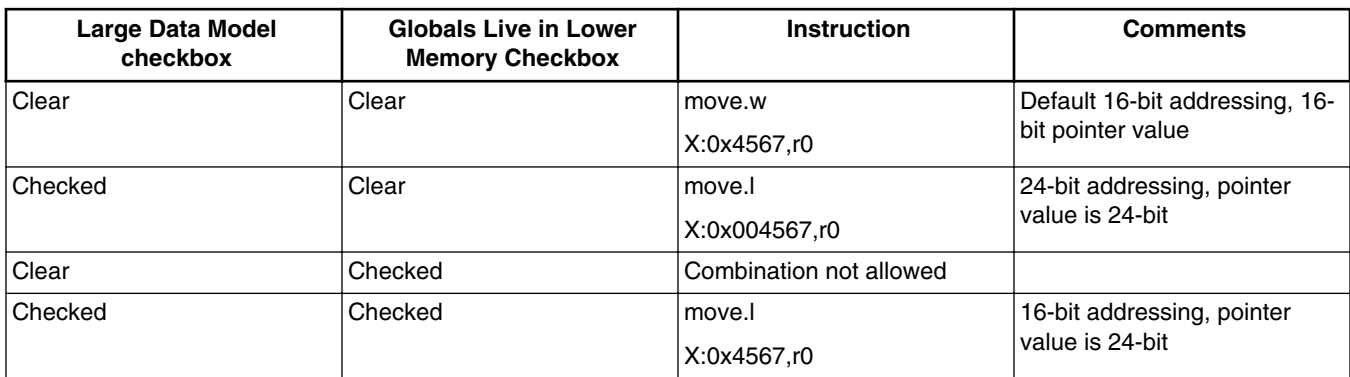

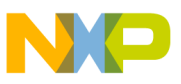

**Optimizing Code**

# **4.7.3 External Library Compatibility**

If you enable the large data model when the compiler builds your main application, external libraries written in C also must be built with the large data model enabled. The linker enforces this requirement, catching global objects located out of range for particular instructions.

A more serious compatibility problem involves pointer parameters. Applications built with the large data memory model may pass pointer parameter values in two words of the stack. But libraries built using the small memory model may expect pointer arguments to occupy a single word of memory. This incompatibility will cause runtime stack corruption.

You may or may not build external libraries or modules written in assembly with extended addressing modes. The linker does not enforce any compatibility rules on assembly language modules or libraries.

The compiler encodes the memory model into the object file. The linker verifies that all objects linked into an executable have compatible memory models. The ELF header's e\_flags field includes the bit fields that contain the encoded data memory model attributes of the object file:

#define EF\_M56800E\_LDMM 0x00000001 /\* Large data memory model flag \*/

Additionally, C language objects are identified by an ELF header flag.

#define EF M56800E C 0x00000002 /\* Object file generated from C source \*/

# **4.8 Optimizing Code**

Register coloring is an optimization specific to DSP56800E development. The compiler assigns two (or more) register variables to the same register, if the code does not use the variables at the same time. The code of the following listing does not use variables i and j at the same time, so the compiler could store them in the same register:

However, if the code included the expression  $M_y$   $_{\text{Func}}$  (i+j), the variables would be in use at the same time. The compiler would store the two variables in different registers.

For DSP56800E development, you can instruct the compiler to:

1. **Store all local variables on the stack.** — (That is, do *not* perform register coloring.) The compiler loads and stores local variables when you read them and write to them. You may prefer this behavior during debugging, because it guarantees meaningful values for all variables, from initialization through the end of the function. To have

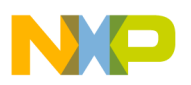

the compiler behave this way, specify **Optimizations Off**, in the **Global Optimizations** settings panel.

2. **Place as many local variables as possible in registers.** — (That is, *do* perform register coloring.) To have the compiler behave this way, specify optimization Level 1 or higher, in the **Global Optimizations** settings panel.

## **NOTE**

**Optimizations Off** is best for code that you will debug after compilation. Other optimization levels include register coloring. If you compile code with an optimization level greater than 0 and then debug the code, register coloring could produce unexpected results.

Variables declared volatile (or those that have the address taken) are not kept in registers and may be useful in the presence of interrupts.

3. **Run Peephole Optimization.** — The compiler eliminates some compare instructions and improves branch sequences. Peephole optimizations are small and local optimizations that eliminate some compare instructions and improve branch sequences. To have the compiler behave this way, specify optimization Levels 1 through 4, in the **Global Optimizations** settings panel.

# **4.9 Deadstripping and Link Order**

The M56800E Linker deadstrips unused code and data only from files compiled by the CodeWarrior C compiler. The linker never deadstrips assembler relocatable files or C object files built by other compilers.

Libraries built with the CodeWarrior C compiler contribute only the used objects to the linked program. If a library has assembly files or files built with other C compilers, the only files that contribute to the linked program are those that have at least one referenced object. If you enable deadstripping, the linker completely ignores files without any referenced objects.

The Link Order page of the project window specifies the order (top to bottom) in which the DSP56800E linker processes C source files, assembly source files, and archive (.a and .lib) files. If both a source-code file and a library file define a symbol, the linker uses the definition of the file that appears first, in the link order. To change the link order, drag the appropriate filename to a different place, in this page's list.

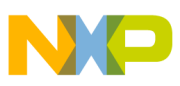

**Working with Peripheral Module Registers**

# **4.10 Working with Peripheral Module Registers**

This section highlights the issues and recommends programming style for using bit fields to access memory mapped I/O. Memory mapped I/O is a way of accessing devices that are not on the system. A part of the normal address space is mapped to I/O ports. A read/ write to that memory location triggers an access to the I/O device, though to the program it seems like a normal memory access. Even if one byte is written to in the space allocated to a peripheral register, the whole register is written to. So the other byte of the peripheral register will not retain its data. This may happen because the compiler generates optimal bit-field instructions with a read(byte)-mask-writeback(byte) code sequence.

This topic contains the following sub-topics:

- Compiler Generates Bit Instructions
- [Explanation of Undesired Behaviors](#page-163-0)
- [Recommended Programming Style](#page-164-0)

## **4.10.1 Compiler Generates Bit Instructions**

The compiler generates BFSET for  $\models$ , BFCLR for  $\&=$ , and BFCHG for  $\wedge$ = operators.

The following listing shows a C source example and the generated sample code.

### **Listing: C Source Example**

```
int i;
int *ip;
void main(void)
{
     i &= \sim 1;
/* generated codes
P: 00000082: 8054022D0001 bfclr #1,X:0x00022d
*/
     (*(ip)) ^= 1;
```
/\* generated codes

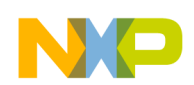

#### **Chapter 4 C for DSP56800E**

```
P:00000085: F87C022C moveu.w X:0x00022c,R0
P:00000087: 84400001 bfchg #1,X:(R0)
*/
    *((int*)(0x1234)) |=1;/* generated codes
P:00000089: E4081234 move.l #4660,R0
P:0000008B: 82400001 bfset #1,X:(R0)
*/
}
/* generated codes
P:0000008D: E708 rts
*/
Note the following example:
#define word int
union {
  word Word;
  struct {
    word SBK :1;
    word RWU :1;
   word RE :1;
   word TE :1;
    word REIE :1;
    word RFIE :1;
    word TIIE :1;
    word TEIE :1;
    word PT :1;
   word PE :1;
    word POL :1;
    word WAKE :1;
    word M :1;
```

```
 word RSRC :1;
    word SWAI :1;
    word LOOP :1;
   } Bits;
} SCICR;
/* Code:*/
    SCICR.Bits.TE = 1; /* SCICR content is 0x0800 */SCICR.Bits.PE = 1; /* SCICR content is 0x0002 ??? */Working with Peripheral Module Registers
```
## **4.10.2 Explanation of Undesired Behaviors**

If "SCICR" is mapped to a peripheral register, the code that is used to access the register is not portable and might be unsafe, like in DSP56800E at present.

Bit field behavior in C is almost all implementation defined. So generating the following code is legal:

```
SCICR.Bits.TE = 1; /* SCICR content is 0x0800 *//* generated codes
P:00000082:874802c moveu.w #SCICR,R0
P:00000084:F0E0000 move.b X:(R0),A
P:00000086:8350008 bfset #8,A1
P:00000088:9800 move.b A1,X:(R0)
*/
    SCICR.Bits.PE = 1; /* SCICR content is 0x0002 ??? */
/* generated codes
P:00000089:F0E00001 move.b X:(R0+1),A
P:0000008B:83500002 bfset #2,A1
P:0000008D:9804 move.b A1,X:(R0+1)
*/
```
<span id="page-164-0"></span>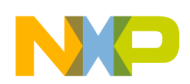

However, since the writes (at P:0x88 and at P:0x8D) are byte instructions and only 16 bits can be written to the SCICR register, the other bytes look as if they are filled with zeros before the SCICR is overwritten.

The use of byte accesses is due to a compiler optimization that tries to generate the smallest possible memory access.

## **4.10.3 Recommended Programming Style**

The use of a union of a member that can hold the whole register (the "Word" member above) and a struct that can access the bits of the register (the "Bits" member above) is a good idea.

What is recommended is to read the whole memory mapped register (using the "Word" union member) into a local instance of the union, do the bit-manipulation on the local, and then write the result as a whole word into the memory mapped register. So the C code would look something like:

```
#define word int
union SCICR_union{
   word Word;
   struct {
    word SBK :1;
    word RWU :1;
   word RE :1;
   word TE :1;
     word REIE :1;
     word RFIE :1;
     word TIIE :1;
     word TEIE :1;
    word PT :1;
    word PE :1;
    word POL :1;
     word WAKE :1;
    word M :1;
     word RSRC :1;
     word SWAI :1;
```
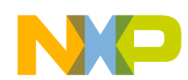

#### **Working with Peripheral Module Registers**

word LOOP :1;

} Bits;

} SCICR;

/\* Code: \*/

 union SCICR\_union localSCICR; localSCICR.Word = SCICR.Word;

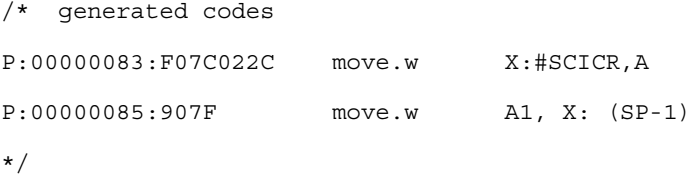

#### localSCICR.Bits.TE = 1;

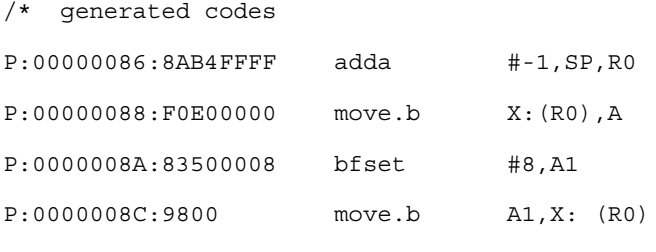

\*/

localSCICR.Bits.PE = 1;

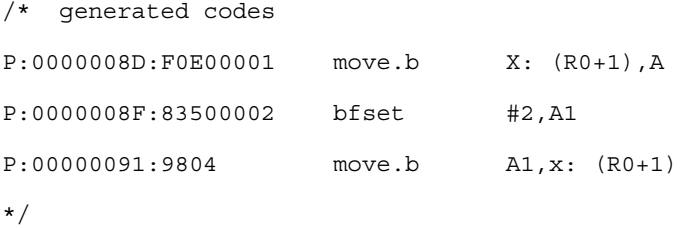

SCICR.Word = localSCICR.Word;

\*/ generated codes

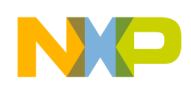

P:00000092:B67F022C move.w X:(SP-1),X:#SCICR \*/

## **4.11 Generating MAC Instruction Set**

The compiler generates the  $_{\text{imac.1}}$  instruction if the C code performs multiplication on two long operands which are casted to short type; and the product is added to a long type. For example, the following code:

short a; short b; long c; ..... long  $d = c + ((\text{long})a * (\text{long})b)$ ; .....

### generates the following assembly:

move.w X:0x000000,Y0 ; Fa move.w X:0x000000,B ; Fb move.l X:0x000000,A ; Fc imac.l B1,Y0,A

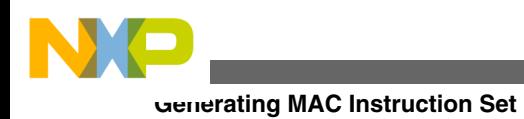

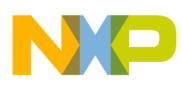

# **Chapter 5 C Compiler**

The CodeWarrior C programming language closely follows the ISO C Standard (ISO/ IEC 9899:1990). CodeWarrior C also has extensions to work more effectively with the target platform and to ensure compatibility with other compilers.

This chapter describes these extensions to the ISO C Standard and implementationdefined behaviors:

- Extensions to Standard C
- [Implementation-Defined Behavior](#page-174-0)

## **NOTE**

For 56800/E Target-specific information, see either *CodeWarrior Development Studio for Freescale 56800/E Digital Signal Controllers: DSP56F80x/DSP56F82x Family Targeting Manual or CodeWarrior Development Studio for Freescale 56800/E Digital Signal Controllers: MC56F83xx/DSP5685x Family Targeting Manual.*

# **5.1 Extensions to Standard C**

- [Unnamed Arguments in Function Definitions](#page-169-0)
- C<sub>++</sub> Comments
- [A # Not Followed by a Macro Argument](#page-169-0)
- [Using an Identifier After #endif](#page-170-0)
- [Using Typecasted Pointers as lvalues](#page-171-0)
- [Inline Functions](#page-171-0)
- [Pascal Calling Conventions](#page-171-0)
- [Character Constants as Integer Values](#page-171-0)
- [Converting Pointers to Types of the Same Size](#page-172-0)
- [Getting Alignment and Type Information at Compile Time](#page-172-0)
- [Arrays of Zero Length in Structures](#page-172-0)

<span id="page-169-0"></span>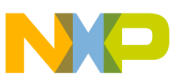

#### **Extensions to Standard C**

- [The "D" Constant Suffix](#page-173-0)
- The <u>typeof</u> () and typeof () Operators
- [Specifying Variable Addresses in C](#page-174-0)

## **5.1.1 Unnamed Arguments in Function Definitions**

(ISO C, §6.9.1) The C compiler can accept unnamed arguments in a function definition.

### **Listing: Unnamed Function Arguments**

```
 void f(int ) {} /* OK if ANSI strict checking is disabled */
```
void  $f(int i) {\} /* ALMAYS OK */$ 

The compiler allows this extension if ANSI strict checking is disabled:

- In the IDE, use the **C/C++ Language Settings** panel's **ANSI Strict** setting
- On the command line, use the compiler's -ansi strict option
- In source code, use #pragma ANSI strict

## **5.1.2 C++ Comments**

(ISO C,  $\S 6.4.9$ ) The C compiler can accept C++ comments ( $\gamma$ ) in source code. C++ comments consist of anything that follows // on a line.

### **Listing: Example of a C++ Comment**

 $a = b$ ; // This is a C++ comment

To use this feature, disable the ANSI Strict setting in the IDE options under **DSC Compiler >> Language** panel.

## **5.1.3 A # Not Followed by a Macro Argument**

(ISO C, §6.10.3) The C compiler can accept # tokens that do not appear before arguments in macro definitions.

### **Listing: Preprocessor Macros Using # Without an Argument**

<span id="page-170-0"></span>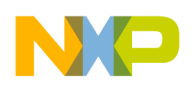

#define add1(x) #x #1 // OK, but probably not what you wanted:

// add1(abc) creates "abc"#1

#define  $add2(x)$  #x "2" // OK:  $add2(abc)$  creates "abc2"

To use this feature, disable the ANSI Strict setting in the IDE options under **DSC Compiler >> Language** panel.

## **5.1.4 Using an Identifier After #endif**

(ISO C,  $\S6.10.1$ ) The C compiler can accept identifier tokens after  $#$ endif and  $#$ else. This extension helps you match an #endif statement with its corresponding #if, #ifdef, or #ifndef statement, as shown here:

```
#ifdef MWERKS
# ifndef cplusplus
  /* 
 * . . .
  */ 
# endif __cplusplus 
#endif MWERKS
```
To use this feature, disable the ANSI Strict setting in the Language panel.

### **Tip**

If you enable the ANSI Strict setting (thereby disabling this extension), you can still match your #ifdef and #endif directives. Simply put the identifiers into comments, as sown in following example:

#ifdef MWERKS

```
# ifndef __cplusplus
```
/\*

<span id="page-171-0"></span>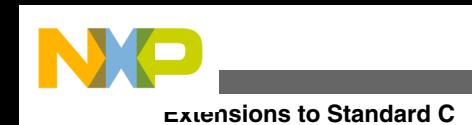

```
* . . .
  */ 
# endif /* cplusplus */
#endif /* __MWERKS__ */
```
## **5.1.5 Using Typecasted Pointers as lvalues**

The C compiler can accept pointers that are typecasted to other pointer types as Ivalues.

### **Listing: Example of a Typecasted Pointer as an lvalue**

```
 char *cp;
 ((long *) cp)++; /* OK if ANSI Strict is disabled. */
```
To use this feature, disable the ANSI Strict setting in the Language panel.

## **5.1.6 Inline Functions**

As in C++, the CodeWarrior C compiler allows the  $_1$  inline,  $_2$  inline keyword to appear before a function declaration and definition. An inline keyword specifies to the compiler that it should attempt to replace calls to the function with the function's body.

## **5.1.7 Pascal Calling Conventions**

The CodeWarrior C compiler allows the pascal keyword to precede a function declaration and definition. This keyword specifies to the compiler that it should use Pascal calling conventions to call this function.

## **5.1.8 Character Constants as Integer Values**

(ISO C, §6.4.4.4) The C compiler lets you use string literals containing 2 to 8 characters to denote 32-bit integer values. The following table shows the examples.

<span id="page-172-0"></span>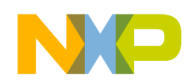

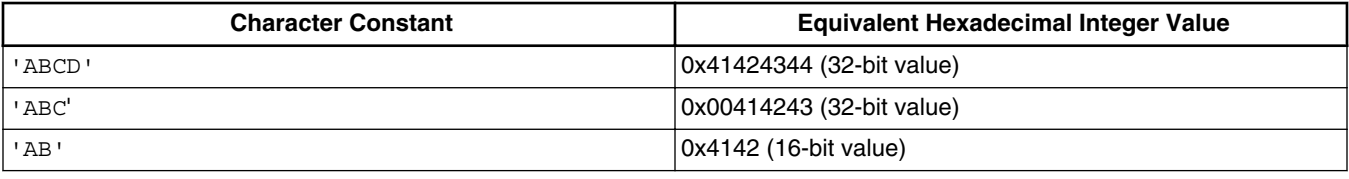

#### **Table 5-1. Integer Values as Character String Constants**

You cannot disable this extension, and it has no corresponding pragma or setting in any panel.

## **NOTE**

This feature differs from using multibyte character sets, where a single character requires a data type larger than 1 byte.

## **5.1.9 Converting Pointers to Types of the Same Size**

The C compiler allows the conversion of pointer types to integral data types of the same size in global initializations. Since this type of conversion does not conform to the ANSI C standard, it is only available if the ANSI Strict setting is disabled in the Language panel.

### **Listing: Converting a Pointer to a Same-sized Integral Type**

```
char c;
long arr = (long)&c; // accepted (not ISO C)
```
## **5.1.10 Getting Alignment and Type Information at Compile Time**

The C compiler has two built-in functions that return information about a data type's byte alignment and its data type.

The function call  $\Delta$  builtin align(*typeID*) returns the byte alignment used for the data type *typeID*. This value depends on the target platform for which the compiler is generating object code.

The function call <u>suiltin type(*typeID*)</u> returns an integral value that describes the data type *typeID*. This value depends on the target platform for which the compiler is generating object code.

<span id="page-173-0"></span>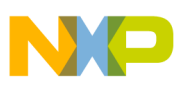

**Extensions to Standard C**

## **5.1.11 Arrays of Zero Length in Structures**

If you disable the ANSI Strict setting in the Language panel, the compiler lets you specify an array of no length as the last item in a structure. The following listing shows an example. You can define arrays with zero as the index value or with no index value.

### **Listing: Using Zero-Length Arrays**

```
struct listOfLongs {
 long listCount;
 long list[0]; // OK if ANSI Strict is disabled, [] is OK, too.
}
```
## **5.1.12 The "D" Constant Suffix**

When the compiler finds a " D" immediately after a floating point constant value, it treats that value as data of type double.

## **5.1.13 The \_\_typeof\_\_() and typeof() Operators**

With the  $_{\text{typeof}}$  () operator, the compiler lets you specify the data type of an expression. Listing: Example of <u>typeof</u> () and typeof () Operators shows an example.

```
 __typeof__(
 expression)
```
where *expression* is any valid C expression or data type. Because the compiler translates a typeof (i) expression into a data type, you can use this expression wherever a normal type would be specified.

Like the sizeof() operator,  $_{\text{typeof}}$  () is only evaluated at compile time, not at runtime.

### **Listing: Example of \_\_typeof\_\_() and typeof() Operators**

```
char *cp; 
int *ip; 
long *lp; 
typeof (*ip) i; /* equivalent to "int i;" */
_typeof_(*lp) l; /* equivalent to "long l; " */
#pragma gcc_extensions on 
typeof(*cp) c; /* equivalent to "char c;" */
```
<span id="page-174-0"></span>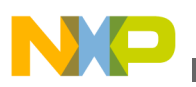

## **5.1.14 Specifying Variable Addresses in C**

The user can tell the compiler to specify the address of a variable in a C file using the : operator. The constant value following the : operator is the word address of the global variable (i.e., int OneReg : 0xBCD ; specifies that the global variable OneReg resides at word address 0xBCD).

### **NOTE**

The Linker does not reserve space for global variables declared with the : operator.

## **5.2 Implementation-Defined Behavior**

The ISO C Standard cannot practically define every possible aspect of a compiler implementation. It does, however, list issues that must be defined by the implementation of the compiler. This section describes aspects of the CodeWarrior C compiler that the ISO C standard refers that are not covered in the rest of this manual:

- Diagnostic Messages
- Identifiers

## **5.2.1 Diagnostic Messages**

(ISO C, §6.3.1) In the CodeWarrior IDE, the CodeWarrior C compiler reports error and warning messages in the **Errors and Warnings** window. On the command-line, the CodeWarrior C compiler reports error and warning messages to the standard error file.

## **5.2.2 Identifiers**

(ISO C, §6.4.2) The CodeWarrior C language allows identifiers to have unlimited length. However, only the first 255 characters are significant for internal and external linkage.

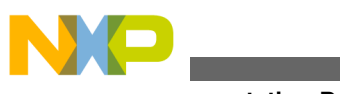

**Implementation-Defined Behavior**

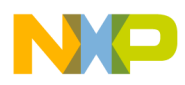

# **Chapter 6 C++ Compiler**

This chapter explains the CodeWarrior implementation of the C++ programming language:

- Features and Limitations
- Implementation-Defined Behavior
- [GCC Extensions](#page-178-0)

# **6.1 Features and Limitations**

The CodeWarrior DSC C++ implementation complies with the ISO/IEC 14882:2003 C+ + Standard with the following exceptions:

- No Exception Handling support
- Incomplete support for Runtime Type Information (RTTI)
- Incomplete support for Templates

# **6.2 Implementation-Defined Behavior**

Annex A of the ISO/IEC 14882:2003 C++ Standard lists compiler behaviors that are beyond the scope of the standard, but which must be documented for a compiler implementation. This annex also lists minimum guidelines for these behaviors, although a conforming compiler is not required to meet these minimums.

The CodeWarrior C++ compiler has these implementation quantities listed in the following table, based on the ISO/IEC 14882:2003 C++ Standard, Annex A.

## **NOTE**

The term *unlimited* in the table listed below, means that a behavior is limited only by the processing speed or memory

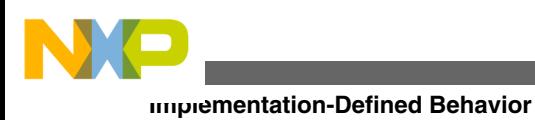

capacity of the computer on which the CodeWarrior C++ compiler is running.

### **Table 6-1. Implementation Quantities for C/C++ Compiler (ISO/IEC 14882:2003 C++, §A)**

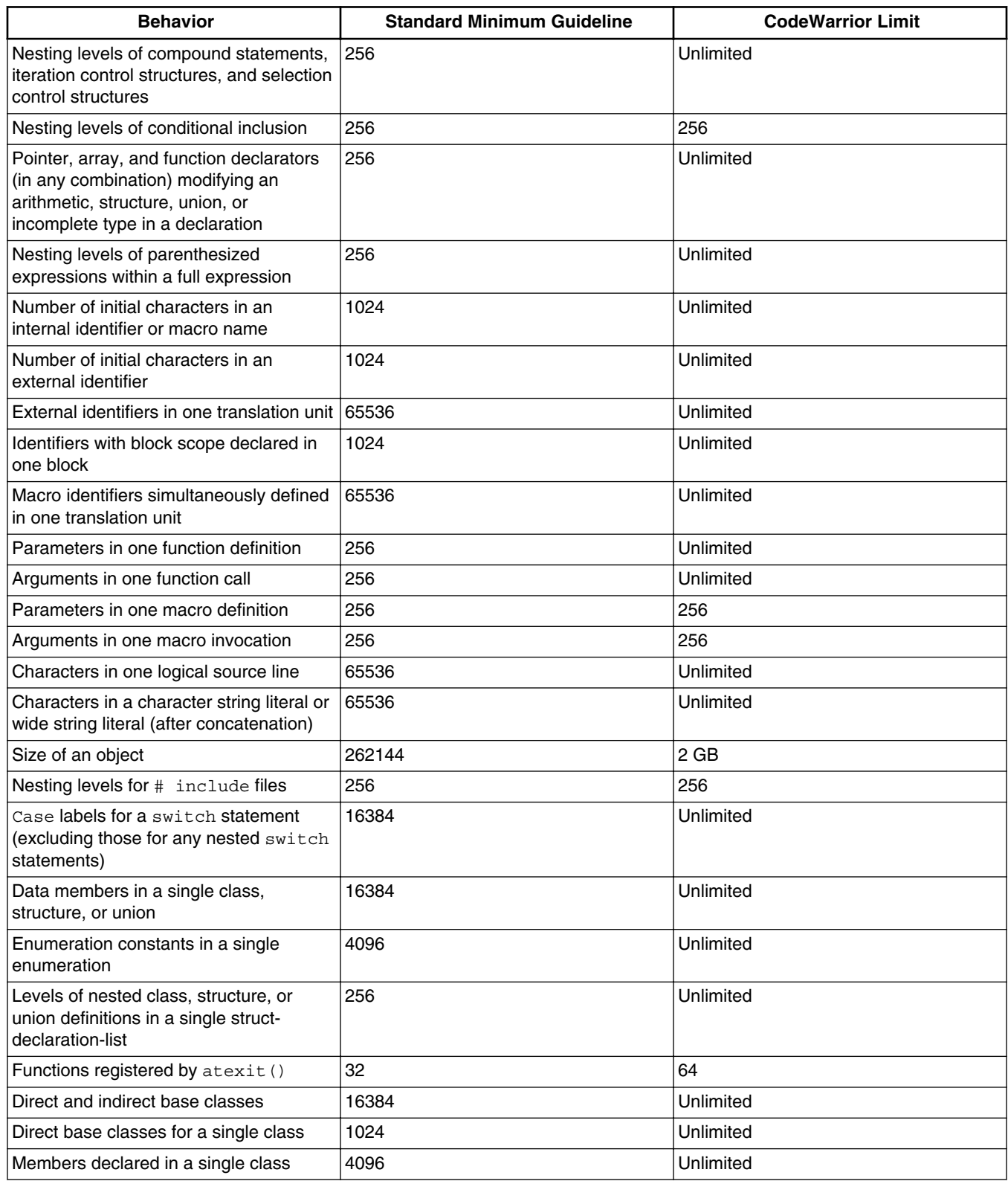

*Table continues on the next page...*

<span id="page-178-0"></span>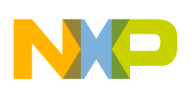

### **Table 6-1. Implementation Quantities for C/C++ Compiler (ISO/IEC 14882:2003 C++, §A) (continued)**

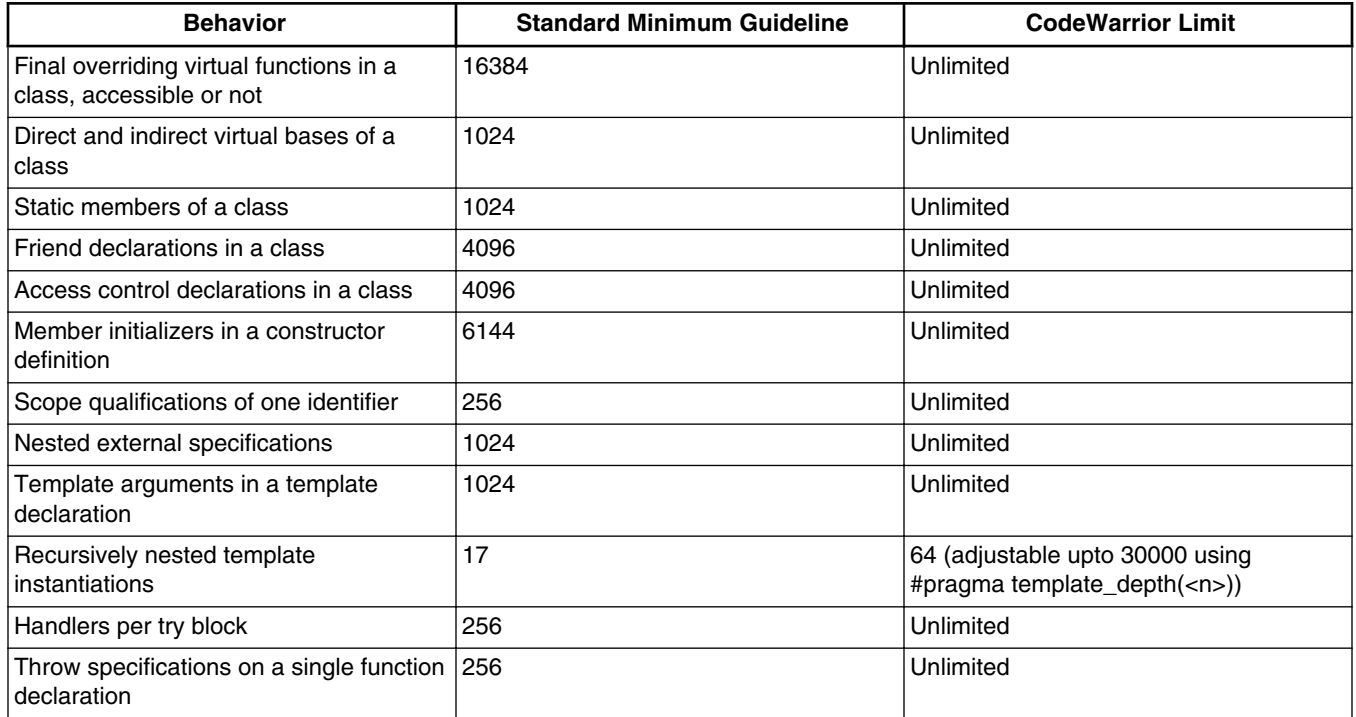

# **6.3 GCC Extensions**

The CodeWarrior C++ compiler recognizes some extensions to the ISO/IEC 14882-2003 C++ standard that are also recognized by the GCC (GNU Compiler Collection) C++ compiler.

The compiler allows the use of the :: operator, of the form *class*::*member*, in a class declaration.

### **Listing: Using :: Operator in Class Declarations**

```
class MyClass {
    int MyClass::getval();
};
```
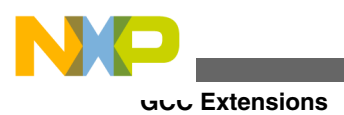
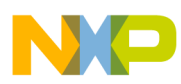

# **Chapter 7 ELF Linker**

The CodeWarrior Executable and Linking Format (ELF) Linker makes a program file out of the object files of your project. The linker also allows you to manipulate code in different ways. You can define variables during linking, control the link order to the granularity of a single function, change the alignment, and even compress code and data segments so that they occupy less space in the output file.

All of these functions are accessed through commands in the linker command file (LCF). The linker command file has its own language complete with keywords, directives, and expressions, that are used to create the specifications for your output code. The syntax and structure of the linker command file is similar to that of a programming language.

This chapter includes the following sections:

- Structure of Linker Command Files
- [Linker Command File Syntax](#page-183-0)
- [Linker Command File Keyword Listing](#page-192-0)
- [Command-Line Linker Options](#page-202-0)
- [ELF Linker Options](#page-206-0)
- [Project Options](#page-209-0)
- [Linker C/C++ Support Options](#page-210-0)
- [Errors and Warnings Options](#page-211-0)
- [ELF Disassembler Options](#page-212-0)

## **7.1 Structure of Linker Command Files**

Linker command files contain three main segments:

- [Memory Segment](#page-181-0)
- [Closure Blocks](#page-182-0)
- [Sections Segment](#page-183-0)

<span id="page-181-0"></span>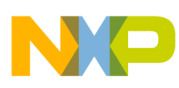

#### **Structure of Linker Command Files**

A command file must contain a memory segment and a sections segment. Closure segments are optional.

### **7.1.1 Memory Segment**

In the memory segment, available memory is divided into segments. The memory segment format looks like the following listing.

#### **Listing: Sample MEMORY segment**

```
MEMORY { 
seqment 1 (RWX): ORIGIN = 0x8000, LENGTH = 0x1000
segment 2 (RWX): ORIGIN = AFTER(segment 1), LENGTH = 0
seqment 3 (RWX): ORIGIN = 0x4000, LENGTH = 0x1000, INITVAL = 0xABCDdata (RW) : ORIGIN = 0x2000, LENGTH = 0x0000
 #segment name (RW) : ORIGIN = memory address, LENGTH = segment
  #length 
  #and so on... 
  }
```
The first memory segment definition ( segment\_1) can be broken down as follows:

- the  $(\ell_{\text{RMX}})$  portion of the segment definition pertains to the ELF access permission of the segment. The (RWX) flags imply **r** ead, **w** rite, and e **x** ecute access.
- ORIGIN represents the start address of the memory segment (in this case 0x8000).
- LENGTH represents the size of the memory segment (in this case  $0 \times 1000$ ).
- INITVAL represents the link-time initialization value to be used for watermarking a memory segment. For any  $\sum_{N} P(N) = (expression)'$  the  $\sum_{N} (expression)'$  is treated as a word value.

### **Example**

Assume for above example that there is a program section of length  $0 \times F00$  words and it is placed in segment\_ 3

```
 section{
  program_section_0x0F00;
 }>segment_ 3
```
Then, the resulting memory map will have ( $\alpha x1000-xF00=0x100$ ) words at the end of segment  $\beta$  that will be initialized with the pattern specified in INITVAL = 0xABCD.

<span id="page-182-0"></span>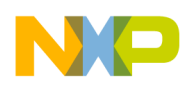

Memory segments with  $R$ WX attributes are placed into P: memory while  $R$ W attributes are placed into X: memory.

If you cannot predict how much space a segment will occupy, you can use the function AFTER and LENGTH =  $\sigma$  (unlimited length) to fill in the unknown values.

## **7.1.2 Closure Blocks**

The linker is very good at deadstripping unused code and data. Sometimes, however, symbols need to be kept in the output file even if they are never directly referenced. Interrupt handlers, for example, are usually linked at special addresses, without any explicit jumps to transfer control to these places.

Closure blocks provide a way to make symbols immune from deadstripping. The closure is transitive, meaning that symbols referenced by the symbol being closed are also forced into closure, as are any symbols referenced by those symbols, and so on.

### **NOTE**

The closure blocks need to be in place before the SECTIONS definition in the linker command file.

The two types of closure blocks available are:

• Symbol-level

Use FORCE\_ACTIVE to include a symbol into the link that would not be otherwise included. An example is shown in the following listing.

### **Listing: Sample symbol-level closure block**

FORCE\_ACTIVE {break\_handler, interrupt\_handler, my\_function}

• Section-level

Use  $KEEP$  section when you want to keep a section (usually a user-defined section) in the link. The following listing shows an example.

### **Listing: Sample section-level closure block**

KEEP\_SECTION {.interrupt1, .interrupt2}

A variant is REF\_INCLUDE. It keeps a section in the link, but only if the file where it is coming from is referenced. This is very useful to include version numbers. The following listing shows an example of this.

### **Listing: Sample section-level closure block with file dependency**

<span id="page-183-0"></span>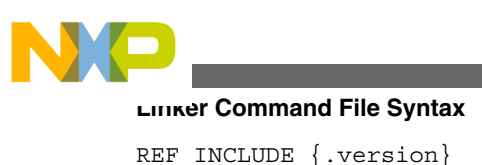

## **7.1.3 Sections Segment**

Inside the sections segment, you define the contents of your memory segments, and define any global symbols to be used in the output file.

The format of a typical sections block looks like the following listing.

#### **NOTE**

As shown in the following listing, the subsection always needs to be put at the end of a segment or in a standalone segment, because it is not a loadable section.

### **Listing: Sample SECTIONS segment**

```
SECTIONS {
    .section_name : #the section name is for your reference
    { #the section name must begin with a '.'
     filename.c (.text) #put the .text section from filename.c
     filename2.c (.text) #then the .text section from filename2.c
     filename.c (.data)
     filename2.c (.data)
     filename.c (.bss)
     filename2.c (.bss)
      . = ALIGN (0x10); #align next section on 16-byte boundary.
   \} > seqment 1 #this means "map these contents to seqment 1"
    .next_section_name:
 {
      more content descriptions
    > segment x # end of .next section name definition
                       # end of the sections block
```
# **7.2 Linker Command File Syntax**

This section explains some practical ways in which to use the commands of the linker command file to perform common tasks.

## **7.2.1 Alignment**

To align data on a specific word-boundary, use the [ALIGN](#page-194-0) and [ALIGNALL](#page-195-0) commands to bump the location counter to the preferred boundary. For example, the following fragment uses ALIGN to bump the location counter to the next 16-byte boundary. An example is given in the following listing.

### **Listing: Sample ALIGN command usage**

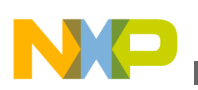

```
file.c (.text)
 = ALIGN (0x10);
file.c (.data) # aligned on a word boundary.
```
You can also align data on a specific word-boundary with **ALIGNALL**, as shown in the following listing.

### **Listing: Sample ALIGNALL command usage**

file.c (.text) ALIGNALL (0x10); #everything past this point aligned on word boundary file.c (.data)

## **7.2.2 Arithmetic Operations**

Standard C arithmetic and logical operations may be used to define and use symbols in the linker command file. The following table shows the order of precedence for each operator. All operators are left-associative.

| Precedence     | <b>Operators</b>                |
|----------------|---------------------------------|
| highest (1)    | $\sim$                          |
| 2              | ∣∗<br>နွ                        |
| 3              | $+$<br>$\overline{\phantom{a}}$ |
| 4              | >> <<                           |
| 5              | $  == ! = > < < == > =$         |
| 6              | Ι&                              |
| $\overline{7}$ |                                 |
| 8              | &&                              |
| 9              |                                 |

**Table 7-1. Arithmetic operators**

### **NOTE**

The shift operator shifts two-bits for each shift operation. The divide operator performs division and rounding.

## **7.2.3 Comments**

Comments may be added by using the pound character  $(*)$  or C++ style double-slashes ( //). C-style comments are not accepted by the LCF parser. The following listing shows examples of valid comments.

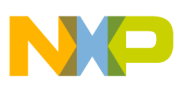

**Linker Command File Syntax**

#### **Listing: Sample comments**

- # This is a one-line comment
- \* (.text) // This is a partial-line comment

## **7.2.4 Deadstrip Prevention**

The M56800E linker removes unused code and data from the output file. This process is called deadstripping. To prevent the linker from deadstripping unreferenced code and data, use the [FORCE\\_ACTIVE,](#page-195-0) [KEEP\\_SECTION,](#page-196-0) and [REF\\_INCLUDE](#page-199-0) directives to preserve them in the output file.

## **7.2.5 Variables, Expressions, and Integral Types**

This section explains variables, expressions, and integral types.

### **7.2.5.1 Variables and Symbols**

All symbol names within a Linker Command File (LCF) start with the underscore character (\_), followed by letters, digits, or underscore characters. The following listing shows examples of valid lines for a command file:

### **Listing: Valid command file lines**

```
dec_{num} = 99999999;hex_number = 0x9011276;
```
Variables that are defined within a SECTIONS section can only be used within a SECTIONS section in a linker command file.

### **7.2.5.1.1 Global Variables**

Global variables are accessed in a linker command file with an `F' prepended to the symbol name. This is because the compiler adds an `F' prefix to externally defined symbols.

The following listing shows an example of using a global variable in a linker command file. This example sets the global variable  $_{\text{foot}}$ , declared in C with the extern keyword, to the location of the address location current counter.

### **Listing: Using global variable in LCF**

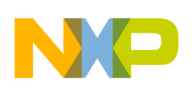

#### F foot =  $.$ ;

If you use a global symbol in an LCF, as in the above listing, you can access it from C program sources as shown in the following listing.

#### **Listing: Accessing a Global Symbol from C Program Sources**

```
extern unsigned long Lstack addr[]; int main(void) { unsigned long* StackStartAddr;
StackStartAddr = _Lstack_addr;
```
### **7.2.5.2 Expressions and Assignments**

You can create symbols and assign addresses to those symbols by using the standard assignment operator. An assignment may only be used at the start of an expression, and a semicolon is required at the end of an assignment statement. An example of standard assignment operator usage is shown in the following listing.

#### **Listing: Standard Assignment Operator Usage**

```
 _symbolicname = 
 some_expression
 ; # Legal
sym1 + sym2 = sym3; # ILLEGAL!
```
When an expression is evaluated and assigned to a variable, it is given either an absolute or a relocatable type. An absolute expression type is one in which the symbol contains the value that it will have in the output file. A relocatable expression is one in which the value is expressed as a fixed offset from the base of a section.

### **7.2.5.3 Integral Types**

The syntax for linker command file expressions is very similar to the syntax of the C programming language. All integer types are long or unsigned long.

Octal integers (commonly know as base eight integers) are specified with a leading zero, followed by numeral in the range of zero through seven. The following listing shows valid octal patterns that you can put into your linker command file.

### **Listing: Sample Octal patterns**

```
octal number = 012;octal number2 = 03245;
```
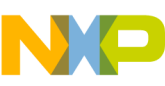

#### **Linker Command File Syntax**

Decimal integers are specified as a non-zero numeral, followed by numerals in the range of zero through nine. To create a negative integer, use the minus sign (-) in front of the number. The following listing shows examples of valid decimal integers that you can write into your linker command file.

#### **Listing: Sample Decimal integers**

 $dec$  num = 9999;  $decimalNumber = -1234;$ 

Hexadecimal (base sixteen) integers are specified as  $\alpha x$  or  $\alpha x$  (a zero with an X), followed by numerals in the range of zero through nine, and/or characters  $\alpha$  through  $\epsilon$ . Examples of valid hexadecimal integers that you can put in your linker command file appear in the following listing.

### **Listing: Sample Hex integers**

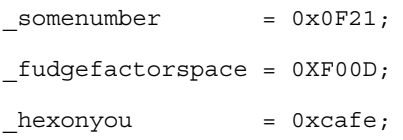

#### **NOTE**

When assigning a value to a pointer variable, the value is in byte units despite that in the linked map (.xMAP file), the variable value appears in word units.

## **7.2.6 File Selection**

When defining the contents of a SECTION block, specify the source files that are contributing to their sections.

In a large project, the list can become very long. For this reason, you have to use the asterisk (\*) keyword. The \* keyword represents the filenames of every file in your project. Note that since you have already added the .text sections from the main.c, file2.c, and file3.c files, the \* keyword does not include the .text sections from those files again.

## **7.2.7 Function Selection**

The [OBJECT](#page-198-0) keyword allows precise control over how functions are placed within a section. For example, if the functions pad and foot are to be placed before anything else in a section, use the code as shown in the example in the following listing.

### **Listing: Sample function selection using OBJECT keyword**

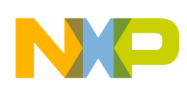

```
SECTIONS {
   .program_section :
     {
       OBJECT (Fpad, main.c)
       OBJECT (Ffoot, main.c)
       * (.text)
      } > ROOT
   }
```
### **NOTE**

If an object is written once using the OBJECT function selection keyword, the same object will not be written again if you use the ' \*' file selection keyword.

## **7.2.8 ROM to RAM Copying**

In embedded programming, it is common to copy a portion of a program resident in ROM into RAM at runtime. For example, program variables cannot be accessed until they are copied to RAM.

To indicate data or code that is meant to be copied from ROM to RAM, the data or code is assigned two addresses. One address is its resident location in ROM (where it is downloaded). The other is its intended location in RAM (where it is later copied in C code).

Use the MEMORY segment to specify the intended RAM location, and the  $AT$  (address) parameter to specify the resident ROM address.

For example, you have a program and you want to copy all your initialized data into RAM at runtime. The following listing shows the LCF you use to set up for writing data to ROM.

### **Listing: LCF setup for ROM to RAM copy**

```
MEMORY {
  .text (RWX) : ORIGIN = 0x8000, LENGTH = 0x0 # code (p:).data (RW) : ORIGIN = 0x3000, LENGTH = 0x0 # data (x: ) - RAM
}
SECTIONS{
     .main_application :
   {
      # .text sections
      *(.text)
      *(.rtlib.text)
      *(.fp_engine.txt)
```
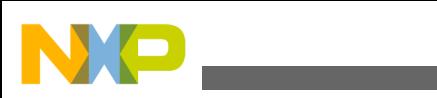

**Linker Command File Syntax**

```
 *(user.text)
  \} > .text
      ROM</math> Address = <math>0x2000</math> .data : AT(__ROM_Address) # ROM Address definition 
   {
      # .data sections<br>F__Begin_Data = .;
      F_{\overline{c}} Begin_Data = .; # Start location for RAM (0x3000) * (.data) # Write data to the section (ROM)
                                        # Write data to the section (ROM)
       *(fp_state.data);
      *(rtlib.data);<br>F End Data = .;
                                       # Get end location for RAM
       # .bss sections
       * (rtlib.bss.lo)
       * (.bss)
       F__ROM_Address = __ROM_Address
  } > .data
}
```
To make the runtime copy from ROM to RAM, you need to know where the data starts in ROM ( $_{\text{ROM Address}}$ ) and the size of the block in ROM you want to copy to RAM. The following listing shows an example to copy all variables in the data section from ROM to RAM in C code.

### **Listing: ROM to RAM copy from C after writing data flash**

```
#include <stdio.h>
#include <string.h>
int GlobalFlash = 6;
// From linker command file
extern Begin_Data, ROMAddress, End_Data;
void main( void )
{
   unsigned short a = 0, b = 0, c = 0;
   unsigned long dataLen = 0x0;
   unsigned short myArray[] = \{ 0xdead, 0xbeef, 0xcafe \};
    // Calculate the data length of the X: memory written to Flash
   dataLen = (unsigned long) & End Data -
    unsigned long)&__Begin_Data; 
    // Block move from ROM to RAM
    memcpy( (unsigned long *)&__Begin_Data,
   (const unsigned long *)&__ROMAddress,dataLen );
    a = GlobalFlash; 
    return;
  }
```
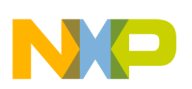

### **7.2.9 Utilizing Program Flash and Data RAM for Constant Data in C**

There are many advantages and one disadvantage if constant data in C is flashed to program flash memory (pROM) and copied to data flash memory (xRAM) at startup, with the usual pROM-to-xRAM initialization.

The advantages are:

- constant data is defined and addressed conventionally via C language
- pROM flash space is used for constant data (pROM is usually larger than xROM)
- the pROM flash is now freed up or available

The disadvantage is that the xRAM is consumed for constant data at run-time.

If you wish to store constant data in program flash memory and have it handled by the pROM-to-xRAM startup process, a simple change is necessary to the pROM-to-xRAM LCF. Simply, place the constant data references into the data\_in\_p\_flash\_ROM section after the \_\_xRAM\_data\_start variable like the other data references and remove the "data in xROM" section. See the following listing.

### **Listing: Using typical pROM-to-xRAM LCF**

```
.data in p_flash_ROM : AT(__pROM_data_start)
 {
   xRAM_data_start = \cdot;
    * (.const.data.char) # move constant data references here
    * (.const.char)
    * (.data.char) 
    * (.data)
```
etc.

### **7.2.10 Utilizing Program Flash for User-Defined Constant Section in Assembler**

There are many advantages and one disadvantage in writing specific data to pROM with linker commands and accessing this data in assembly,

The advantages are:

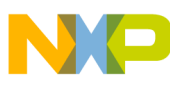

**Linker Command File Syntax**

- pROM flash space is used for user-specified constant data (pROM is usually larger than xROM), where the constant data is defined and addressed by assembly language
- part of the pROM flash is now freed up or available

The disadvantage is that data is not defined or accessed conventionally via C language; data is specifically flashed to pROM via the linker command file and fetched from pROM with assembly.

If you want to keep specific constant data in pROM and access it from there, you can use the linker commands to explicitly store the data in pROM and then later access the data in pROM with assembly.

The next two sections describe putting data in the pROM flash at build and run-time.

### **7.2.10.1 Putting Data in pROM Flash at Build-time**

The linker commands have specific instructions which set values in the binary image at the build time, as shown in the following listing. For example, WRITEH inserts two bytes of data at the current address of a section. These commands are placed in the LCF, which tells the linker at build time to place data in P or X memory. Optionally, you can also set the current location prior to the write command to ensure a specific location address for easier reference later. The location within the section is not important.

For more information, see the LCF section in this document.

### **Listing: LCF write example using MC56F832x for build-time**

```
.executing code :
    # .text sections
   . = 0x00A4; # optionally set the location -- we use 0x00A4 in this
   case 
   WRITEH(0xABCD); # now set some value here; location within the 
   section is not important
    * (.text)
    * (interrupt_routines.text)
    * (rtlib.text)
    * (fp_engine.text)
    * (user.text)
  e^+c
```
**CodeWarrior Development Studio for Microcontrollers V10.x Digital Signal Controller Build Tools Reference Manual, Rev. 10.6, 02/2014**

{

<span id="page-192-0"></span>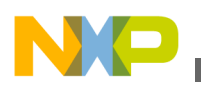

```
\} > .p flash ROM
```
Putting Data in pROM Flash at Run-time

The assembly example in the following listing fetches the pROM-flashed value at runtime in the above listed code.

#### **Listing: LCF write example using MC56F832x for run-time**

```
 move.l #$00A4, r1 ; move the pROM address into r3
 move.w p:(r3)+, x0 ; fetch data from pROM at address r1 into x0
```
## **7.2.11 Stack and Heap**

To reserve space for the stack and heap, arithmetic operations are performed to set the values of the symbols used by the runtime.

The Linker Command File (LCF) performs all the necessary stack and heap initialization. When Stationery is used to create a new project, the appropriate LCFs are added to the new project.

See any Stationery-generated LCFs for examples of how stack and heap are initialized.

### **7.2.12 Writing Data Directly to Memory**

You can write data directly to memory using the WRITEX command in the linker command file. The WRITEB command writes a byte, the WRITEH command writes two bytes, and the WRITEW COMMAND WRITEW COMMAND WRITEW COMMAND WRITEW COMMAND WITH SUITE SOURCES.

#### **Listing: Embedding data directly into output**

```
.example_data_section :
{
    WRITEB 0x48; // 'H' 
    WRITEB 0x69; // 'i' 
    WRITEB 0x21; // '!'
}
```
## **7.3 Linker Command File Keyword Listing**

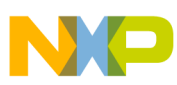

#### **Linker Command File Keyword Listing**

This section explains the keywords available for use when creating CodeWarrior™ Development Studio for 56800/E Digital Signal Controllers application objects with the linker command file. Valid linker command file functions, keywords, directives, and commands are:

### **7.3.1 . (location counter)**

The period character ( .) always maintains the current position of the output location. Since the period always refers to a location in a [SECTIONS](#page-199-0) block, it can not be used outside a section definition.

A period may appear anywhere a symbol is allowed. Assigning a value to period that is greater than its current value causes the location counter to move, but the location counter can never be decremented.

This effect can be used to create empty space in an output section. In the example below, the location counter is moved to a position that is  $0x1000$  words past the symbol  $FSTART$ .

#### **Example**

```
.data :
{
      *(.data)
      *(.bss)
     FSTART = .;
     . = FSTART + 0x1000;end = .;} > DATA
```
## **7.3.2 ADDR**

The ADDR function returns the address of the named section or memory segment.

#### **Prototype**

ADDR (sectionName | segmentName | symbol)

<span id="page-194-0"></span>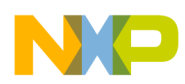

In the example below, ADDR is used to assign the address of ROOT to the symbol

\_\_rootbasecode.

### **Example**

```
 MEMORY{
    ROOT (RWX) : ORIGIN = 0x8000, LENGTH = 0
}
SECTIONS{
   .code :
   {
   __rootbasecode = ADDR(ROOT);
     *(.text);
   } > ROOT
}
```
### **NOTE**

In order to use segmentName with this command, the segmentName must start with the period character even though segmentNames are not required to start with the period character by the linker, as is the case with sectionName.

## **7.3.3 ALIGN**

The ALIGN function returns the value of the location counter aligned on a boundary specified by the value of alignValue. The alignValue must be a power of two.

### **Prototype**

ALIGN(alignValue)

Note that ALIGN does not update the location counter; it only performs arithmetic. To update the location counter, use an assignment such as:

#### **Example**

<span id="page-195-0"></span>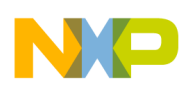

**Linker Command File Keyword Listing**

 $=$  ALIGN(0x10); #update location counter to 16 #byte alignment

## **7.3.4 ALIGNALL**

ALIGNALL is the command version of the ALIGN function. It forces the minimum alignment for all the objects in the current segment to the value of alignValue. The alignValue must be a power of two.

#### **Prototype**

```
 ALIGNALL(alignValue);
```
Unlike its counterpart [ALIGN](#page-194-0), ALIGNALL is an actual command. It updates the location counter as each object is written to the output.

#### **Example**

```
.code :
{
  ALIGNALL(16); // Align code on 16 byte boundary
   * (.init)
   * (.text)
  ALIGNALL(16); //align data on 16 byte boundary
  * (.rodata)
} > .text
```
## **7.3.5 FORCE\_ACTIVE**

<span id="page-196-0"></span>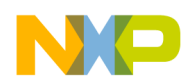

The FORCE\_ACTIVE directive allows you to specify symbols that you do not want the linker to deadstrip. You must specify the symbol(s) you want to keep before you use the [SECTIONS](#page-199-0) keyword.

### **Prototype**

```
FORCE ACTIVE{ symbol[, symbol] }
```
### **7.3.6 INCLUDE**

The INCLUDE command let you include a binary file in the output file.

#### **Prototype**

INCLUDE filename

## **7.3.7 KEEP\_SECTION**

The KEEP\_SECTION directive allows you to specify sections that you do not want the linker to deadstrip. You must specify the section(s) you want to keep before you use the [SECTIONS](#page-199-0) keyword.

### **Prototype**

```
 KEEP_SECTION{ sectionType[, sectionType] }
```
## **7.3.8 MEMORY**

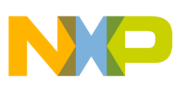

#### **Linker Command File Keyword Listing**

The MEMORY directive allows you to describe the location and size of memory segment blocks in the target. This directive specifies the linker the memory areas to avoid, and the memory areas into which it links the code and date.

The linker command file may only contain one MEMORY directive. However, within the confines of the MEMORY directive, you may define as many memory segments as you wish.

#### **Prototype**

MEMORY { memory spec }

The memory\_spec is:

```
segmentName (accessFlags) : ORIGIN = address, LENGTH = length, [COMPRESS] [>
fileName]
```
segmentName can include alphanumeric characters and underscore '\_' characters.

accessFlags are passed into the output  $ELF$  file ( $p_{\text{hdr.p\_flags}}$ ). The accessFlags can be:

- R-read
- W-write
- X-executable (for P: memory placement)

ORIGIN address is one of the following:

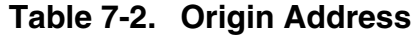

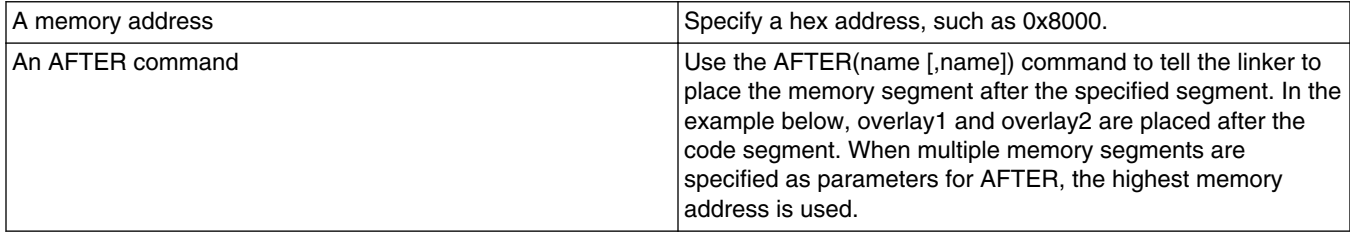

#### **Example**

```
memory{
code (RWX) : ORIGIN = 0x8000, LENGTH = 0
overlay1 (RWX) : ORIGIN = AFTER(code), LENGTH = 0
overlay2 (RWX) : ORIGIN = AFTER(code), LENGTH = 0
data (RW) : ORIGIN = 0x1000, LENGTH = 0
}
```
<span id="page-198-0"></span>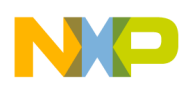

ORIGIN is the assigned address.

LENGTH is one of the following:

| A value greater than zero     | If you try to put more code and data into a memory segment<br>than your specified length allows, the linker stops with an<br>l error. |
|-------------------------------|----------------------------------------------------------------------------------------------------|
| Autolength by specifying zero | When the length is 0, the linker lets you put as much code<br>and data into a memory segment as you want.                             |

**Table 7-3. Length**

### **NOTE**

There is no overflow checking with autolength. The linker can produce an unexpected result if you use the autolength feature without leaving enough free memory space to contain the memory segment. For this reason, when you use autolength, use the AFTER keyword to specify origin addresses.

> fileName is an option to write the segment to a binary file on disk instead of an ELF program header. The binary file is put in the same folder as the ELF output file. This option has two variants:

**Table 7-4. Option Choices**

| >fileName  | Writes the segment to a new file.        |
|------------|------------------------------------------|
| >>fileName | Appends the segment to an existing file. |

## **7.3.9 OBJECT**

The OBJECT keyword allows control over the order in which functions are placed in the output file.

#### **Prototype**

```
 OBJECT (function, sourcefile.c)
```
It is important to note that if you write an object to the output file using the OBJECT keyword, the same object will not be written again by either the GROUP keyword or the '\*' wildcard.

<span id="page-199-0"></span>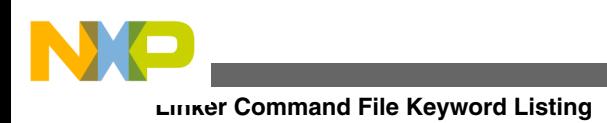

# **7.3.10 REF\_INCLUDE**

The REF\_INCLUDE directive allows you to specify sections that you do not want the linker to deadstrip, but only if they satisfy a certain condition: the file that contains the section must be referenced. This is useful if you want to include version information from your source file components. You must specify the section(s) you want to keep before you use the SECTIONS keyword.

### **Prototype**

```
REF INCLUDE{ sectionType [, sectionType]}
```
# **7.3.11 SECTIONS**

A basic SECTIONS directive has the following form:

### **Prototype**

```
SECTIONS { <section spec> }
```
section\_spec is one of the following:

- *sectionName*: [AT (*loadAddress*)] {contents} > *segmentName*
- *sectionName*: [AT (*loadAddress*]] {contents} >> *segmentName*

sectionName is the section name for the output section. It must start with a period character. For example, ".mysection".

AT (loadAddress) is an optional parameter that specifies the address of the section. The default (if not specified) is to make the load address the same as the relocation address.

contents are made up of statements. These statements can:

- Assign a value to a symbol.
- Describe the placement of an output section, including which input sections are placed into it.

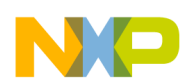

segmentName is the predefined memory segment into which you want to put the contents of the section. The two variants are:

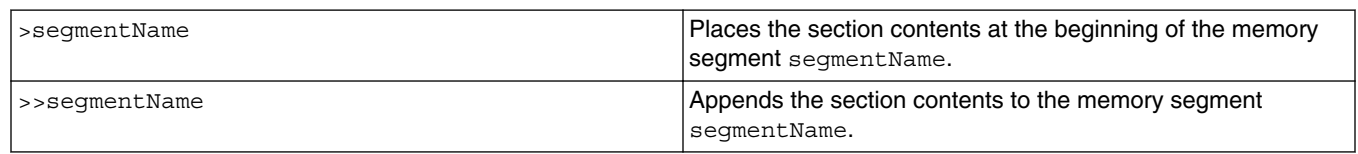

#### **Table 7-5. Option Choices**

### **Example**

```
SECTIONS {
    .text : {
             F textSegmentStart = .;
              footpad.c (.text)
              = ALIGN (0x10);
              padfoot.c (.text)
              F_textSegmentEnd = .;
    } > TEXT
  .data : \{ * (.data) \} > DATA
  .bss : \{\star(\text{.bss}) > \text{BSS}\} *(COMMON)
   }
}
```
## **7.3.12 SIZEOF**

The SIZEOF function returns the size of the given segment or section. The return value is the size in bytes.

#### **Prototype**

```
 SIZEOF(sectionName | segmentName | symbol)
```
### **NOTE**

In order to use segmentName with this command, the segmentName must start with the period character even though

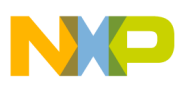

**Linker Command File Keyword Listing**

segmentNames are not required to start with the period character by the linker, as is the case with sectionName.

### **7.3.13 SIZEOFW**

The SIZEOFW function returns the size of the given segment or section. The return value is the size in words.

#### **Prototype**

SIZEOFW(sectionName | segmentName | symbol)

#### **NOTE**

In order to use segmentName with this command, the segmentName must start with the period character even though segmentNames are not required to start with the period character by the linker, as is the case with sectionName.

### **7.3.14 WRITEB**

The WRITEB command inserts a byte of data at the current address of a section.

#### **Prototype**

WRITEB (expression);

expression is any expression that returns a value  $0x00$  to  $0xFF$ .

## **7.3.15 WRITEH**

The WRITEH command inserts two bytes of data at the current address of a section.

#### **Prototype**

<span id="page-202-0"></span>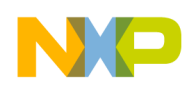

WRITEH (expression);

expression is any expression that returns a value 0x0000 to 0xFFFF.

### **7.3.16 WRITEW**

The WRITEW command inserts 4 bytes of data at the current address of a section.

#### **Prototype**

```
 WRITEW (expression);
```
expression is any expression that returns a value 0x00000000 to 0xFFFFFFFF.

## **7.4 Command-Line Linker Options**

The command-line linker options are:

- -dis[assemble]
- [-defaults](#page-203-0)
- $\cdot$  [-L+](#page-203-0)
- $\cdot$   $-lr$
- $\cdot$   $-1+$
- [-nofail](#page-204-0)
- [-reverselibsearchpath](#page-205-0)
- [-stdlib](#page-205-0)
- $\bullet$  [-S](#page-205-0)

### **7.4.1 -dis[assemble]**

Disassembles object code and does not link.

<span id="page-203-0"></span>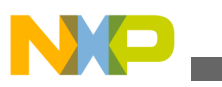

**Command-Line Linker Options**

#### **Syntax**

-dis[assemble]

#### **Remarks**

This option is global and implies -nostdlib. See [-stdlib.](#page-205-0)

## **7.4.2 -defaults**

Same as [-stdlib.](#page-205-0)

#### **Syntax**

-defaults

-nodefaults

#### **Remarks**

This option is global.

### **7.4.3 -L+**

Adds library search path; searches the current working directory and then system directories. The search paths have global scope over the command line and are searched in the given order.

### **Syntax**

-L+path

```
 -l path
```
The parameters are:

path

The search path to append.

#### **Remarks**

This option is global and case-sensitive.

<span id="page-204-0"></span>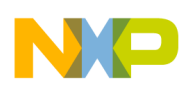

### **7.4.4 -lr**

Adds recursive library search path; searches the current working directory and then system directories. The search paths have global scope over the command line and are searched in the given order.

#### **Syntax**

-lr path

The parameters are:

path

The recursive library search path to append.

#### **Remarks**

This option is global.

### **7.4.5 -l+**

Adds a library by searching access paths for a specified library filename.

#### **Syntax**

-l+file

The parameters are:

file

Name of the library path to search.

#### **Remarks**

The linker searches access path for the specified libertiles. <ext> where <ext> is a typical library extension. If the file is not found then the linker searches for  $\epsilon$  files directly. This option is case-sensitive.

## **7.4.6 -nofail**

Continues importing or disassembling after getting error messages in earlier files.

#### **Syntax**

<span id="page-205-0"></span>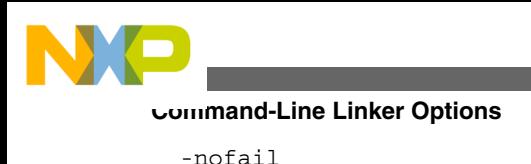

**7.4.7 -reverselibsearchpath**

Searches in reverse order of library paths.

### **Syntax**

-reverselibsearchpath

### **Remarks**

This option is global.

## **7.4.8 -stdlib**

Uses system library access paths specified by the environment variable \*MWLibraries\* to add system libraries specified by the environment variable \*MWLibraryFiles\* at the end of link order.

### **Syntax**

 -stdlib -nostdlib

### **Remarks**

This option is global.

## **7.4.9 -S**

Disassembles all files and sends output to a file; it does not link. It is same as -nostdlib. See -stdlib.

### **Syntax**

 $-S$ 

### **Remarks**

This option is global and case-sensitive.

<span id="page-206-0"></span>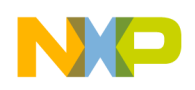

## **7.5 ELF Linker Options**

The ELF linker options are:

- -dead[strip]
- -force\_active
- - keep[local]
- $\bullet$  [-m\[ain\]](#page-207-0)
- [-map](#page-207-0)
- [-sortbyaddr](#page-207-0)
- [-srec](#page-208-0)
- - sreceol
- [-sreclength](#page-209-0)
- [-usebyteaddr](#page-209-0)
- $\cdot$  [-V3](#page-209-0)

## **7.5.1 -dead[strip]**

Enables dead-stripping of unused code.

#### **Syntax**

-[no]dead[strip]

### **7.5.2 -force\_active**

Specifies a list of symbols as undefined; useful in force linking of static libraries.

#### **Syntax**

```
 -force_active symbol[,...]
```
## **7.5.3 -keep[local]**

Keeps local symbols, such as relocations and output segment names generated during link.

<span id="page-207-0"></span>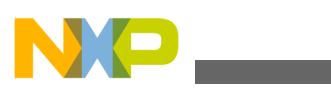

**ELF Linker Options**

#### **Syntax**

-keep[local] on|off

#### **Remarks**

Default setting is on.

## **7.5.4 -m[ain]**

Sets main entry point for the application or shared library. Use -main "" to specify no entry point.

### **Syntax**

-m[ain] symbol

#### **Remarks**

The maximum length for  $symbol$  is 63 chars; default is  $FSTART$ .

## **7.5.5 -map**

Generates link map file.

### **Syntax**

-map [keyword[,...]]

The arguments of keyword are:

closure

To calculate symbol closures.

unused

To list unused symbols.

showbyte

To show byte relocation used on symbols.

<span id="page-208-0"></span>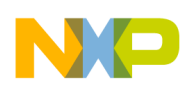

### **7.5.6 -sortbyaddr**

Sorts S-records by address.

#### **Syntax**

-sortbyaddr

#### **Remarks**

See -srec.

### **7.5.7 -srec**

Generates an S-record file; not used for generating static libraries.

#### **Syntax**

-srec

## **7.5.8 -sreceol**

Sets the end-of-line separator for S-record file.

### **Syntax**

-sreceol keyword

The arguments of keyword are:

mac

Use Mac OS®-style (\r) end-of-line format.

dos

Use Microsoft® Windows®-style (\r\n) end-of-line format. This is the default choice.

unix

Use a UNIX-style (\n) end-of-line format.

#### **Remarks**

See -srec.

<span id="page-209-0"></span>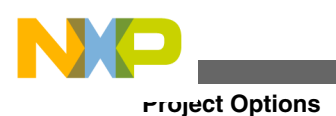

## **7.5.9 -sreclength**

Specifies the length of S-records.

### **Syntax**

-sreclength length

### **Remarks**

The length size should be a multiple of 4. The value of length ranges from 8 to 252. The default range is 64.

## **7.5.10 -usebyteaddr**

Uses byte address in S-record file.

### **Syntax**

-usebyteaddr

### **Remarks**

See [-srec.](#page-208-0)

## **7.5.11 -V3**

Generates an elf file for 56800EX digital signal controller.

### **Syntax**

-V3

# **7.6 Project Options**

The DSP project for linker options are:

- [-application](#page-210-0)
- [-library](#page-210-0)

<span id="page-210-0"></span>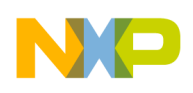

## **7.6.1 -application**

Generates an application.

### **Syntax**

-application

#### **Remarks**

This option is global.

### **7.6.2 -library**

Generates a static library.

#### **Syntax**

-library

#### **Remarks**

This option is global.

# **7.7 Linker C/C++ Support Options**

The linker  $C/C++$  support options are:

- -Cpp\_exceptions
- [-dialect | -lang](#page-211-0)

## **7.7.1 -Cpp\_exceptions**

Enables or disables C++ exceptions.

### **Syntax**

-Cpp\_exceptions on|off

<span id="page-211-0"></span>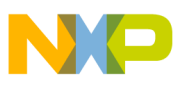

**Errors and Warnings Options**

**Remarks**

The default option in on.

## **7.7.2 -dialect | -lang**

Specifies the source language.

### **Syntax**

-dialect | -lang *keyword*

The arguments of keyword are:

 $\overline{C}$ 

Considers source as C++ unless its extension is .c, .h, or .pch. This is the default.

 $C++$ 

Considers source as C++ always.

## **7.8 Errors and Warnings Options**

The errors and warnings options are:

• -w[arn[ings]

## **7.8.1 -w[arn[ings]**

Specifies which warnings the linker command-line tool issues. This command is global.

### **Syntax**

```
 -w[arn[ings]] keyword[,...]
```
The options of *keyword* are:

off

To turn off all warnings.

on

<span id="page-212-0"></span>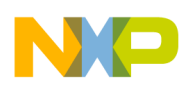

To turn on all warnings.

[no]cmdline

To issue command-line parser warnings.

[no]err[or] | [no]iserr[or]

To treat warnings as errors.

noSymRedef

To suppress Symbol Redefined warnings.

display|dump

To display a list of active warnings.

## **7.9 ELF Disassembler Options**

The ELF disassembler options are used along with  $-$ s or  $-$ dis commands. The ELF disassembler options are:

- -show
- [-dispaths](#page-214-0)

### **7.9.1 -show**

Specifies the information to list in a disassembly.

### **Syntax**

-show *keyword*[,...]

The choices for keyword are:

only | none

Shows no disassembly. Begin a list of choices with only or none to prevent default information from appearing in the disassembly.

all

Shows binary, executable code, detailed, data, extended, and exception information in the disassembly.

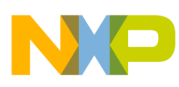

#### **ELF Disassembler Options**

code | nocode

Shows or does not show executable code sections.

text | notext

Equivalent to the code and nocode choices, respectively.

comments | nocomments

Shows or does not show comment field in code. The default is comments. This option also shows code sections.

extended | noextended

Shows or does not show extended mnemonics. The default is extended. This option also shows code sections.

data | nodata

Shows hex dumps of sections with -show verbose. The default is data.

[no]debug | [no]sym

Shows symbolics information.

exceptions | noexceptions

Shows or does not show exception tables. The default is exceptions. This option also shows data sections.

headers | noheaders

Shows or does not show ELF headers. The default is headers.

hex | nohex

Shows or does not show addresses and opcodes in code disassembly. The default is hex.

names | nonames

Shows or does not show symbol table. The default is names.

relocs | norelocs

Shows or does not show resolved relocations in code and relocation tables. The default is relocs.

source | nosource

Shows source in disassembly with -show verbose. It displays entire source file in output else shows only four lines around each function. The default is source.

<span id="page-214-0"></span>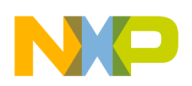

xtables | noxtables

Shows or does not show exception tables. The default is xtables.

verbose | noverbose

Shows or does not show verbose information including hex dump of program segments in the applications. The default is verbose.

### **7.9.2 -dispaths**

Used for disassembler file paths mapping; useful in mapping libraries sources.

#### **Syntax**

-dispaths="src"="dest"

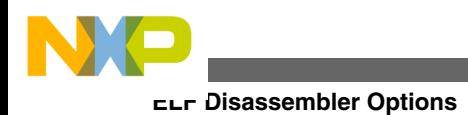
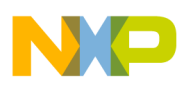

# **Chapter 8 Inline Assembly Language and Intrinsics**

The CodeWarrior compiler supports inline assembly language and intrinsic functions using the 56800E and 56800EX instructions. This chapter explains the implementation of Freescale assembly language, with regard to DSP56800E/EX development. It also explains the relevant intrinsic functions.

# **NOTE**

Inline assembly support for 56800EX instructions is provided in compiler for all 32/64 Integer and Fractional instructions, that is Multiply, MAC, and BFSC instruction. The -V3 compiler option is used to enable the inline assembly support for 56800EX instructions.

This chapter includes these sections:

- Inline Assembly Language
- [Intrinsic Functions](#page-221-0)

# **8.1 Inline Assembly Language**

This section explains how to use inline assembly language. It includes these sections:

- Inline Assembly Overview
- [Assembly Language Quick Guide](#page-218-0)
- [Calling Assembly Language Functions from C Code](#page-218-0)
- [Calling Functions from Assembly Language](#page-220-0)

# **8.1.1 Inline Assembly Overview**

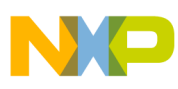

#### **Inline Assembly Language**

To specify assembly-language interpretation for a block of code in your file, use the asm keyword and standard DSP56800E instruction mnemonics.

### **NOTE**

To make sure that the C compiler recognizes the asm keyword, you must clear the **ANSI Keywords Only** checkbox of the **Language panel** . Differences in calling conventions mean that you cannot re-use DSP56800 assembly code in the DSP56800E compiler.

The following listing shows how to use the asm keyword with braces, to specify that an *entire function* is in assembly language.

### **Listing: Function-level syntax**

```
asm <function header> { 
    <assembly instructions>
}
```
The function header can be any valid C function header; the local declarations are any valid C local declarations.

The following listing shows how to use the asm keyword with braces, to specify that a block of statements or a single statement is in assembly language.

### **Listing: Statement-level syntax**

```
asm { inline assembly statement
   inline assembly statement 
     ... 
} 
asm {inline assembly statement}
```
The inline assembly statement is any valid assembly-language statement.

The following listing shows how to use the asm keyword with parentheses, to specify that a single statement is in assembly language. Note that a semicolon must follow the close parenthesis.

### **Listing: Alternate single-statement syntax**

asm (*inline assembly statement*);

### **NOTE**

If you apply the asm keyword to one statement or a block of statements *within a function*, you must *not* define local variables within any of the inline-assembly statements.

<span id="page-218-0"></span>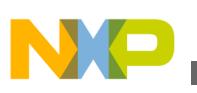

# **8.1.2 Assembly Language Quick Guide**

Keep these rules in mind as you write assembly language functions:

- Each statement must be a *label* or a *function*.
- A *label* can be any identifier not already declared as a local variable.
- All *labels* must follow the syntax:

[LocalLabel:]

The following listing illustrates the use of labels.

### **Listing: Labels in M56800E assembly**

```
x1: add x0,y1,a 
 x2: 
       add x0,y1,a 
 x3 add x0,y1,a //ERROR, MISSING COLON
• All instructions must follow the syntax:
```
( (instruction) [operands] )

- Each statement must end with a new line
- Assembly language directives, instructions, and registers are not case-sensitive. The following two statements are the same:

```
add x0,y0
ADD X0,Y0
```
• Comments must have the form of C or C++ comments; they must not begin with the ; or # characters. The following listing shows the valid syntax for comments. **Listing: Valid comment syntax**

```
 move.w x:(r3),y0 # ERROR
 add.w x0,y0 // OK
move.w r2, x: (sp) ; ERROR
adda r0, r1, n /* OK */
```
• To optimize a block of inline assembly source code, use the inline assembly directive . optimize iasm on before the code block. Then use the directive . optimize iasm off at the end of the block. (Omitting . optimize\_iasm off means that optimizations continue to the end of the function.)

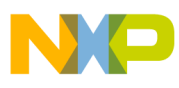

**Inline Assembly Language**

# **8.1.3 Calling Assembly Language Functions from C Code**

You can call assembly language functions from C just as you would call any standard C function, using standard C syntax.

- Calling Inline Assembly Language Functions
- Calling Pure Assembly Language Functions

# **8.1.3.1 Calling Inline Assembly Language Functions**

The following listing demonstrates how to create an inline assembly language function in a C source file. This example adds two 16-bit integers and returns the result.

Notice that you are passing two 16-bit addresses to the  $\alpha$  and int function. You pick up those addresses in R2 and R3, passing the sum back in Y0.

# **Listing: Sample code - Creating an inline assembly language function**

```
asm int add_int ( int * i, int * j )
{
  move.w x:(r2),y0
  move.w x:(r3),x0
  add x0,y0
   // int result returned in y0
   rts
}
```
The following listing shows the C calling statement for this inline-assembly-language function.

# **Listing: Sample Code - Calling an Inline Assembly Language Function**

int  $x = 4$ ,  $y = 2$ ;  $y = add(int ( & x, & y);$  /\* Returns 6 \*/

# **8.1.3.2 Calling Pure Assembly Language Functions**

If you want C code to call assembly language files, you must specify a  $s_{\text{ECTION}}$  mapping for your code, for appropriate linking. You must also specify a memory space location. Usually, this means that the  $\alpha$  directive specifies code to program memory (P) space.

In the definition of an assembly language function, the GLOBAL directive must specify the current-section symbols that need to be accessible by other sections.

<span id="page-220-0"></span>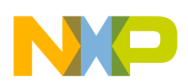

The following listing is an example of a complete assembly language function. This function writes two 16-bit integers to program memory. A separate function is required for writing to P: memory, because C pointer variables allow access only to X: data memory.

The first parameter is a short value and the second parameter is the 16-bit address.

### **Listing: Sample code - Creating an assembly language function**

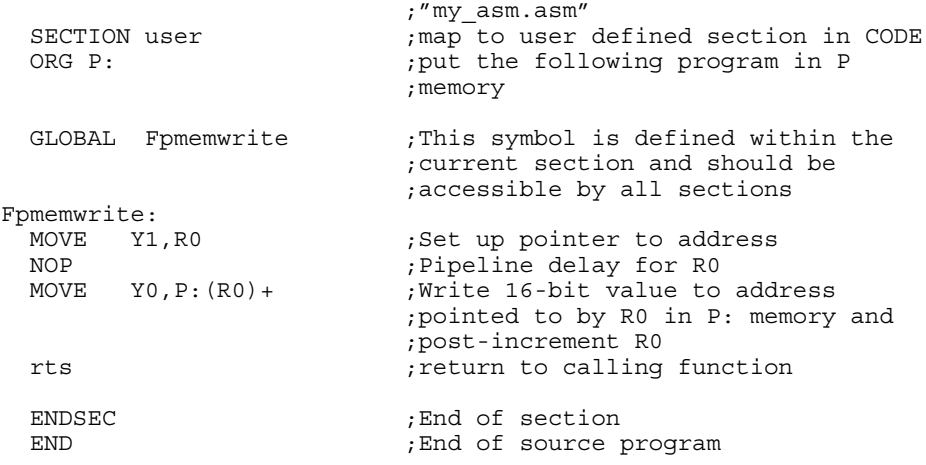

The following listing shows the C calling statement for this assembly language function.

### **Listing: Sample code - Calling an assembly language function from C**

```
void pmemwrite( short, short );/* Write a value into P: memory */
void main( void )
{
   // ...other code
   // Write the value given in the first parameter to the address
   // of the second parameter in P: memory
  pmemwrite( (short)0xE9C8, (short)0x0010 );
   // other code...
}
```
# **8.1.4 Calling Functions from Assembly Language**

Assembly language programs can call functions written in either C or assembly language.

• From within assembly language instructions, you can call C functions. For example, if the C function definition is:

```
void foot( void ) {
/* Do something */
}
```
<span id="page-221-0"></span>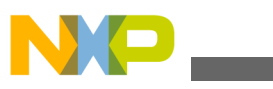

Your assembly language calling statement is:

jsr Ffoot

• From within assembly language instructions, you can call assembly language functions. For example, if pmemwrite is an assembly language function, the assembly language calling statement is:

jsr Fpmemwrite

# **8.2 Intrinsic Functions**

This section explains CodeWarrior intrinsic functions. It consists of these sections:

- Implementation
- [Fractional Arithmetic](#page-222-0)
- [Intrinsic Functions for Math Support](#page-223-0)
- [Modulo Addressing Intrinsic Functions](#page-276-0)

# **8.2.1 Implementation**

The CodeWarrior for DSP56800E and DSP56800EX has intrinsic functions to generate inline-assembly-language instructions. These intrinsic functions are a CodeWarrior extension to ANSI C.

Use intrinsic functions to target specific processor instructions. For example:

- Intrinsic functions let you pass in data for specific optimized computations. For example, ANSI C data-representation rules may make certain calculations inefficient, forcing the program to jump to runtime math routines. Such calculations would be coded more efficiently as assembly language instructions and intrinsic functions.
- Intrinsic functions can control small tasks, such as enabling saturation. One method is using inline assembly language syntax, specifying the operation in an asm block, every time that the operation is required. But intrinsic functions let you merely set the appropriate bit of the operating mode register.

The IDE implements intrinsic functions as inline C functions in file intrinsics\_56800E.h, in the MSL directory tree. These inline functions contain mostly inline assembly language code. An example is the abs\_s intrinsic, defined as:

<span id="page-222-0"></span>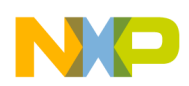

### **Listing: Example code - Definition of intrinsic function: abs\_s**

```
#define abs_s(a) __abs_s(a)
          /* ABS_S */inline Word16 __abs_s(register Word16 svar1)
{
/*
  * Defn: Absolute value of a 16-bit integer or fractional value
  * returning a 16-bit result.
         Returns $7fff for an input of $8000
 * 
  * DSP56800E instruction syntax: abs FFF
  * Allowed src regs: FFF
  * Allowed dst regs: (same)
 * 
  * Assumptions: OMR's SA bit was set to 1 at least 3 cycles
    before this code.
  */
   asm(abs svar1);
   return svar1;
}
```
# **8.2.2 Fractional Arithmetic**

Many of the intrinsic functions use fractional arithmetic with *implied fractional values*. An implied fractional value is a symbol declared as an integer type, but calculated as a fractional type. Data in a memory location or register can be interpreted as fractional or integer, depending on program needs.

All intrinsic functions that generate multiply or divide instructions perform fractional arithmetic on implied fractional values. (These intrinsic functions are DIV, MPY, MAC, MPYR, and MACR) The relationship between a 16-bit integer and a fractional value is:

Fractional Value = Integer Value / (215)

The relationship between a 32-bit integer and a fractional value is similar:

Fractional Value = Long Integer Value / (231)

<span id="page-223-0"></span>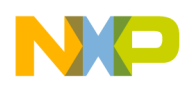

The following table shows how 16- and 32-bit values can be interpreted as either fractional or integer values.

| Type      | Hex        | <b>Integer Value</b> | <b>Fixed-Point Value</b> |
|-----------|------------|----------------------|--------------------------|
| short int | 0x2000     | 8192                 | 0.25                     |
| short int | 0xE000     | -8192                | $-0.25$                  |
| long int  | 0x20000000 | 536870912            | 0.25                     |
| long int  | 0xE0000000 | -536870912           | $-0.25$                  |

**Table 8-1. Interpretation of 16- and 32-bit Values**

# **NOTE**

Intrinsic functions use these two macros, Word16. - A macro for signed short, and Word32. - A macro for signed long.

# **8.2.3 Intrinsic Functions for Math Support**

The following table lists the math intrinsic functions. See [Modulo Addressing Intrinsic](#page-277-0) [Functions](#page-277-0) for explanations of the remaining intrinsic functions.

For the latest information about intrinsic functions, refer to file intrinsics 56800E.h.

# **NOTE**

Intrinsics for integers contain int in the name. Intrinsics for long long support contain  $LL$  in the name.

# **NOTE**

To use long long intrinsics, you must include the instrinsics\_LL\_56800E.h file. Other intrinsics reside in intrinsics\_56800E.h.

# **NOTE**

Intrinsics library functions of the 56800EX instructions inline assembly support reside in the intrinsics\_56800EX.h in the MSL directory tree. The existing -v<sub>3</sub> compiler option is used to enable this inline assembly support for 56800EX instructions.

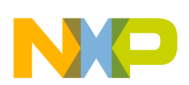

To view intrinsics library functions of the 56800EX instructions, see [Table 8-3.](#page-225-0)

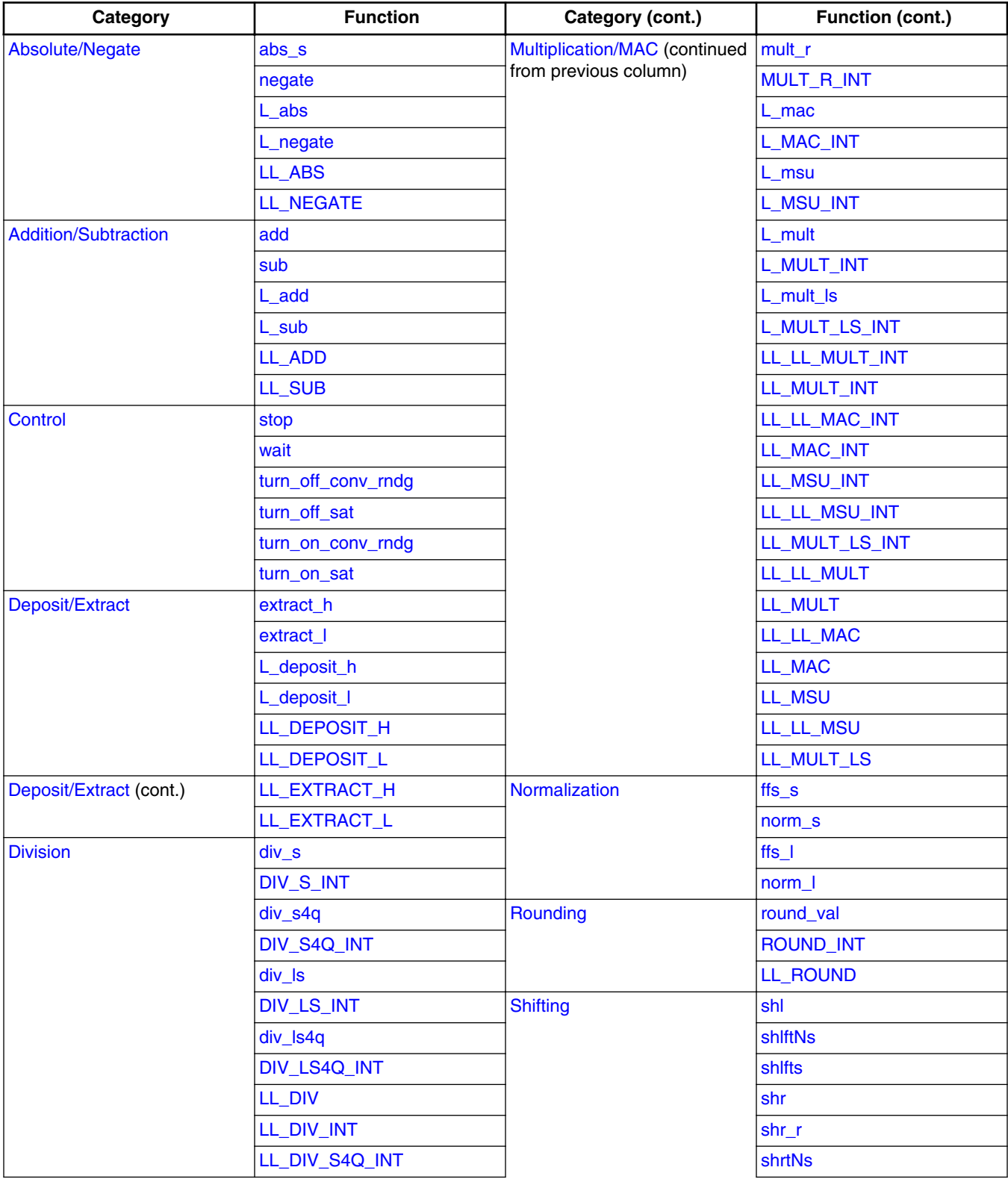

### **Table 8-2. Intrinsic Functions for DSP56800E**

*Table continues on the next page...*

<span id="page-225-0"></span>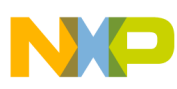

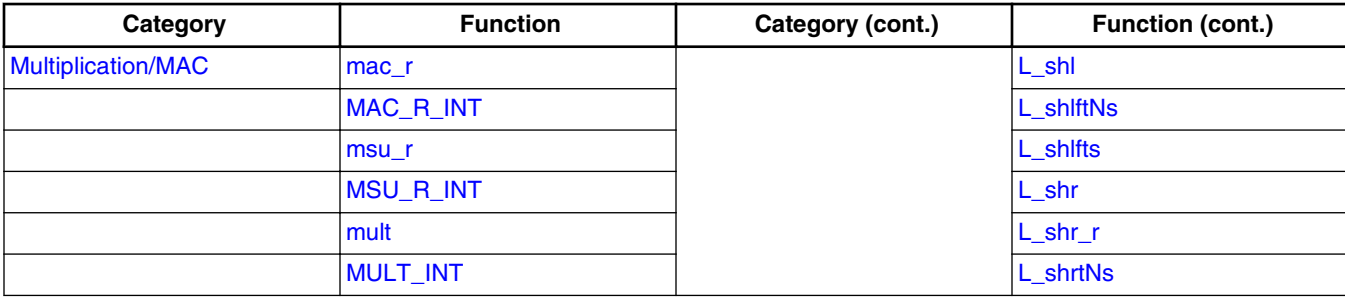

### **Table 8-2. Intrinsic Functions for DSP56800E (continued)**

### **Table 8-3. Intrinsic Functions for DSP56800EX**

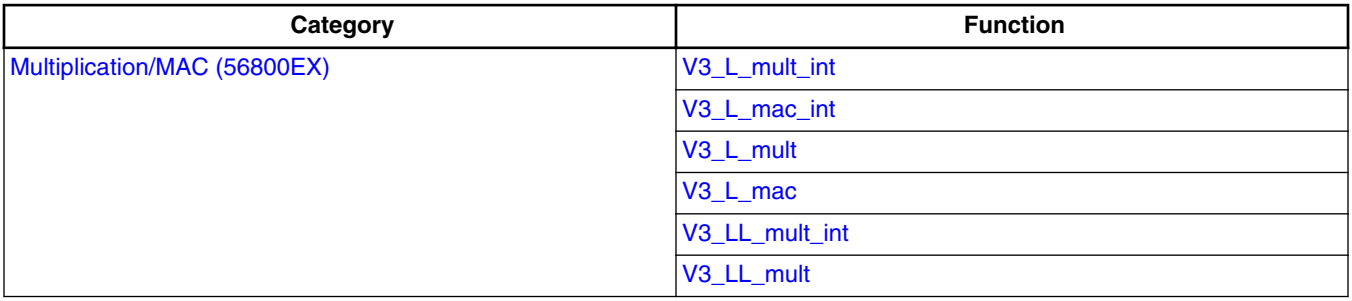

# **8.2.3.1 Absolute/Negate**

The intrinsic functions of the absolute-value/negate group are:

- abs s
- [negate](#page-226-0)
- L abs
- [L\\_negate](#page-227-0)
- [LL\\_ABS](#page-228-0)
- [LL\\_NEGATE](#page-228-0)

# **8.2.3.1.1 abs\_s**

Absolute value of a 16-bit integer or fractional value returning a 16-bit result. Returns 0x7FFF for an input of 0x8000.

### **Assumptions**

OMR's SA bit was set to 1 at least three cycles before this code, that is, saturation on data ALU results enabled.

<span id="page-226-0"></span>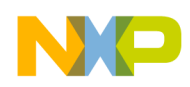

### **Prototype**

```
 Word16 abs_s(Word16 svar1)
```
### **Example**

int result,  $s1 = 0xE000$ ;  $/* -0.25$  \*/ result =  $abs_s(s1)$ ; // Expected value of result: 0x2000 = 0.25

### **8.2.3.1.2 negate**

Negates a 16-bit integer or fractional value returning a 16-bit result. Returns 0x7FFF for an input of 0x8000.

### **Assumptions**

OMR's SA bit was set to 1 at least three cycles before this code, that is, saturation on data ALU results enabled.

### **Prototype**

```
 Word16 negate(Word16 svar1)
```
### **Example**

int result,  $s1 = 0xE000$ ;  $/* -0.25$  \*/  $result = negative(s1);$ // Expected value of result: 0x2000 = 0.25

# **8.2.3.1.3 L\_abs**

Absolute value of a 32-bit integer or fractional value returning a 32-bit result. Returns 0x7FFFFFFFF for an input of 0x80000000.

### **Assumptions**

<span id="page-227-0"></span>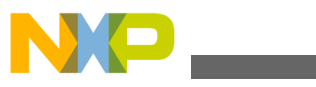

OMR's SA bit was set to 1 at least three cycles before this code, that is, saturation on data ALU results enabled.

### **Prototype**

```
 Word32 L_abs(Word32 lvar1)
```
# **Example**

```
long result, l = 0xE0000000; /* - 0.25 */result = L_abs(s1);
```
 $//$  Expected value of result:  $0x20000000 = 0.25$ 

# **8.2.3.1.4 L\_negate**

Negates a 32-bit integer or fractional value returning a 32-bit result. Returns 0x7FFFFFFF for an input of 0x80000000.

### **Assumptions**

OMR's SA bit was set to 1 at least three cycles before this code, that is, saturation on data ALU results enabled.

# **Prototype**

```
Word32 L negate(Word32 lvar1)
```
# **Example**

```
long result, l = 0xE0000000; /* - 0.25 */ result = L_negate(s1);
 // Expected value of result: 0x20000000 = 0.25
```
<span id="page-228-0"></span>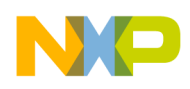

# **8.2.3.1.5 LL\_ABS**

Absolute value of a 64-bit integer or fractional value returning a 64-bit result.

# **Prototype**

```
 Word64 __LL_abs(Word64 llvar)
```
# **Example**

long long s1 = 0xEDCBA98800000000; long long result;  $result = LL_abs$  (s1); // Expected value of result: abs(0xEDCBA98800000000) = 0x1234567800000000

# **8.2.3.1.6 LL\_NEGATE**

Negates a 64-bit integer or fractional value returning a 64-bit result.

### **Prototype**

```
Word64 LL negate(Word64 llvar)
```
# **Example**

```
long long s1 = 0x2345678900000000;
long long result;
result = LL negate (s1);
// Expected value of result: neg(0x2345678900000000) = 0xDCBA987700000000
```
# **8.2.3.2 Addition/Subtraction**

The intrinsic functions of the addition/subtraction group are:

<span id="page-229-0"></span>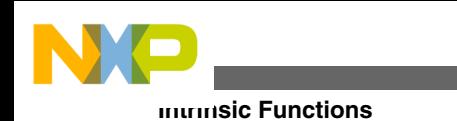

- add
- sub
- [L\\_add](#page-230-0)
- [L\\_sub](#page-230-0)
- [LL\\_ADD](#page-231-0)
- [LL\\_SUB](#page-231-0)

# **8.2.3.2.1 add**

Addition of two 16-bit integer or fractional values, returning a 16-bit result.

### **Assumptions**

OMR's SA bit was set to 1 at least three cycles before this code, that is, saturation on data ALU results enabled.

# **Prototype**

```
 Word16 add(Word16 src_dst, Word16 src2)
```
# **Example**

```
short s1 = 0x4000; /* 0.5 *short s2 = 0x2000; /* 0.25 */short result;
result = add(s1, s2);
// Expected value of result: 0x6000 = 0.75
```
# **8.2.3.2.2 sub**

Subtraction of two 16-bit integer or fractional values, returning a 16-bit result.

### **Assumptions**

OMR's SA bit was set to 1 at least three cycles before this code, that is, saturation on data ALU results enabled.

# **Prototype**

<span id="page-230-0"></span>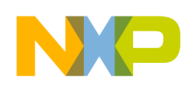

```
 Word16 sub(Word16 src_dst, Word16 src2)
```
short  $s1 = 0x4000;$   $/* 0.5 *$ short  $s2 = 0xE000$ ;  $/* -0.25$  \*/ short result;

 $result = sub(s1, s2);$ // Expected value of result: 0x6000 = 0.75

# **8.2.3.2.3 L\_add**

Addition of two 32-bit integer or fractional values, returning a 32-bit result.

### **Assumptions**

OMR's SA bit was set to 1 at least three cycles before this code, that is, saturation on data ALU results enabled.

### **Prototype**

```
Word32 L add(Word32 src dst, Word32 src2)
```
### **Example**

```
long la = 0x40000000; /* 0.5 */
long lb = 0x20000000; /* 0.25 */
long result;
```
result =  $L$  add(la,lb); // Expected value of result:  $0x60000000 = 0.75$ 

# **8.2.3.2.4 L\_sub**

<span id="page-231-0"></span>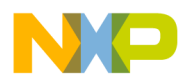

Subtraction of two 32-bit integer or fractional values, returning a 32-bit result.

### **Assumptions**

OMR's SA bit was set to 1 at least three cycles before this code, that is, saturation on data ALU results enabled.

### **Prototype**

```
 Word32 L_sub(Word32 src_dst, Word32 src2)
```
### **Example**

```
long la = 0x40000000; /* 0.5 */
long lb = 0xE0000000; /* -0.25 */
long result;
```
 $result = L\_sub(la, lb);$ // Expected value of result:  $0x60000000 = 0.75$ 

# **8.2.3.2.5 LL\_ADD**

Addition of two 64-bit integer or fractional values, returning a 64-bit result.

### **Prototype**

Word64 LL add(Word64 src dst, Word64 src2)

### **Example**

```
long long s1 = 0x3579BDEF00000000;
long long s2 = 0xA864213500000000;
long long result;
result = L add (s1, s2);
// Expected value of result: 0x3579BDEF00000000 + 0xA864213500000000 = 0xDDDDDF2400000000
```
# **8.2.3.2.6 LL\_SUB**

Subtraction of two 64-bit integer or fractional values, returning a 64-bit result.

<span id="page-232-0"></span>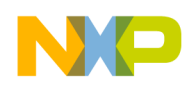

### **Prototype**

```
 Word64 __LL_sub(Word64 src_dst, Word64 src2)
```
### **Example**

```
long long s1 = 0x2345678900000000;
long long s2 = 0xDCBA987700000000;
long long result;
result = L\_sub (s1, s2);// Expected value of result: 0x2345678900000000 - 0xDCBA987700000000 = 0x468ACF1200000000
```
# **8.2.3.3 Control**

The intrinsic functions of the control group are:

- stop
- [wait](#page-233-0)
- [turn\\_off\\_conv\\_rndg](#page-233-0)
- [turn\\_off\\_sat](#page-233-0)
- [turn\\_on\\_conv\\_rndg](#page-234-0)
- [turn\\_on\\_sat](#page-234-0)

### **8.2.3.3.1 stop**

Generates a STOP instruction which places the processor in the low power STOP mode.

### **Prototype**

void stop(void)

# **Usage**

stop();

<span id="page-233-0"></span>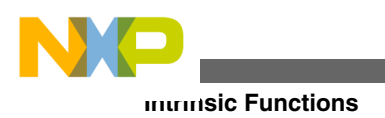

# **8.2.3.3.2 wait**

Generates a WAIT instruction which places the processor in the low power WAIT mode.

### **Prototype**

void wait(void)

### **Usage**

wait();

# **8.2.3.3.3 turn\_off\_conv\_rndg**

Generates a sequence for disabling convergent rounding by setting the R bit in the OMR register and waiting for the enabling to take effect.

### **NOTE**

If convergent rounding is disabled, the assembler performs twos complement rounding.

# **Prototype**

void turn\_off\_conv\_rndg(void)

### **Usage**

turn\_off\_conv\_rndg();

<span id="page-234-0"></span>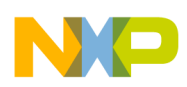

# **8.2.3.3.4 turn\_off\_sat**

Generates a sequence for disabling automatic saturation in the MAC Output Limiter by clearing the SA bit in the OMR register and waiting for the disabling to take effect.

# **Prototype**

void turn\_off\_sat(void)

### **Usage**

turn\_off\_sat();

# **8.2.3.3.5 turn\_on\_conv\_rndg**

Generates a sequence for enabling convergent rounding by clearing the R bit in the OMR register and waiting for the enabling to take effect.

# **Prototype**

void turn\_on\_conv\_rndg(void)

### **Usage**

turn\_on\_conv\_rndg();

# **8.2.3.3.6 turn\_on\_sat**

<span id="page-235-0"></span>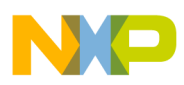

Generates a sequence for enabling automatic saturation in the MAC Output Limiter by setting the SA bit in the OMR register and waiting for the enabling to take effect.

### **Prototype**

void turn\_on\_sat(void)

### **Usage**

turn\_on\_sat();

# **8.2.3.4 Deposit/Extract**

The intrinsic functions of the deposit/extract group are:

- extract h
- extract 1
- [L\\_deposit\\_h](#page-236-0)
- [L\\_deposit\\_l](#page-236-0)
- [LL\\_DEPOSIT\\_H](#page-237-0)
- [LL\\_DEPOSIT\\_L](#page-237-0)
- [LL\\_EXTRACT\\_H](#page-238-0)
- [LL\\_EXTRACT\\_L](#page-238-0)

# **8.2.3.4.1 extract\_h**

Extracts the 16 MSBs of a 32-bit integer or fractional value. Returns a 16-bit value. Does not perform saturation. When an accumulator is the destination, zeroes out the LSP portion. Corresponds to *truncation* when applied to fractional values.

# **Prototype**

Word16 extract\_h(Word32 lsrc)

### **Example**

```
long 1 = 0x87654321;short result;
```
<span id="page-236-0"></span>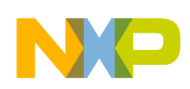

```
result = extract h(1);
// Expected value of result: 0x8765
```
### **8.2.3.4.2 extract\_l**

Extracts the 16 LSBs of a 32-bit integer or fractional value. Returns a 16-bit value. Does not perform saturation. When an accumulator is the destination, zeroes out the LSP portion.

### **Prototype**

Word16 extract\_l(Word32 lsrc)

### **Example**

```
long 1 = 0x87654321;short result;
```
result =  $ext{next}$   $l(l)$ ; // Expected value of result: 0x4321

# **8.2.3.4.3 L\_deposit\_h**

Deposits the 16-bit integer or fractional value into the upper 16 bits of a 32-bit value, and zeroes out the lower 16 bits of a 32-bit value.

### **Prototype**

```
 Word32 L_deposit_h(Word16 ssrc)
```
# **Example**

short  $s1 = 0x3$ FFF; long result;

 $result = L-dependent_h(s1);$ 

```
// Expected value of result: 0x3fff0000
```
<span id="page-237-0"></span>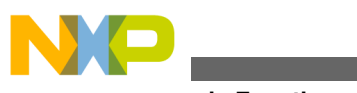

# **8.2.3.4.4 L\_deposit\_l**

Deposits the 16-bit integer or fractional value into the lower 16 bits of a 32-bit value, and sign extends the upper 16 bits of a 32-bit value.

# **Prototype**

```
Word32 L deposit l(Word16 ssrc)
```
### **Example**

short  $s1 = 0x7$ FFF; long result;

result = L deposit  $l(s1)$ ; // Expected value of result: 0x00007FFF

# **8.2.3.4.5 LL\_DEPOSIT\_H**

Deposits the 32-bit integer or fractional value into the upper 32-bits of a 64 bit value, and zeros out the lower 32-bits of a 64-bit value.

# **Prototype**

```
Word64 LL deposit h(Word32 lsrc)
```
# **Example**

long s = 0x12341234; long long result; result = LL\_deposit\_h (s); // Expected value of result: 0x0000000012341234

# **8.2.3.4.6 LL\_DEPOSIT\_L**

<span id="page-238-0"></span>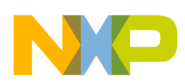

**Chapter 8 Inline Assembly Language and Intrinsics**

Deposits the 32-bit integer or fractional value into the lower 32-bits of a 64 bit value, and sign extends the upper 32-bits of a 64-bit value.

# **Prototype**

```
Word64 LL deposit 1(Word32 lsrc)
```
# **Example**

long s = 0x12341234; long long result; result = LL\_deposit\_l (s); // Expected value of result: 0x0000000012341234

# **8.2.3.4.7 LL\_EXTRACT\_H**

Extracts the 32 MSBs of a 64-bit integer or fractional value. Returns a 32-bit value.

# **Prototype**

```
 Word32 __LL_extract_h(Word64 llsrc)
```
# **Example**

long long s = 0x1234123443214321; long result; result =  $LL$  extract  $h$  (s); // Expected value of result: 0x12341234

# **8.2.3.4.8 LL\_EXTRACT\_L**

Extracts the 32 LSBs of a 64-bit integer or fractional value. Returns a 32-bit value.

# **Prototype**

```
 Word32 __LL_extract_l(Word64 llsrc)
```
<span id="page-239-0"></span>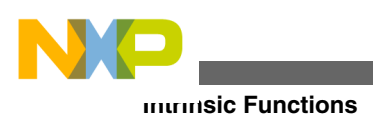

long long s = 0x1234123443214321; long result; result = LL\_extract\_h (s); // Expected value of result: 0x43214321

# **8.2.3.5 Division**

The intrinsic functions of the division group are:

- div s
- [DIV\\_S\\_INT](#page-240-0)
- [div\\_s4q](#page-240-0)
- [DIV\\_S4Q\\_INT](#page-241-0)
- div ls
- [DIV\\_LS\\_INT](#page-242-0)
- div 1s4q
- [DIV\\_LS4Q\\_INT](#page-243-0)
- [LL\\_DIV](#page-243-0)
- [LL\\_DIV\\_INT](#page-244-0)
- [LL\\_DIV\\_S4Q\\_INT](#page-244-0)

# **8.2.3.5.1 div\_s**

Single quadrant division, that is, both operands are of positive 16-bit fractional values, returning a 16-bit result. If both operands are equal, returns 0x7FFF (occurs naturally).

### **NOTE**

Does not check for division overflow or division by zero.

# **Prototype**

Word16 div\_s(Word16 s\_numerator, Word16 s\_denominator)

<span id="page-240-0"></span>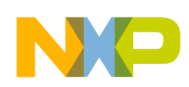

```
short s1=0x2000; /* 0.25 */
short s2=0x4000; /* 0.5 */
short result;
result = div_s(s1, s2);// Expected value of result: 0.25/0.5 = 0.5 = 0x4000
```
# **8.2.3.5.2 DIV\_S\_INT**

Single quadrant division (i.e. both operands positive) of two 16-bit integer values, returning a 16-bit result. If both operands are equal, returns \$7FFF (occurs naturally).

### **Prototype**

Word16 div s int (Word16 s denominator, Word16 s numerator)

# **Example**

```
int s1 = 0x2000; /* 8192 */int s2 = 0x0800; /* 2048 */
int result;
result = div_sint (s1, s2);// Expected value of result: 8192 / 2048 = 4 = 0x0004
```
# **8.2.3.5.3 div\_s4q**

Four quadrant division of two 16-bit fractional values, returning a 16-bit result.

### **NOTE**

Does not check for division overflow or division by zero.

### **Prototype**

Word16 div\_s4q(Word16 s\_numerator, Word16 s\_denominator)

<span id="page-241-0"></span>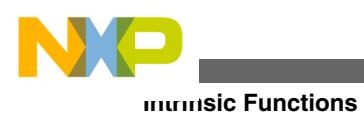

```
 short s1=0xE000; /* -0.25 */
short s2=0xC000; /* -0.5 */ short result;
result = div_s4q(s1,s2); // Expected value of result: -0.25/-0.5 = 0.5 = 0x4000
```
# **8.2.3.5.4 DIV\_S4Q\_INT**

Four quadrant division of a 16-bit integer dividend and a 16-bit integer divisor, returning a 16-bit result.

### **Prototype**

 Word16 \_\_div\_s4q\_int(Word16 s\_numerator, Word16 s denominator)

# **Example**

```
int s1 = 0xE000; /* -8192 */
int s2 = 0x0800; /* 2048 * /int result;
result = div s4q int (s1,s2);
// Expected value of result: -8192 / 2048 = -4 = 0xFFFC
```
# **8.2.3.5.5 div\_ls**

Single quadrant division, that is, both operands are positive two 16-bit fractional values, returning a 16-bit result. If both operands are equal, returns 0x7FFF (occurs naturally).

### **NOTE**

Does not check for division overflow or division by zero.

<span id="page-242-0"></span>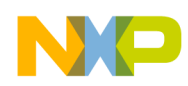

### **Prototype**

Word16 div\_ls(Word32 l\_numerator, Word16 s\_denominator)

### **Example**

```
long 1 = 0x20000000;/* 0.25 */
short s2=0x4000; \frac{*}{0.5} \frac{*}{1}short result;
result = div ls(1,s2);
// Expected value of result: 0.25/0.5 = 0.5 = 0x4000
```
# **8.2.3.5.6 DIV\_LS\_INT**

Single quadrant division (i.e. both operands positive) of a 32-bit integer dividend and a 16-bit integer divisor, returning a 16-bit result. If both operands are equal, returns \$7FFF (occurs naturally).

### **Prototype**

Word16 \_\_div\_ls\_int(Word16 s\_denominator, Word32 l\_numerator)

# **Example**

```
int s1 = 0x2000; /* 8192 */
long s2 = 0x08000000; /* 134217728 */
int result;
result = div_s int (s1,s2);
// Expected value of result: 134217728 / 8192 = 16384 = 0x4000
```
# **8.2.3.5.7 div\_ls4q**

Four quadrant division of a 32-bit fractional dividend and a 16-bit fractional divisor, returning a 16-bit result.

<span id="page-243-0"></span>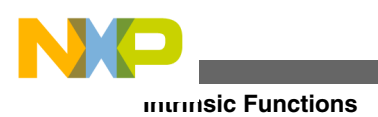

# **NOTE**

Does not check for division overflow or division by zero.

# **Prototype**

Word16 div ls4q(Word32 l numerator, Word16 s denominator)

# **Example**

```
long l =0xE0000000;/* -0.25 */
short s2=0xC000;/* -0.5 */short result;
result = div_lsq(s1,s2);// Expected value of result: -0.25/-0.5 = 0.5 = 0x4000
```
# **8.2.3.5.8 DIV\_LS4Q\_INT**

Four quadrant division of a 32-bit integer dividend and a 16-bit integer divisor, returning a 16-bit result.

# **Prototype**

```
Word16 div ls4q int(Word16 s denominator, Word32
 l_numerator)
```
# **Example**

int s1 =  $0xE000;$  /\* -8192 \*/ long  $s2 = 0x08000000;$  /\* 134217728 \*/ int result; result =  $div_$ ls4q\_int (s1,s2); // Expected value of result: 134217728 / -8192 = -16384 = 0xC000

# **8.2.3.5.9 LL\_DIV**

<span id="page-244-0"></span>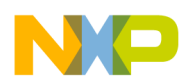

**Chapter 8 Inline Assembly Language and Intrinsics**

Division of one 64-bit fractional value and one 32-bit fractional value, returning a 32-bit result.

# **Prototype**

Word32 LL div(Word64 s numerator, Word32 s denominator)

# **Example**

ong long s1 = 0x1807E01E00000000;

long s2 = 0x300F0000;

long result;

```
result = LL div (s1, s2);
```
// Expected value of result: 0x1807E01E00000000 / 0x300F0000 = 0x40010000

# **NOTE**

The intrinsics LL 56800E.h file must be included.

# **8.2.3.5.10 LL\_DIV\_INT**

Single quadrant division (i.e. both operands positive) of two 64-bit integer values, returning a 64-bit result.

### **Prototype**

Word64 LL div int(Word64 s numerator, Word64 s denominator)

# **Example**

long long s1 = 0x000000001807E01E; long long s2 = 0x000000000000300F; long long result; result =  $LL$  div\_int (s1, s2); // Expected value of result: 0x000000001807E01E / 0x000000000000300F = 0x0000000000008002

# **8.2.3.5.11 LL\_DIV\_S4Q\_INT**

<span id="page-245-0"></span>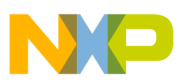

Four quadrant division of a 64-bit integer dividend and a 64-bit integer divisor, returning a 64-bit result.

# **Prototype**

```
Word64 LL div s4q int(Word64 s denominator, Word64
s numerator)
```
# **Example**

long long s1 = 0x000000001807E01E; long long s2 = 0x000000000000300F; long long result;  $result = LL\_div_s4q\_int (s1, s2);$ // Expected value of result: 0x000000001807E01E / 0x000000000000300F = 0x0000000000008002

# **8.2.3.6 Multiplication/MAC**

The intrinsic functions of the multiplication/MAC group are:

- [mac\\_r](#page-246-0)
- [MAC\\_R\\_INT](#page-246-0)
- [msu\\_r](#page-247-0)
- [MSU\\_R\\_INT](#page-248-0)
- [mult](#page-248-0)
- [MULT\\_INT](#page-249-0)
- mult r
- [MULT\\_R\\_INT](#page-250-0)
- [L\\_mac](#page-250-0)
- [L\\_MAC\\_INT](#page-251-0)
- [L\\_msu](#page-251-0)
- [L\\_MSU\\_INT](#page-252-0)
- [L\\_mult](#page-253-0)
- [L\\_MULT\\_INT](#page-253-0)
- [L\\_mult\\_ls](#page-254-0)
- [L\\_MULT\\_LS\\_INT](#page-254-0)
- [LL\\_LL\\_MULT\\_INT](#page-255-0)
- [LL\\_MULT\\_INT](#page-255-0)

<span id="page-246-0"></span>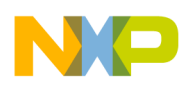

- [LL\\_LL\\_MAC\\_INT](#page-256-0)
- [LL\\_MAC\\_INT](#page-256-0)
- [LL\\_MSU\\_INT](#page-257-0)
- [LL\\_LL\\_MSU\\_INT](#page-257-0)
- [LL\\_MULT\\_LS\\_INT](#page-258-0)
- [LL\\_LL\\_MULT](#page-258-0)
- [LL\\_MULT](#page-259-0)
- [LL\\_LL\\_MAC](#page-259-0)
- [LL\\_MAC](#page-259-0)
- [LL\\_MSU](#page-260-0)
- [LL\\_LL\\_MSU](#page-260-0)
- [LL\\_MULT\\_LS](#page-261-0)

### **8.2.3.6.1 mac\_r**

Multiply two 16-bit fractional values and add to 32-bit fractional value. Round into a 16 bit result, saturating if necessary. When an accumulator is the destination, zeroes out the LSP portion.

### **Assumptions**

OMR's SA bit was set to 1 at least three cycles before this code, that is, saturation on data ALU results enabled.

OMR's R bit was set to 1 at least three cycles before this code, that is, twos complement rounding, not convergent rounding.

### **Prototype**

Word16 mac r(Word32 laccum, Word16 sinp1, Word16 sinp2)

# **Example**

```
short s1 = 0xC000; /* - 0.5 *short s2 = 0x4000; \frac{*}{0.5 *}short result;
long Acc = 0x0000FFFF;result = mac r(Acc,s1,s2);
// Expected value of result: 0xE001
```
<span id="page-247-0"></span>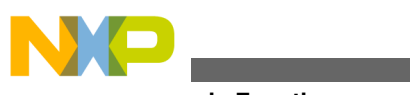

# **8.2.3.6.2 MAC\_R\_INT**

Multiply two 16-bit integer values and add to 32-bit integer value. Round into a 16-bit result.

# **Prototype**

Word16 mac r int(Word32 laccum, Word16 sinp1, Word16 sinp2)

# **Example**

```
long s1 = 0x20000000;/* 536870912 */
int s2 = 0x2000; /* 8192 */
int s3 = 0x2000; /* 8192 */
int result;
result = mac r int (s1, s2, s3);
// Expected value of result : round(8192 * 8192 + 536870912) = round (603979776) = 9216 = 
0x2400
```
# **8.2.3.6.3 msu\_r**

Multiply two 16-bit fractional values and subtract this product from a 32-bit fractional value. Round into a 16-bit result, saturating if necessary. When an accumulator is the destination, zeroes out the LSP portion.

### **Assumptions**

OMR's SA bit was set to 1 at least three cycles before this code, that is, saturation on data ALU results enabled.

OMR's R bit was set to 1 at least three cycles before this code, that is, twos complement rounding, not convergent rounding.

# **Prototype**

Word16 msu r(Word32 laccum, Word16 sinp1, Word16 sinp2)

# **Example**

short  $s1 = 0xC000; /* - 0.5 * /$ short  $s2 = 0x4000$ ;  $\frac{*}{0.5}$   $\frac{*}{1}$ 

<span id="page-248-0"></span>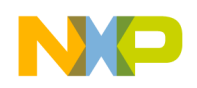

```
short result;
long Acc = 0x20000000;result = msu r(Acc,s1,s2);
// Expected value of result: 0x4000
```
# **8.2.3.6.4 MSU\_R\_INT**

Multiply two 16-bit integer values and substract this product from a 32-bit integer value. Round into a 16-bit result.

### **Prototype**

Word16 msur int(Word32 laccum, Word16 sinp1, Word16 sinp2)

### **Example**

```
long s1 = 0x20000000;/* 536870912 */
int s2 = 0x2000;/* 8192 */
int s3 = 0x2000; /* 8192 */
int result;
result = msu r int (s1, s2, s3);
// Expected value of result : round(536870912 - 8192 * 8192) = round (469762048) = 7168 = 
0x1c00
```
# **8.2.3.6.5 mult**

Multiply two 16-bit fractional values and truncate into a 16-bit fractional result. Saturates only for the case of 0x8000 x 0x8000. When an accumulator is the destination, zeroes out the LSP portion.

### **Assumptions**

OMR's SA bit was set to 1 at least three cycles before this code, that is, saturation on data ALU results enabled.

### **Prototype**

<span id="page-249-0"></span>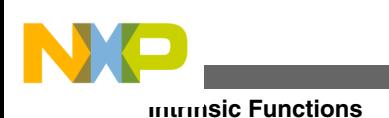

Word16 mult(Word16 sinp1, Word16 sinp2)

### **Example**

```
short s1 = 0x2000; \frac{*}{0.25} */
short s2 = 0x2000; \neq 0.25 */
short result;
```
result =  $mult(s1, s2)$ ; // Expected value of result:  $0.625 = 0x0800$ 

# **8.2.3.6.6 MULT\_INT**

Multiply two 16-bit integer values and truncate into a 16-bit integer result.

# **Prototype**

Word16 mult int(Word16 sinp1, Word16 sinp2)

# **Example**

```
int s1 = 0x2000;/* 8192 */
int s2 = 0x2000;/* 8192 */
int result;
result = multi\_int (s1, s2);// Expected value of result : 8192 * 8192 = high (67108864) = 1024 = 0x0400
```
# **8.2.3.6.7 mult\_r**

Multiply two 16-bit fractional values, round into a 16-bit fractional result. Saturates only for the case of 0x8000 x 0x8000. When an accumulator is the destination, zeroes out the LSP portion.

### **Assumptions**

OMR's SA bit was set to 1 at least three cycles before this code, that is, saturation on data ALU results enabled.

<span id="page-250-0"></span>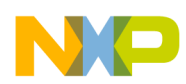

OMR's R bit was set to 1 at least three cycles before this code, that is, twos complement rounding, not convergent rounding.

### **Prototype**

Word16 mult r(Word16 sinp1, Word16 sinp2)

### **Example**

short  $s1 = 0x2000$ ;  $\frac{*}{0.25}$  \*/ short  $s2 = 0x2000$ ;  $\frac{\star}{0.25}$  \*/ short result;

result =  $mult$   $r(s1,s2)$ ; // Expected value of result: 0.0625 = 0x0800

# **8.2.3.6.8 MULT\_R\_INT**

Multiply two 16-bit integer values and round into a 16-bit integer result.

# **Prototype**

Word16 \_\_mult\_r\_int(Word16 sinp1, Word16 sinp2)

### **Example**

```
int s1 = 0x2000; /* 8192 */
int s2 = 0x2000;/* 8192 */
int result;
result = multi\_int (s1, s2);// Expected value of result : 8192 * 8192 = round (67108864) = 1024 = 0x0400
```
# **8.2.3.6.9 L\_mac**

Multiply two 16-bit fractional values and add to 32-bit fractional value, generating a 32 bit result, saturating if necessary.

### **Assumptions**

<span id="page-251-0"></span>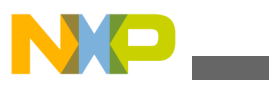

OMR's SA bit was set to 1 at least three cycles before this code, that is, saturation on data ALU results enabled.

### **Prototype**

Word32 L mac(Word32 laccum, Word16 sinp1, Word16 sinp2)

# **Example**

```
short s1 = 0xC000; /* - 0.5 */
short s2 = 0x4000; \frac{*}{0.5 *}long result, Acc = 0x20000000;/* 0.25 */
result = L_mac(Acc,s1,s2);
```
// Expected value of result: 0

# **8.2.3.6.10 L\_MAC\_INT**

Multiply two 16-bit integer values and add to 32-bit integer value, generating a 32-bit result.

### **Prototype**

Word32 L mac int(Word32 laccum, Word16 sinp1, Word16 sinp2)

### **Example**

```
long s1 = 0x20000000;/* 536870912 */
int s2 = 0x2000; /* 8192 */
int s3 = 0x2000; /* 8192 */
long result;
result = L mac_int (s1, s2, s3);
// Expected value of result: 8192 * 8192 + 536870912 = 603979776 = 0x24000000
```
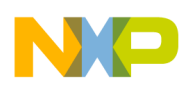

### **8.2.3.6.11 L\_msu**

Multiply two 16-bit fractional values and subtract this product from a 32-bit fractional value, saturating if necessary. Generates a 32-bit result.

### **Assumptions**

OMR's SA bit was set to 1 at least three cycles before this code, that is, saturation on data ALU results enabled.

### **Prototype**

Word32 L\_msu(Word32 laccum, Word16 sinp1, Word16 sinp2)

### **Example**

short  $s1 = 0xC000;$  /\* - 0.5 \*/ short  $s2 = 0xC000;$   $\neq$  - 0.5  $\neq$ long result, Acc = 0;

 $result = L_msu(Acc,s1,s2);$ // Expected value of result: 0.25

## **8.2.3.6.12 L\_MSU\_INT**

Multiply two 16-bit integer values and substract this product from a 32-bit integer value. Generates a 32-bit result.

### **Prototype**

Word32 \_\_L\_msu\_int(Word32 laccum, Word16 sinp1, Word16 sinp2)

### **Example**

```
long s1 = 0x20000000;/* 536870912 */
int s2 = 0x2000;/* 8192 */
```
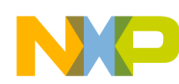

#### **Intrinsic Functions**

```
int s3 = 0x2000; /* 8192 */
long result;
result = L msu int (s1, s2, s3);
// Expected value of result : 536870912 - 8192 * 8192 = 469762048 = 0x1c000000
```
#### **8.2.3.6.13 L\_mult**

Multiply two 16-bit fractional values generating a signed 32-bit fractional result. Saturates only for the case of 0x8000 x 0x8000.

#### **Assumptions**

OMR's SA bit was set to 1 at least three cycles before this code, that is, saturation on data ALU results enabled.

#### **Prototype**

```
Word32 L mult(Word16 sinp1, Word16 sinp2)
```
#### **Example**

short  $s1 = 0x2000$ ;/\*  $0.25$  \*/ short  $s2 = 0x2000$ ;/\*  $0.25$  \*/ long result;  $result = L_mult(s1,s2);$ // Expected value of result: 0.0625 = 0x08000000

### **8.2.3.6.14 L\_MULT\_INT**

Multiply two 16-bit integer values generating a 32-bit integer result.

#### **Prototype**

inline Word32 L mult int(register Word16 sinp1, Word16 sinp2)

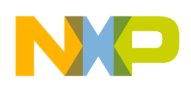

#### **Example**

#include <intrinsics\_56800E.h> ... int s1 =  $0x2000$ ; /\* 8192 \*/ int s2 =  $0x2000$ ; /\* 8192 \*/ long result; result =  $L$  mult\_int (s1, s2); // Expected value of result : 8192 \* 8192 = 67108864 = 0x04000000

## **8.2.3.6.15 L\_mult\_ls**

Multiply one 32-bit and one-16-bit fractional value, generating a signed 32-bit fractional result. Saturates only for the case of 0x80000000 x 0x8000.

#### **Assumptions**

OMR's SA bit was set to 1 at least three cycles before this code, that is, saturation on data ALU results enabled.

#### **Prototype**

Word32 L\_mult\_ls(Word32 linp1, Word16 sinp2)

### **Example**

```
long 11 = 0x20000000;/* 0.25 */
short s2 = 0x2000;/* 0.25 */
long result;
```
result =  $L$  mult(l1,s2);

// Expected value of result: 0.625 = 0x08000000

# **8.2.3.6.16 L\_MULT\_LS\_INT**

Multiply one 32-bit and one 16-bit integer value, generating a signed 32-bit integer result.

## **Prototype**

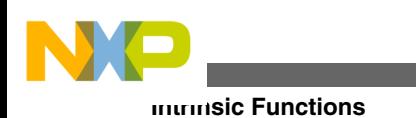

Word32 L mult ls int(Word32 linp1, Word16 sinp2)

### **Example**

```
long s1 = 0x20000000;/* 536870912 */
int s2 = 0x2000; /* 8192 */
long result;
result = L mult ls int (s1, s2);
// Expected value of result : high(8192 * 536870912) = high(4398046511104) = 67108864 = 
0x04000000
```
## **8.2.3.6.17 LL\_LL\_MULT\_INT**

Multiply two 64-bit integer values generating a signed 64-bit integer result.

### **Prototype**

Word64 LLLL mult int(Word64 sinp1, Word64 sinp2)

## **Example**

long long s1 = 0x000000000000A003; long long s2 = 0x000000000000B005; long long result;  $result = LL_LL_mult\_int (s1, s2);$ // Expected value of result: 0x000000000000A003 \* 0x000000000000B005 = 0x000000006E05300F

## **8.2.3.6.18 LL\_MULT\_INT**

Multiply two 32-bit integer values generating a signed 64-bit integer result.

## **Prototype**

Word64 \_\_LL\_mult\_int(Word32 sinp1, Word32 sinp2)

#### **Example**

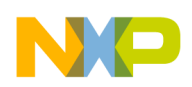

 $long s1 = 0x0000A003;$  $long s2 = 0x0000B005;$ long long result;  $result = LL_{mult\_int} (s1, s2);$ // Expected value of result: 0x0000A003 \* 0x0000B005 = 0x000000006E05300F

## **8.2.3.6.19 LL\_LL\_MAC\_INT**

Multiply two 64-bit integer values and add to 64-bit integer value, generating a 64-bit result.

#### **Prototype**

Word64 \_\_LL\_LL\_mac\_int(Word64 laccum, Word64 sinp1, Word64 sinp2)

#### **Example**

long long s1 = 0x000000000000A003; long long s2 = 0x000000000000B005; long long s = 0x00000000D0008000; long long result;  $result = LL_LL_mac_int (s, sl, s2);$ // Expected value of result: 0x00000000D0008000 + 0x000000000000A003 \* 0x000000000000B005 = 0x00000001305B00F

## **8.2.3.6.20 LL\_MAC\_INT**

Multiply two 32-bit integer values and add to 64-bit integer value, generating a 64-bit result.

#### **Prototype**

Word64 LL mac int(Word64 laccum, Word32 sinp1, Word32 sinp2)

#### **Example**

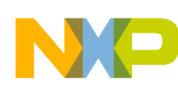

```
Intrinsic Functions
```

```
long s1 = 0x0000A003;
long s2 = 0x0000B005;long long s = 0x00000000D0008000;
long long result;
result = LL mac int (s, s1, s2);// Expected value of result: 0x00000000D0008000 + 0x0000A003 * 0x0000B005 = 0x00000001305B00F
```
## **8.2.3.6.21 LL\_MSU\_INT**

Multiply two 32-bit integer values and subtract this product from a 64-bit integer value. Generates a 64-bit result.

#### **Prototype**

Word64 LL msu int(Word64 laccum, Word32 sinp1, Word32 sinp2)

### **Example**

long s1 = 0x0000A003; long s2 = 0x0000B005; long long s = 0x00000000D0008000; long long result;  $result = LL_msu\_int$  (s, s1, s2); // Expected value of result: 0x00000000D0008000 - 0x0000A003 \* 0x0000B005 = 0x000000061FB4FF1

## **8.2.3.6.22 LL\_LL\_MSU\_INT**

Multiply two 64-bit integer values and subtract this product from a 64-bit integer value. Generates a 64-bit result.

### **Prototype**

Word64 \_\_LL\_LL\_msu\_int(Word64 laccum, Word64 sinp1, Word64 sinp2)

### **Example**

```
long long s1 = 0x000000000000A003;
long long s2 = 0x000000000000B005;
long long s = 0x00000000D0008000;
```
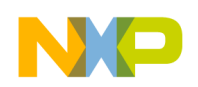

long long result;  $result = LL_Lmsw\_int$  (s, s1, s2); // Expected value of result: 0x00000000D0008000 - 0x000000000000A003 \* 0x000000000000B005 = 0x000000061FB4FF1

## **8.2.3.6.23 LL\_MULT\_LS\_INT**

Multiply a 64-bit integer value with a 32-bit integer value, generating a 64-bit result.

#### **Prototype**

Word64 LL mult ls int(Word64 linp1, Word32 sinp2)

#### **Example**

long long s1 = 0x00000000A0030000; long s2 = 0x0000B005; long long result;  $result = LL_{mult}ls_{int} (s1, s2);$ // Expected value of result: 0x00000000A0030000 \* 0x0000B005 = 0x00006E05300F0000

## **8.2.3.6.24 LL\_LL\_MULT**

Multiply two 64-bit fractional values generating a signed 64-bit fractional result.

#### **Prototype**

Word64 LLLL mult(Word64 sinp1, Word64 sinp2)

#### **Example**

```
long long s1 = 0x00000000A0030000;
long long s2 = 0x00000000B0050000;
long long result;
result = LL_LL_mult (s1, s2);// Expected value of result: 0x00000000A0030000 * 0x00000000B0050000 = 0xDC0A601E00000000
```
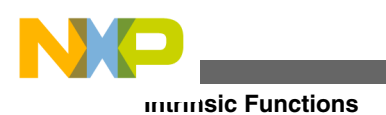

## **8.2.3.6.25 LL\_MULT**

Multiply two 32-bit fractional values generating a signed 64-bit fractional result.

## **Prototype**

Word64 \_\_LL\_mult(Word32 sinp1, Word32 sinp2)

### **Example**

 $long s1 = 0xA0030000;$ long s2 = 0xB0050000; long long result; result =  $LL$  mult (s1, s2); // Expected value of result: 0xA0030000 \* 0xB0050000 = 0x3BFA601E00000000

## **8.2.3.6.26 LL\_LL\_MAC**

Multiply two 64-bit fractional values and add to 64-bit fractional value, generating a 64 bit result.

### **Prototype**

Word64 LLLL mac(Word64 laccum, Word64 sinp1, Word64 sinp2)

## **Example**

```
long long s1 = 0x000000000000A003;
long long s2 = 0x000000000000B005;
long long s = 0x00000000D0008000;
long long result;
result = LL LL mac (s, s1, s2);
// Expected value of result: 0x00000000D0008000 + 0x000000000000A003 * 0x000000000000B005 = 
0x00000001AC0AE01E
```
## **8.2.3.6.27 LL\_MAC**

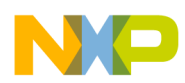

**Chapter 8 Inline Assembly Language and Intrinsics**

Multiply two 32-bit fractional values and add to 64-bit fractional value, generating a 64 bit result.

## **Prototype**

Word64 LL mac(Word64 laccum, Word32 sinp1, Word32 sinp2)

## **Example**

long s1 = 0x0000A003; long s2 = 0x0000B005; long long s = 0x00000000D0008000; long long result;  $result = LL_mac$  (s, s1, s2); // Expected value of result:  $0x0000000000000000 + 0x000000003 * 0x0000B005 =$ 0x00000001AC0AE01E

## **8.2.3.6.28 LL\_MSU**

Multiply two 32-bit fractional values and subtract this product from a 64-bit fractional value. Generates a 64-bit result.

## **Prototype**

Word64 \_\_LL\_msu(Word64 laccum, Word32 sinp1, Word32 sinp2)

#### **Example**

 $long s1 = 0x0000A003;$ long s2 = 0x0000B005; long long s = 0x00000000D0008000; long long result; result = LL msu  $(s, s1, s2);$ // Expected value of result: 0x00000000D0008000 - 0x0000A003 \* 0x0000B005 = 0xFFFFFFFFF3F61FE2

## **8.2.3.6.29 LL\_LL\_MSU**

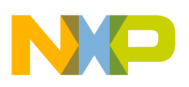

#### **Intrinsic Functions**

Multiply two 64-bit fractional values and subtract this product from a 64-bit fractional value. Generates a 64-bit result.

### **Prototype**

Word64 LLLL msu(Word64 laccum, Word64 sinp1, Word64 sinp2)

## **Example**

long long s1 = 0x000000000000A003; long long s2 = 0x000000000000B005; long long s = 0x00000000D0008000; long long result;  $result = LL_LL_msu (s, sl, s2);$ // Expected value of result: 0x00000000D0008000 - 0x000000000000A003 \* 0x000000000000B005 = 0xFFFFFFFFF3F61FE2

## **8.2.3.6.30 LL\_MULT\_LS**

Multiply a 64-bit fractional value with a 32-bit fractional value, generating a 64-bit result.

### **Prototype**

Word64 LL mult ls(Word64 linp1, Word32 sinp2)

### **Example**

long long s1 = 0x00000000A0030000; long long  $s2 = 0x0000B005$ ; long long result;  $result = LL LL$  msu (s1, s2); // Expected value of result: 0x00000000A0030000 \* 0x0000B005 = 0x0000DC0A601E0000

# **8.2.3.7 Multiplication/MAC (56800EX)**

The intrinsic functions of the multiplication/MAC group for 56800EX instructions are:

• [V3\\_L\\_mult\\_int](#page-262-0)

<span id="page-262-0"></span>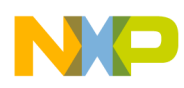

- V3\_L\_mac\_int
- V3\_L\_mult
- V3\_L\_mac
- V3 LL mult int
- V3 LL mult

# **8.2.3.7.1 V3\_L\_mult\_int**

Multiply two 32-bit integer values and truncate into a 32-bit integer result (using the IMPY32 instruction).

### **Prototype**

```
Word32 V3_L_mult_int(Word32 slinp1, Word32 slinp2)
```
## **8.2.3.7.2 V3\_L\_mac\_int**

Multiply two 32-bit integer values, and add the lower 32-bits of the product to 32-bit integer value, generating a 32-bit result (using the IMAC32 instruction).

### **Prototype**

Word32 V3\_L\_mac\_int(Word32 laccum, Word32 slinp1, Word32 slinp2)

## **8.2.3.7.3 V3\_L\_mult**

Multiply two 32-bit fractional values and truncate into a 32-bit fractional result (using the MPY32 instruction).

### **Prototype**

Word32 V3\_L\_mult(Word32 slinp1, Word32 slinp2)

## **8.2.3.7.4 V3\_L\_mac**

Multiply two 32-bit fractional values, and add the higher 32-bits of the product to 32-bit fractional value, generating a 32-bit result (using the MAC32 instruction).

## **Prototype**

Word32 V3 L mac(Word32 laccum, Word32 slinp1, Word32 slinp2)

<span id="page-263-0"></span>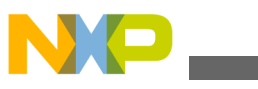

**Intrinsic Functions**

## **8.2.3.7.5 V3\_LL\_mult\_int**

Multiply two 32-bit integer values generating a signed 64-bit integer result (using the IMPY64 instruction).

## **NOTE**

To enable 64-bit long long data type support, compile the project with #pragma slld on.

## **Prototype**

```
Word64 V3 LL mult int(Word32 slinp1, Word32 slinp2)
```
## **8.2.3.7.6 V3\_LL\_mult**

Multiply two 32-bit fractional values generating a signed 64-bit fractional result (using the MPY64 instruction).

## **NOTE**

To enable 64-bit long long data type support, compile the project with "#pragma slld on".

### **Prototype**

```
Word64 V3 LL mult(Word32 slinp1, Word32 slinp2)
```
# **8.2.3.8 Normalization**

The intrinsic functions of the normalization group are:

- ffs\_s
- norm s
- ffs  $1$
- norm 1

## **8.2.3.8.1 ffs\_s**

Computes the number of left shifts required to normalize a 16-bit value, returning a 16 bit result (finds 1st sign bit). Returns a shift count of 31 for an input of 0x0000.

<span id="page-264-0"></span>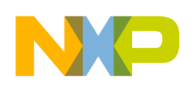

### **NOTE**

Does not actually normalize the value! Also see the intrinsic norm\_s which handles the case where the input  $== 0x0000$ differently.

### **Prototype**

Word16 ffs\_s(Word16 ssrc)

### **Example**

short  $s1 = 0x2000$ ;  $\frac{x}{25}$  \*/

short result;

result =  $ffs s(s1);$ // Expected value of result: 1

## **8.2.3.8.2 norm\_s**

Computes the number of left shifts required to normalize a 16-bit value, returning a 16 bit result. Returns a shift count of 0 for an input of 0x0000.

### **NOTE**

Does not actually normalize the value! This operation is *not* optimal on the DSP56800E because of the case of returning 0 for an input of 0x0000. See the intrinsic [ffs\\_s](#page-263-0) which is more optimal but generates a different value for the case where the  $input == 0x0000$ .

## **Prototype**

Word16 norm\_s(Word16 ssrc)

## **Example**

```
short s1 = 0x2000; /* .25 * /short result;
```
 $result = norm_s(s1);$ 

```
// Expected value of result: 1
```
<span id="page-265-0"></span>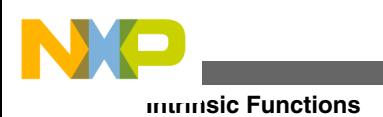

## **8.2.3.8.3 ffs\_l**

Computes the number of left shifts required to normalize a 32-bit value, returning a 16 bit result (finds 1st sign bit). Returns a shift count of 31 for an input of 0x00000000.

### **NOTE**

Does not actually normalize the value! Also, see the intrinsic norm\_l which handles the case where the input == 0x00000000 differently.

### **Prototype**

Word16 ffs\_l(Word32 lsrc)

### **Example**

```
long 11 = 0x20000000;/* .25 */
short result;
```

```
result = ffs 1(11);// Expected value of result: 1
```
## **8.2.3.8.4 norm\_l**

Computes the number of left shifts required to normalize a 32-bit value, returning a 16 bit result. Returns a shift count of 0 for an input of 0x00000000.

## **NOTE**

Does not actually normalize the value! This operation is *not* optimal on the DSP56800E because of the case of returning 0 for an input of 0x00000000. See the intrinsic ffs\_l which is more optimal but generates a different value for the case where the input  $= 0x00000000$ .

## **Prototype**

Word16 norm\_l(Word32 lsrc)

## **Example**

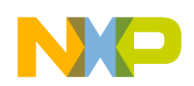

```
long 11 = 0x200000000;/* .25 */
short result;
result = norm_l(l1);
```

```
// Expected value of result: 1
```
# **8.2.3.9 Rounding**

The intrinsic functions of the rounding group are:

- round\_val
- ROUND\_INT
- [LL\\_ROUND](#page-267-0)

### **8.2.3.9.1 ROUND\_INT**

Rounds a 32-bit integer value into a 16-bit result. When an accumulator is the destination, zeroes out the LSP portion.

#### **Prototype**

```
 Word16 __round_int(Word32 lvar1)
```
### **Example**

long  $s = 0x12347$ FFF; int result; result = round int  $(s)$ ; // Expected value of result: 0x1234

### **8.2.3.9.2 round\_val**

Rounds a 32-bit fractional value into a 16-bit result. When an accumulator is the destination, zeroes out the LSP portion.

#### **Assumptions**

<span id="page-267-0"></span>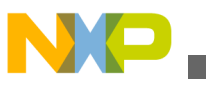

```
Intrinsic Functions
```
OMR's R bit was set to 1 at least three cycles before this code, that is, two's complement rounding, not convergent rounding.

OMR's SA bit was set to 1 at least three cycles before this code, that is, saturation on data ALU results enabled.

## **Prototype**

```
 Word16 round(Word32 lvar1)
```
## **Example**

```
long l = 0x12348002;/*if low 16 bits = 0xFFFF > 0x8000 then add 1 */
short result;
```
// Expected value of result: 0x1235

# **8.2.3.9.3 LL\_ROUND**

result = round val(l);

Rounds a 64-bit integer or fractional value. Returns a 32-bit value.

## **Prototype**

```
 Word32 __LL_round(Word64 llvar)
```
## **Example**

long long s = 0x1234123443214321; long result; result =  $LL$  round (s); // Expected value of result: 0x43214321

# **8.2.3.10 Shifting**

The intrinsic functions of the shifting group are:

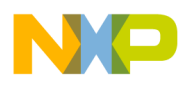

- shl
- [shlftNs](#page-269-0)
- [shlfts](#page-269-0)
- [shr](#page-270-0)
- [shr\\_r](#page-271-0)
- [shrtNs](#page-271-0)
- [L\\_shl](#page-272-0)
- [L\\_shlftNs](#page-273-0)
- [L\\_shlfts](#page-273-0)
- [L\\_shr](#page-274-0)
- [L\\_shr\\_r](#page-275-0)
- [L\\_shrtNs](#page-275-0)

### **8.2.3.10.1 shl**

Arithmetic shift of 16-bit value by a specified shift amount. If the shift count is positive, a left shift is performed. Otherwise, a right shift is performed. Saturation may occur during a left shift. When an accumulator is the destination, zeroes out the LSP portion.

#### **NOTE**

This operation is not optimal on the DSP56800E because of the saturation requirements and the bidirectional capability. See the intrinsic [shlftNs](#page-269-0) or [shlfts](#page-269-0) which are more optimal.

#### **Assumptions**

OMR's SA bit was set to 1 at least three cycles before this code, that is, saturation on data ALU results enabled.

### **Prototype**

Word16 shl(Word16 sval2shft, Word16 s shftamount)

#### **Example**

short result; short  $s1 = 0x1234;$ short  $s2 = 1$ ;

<span id="page-269-0"></span>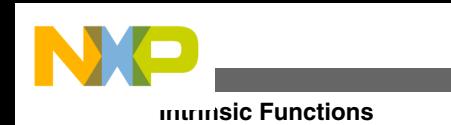

result =  $\text{shl}(s1, s2)$ ; // Expected value of result: 0x2468

## **8.2.3.10.2 shlftNs**

Arithmetic shift of 16-bit value by a specified shift amount. If the shift count is positive, a left shift is performed. Otherwise, a right shift is performed. Saturation does not occur during a left shift. When an accumulator is the destination, zeroes out the LSP portion.

### **NOTE**

Ignores upper N-5 bits of  $s$ \_shftamount except the sign bit (MSB). If  $s$ \_shftamount is positive and the value in the lower 5 bits of s\_shftamount is greater than 15, the result is 0. If s\_shftamount is negative and the absolute value in the lower 5 bits of  $s$  shftamount is greater than 15, the result is 0 if sval2shft is positive, and 0xFFFF if sval2shft is negative.

## **Prototype**

Word16 shlftNs(Word16 sval2shft, Word16 s shftamount)

## **Example**

short result; short  $s1 = 0x1234$ ; short  $s2 = 1$ ;  $result = shlftNs(sl, s2);$ // Expected value of result: 0x2468

## **8.2.3.10.3 shlfts**

Arithmetic left shift of 16-bit value by a specified shift amount. Saturation does occur during a left shift if required. When an accumulator is the destination, zeroes out the LSP portion.

## **NOTE**

This is not a bidirectional shift.

## **Assumptions**

<span id="page-270-0"></span>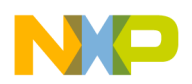

Assumed s shftamount is positive.

OMR's SA bit was set to 1 at least three cycles before this code, that is, saturation on data ALU results enabled.

### **Prototype**

Word16 shlfts(Word16 sval2shft, Word16 s shftamount)

## **Example**

short result; short s1 = 0x1234; short  $s2 = 3;$  $result = shlfts(s1,s2);$ // Expected value of result: 0x91a0

## **8.2.3.10.4 shr**

Arithmetic shift of 16-bit value by a specified shift amount. If the shift count is positive, a right shift is performed. Otherwise, a left shift is performed. Saturation may occur during a left shift. When an accumulator is the destination, zeroes out the LSP portion.

### **NOTE**

This operation is not optimal on the DSP56800E because of the saturation requirements and the bidirectional capability. See the intrinsic [shrtNs](#page-271-0) which is more optimal.

#### **Assumptions**

OMR's SA bit was set to 1 at least three cycles before this code, that is, saturation on data ALU results enabled.

## **Prototype**

Word16 shr(Word16 sval2shft, Word16 s shftamount)

### **Example**

<span id="page-271-0"></span>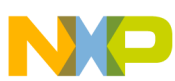

```
Intrinsic Functions
```

```
short result;
short s1 = 0x2468;
short s2 = 1;
result = \text{shr}(\text{s1}, \text{s2});
// Expected value of result: 0x1234
```
## **8.2.3.10.5 shr\_r**

Arithmetic shift of 16-bit value by a specified shift amount. If the shift count is positive, a right shift is performed. Otherwise, a left shift is performed. If a right shift is performed, then rounding performed on result. Saturation may occur during a left shift. When an accumulator is the destination, zeroes out the LSP portion.

#### **NOTE**

This operation is not optimal on the DSP56800E because of the saturation requirements and the bidirectional capability. See the intrinsic shrtNs which is more optimal.

#### **Assumptions**

OMR's SA bit was set to 1 at least three cycles before this code, that is, saturation on data ALU results enabled.

### **Prototype**

Word16 shr r(Word16 s val2shft, Word16 s shftamount)

## **Example**

short result; short  $s1 = 0x2468$ ; short  $s2 = 1$ ;

result =  $\text{shr}(s1, s2)$ ; // Expected value of result: 0x1234

## **8.2.3.10.6 shrtNs**

<span id="page-272-0"></span>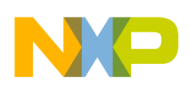

#### **Chapter 8 Inline Assembly Language and Intrinsics**

Arithmetic shift of 16-bit value by a specified shift amount. If the shift count is positive, a right shift is performed. Otherwise, a left shift is performed. Saturation does not occur during a left shift. When an accumulator is the destination, zeroes out the LSP portion.

### **NOTE**

Ignores upper N-5 bits of  $s$  shftamount except the sign bit (MSB). If  $s$  shftamount is positive and the value in the lower 5 bits of s\_shftamount is greater than 15, the result is 0 if sval2shft is positive, and  $0x$ FFFF if sval2shft is negative. If s\_shftamount is negative and the absolute value in the lower 5 bits of s shiftamount is greater than 15, the result is  $0$ .

## **Prototype**

Word16 shrtNs(Word16 sval2shft, Word16 s\_shftamount)

## **Example**

short result; short  $s1 = 0x2468$ ; short  $s2 = 1$ ;

 $result = shrts(s1, s2);$ // Expected value of result: 0x1234

## **8.2.3.10.7 L\_shl**

Arithmetic shift of 32-bit value by a specified shift amount. If the shift count is positive, a left shift is performed. Otherwise, a right shift is performed. Saturation may occur during a left shift. When an accumulator is the destination, zeroes out the LSP portion.

## **NOTE**

This operation is not optimal on the DSP56800E because of the saturation requirements and the bidirectional capability. See the intrinsic [L\\_shlftNs](#page-273-0) or [L\\_shlfts](#page-273-0) which are more optimal.

#### **Assumptions**

OMR's SA bit was set to 1 at least three cycles before this code, that is, saturation on data ALU results enabled.

<span id="page-273-0"></span>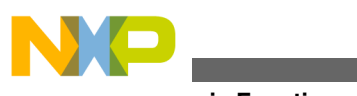

#### **Intrinsic Functions**

#### **Prototype**

Word32 L\_shl(Word32 lval2shft, Word16 s\_shftamount)

### **Example**

```
long result, l = 0x12345678;
short s2 = 1;
result = L_hh1(1,s2);// Expected value of result: 0x2468ACF0
```
## **8.2.3.10.8 L\_shlftNs**

Arithmetic shift of 32-bit value by a specified shift amount. If the shift count is positive, a left shift is performed. Otherwise, a right shift is performed. Saturation does not occur during a left shift.

#### **NOTE**

Ignores upper N-5 bits of s\_shftamount except the sign bit (MSB).

### **Prototype**

Word32 L shlftNs(Word32 lval2shft, Word16 s shftamount)

### **Example**

```
long result, l = 0x12345678;
short s2 = 1;
```
result =  $L$  shlftNs( $l$ , s2);

// Expected value of result: 0x2468ACF0

## **8.2.3.10.9 L\_shlfts**

<span id="page-274-0"></span>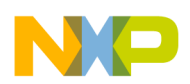

Arithmetic left shift of 32-bit value by a specified shift amount. Saturation does occur during a left shift if required.

### **NOTE**

This is not a bidirectional shift.

## **Assumptions**

Assumed s shftamount is positive.

OMR's SA bit was set to 1 at least three cycles before this code, that is, saturation on data ALU results enabled.

## **Prototype**

Word32 L\_shlfts(Word32 lval2shft, Word16 s\_shftamount)

## **Example**

long result,  $l = 0x12345678$ ; short  $s1 = 3$ ;

result =  $shifts(1, s1);$ // Expected value of result: 0x91A259E0

# **8.2.3.10.10 L\_shr**

Arithmetic shift of 32-bit value by a specified shift amount. If the shift count is positive, a right shift is performed. Otherwise, a left shift is performed. Saturation may occur during a left shift. When an accumulator is the destination, zeroes out the LSP portion.

## **NOTE**

This operation is not optimal on the DSP56800E because of the saturation requirements and the bidirectional capability. See the intrinsic [L\\_shrtNs](#page-275-0) which is more optimal.

## **Assumptions**

OMR's SA bit was set to 1 at least three cycles before this code, that is, saturation on data ALU results enabled.

## **Prototype**

<span id="page-275-0"></span>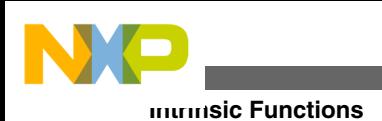

Word32 L shr(Word32 lval2shft, Word16 s shftamount)

## **Example**

long result,  $l = 0x24680000;$ short  $s2 = 1$ ; result =  $L$  shrtNs(1,s2); // Expected value of result: 0x12340000

# **8.2.3.10.11 L\_shr\_r**

Arithmetic shift of 32-bit value by a specified shift amount. If the shift count is positive, a right shift is performed. Otherwise, a left shift is performed. If a right shift is performed, then rounding performed on result. Saturation may occur during a left shift.

### **Assumptions**

OMR's SA bit was set to 1 at least three cycles before this code, that is, saturation on data ALU results enabled.

## **Prototype**

Word32 L\_shr\_r(Word32 lval2shft, Word16 s\_shftamount)

## **Example**

long l1 = 0x41111111; short  $s2 = 1$ ; long result;

 $result = L_bhr_r(l1,s2);$ // Expected value of result: 0x20888889

## **8.2.3.10.12 L\_shrtNs**

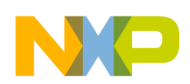

#### **Chapter 8 Inline Assembly Language and Intrinsics**

Arithmetic shift of 32-bit value by a specified shift amount.If the shift count is positive, a right shift is performed. Otherwise, a left shift is performed. Saturation does not occur during a left shift.

### **NOTE**

Ignores upper N-5 bits of  $s$  shftamount except the sign bit (MSB).

### **Prototype**

Word32 L shrtNs(Word32 lval2shft, Word16 s shftamount)

## **Example**

long result, l = 0x24680000; short  $s2 = 1$ ;

result =  $L$  shrtNs(1,s2); // Expected value of result: 0x12340000

# **8.2.4 Modulo Addressing Intrinsic Functions**

A modulo buffer is a buffer in which the data pointer loops back to the beginning of the buffer once the pointer address value exceeds a specified limit.

The following figure depicts a modulo buffer with the limit six. Increasing the pointer address value to 0x106 makes it point to the same data it would point to if its address value were 0x100.

| Address | Data |  |
|---------|------|--|
| 0x100   | 0.68 |  |
| 0x101   | 0.73 |  |
| 0x102   | 0.81 |  |
| 0x103   | 0.86 |  |
| 0x104   | 0.90 |  |
| 0x105   | 0.95 |  |

**Figure 8-1. Example of Modulo Buffer**

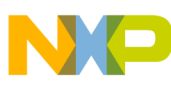

#### **Intrinsic Functions**

The CodeWarrior C compiler for DSP56800E uses intrinsic functions to create and manipulate modulo buffers. Normally, a modulo operation, such as the % operator, requires a runtime function call to the arithmetic library. For normally timed critical DSP loops, this binary operation imposes a large execution-time overhead.

The CodeWarrior implementation, however, replaces the runtime call with an efficient implementation of circular-address modification, either by using hardware resources or by manipulating the address mathematically.

Processors such as the DSP56800E have on-chip hardware support for modulo buffers. Modulo control registers work with the DSP pointer update addressing modes to access a range of addresses instead of a continuous, linear address space. But hardware support imposes strict requirements on buffer address alignment, pointer register resources, and limited modulo addressing instructions. For example, R0 and R1 are the only registers available for modulo buffers.

Accordingly, the CodeWarrior C compiler uses a well-defined set of intrinsic APIs to implement modulo buffers.

# **8.2.4.1 Modulo Addressing Intrinsic Functions**

The intrinsic functions for modulo addressing are:

- <u>mod</u>\_init
- mod initint16
- mod start
- \_mod\_access
- mod update
- <u>mod</u>\_stop
- mod\_getint16
- mod\_setint16
- mod error

## **8.2.4.1.1 \_\_mod\_init**

Initialize a modulo buffer pointer with arbitrary data using the address specified by the  $\epsilon$  addr expr>. This function expects a byte address.  $\epsilon$  address are arbitrary C expression which normally evaluates the address at the beginning of the modulo buffer, although it may be any legal buffer address. The  $\epsilon$  mod desc> evaluates to a compile time constant of either 0 or 1, represented by the modulo pointers R0 or R1, respectively. The  $\epsilon_{mod~sz}$  is a

<span id="page-278-0"></span>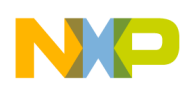

compile time integer constant representing the size of the modulo buffer in bytes. The <data\_sz> is a compile time integer constant representing the size of data being stored in the buffer in bytes.  $\langle \text{data} \rangle$  is usually derived from the  $\text{size}$ <sub>6</sub>() operator.

The  $_{\text{mod init}}$  function may be called independently for each modulo pointer register.

If  $_{\text{mod error}}$  has not been previously called, no record of  $_{\text{mod init}}$  errors are saved.

If  $_{mod\text{ error}}$  has been previously called,  $_{mod\text{ init}}$  may set one of the error condition in the static memory location defined by \_\_mod\_error. (See \_\_mod\_error description for a complete list of error conditions).

# **Prototype**

```
void __mod_init (
int <mod_desc>, 
void * <addr_expr>, 
int <mod_sz>, 
int <data_sz> );
```
## **Example**

Initialize a modulo buffer pointer with a buffer size of 3 and where each element is a structure:

 \_\_mod\_init(0, (void \*)&struct\_buf[0], 3, sizeof(struct mystruct) );

# **8.2.4.1.2 \_\_mod\_initint16**

Initialize modulo buffer pointer with integer data. The solution function behaves similarly to the <u>mode init</u> function, except that word addresses are used to initialize the modulo pointer register.

## **Prototype**

```
void __mod_initint16(
int <mod_desc>, 
int * <addr expr>,
int <mod_sz> );
```
## **Example**

<span id="page-279-0"></span>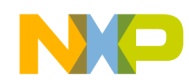

```
Intrinsic Functions
```
Initialize an integer modulo buffer pointer with a buffer size of 10.

```
 __mod_initint16(0, &int_buf[9], 10);
```
## **8.2.4.1.3 \_\_mod\_start**

Write the modulo control register. The \_\_mod\_start function simply writes the modulo control register (M01) for each modulo pointer register which has been previously initialized. The values written to M01 depends on the size of the modulo buffer and which pointers have been initialized.

## **Prototype**

```
void mod start (void )
```
## **8.2.4.1.4 \_\_mod\_access**

Retrieve the modulo pointer. The  $\mu_{\text{mod} \text{access}}$  function returns the modulo pointer value specified by  $\epsilon$  mod\_desc> in the R2 register, as per calling conventions. The value returned is a byte address. The data in the modulo buffer may be read or written by a cast and dereference of the resulting pointer.

## **Prototype**

```
void *_mod_access( int <mod_desc>);
```
## **Example**

Assign a value to the modulo buffer at the current pointer.

```
*((char *) mod_access(0)) = (char)i;
```
## **8.2.4.1.5 \_\_mod\_update**

<span id="page-280-0"></span>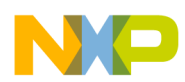

Update the modulo pointer. The  $\mod$  update function updates the modulo pointer by the number of data type units specified in  $\alpha$   $\alpha$   $\alpha$   $\beta$   $\alpha$ .  $\alpha$  amounts may be negative. Of course, the pointer will wrap to the beginning of the modulo buffer if the pointer is advanced beyond the modulo boundaries. <amount> must be a compile time constant.

## **Prototype**

void mod update( int <mod desc>, int <amount>);

## **Example**

Advance the modulo pointer by 2 units.

```
mod update(0, 2);
```
## **8.2.4.1.6 \_\_mod\_stop**

Reset modulo addressing to linear addressing. This function writes the modulo control register with a value which restore linear addressing to the R0 and R1 pointer registers.

## **Prototype**

void \_\_mod\_stop( int <mod\_desc );

# **8.2.4.1.7 \_\_mod\_getint16**

Retrieve a 16-bit signed value from the modulo buffer and update the modulo pointer.This function returns an integer value from the location pointed to by the modulo pointer. The function then updates the modulo pointer by  $\epsilon$  amounts integer units  $($  <amount>\*2 bytes). <amount> must be a compile time constant.

## **Prototype**

int \_\_mod\_getint16( int <mod\_desc>, int <amount> );

## **Example**

Retrieve an integer value from a modulo buffer and update the modulo buffer pointer by one word.

<span id="page-281-0"></span>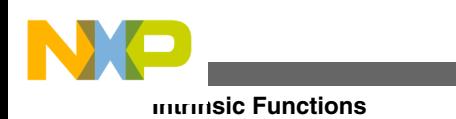

 int y;  $y =$  mod getint16(0, 1);

## **8.2.4.1.8 \_\_mod\_setint16**

Write a 16-bit signed integer to the modulo buffer and update the pointer. This function evaluates  $\frac{1}{\text{erms}}$  and copies the value to the location pointed to by the modulo pointer. The modulo pointer is then updated by  $\leq$  amounts.  $\leq$  amounts must be a compile-time constant.

### **Prototype**

```
 int __mod_setint16( int <mod_desc>, int <int_expr>, int 
 <amount> );
```
## **Example**

Write the modulo buffer with a value derived from an expression, do not update modulo pointer.

```
mod setint16( 0, getrandomint(), 0 );
```
## **8.2.4.1.9 \_\_mod\_error**

Set up a modulo error variable. This function registers a static integer address to hold the error results from any of the modulo buffer API calls. The function returns 0 if it is successful, 1 otherwise. The argument must be the address of a static, global integer variable. This variable holds the result of calling each of the previously defined API functions. This allows the user to monitor the status of the error variable and take action if the error variable is non-zero. Typically, use  $_{mod\text{ error}}$  during development and remove it once debugging is complete. \_\_mod\_error generates no code, although the error variable may occupy a word of memory. A non-zero value in the error variable indicates a misuse of the one of the API functions. Once the error variable is set it is reset when  $\Box$  mod\_stop is called. The error variable contains the error number of the last error. A successful call to an API function does not reset the error variable; only  $\text{mod\_stop}$  resets the error variable.

## **Prototype**

```
 int __mod_error( int * <static_object_addr>);
```
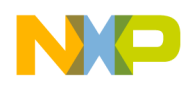

#### **Example**

Register the error number variable

```
 static int myerrno;
 assert( __mod_error(&myerrno) == 0 ) ;
```
# **8.2.4.2 Modulo Buffer Examples**

The following listing is a modulo buffer example.

### **Listing: Modulo Buffer Example 1**

```
#pragma define section DATA INT MODULO ".data int modulo"
```
/\* Place the buffer object in a unique section so the it can be aligned properly in the linker control file. \*/

```
#pragma section DATA_INT_MODULO begin
int int_buf[10];
```
#pragma section DATA\_INT\_MODULO end

/\* Convenient defines for modulo descriptors \*/

#define M0 0

#define M1 1

```
int main ( void )
```
{

int i;

/\* Modulo buffer will be initialized. R0 will be the modulo pointer register. The buffer size is 10 units. The unit size is 'sizeof(int)'. \*/

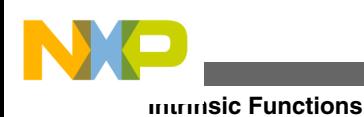

```
 __mod_init(M0, (void *)&int_buf[0], 10, sizeof(int));
/* Write the modulo control register */
    __mod_start();
/* Write int buf[0] through int buf[9]. R0 initially points at int buf[0] and wraps when the
pointer value exceeds int buf[9]. The pointer is updated by 1 unit each time through the
\overline{loop} */
          for (i=0; i<100; i++)\{*((int *) mod access(M0)) = i;
          mod update(M0, 1);
           }
/* Reset modulo control register to linear addressing mode */
           __mod_stop();
```
The following listing is an another modulo buffer example.

## **Listing: Modulo Buffer Example 2**

```
/* Set up a static location to save error codes */
if ( ! __mod_error(&err_codes)) {
printf ("_mod_error set up failed\n");
}
/* Initialize a modulo buffer pointer, pointing to an array of 10 ints. */
__mod_initint16(M0, &int_buf[9], 10);
```
**CodeWarrior Development Studio for Microcontrollers V10.x Digital Signal Controller Build Tools Reference Manual, Rev. 10.6, 02/2014**

}

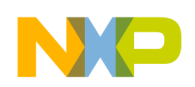

```
/* Check for success of previous call */
          if ( err code ) { printf ( " mod initint16 failed\n" ) };
            __mod_start();
/* Write modulo buffer with the result of the expression "i".
Decrement the buffer pointer for each execution of the loop. 
The modulo buffer wraps from index 0 to 9 through the entire execution of the loop. */
           for ( i=100; i>0; i-- ) {
          mod setint16(M0, i, -1);
```

```
 }
          __mod_stop();
```
# **8.2.4.3 Points to Remember**

As you use modulo buffer intrinsic functions, keep these points in mind:

- You must align modulo buffers properly, per the constraints that the *M56800E User's Manual* explains. There is no run-time validation of alignment. Using the modulo buffer API on unaligned buffers will cause erratic, unpredictable behavior during data accesses.
- Calling  $_{mod\textrm{ start}}$  to write to the modulo control register effectively changes the hardware's global-address-generation state. This change of state affects all user function calls, run-time supporting function calls, standard library calls, and interrupts.
- You must account for any side-effects of enabling modulo addressing. Such a sideeffect is that R0 and R1update in a modulo way.
- If you need just one modulo pointer is required, use the R0 address register. Enabling the R1 address register for modulo use also enables the R0 address register for modulo use. This is true even if  $_{mod\;init()}$  or  $_{mod\;initint16}$  have not explicitly initialized R0.
- A successful API call does not clear the error code from the error variable. Only function  $_{mod\,stop}$  clears the error code.

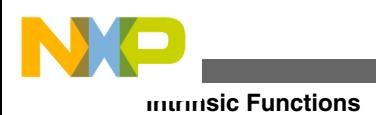

# **8.2.4.4 Modulo Addressing Error Codes**

To register a static variable for error-code storage, use  $\text{\textendash}_{\text{mod\_error}}$  (). If an error occurs, this static variable will contain one of the values the following table explains.

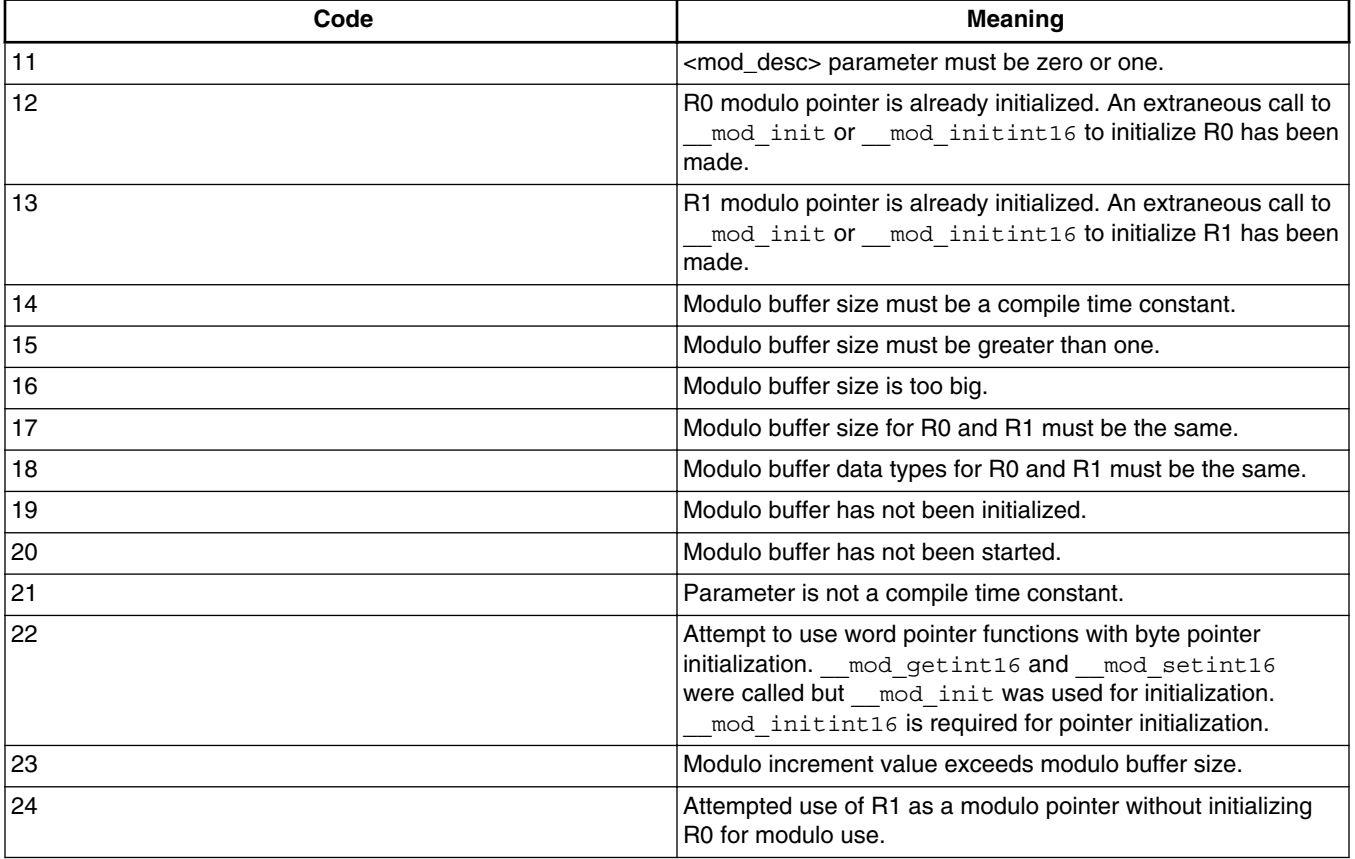

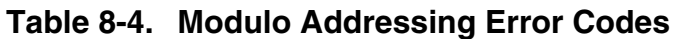

The following table lists the error codes possible for each modulo addressing intrinsic function.

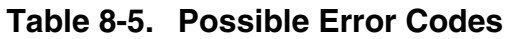

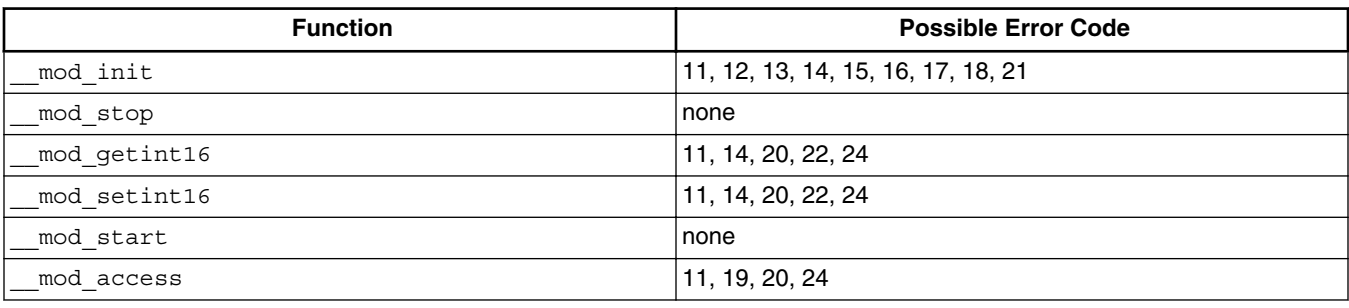

*Table continues on the next page...*

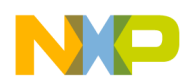

#### **Chapter 8 Inline Assembly Language and Intrinsics**

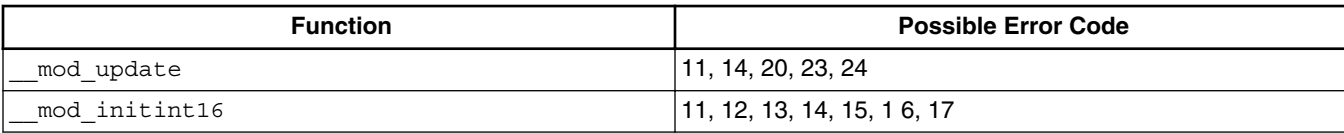

# **Table 8-5. Possible Error Codes (continued)**

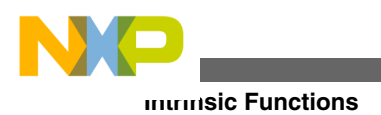
<span id="page-288-0"></span>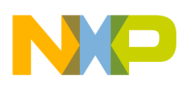

# **Chapter 9 Pragmas**

The #pragma preprocessor directive specifies option settings to the compiler.

This chapter describes how to use pragmas and lists the pragmas that the compiler recognizes:

- Using Pragmas
- [Pragma Scope](#page-294-0)
- [Standard C and C++ Conformance Pragmas](#page-294-0)
- [Language Translation and Extensions Pragmas](#page-296-0)
- [Errors, Warnings, and Diagnostic Control Pragmas](#page-299-0)
- [Preprocessing and Precompilation Pragmas](#page-321-0)
- [Library and Linking Control Pragmas](#page-325-0)
- [Object Code Organization and Generation Pragmas](#page-331-0)
- [Avoiding Possible Hitches with Enabled Pragma Interrupt](#page-344-0)
- [Optimization Pragmas](#page-348-0)
- [Profiler Pragmas](#page-357-0)

# **9.1 Using Pragmas**

Pragma settings may be manipulated to control the compiler's code generation. The compiler has additional capabilities to manage pragma settings themselves:

- Checking Pragma Settings
- [Saving and Restoring Pragma Settings](#page-291-0)
- [Determining which Settings are Saved and Restored](#page-293-0)
- [Illegal Pragmas](#page-294-0)

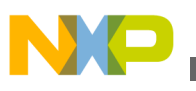

# **9.1.1 Checking Pragma Settings**

The preprocessor function  $_{\text{option(1)}}$  returns the state of pragma settings at compile-time. The syntax is

\_\_option(*setting-name*)

where *setting-name* is the name of a pragma that accepts the <sub>on</sub>, off, and reset options.

If *setting-name* is on, option(*setting-name*) returns 1. If *setting-name* is off, \_\_option(*setting-name*) returns 0. If *setting-name* is not the name of a pragma, \_\_option(*setting-name*) returns false. If *setting-name* is the name of a pragma that does not accept the <sub>on, off</sub>, and reset options, the compiler issues a warning message.

The following listing shows an example.

## **Listing: Using the \_\_option() Preprocessor Function**

#if \_\_option(ANSI\_strict)

#include "portable.h" /\* Use the portable declarations. \*/

#else

#include "custome.h" /\* Use the specialized declarations. \*/

#endif

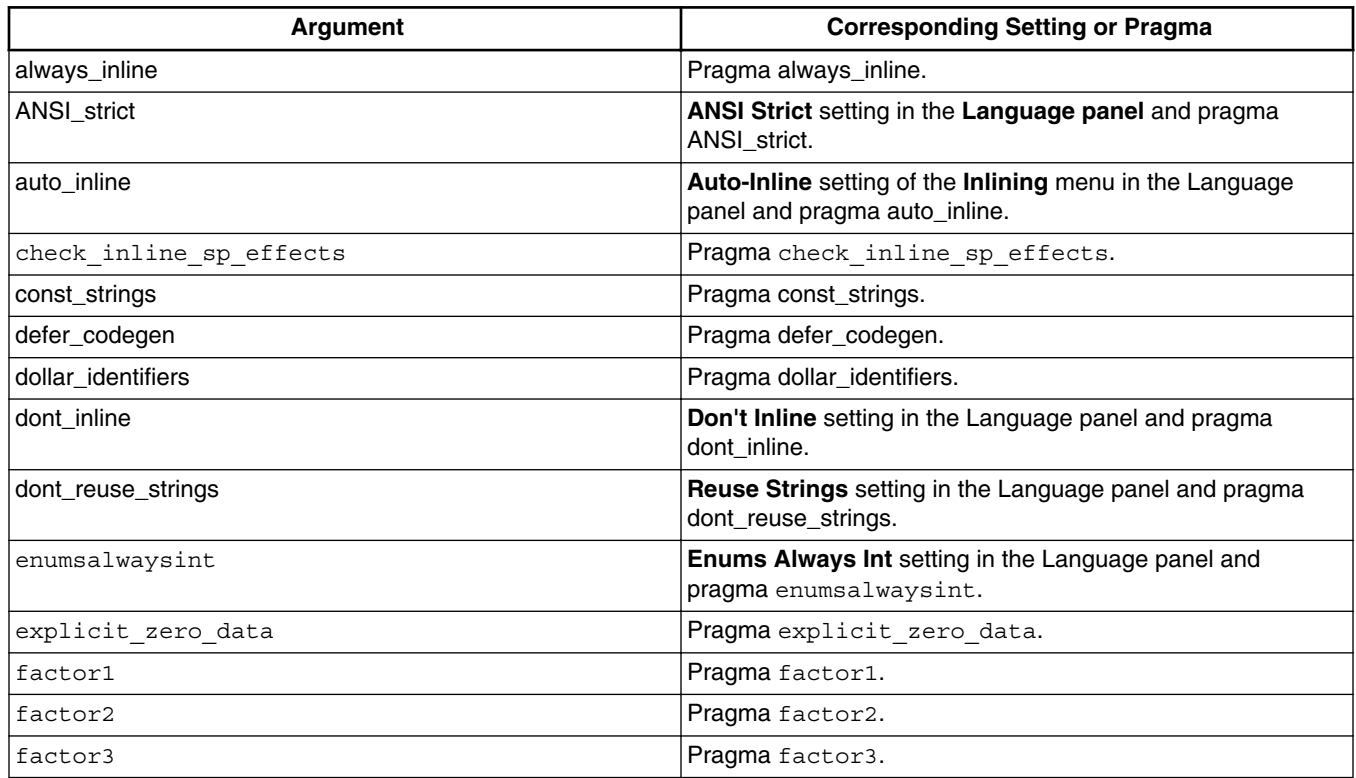

### **Table 9-1. Preprocessor Setting Names for \_\_option()**

*Table continues on the next page...*

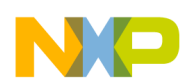

### **Table 9-1. Preprocessor Setting Names for \_\_option() (continued)**

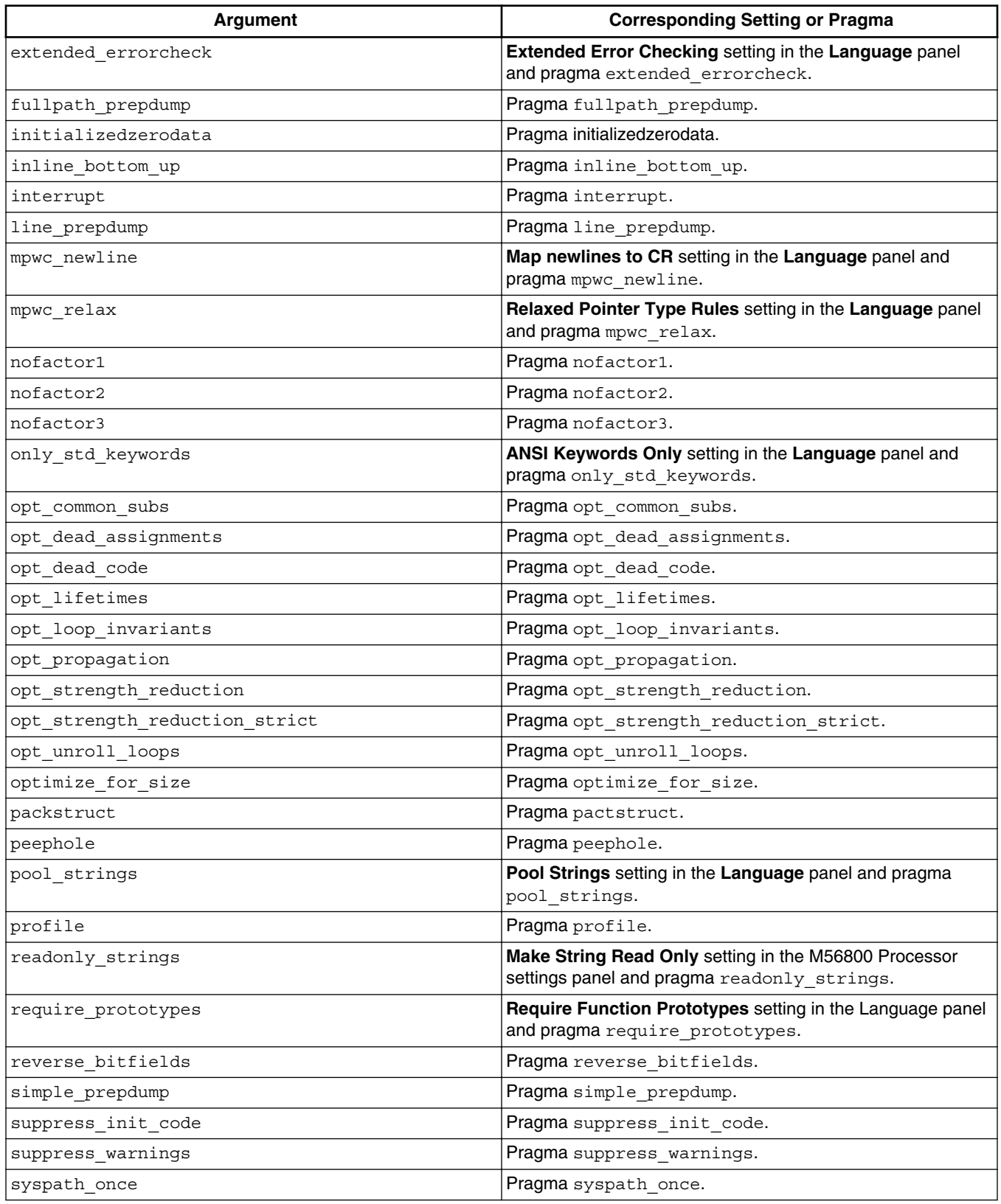

*Table continues on the next page...*

<span id="page-291-0"></span>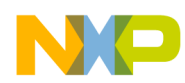

**Table 9-1. Preprocessor Setting Names for \_\_option() (continued)**

| <b>Argument</b>           | <b>Corresponding Setting or Pragma</b>                                                          |
|---------------------------|-------------------------------------------------------------------------------------------------|
| unsigned_char             | Use Unsigned Chars setting in the Language panel and<br>pragma unsigned_char.                   |
| warn_any_ptr_int_conv     | Pragmawarn_any_ptr_int_conv.                                                                    |
| warn emptydecl            | Empty Declarations setting in the Language panel and<br>pragma warn_emptydecl.                  |
| warn extracomma           | Extra Commas setting in the Preprocessor panel and<br>pragma warn extracomma.                   |
| warn filenamecaps         | Pragma warn filenamecaps.                                                                       |
| warn_filenamecaps_system  | Pragma warn filenamecaps system.                                                                |
| warn illegal instructions | Pragma warn_illegal_instructions.                                                               |
| warn_illpragma            | Illegal Pragmas setting in the panel and pragma<br>warn_illpragma.                              |
| warn_impl_f2i_conv        | Pragma warn_impl_f2i_conv.                                                                      |
| warn impl i2f conv        | Pragma warn impl i2f conv.                                                                      |
| warn impl s2u conv        | Pragma warn_impl_s2u_conv.                                                                      |
| warn implicitconv         | Implicit Arithmetic Conversions setting in the processor<br>panel and pragma warn implicitconv. |
| warn_largeargs            | Pragma warn largeargs.                                                                          |
| warn missingreturn        | Pragma warn_missingreturn                                                                       |
| warn_no_side_effect       | Pragma warn_no_side_effect.                                                                     |
| warn notinlined           | Non-Inlined Functions setting in the processor panel and<br>pragma warn notinlined.             |
| warn padding              | Pragma warn padding.                                                                            |
| warn possunwant           | Possible Errors setting in the Preprocessor panel and<br>pragma warn_possunwant.                |
| warn ptr int conv         | Pragma warn_ptr_int_conv                                                                        |
| warn resultnotused        | Pragma warn resultnotused.                                                                      |
| warn undefmacro           | Pragma warn_undefmacro.                                                                         |
| warn unusedarg            | Unused Arguments setting in the processor panel and<br>pragma warn_unusedarg.                   |
| warn unusedvar            | Unused Variables setting in the Language panel and pragma<br>warn unusedvar.                    |
| warning_errors            | Treat Warnings As Errors setting in the Preprocessor panel<br>and pragma warning errors.        |

## **9.1.2 Saving and Restoring Pragma Settings**

There are some occasions when you would like to apply pragma settings to a piece of source code independently from the settings in the rest of the source file. For example, a function might require unique optimization settings that should not be used in the rest of the function's source file.

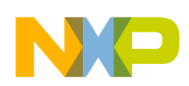

Remembering which pragmas to save and restore is tedious and error-prone. Fortunately, the compiler has mechanisms that save and restore pragma settings at compile time. All pragma settings and some individual pragma settings may be saved at one point in a compilation unit (a source code file and the files that it includes), changed, then restored later in the same compilation unit. Pragma settings cannot be saved in one source code file then restored in another unless both source code files are included in the same compilation unit.

Pragmas push and pop save and restore, respectively, most pragma settings in a compilation unit. Pragmas push and pop may be nested to unlimited depth. The following listing shows an example.

## **Listing: Using push and pop to Save and Restore Pragma Settings**

```
/* Settings for this file. */
#pragma opt_unroll_loops on
#pragma optimize for size off
void fast_func_A(void)
{
/* \dots */}
/* Settings for slow_func(). */
#pragma push /* Save file settings. */
#pragma optimization_size 0
void slow_func(void)
{
/* \ldots */}
#pragma pop /* Restore file settings. */
void fast_func_B(void)
{
/* \ldots */}
```
Pragmas that have a reset option perform the same actions as pragmas push and pop, but apply to a single pragma. A pragma's  $\alpha$  and  $\beta$  settings save the pragma's current setting before changing it to the new setting. A pragma's reset option restores the pragma's setting. The on/ off and reset options may be nested to an unlimited depth. The following listing shows an example.

## **Listing: Using the Reset Option to Save and Restore a Pragma Setting**

<span id="page-293-0"></span>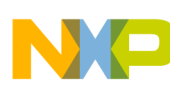

#### **Using Pragmas**

```
/* Setting for this file. */
#pragma opt unroll loops on
void fast_func_A(void)
{
/* \dots */}
/* Setting for smallslowfunc(). */
#pragma opt_unroll_loops off
void small_func(void)
{
/* \ldots */}
/* Restore previous setting. */
#pragma opt unroll loops reset
void fast_func_B(void)
{
/* \ldots */}
```
## **9.1.3 Determining which Settings are Saved and Restored**

Not all pragma settings are saved and restored by pragmas push and pop. Pragmas that do not change compiler settings are not affected by push and pop. For example, pragma message cannot be saved and restored.

The following listing shows an example that checks if the ANSI\_strict pragma setting is saved and restored by pragmas push and pop.

### **Listing: Testing if Pragma's Push and Pop Save and Restore a Setting**

```
/* Preprocess this source code. */
#pragma ANSI_strict on
#pragma push
#pragma ANSI_strict off
#pragma pop
#if option(ANSI strict)
#error "Saved and restored by push and pop."
#else
#error "Not affected by push and pop."
```
<span id="page-294-0"></span>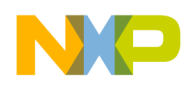

#endif

## **9.1.4 Illegal Pragmas**

If you enable the **Illegal Pragmas** setting, the compiler issues a warning when it encounters a pragma it does not recognize. For example, the pragma statements in The following listing generate warnings with the **Illegal Pragmas** setting enabled.

### **Listing: Illegal Pragmas**

```
#pragma near_data off // WARNING: near_data is not a pragma.
#pragma ANSI strict select // WARNING: select is not defined
```
#### #pragma ANSI\_strict on // OK

The **Illegal Pragmas** setting corresponds to the pragma warn\_illpragma, described at [warn\\_illpragma.](#page-308-0) To check this setting, use option (warn illpragma).

See [Checking Pragma Settings](#page-288-0) for information on how to use this directive.

## **9.2 Pragma Scope**

The scope of a pragma setting is limited to a compilation unit (a source code file and the files that it includes).

At the beginning of compilation unit, the compiler uses its default settings. The compiler then uses the settings specified by the CodeWarrior IDE's build target or in commandline options.

The compiler uses the setting in a pragma beginning at the pragma's location in the compilation unit. The compilers continues using this setting:

- Until another instance of the same pragma appears later in the source code
- Until an instance of pragma <sub>pop</sub> appears later in the source code
- Until the compiler finishes translating the compilation unit

# **9.3 Standard C and C++ Conformance Pragmas**

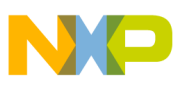

#### **Standard C and C++ Conformance Pragmas**

The 56800x has the following pragmas:

- ANSI strict
- [only\\_std\\_keywords](#page-296-0)

## **9.3.1 ANSI\_strict**

Controls the use of non-standard language features.

### **Syntax**

#pragma ANSI\_strict on | off | reset

### **Remarks**

If you enable the pragma ANSI\_strict, the compiler generates an error if it encounters any of the following common ANSI extensions:

• C++-style comments. The following listing shows an example. **Listing: C++ Comments**

 $a = b$ ; // This is a C++-style comment

• Unnamed arguments in function definitions. The following listing shows an example. **Listing: Unnamed Arguments**

void f(int )  $\{\}$  /\* OK, if ANSI Strict is disabled \*/

void  $f(int i) {\n} /* ALMAYS OK$ 

• A  $#$  token that does not appear before an argument in a macro definition. The following listing shows an example.

**Listing: Using # in Macro Definitions**

```
#define add1(x) #x #1
      /* OK, if ANSI_strict is disabled,
         but probably not what you wanted:
        add1(abc) creates "abc"#1 */
#define add2(x) #x "2"
```
 /\* ALWAYS OK: add2(abc) creates "abc2" \*/ • An identifier after #endif. The following listing shows an example.

<span id="page-296-0"></span>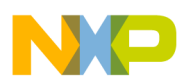

### **Listing: Identifiers After #endif**

```
#ifdef MWERKS
 /* . . . */
#endif MWERKS /* OK, if ANSI strict is disabled */
#ifdef __ MWERKS
 /* \cdot \cdot \cdot \cdot * /#endif /* MWERKS */ /* ALWAYS OK */
```
This pragma corresponds to the **ANSI Strict** setting in the Language panel. To check this setting, use option (ANSI strict), described in [Checking Pragma Settings](#page-288-0). By default, this pragma is disabled.

## **9.3.2 only\_std\_keywords**

Controls the use of ISO keywords.

**Syntax**

#pragma only std keywords on | off | reset

#### **Remarks**

The C/C++ compiler recognizes additional reserved keywords. If you are writing code that must follow the ANSI standard strictly, enable the pragma only std keywords.

This pragma corresponds to the **ANSI Keywords Only** setting in the Language panel. To check this setting, use \_\_option (only\_std\_keywords), described in [Checking Pragma](#page-288-0) [Settings](#page-288-0). By default, this pragma is disabled.

# **9.4 Language Translation and Extensions Pragmas**

The 56800x has the following pragmas:

• [gcc\\_extensions](#page-297-0)

<span id="page-297-0"></span>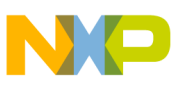

**Language Translation and Extensions Pragmas**

- mpwc newline
- [mpwc\\_relax](#page-298-0)

## **9.4.1 gcc\_extensions**

Controls the acceptance of GNU C language extensions.

#### **Syntax**

#pragma gcc\_extensions on | off | reset

### **Remarks**

If you enable this pragma, the compiler accepts GNU C extensions in C source code. This includes the following non-ANSI C extensions:

• Initialization of automatic struct or array variables with non-const values. The following listing provides an example. **Listing: Example of Array Initialization with a Non-const Value**

```
int foo(int arg)
  {
      int arr[2] = \{ arg, arg+1 \};}
• sizeof(void) == 1
```
- sizeof(*function-type*) ==1
- Limited support for GCC statements and declarations within expressions. The following listing provides an example.

### **Listing: Example of GCC Statements and Declarations Within Expressions**

```
#pragma gcc_extensions on
#define POW2(n) ({ int i, r; for(r=1,i=n; i>0; --i) r < <= 1; r; })
int main()
{
     return POW2(4);
```
<span id="page-298-0"></span>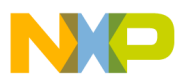

}

This feature only works for expressions in function bodies.

- Macro redefinitions without a previous  $\#$ undef.
- The GCC keyword typeof.

This pragma does not correspond to any setting in the Language panel. To check the global optimizer, use option (gcc extensions), described in [Checking Pragma Settings](#page-288-0). By default, this pragma is disabled.

## **9.4.2 mpwc\_newline**

Controls the use of newline character convention used by the Apple MPW C.

### **Syntax**

#pragma mpwc\_newline on | off | reset

### **Remarks**

If you enable this pragma, the compiler uses the MPW conventions for the  $\sum_{n=1}^{\infty}$  and  $\sum_{n=1}^{\infty}$ characters. Otherwise, the compiler uses the Freescale C/C++ conventions for these characters.

In MPW,  $\ln$  is a Carriage Return (0x0D) and  $\ln \ln$  is a Line Feed (0x0A). In Freescale C/ C++, they are reversed: '\n' is a Line Feed and  $\sum_{r}$  is a Carriage Return.

If you enable this pragma, use ANSI C/C++ libraries that were compiled when this pragma was enabled.

If you enable this pragma and use the standard ANSI C/C++ libraries, you cannot read and write  $\ln$  and  $\ln$  properly. For example, printing  $\ln$  brings you to the beginning of the current line instead of inserting a newline.

This pragma corresponds to the **Map newlines to CR** setting in the Language panel. To check this setting, use option (mpwc\_newline), described in [Checking Pragma Settings.](#page-288-0) By default, this pragma is disabled.

Enabling this setting is not useful for the DSP56800 target.

## **9.4.3 mpwc\_relax**

<span id="page-299-0"></span>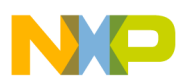

Controls the compatibility of the char\* and unsigned char\* types.

#### **Syntax**

```
 #pragma mpwc_relax on | off | reset
```
### **Remarks**

If you enable this pragma, the compiler treats char\* and unsigned char\* as the same type. This setting is especially useful if you are using code written before the ANSI C standard. This old source code frequently used these types interchangeably. This setting has no effect on C++ source code.

You can use this pragma to relax function pointer checking:

```
#pragma mpwc_relax on
extern void f(char *);
extern void(*fp1)(void *) = &f; // error but allowed
extern void(*fp2)(unsigned char *) = &f; // error but allowed
```
This pragma corresponds to the **Relaxed Pointer Type Rules** setting in the Language panel. To check this setting, option (mpwc\_relax), described in [Checking Pragma](#page-288-0) [Settings](#page-288-0). By default, this pragma is disabled.

# **9.5 Errors, Warnings, and Diagnostic Control Pragmas**

The 56800x has the following pragmas:

- [check\\_c\\_src\\_pipeline](#page-300-0)
- check inline asm pipeline
- check inline sp effects
- extended errorcheck
- [require\\_prototypes](#page-302-0)
- [suppress\\_init\\_code](#page-303-0)
- [suppress\\_warnings](#page-303-0)
- [unsigned\\_char](#page-304-0)
- [unused](#page-304-0)
- [warn\\_any\\_ptr\\_int\\_conv](#page-305-0)
- warn emptydecl
- [warn\\_extracomma](#page-307-0)
- [warn\\_filenamecaps](#page-307-0)

<span id="page-300-0"></span>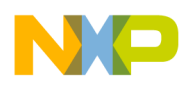

- [warn\\_filenamecaps\\_system](#page-308-0)
- [warn\\_illpragma](#page-308-0)
- warn impl f2i conv
- [warn\\_impl\\_i2f\\_conv](#page-310-0)
- [warn\\_impl\\_s2u\\_conv](#page-311-0)
- [warn\\_implicitconv](#page-312-0)
- [warn\\_largeargs](#page-313-0)
- [warn\\_missingreturn](#page-314-0)
- warn no side effect
- warn notinlined
- [warn\\_padding](#page-315-0)
- [warn\\_possiblyuninitializedvar](#page-316-0)
- [warn\\_possunwant](#page-316-0)
- [warn\\_ptr\\_int\\_conv](#page-317-0)
- [warn\\_resultnotused](#page-317-0)
- warn undefmacro
- [warn\\_uninitializedvar](#page-319-0)
- [warn\\_unusedarg](#page-319-0)
- [warn\\_unusedvar](#page-320-0)
- [warning\\_errors](#page-320-0)

## **9.5.1 check\_c\_src\_pipeline**

This pragma controls detection of a pipeline conflict in the C language code.

## **Compatibility**

This pragma is not compatible with the DSP56800 compiler, but it is compatible with the DSP56800E compiler.

### **Syntax**

#pragma check c src pipeline [off|conflict]

### **Remarks**

Use this pragma for extra validation of generated C code. The compiler already checks for pipeline conflicts; this pragma tells the compiler to add another check for pipeline conflicts. Should this pragma detect a pipeline conflict, it issues an error message.

<span id="page-301-0"></span>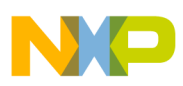

## **NOTE**

The pipeline conflicts that this pragma finds are rare. Should this pragma report such a conflict with your code, you should report the matter to Freescale.

## **9.5.2 check\_inline\_asm\_pipeline**

This pragma controls detection of a pipeline conflicts and stalls in assembly language source code.

## **Compatibility**

This pragma is not compatible with the DSP56800 compiler, but it is compatible with the DSP56800E compiler.

## **Syntax**

```
 #pragma check_inline_asm_pipeline 
 [off|conflict|conflict_and_stall]
```
## **Remarks**

Use this pragma to detect a source-code, assembly language pipeline conflict or stall, then generate an error message. In some cases, the source code can be a mix of assembly language and C language.

The option conflict only detects and generates error messages for pipeline conflict.

The option conflict and stall detects and generates error messages for pipeline conflicts and stalls.

## **9.5.3 check\_inline\_sp\_effects**

Generates a warning if the user specifies an inline assembly instruction which modifies the SP by a run-time dependent amount.

## **Syntax**

#pragma check\_inline\_sp\_effects on | off | reset

## **Remarks**

<span id="page-302-0"></span>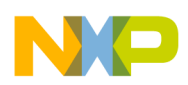

If this pragma is not specified off, instructions which modify the SP by a run-time dependent amount are ignored. In this case, stack-based references may be silently wrong. This pragma is added for compatibility with existing code which may have runtime modifications of the SP already. However, known compile times inconsistencies in SP modifications are always flagged as errors, since the SP must be correct to return from functions.

This pragma does not correspond to any panel setting in the Warnings panel. To check this setting, use \_\_option (check\_inline\_sp\_effects), described in [Checking Pragma](#page-288-0) [Settings](#page-288-0). By default, this pragma is disabled.

## **9.5.4 extended\_errorcheck**

Controls the issuing of warnings for possible unintended logical errors.

## **Syntax**

#pragma extended\_errorcheck on | off | reset

## **Remarks**

If you enable this pragma, the C compiler generates a warning (not an error) if it encounters some common programming errors.

This pragma corresponds to the **Extended Error Checking** setting in the Warnings panel. To check this setting, use option (extended errorcheck), described in [Checking](#page-288-0) [Pragma Settings](#page-288-0). By default, this pragma is disabled.

# **9.5.5 require\_prototypes**

Controls whether or not the compiler should expect function prototypes.

## **Syntax**

```
 #pragma require_prototypes on | off | reset
```
## **Remarks**

This pragma only works for non-static functions.

If you enable this pragma, the compiler generates an error if you use a function that does not have a prototype. This pragma helps you prevent errors that happen when you use a function before you define it or refer to it.

<span id="page-303-0"></span>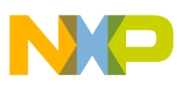

This pragma corresponds to the **Require Function Prototypes** setting in the Language panel. To check this setting, use \_option (require\_prototypes), described in [Checking](#page-288-0) [Pragma Settings](#page-288-0). By default, this pragma is disabled.

## **9.5.6 suppress\_init\_code**

Controls the suppression of static initialization object code.

### **Syntax**

#pragma suppress\_init\_code on | off | reset

### **Remarks**

If you enable this pragma, the compiler does not generate any code for static data initialization.

## **CAUTION**

Beware when using this pragma because it can produce erratic or unpredictable behavior in your program.

This pragma does not correspond to any panel setting in the Language panel. To check this setting, use option (suppress init code), described in [Checking Pragma Settings.](#page-288-0) By default, this pragma is disabled.

## **9.5.7 suppress\_warnings**

Controls the issuing of warnings.

## **Syntax**

#pragma suppress warnings on | off | reset

### **Remarks**

If you enable this pragma, the compiler does not generate warnings, including those that are enabled.

This pragma does not correspond to any panel setting in the Language panel. To check this setting, use option (suppress warnings), described in [Checking Pragma Settings.](#page-288-0) By default, this pragma is disabled.

<span id="page-304-0"></span>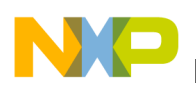

## **9.5.8 unsigned\_char**

Controls whether or not declarations of type char are treated as unsigned char.

### **Syntax**

#pragma unsigned\_char on | off | reset

### **Remarks**

If you enable this pragma, the compiler treats a char declaration as if it were an unsignedchar declaration.

### **NOTE**

If you enable this pragma, your code might not be compatible with libraries that were compiled when the pragma was disabled. In particular, your code might not work with the ANSI libraries included with CodeWarrior.

This pragma corresponds to the **Use Unsigned Chars** setting in the Language panel. To check this setting, use option(unsigned char), described in [Checking Pragma Settings.](#page-288-0) By default, this setting is disabled.

## **9.5.9 unused**

Controls the suppression of warnings for variables and parameters that are not referenced in a function.

## **Syntax**

#pragma unused ( *var\_name* [, *var\_name* ]... )

#### **Remarks**

This pragma suppresses the compile time warnings for the unused variables and parameters specified in its argument list. You can use this pragma only within a function body, and the listed variables must be within the scope of the function.

## **Listing: Example of Pragma unused() in C**

#pragma [warn\\_unusedvar](#page-320-0) on // See pragma warn\_unusedvar. #pragma warn unusedarg on // See pragma warn unusedarg.

```
 int b;
```
<span id="page-305-0"></span>{

#pragma unused(a,b) // Compiler does not warn

// that a and b are unused

 $1/$  . . .

}

This pragma does not correspond to any panel setting in the Language panel. By default, this pragma is disabled.

## **9.5.10 warn\_any\_ptr\_int\_conv**

Controls if the compiler generates a warning when an integral type is explicitly converted to a pointer type or vice versa.

## **Syntax**

#pragma warn any ptr int conv on | off | reset

## **Remarks**

This pragma is useful to identify potential pointer portability issues. An example is shown in the following listing.

## **Listing: Example of warn\_any\_ptr\_int\_conv**

```
#pragma warn ptr int conv on
short i, *ip
void foo() {
   i = (short)ip; // WARNING: integral type is not large
```
<span id="page-306-0"></span>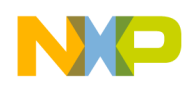

```
 // large enough to hold pointer
}
#pragma warn any ptr int conv on
void bar() {
    i = (int)ip; // WARNING: pointer to integral 
                      // conversion
   ip = (short \star)i; // WARNING: integral to pointer
                       // conversion
}
```
See also [warn\\_ptr\\_int\\_conv](#page-317-0).

This pragma corresponds to the **Pointer/Integral Conversions** setting in the Warnings panel. To check this setting, use \_\_option (warn\_any\_ptr\_int\_conv ), described in [Checking Pragma Settings.](#page-288-0) By default, this pragma is  $\circ$ ff.

## **9.5.11 warn\_emptydecl**

Controls the recognition of declarations without variables.

## **Syntax**

```
 #pragma warn_emptydecl on | off | reset
```
## **Remarks**

If you enable this pragma, the compiler displays a warning when it encounters a declaration with no variables.

<span id="page-307-0"></span>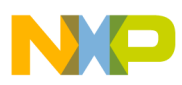

#### **Listing: Example of Pragma warn\_emptydecl**

int ; // WARNING int i;  $// OK$ 

This pragma corresponds to the **Empty Declarations** setting in the Warnings panel. To check this setting, use \_\_option (warn\_emptydecl), described in [Checking Pragma Settings](#page-288-0). By default, this pragma is disabled.

## **9.5.12 warn\_extracomma**

Controls the recognition of superfluous commas.

### **Syntax**

#pragma warn\_extracomma on | off | reset

#### **Remarks**

If you enable this pragma, the compiler issues a warning when it encounters an extra comma.

#### **Listing: Example of Pragma warn\_extracomma**

```
enum \{1,m,n,o,\}; // WARNING: When the warning is enabled, it will
                    // generate :
```
This pragma corresponds to the **Extra Commas** setting in the Warnings panel. To check this setting, use \_\_option (warn\_extracomma), described in [Checking Pragma Settings](#page-288-0). By default, this pragma is disabled.

## **9.5.13 warn\_filenamecaps**

Controls the recognition of conflicts involving case-sensitive filenames within user includes.

### **Syntax**

#pragma warn\_filenamecaps on | off | reset

### **Remarks**

<span id="page-308-0"></span>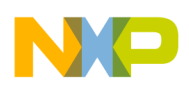

If you enable this pragma, the compiler issues a warning when an include directive capitalizes a filename within a user include differently from the way the filename appears on a disk. It also recognizes 8.3 DOS filenames in Windows when a long filename is available. This pragma helps avoid porting problems to operating systems with casesensitive filenames.

By default, this pragma only checks the spelling of user includes such as the following:

```
 #include "file"
```
For more information on checking system includes, see warn filenamecaps system.

This pragma does not correspond to any panel setting in the Warnings panel. To check this setting, use option (warn filenamecaps), described in [Checking Pragma Settings.](#page-288-0) By default, this pragma is disabled.

## **9.5.14 warn\_filenamecaps\_system**

Controls the recognition of conflicts involving case-sensitive filenames within system includes.

## **Syntax**

#pragma warn filenamecaps system on | off | reset

## **Remarks**

If you enable this pragma, the compiler issues a warning when an include directive capitalizes a filename within a system include differently from the way the filename appears on a disk. It also recognizes 8.3 DOS filenames in Windows when a long filename is available. This pragma helps avoid porting problems to operating systems with case-sensitive filenames.

To check the spelling of system includes such as the following:

```
 #include <file>
```
use this pragma along with the warn filenamecaps pragma.

This pragma does not correspond to any panel setting in the Warnings panel. To check this setting, use option (warn filenamecaps system), described in [Checking Pragma](#page-288-0) [Settings](#page-288-0). By default, this pragma is disabled.

<span id="page-309-0"></span>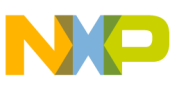

## **9.5.15 warn\_illpragma**

Controls the recognition of illegal pragma directives.

## **Syntax**

#pragma warn\_illpragma on | off | reset

### **Remarks**

If you enable this pragma, the compiler displays a warning when it encounters a pragma it does not support. For more information about this warning, see [Illegal Pragmas.](#page-294-0)

This pragma corresponds to the **Illegal Pragmas** setting in the Language panel. To check this setting, use \_\_option (warn\_illpragma), described in [Checking Pragma Settings](#page-288-0). By default, this setting is disabled.

## **9.5.16 warn\_impl\_f2i\_conv**

Controls the issuing of warnings for implicit float-to- int conversions.

### **Syntax**

#pragma warn impl f2i conv on | off | reset

### **Remarks**

If you enable this pragma, the compiler issues a warning for implicitly converting floating-point values to integral values. The following listing provides an example.

## **Listing: Example of Implicit float-to-int Conversion**

```
#pragma warn_implicit_conv on
#pragma warn_impl_f2i_conv on
float f;
signed int si;
int main()
```
{

<span id="page-310-0"></span>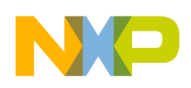

 $si = f$ ; // WARNING #pragma warn\_impl\_f2i\_conv off  $si = f$ ; // OK }

Use this pragma along with the [warn\\_implicitconv](#page-312-0) pragma.

This pragma does not correspond to any panel setting in the Language panel. To check this setting, use \_\_option (warn\_impl\_f2i\_conv), described in [Checking Pragma Settings.](#page-288-0) By default, this pragma is enabled.

## **9.5.17 warn\_impl\_i2f\_conv**

Controls the issuing of warnings for implicit int-to- float conversions.

#### **Syntax**

#pragma warn\_impl\_i2f\_conv on | off | reset

#### **Remarks**

If you enable this pragma, the compiler issues a warning for implicitly converting integral values to floating-point values. The following listing provides an example.

### Listing: Example of Implicit <codeph>int</codeph>-to-<codeph>float</codeph> **Conversion**

```
#pragma warn_implicit_conv on
#pragma warn_impl_i2f_conv on
float f;
signed int si;
int main()
{
```
<span id="page-311-0"></span>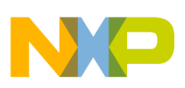

```
Errors, Warnings, and Diagnostic Control Pragmas
```

```
f = \sin j // WARNING
#pragma warn_impl_i2f_conv off
   f = si; // OK
```
}

Use this pragma along with the [warn\\_implicitconv](#page-312-0) pragma.

This pragma does not correspond to any panel setting in the Language panel. To check this setting, use option (warn impl i2f conv), described in [Checking Pragma Settings.](#page-288-0) By default, this pragma is disabled.

## **9.5.18 warn\_impl\_s2u\_conv**

Controls the issuing of warnings for implicit conversions between the signed int and unsigned int data types.

### **Syntax**

#pragma warn\_impl\_s2u\_conv on | off | reset

### **Remarks**

If you enable this pragma, the compiler issues a warning for implicitly converting either from signed int to unsigned int or vice versa. The following listing provides an example.

## **Listing: Example of Implicit Conversions Between Signed int and Unsigned int**

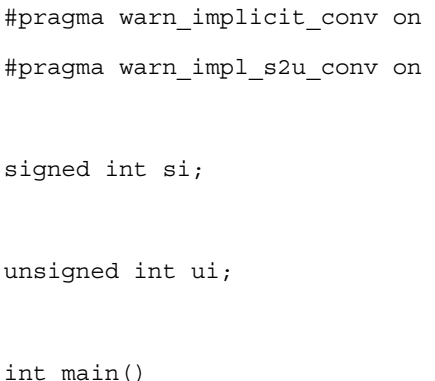

<span id="page-312-0"></span>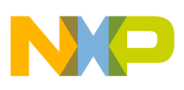

{  $ui = si;$  // WARNING  $si = ui$ ; // WARNING #pragma warn\_impl\_s2u\_conv off

 $ui = si;$  // OK  $si = ui$ ; // OK

#### }

Use this pragma along with the warn\_implicitconv pragma.

This pragma does not correspond to any panel setting in the Language panel. To check this setting, use \_\_option (warn\_impl\_s2u\_conv), described in [Checking Pragma Settings.](#page-288-0) By default, this pragma is enabled.

## **9.5.19 warn\_implicitconv**

Controls the issuing of warnings for all implicit arithmetic conversions.

#### **Syntax**

```
 #pragma warn_implicitconv on | off | reset
```
#### **Remarks**

If you enable this pragma, the compiler issues a warning for all implicit arithmetic conversions when the destination type might not represent the source value. The following listing provides an example.

### **Listing: Example of Implicit Conversion**

#pragma warn\_implicitconv on float f;

signed int si;

```
Errors, Warnings, and Diagnostic Control Pragmas
```

```
unsigned int ui;
int main()
{
   f = si; // OK
   si = f; // WARNING
   ui = si; // WARNING
   si = ui; // WARNING
}
```
The default setting for warn\_impl\_i2fconf pragma is disabled. Use the warn\_implicitconv pragma along with the warn impl i2f conv pragma to generate the warning for the int-tofloat conversion.

This pragma corresponds to the **Implicit Arithmetic Conversions** setting in the Language panel. To check this setting, use option (warn implicitconv), described in [Checking Pragma Settings.](#page-288-0) By default, this pragma is disabled.

## **9.5.20 warn\_largeargs**

Controls the issuing of warnings for passing non-integer numeric values to undeclared functions.

### **Syntax**

```
 #pragma warn_largeargs on | off | reset
```
## **Remarks**

If you enable this pragma, the compiler issues a warning if you attempt to pass a noninteger numeric value, such as a float or long long, to an undeclared function when the [require\\_prototypes](#page-302-0) pragma is disabled.

<span id="page-314-0"></span>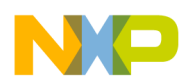

This pragma does not correspond to any panel setting in the Language panel. To check this setting, use \_\_option (warn\_largeargs), described in [Checking Pragma Settings](#page-288-0). By default, this pragma is disabled.

## **9.5.21 warn\_missingreturn**

Issues a warning when a function that returns a value is missing a return statement.

### **Syntax**

#pragma warn missingreturn on | off | reset

### **Remarks**

An example is shown in the following listing.

### **Listing: Example of warn\_missingreturn pragma**

#pragma warn\_missingreturn on int foo() { // no return statement in foo() } // generates a warning: return value expected

This pragma corresponds to the **Missing `return' Statements** option in the Language panel. To check this setting, use option(warn missingreturn), described in [Checking](#page-381-0) [Pragma Settings](#page-381-0).

By default, this pragma is set to the same value as <u>option(extended</u> errorcheck).

## **9.5.22 warn\_no\_side\_effect**

Controls the issuing of warnings for redundant statements.

### **Syntax**

#pragma warn no side effect on | off | reset

### **Remarks**

<span id="page-315-0"></span>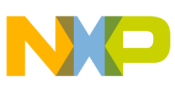

If you enable this pragma, the compiler issues a warning when it encounters a statement that produces no side effect. To suppress this warning, cast the statement with (void). The following listing provides an example.

#### **Listing: Example of Pragma warn\_no\_side\_effect**

```
#pragma warn_no_side_effect on
void foo(int a,int b)
{
   a+b; // WARNING: expression has no side effect
    (void)(a+b); // void cast suppresses warning
```
}

This pragma does not correspond to any panel setting in the Language panel. To check this setting, use \_\_option (warn\_no\_side\_effect), described in [Checking Pragma Settings](#page-288-0). By default, this pragma is disabled.

## **9.5.23 warn\_notinlined**

Controls the issuing of warnings for functions the compiler cannot inline.

#### **Syntax**

```
#pragma warn notinlined on | off | reset
```
## **Remarks**

The compiler issues a warning for non-inlined inline function calls.

This pragma corresponds to the **Non-Inlined Functions** setting in the Language panel. To check this setting, use option (warn notinlined), described in [Checking Pragma](#page-288-0) [Settings](#page-288-0). By default, this pragma is disabled.

# **9.5.24 warn\_padding**

<span id="page-316-0"></span>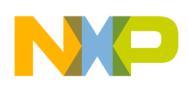

Controls the issuing of warnings for data structure padding.

### **Syntax**

#pragma warn\_padding on | off | reset

### **Remarks**

If you enable this pragma, the compiler warns about any bytes that were implicitly added after an ANSI C struct member to improve memory alignment.

This pragma corresponds to the **Pad Bytes Added** setting in the Language panel. To check this setting, use \_\_option (warn\_padding), described in [Checking Pragma Settings.](#page-288-0) By default, this setting is disabled.

## **9.5.25 warn\_possiblyuninitializedvar**

This pragma is different from warn\_uninitializedvar. that uses a slightly different process to detect the uninitialized variables. It gives a warning whenever local variables are used before being initialized along any path to the usage. As a result, you get more warnings. However, some of the warnings are false ones. The warnings will be false when all paths with uninitialized status turn out to be paths that can never actually be taken.

## **NOTE**

```
warn_possiblyuninitializedvar is a superset of
warn uninitializedvar
```
### **Syntax**

#pragma warn\_possiblyuninitializedvar on | off | reset

## **Remarks**

This pragma has no corresponding setting in the CodeWarrior IDE. By default, this pragma is off.

## **9.5.26 warn\_possunwant**

Controls the recognition of possible unintentional logical errors.

## **Syntax**

#pragma warn\_possunwant on | off | reset

<span id="page-317-0"></span>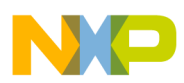

#### **Remarks**

If you enable this pragma, the compiler checks for common errors that are legal C/C++ but might produce unexpected results, such as putting in unintended semicolons or confusing  $=$  and  $=$ .

This pragma corresponds to the **Possible Errors** setting in the Language panel. To check this setting, use option (warn possunwant), described in [Checking Pragma Settings.](#page-288-0) By default, this setting is disabled.

## **9.5.27 warn\_ptr\_int\_conv**

Controls the recognition the conversion of pointer values to incorrectly-sized integral values.

### **Syntax**

#pragma warn\_ptr\_int\_conv on | off | reset

### **Remarks**

If you enable this pragma, the compiler issues a warning if an expression attempts to convert a pointer value to an integral type that is not large enough to hold the pointer value.

### **Listing: Example for #pragma warn\_ptr\_int\_conv**

```
#pragma warn ptr int conv on
char *my_ptr;
char too small = (char)my ptr; // WARNING: char is too small
warn_any_ptr_int_conv.
```
This pragma corresponds to the **Pointer / Integral Conversions** setting in the Language panel. To check this setting, use option (warn ptr int conv), described in [Checking](#page-288-0) [Pragma Settings](#page-288-0). By default, this setting is disabled.

## **9.5.28 warn\_resultnotused**

Controls the issuing of warnings when function results are ignored.

<span id="page-318-0"></span>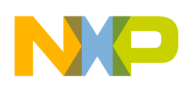

#### **Syntax**

#pragma warn resultnotused on | off | reset

### **Remarks**

If you enable this pragma, the compiler issues a warning when it encounters a statement that calls a function without using its result. To prevent this, cast the statement with (void). The following listing provides an example.

## **Listing: Example of Function Calls with Unused Results**

```
#pragma warn_resultnotused on
extern int bar();
void foo()
{
   bar(); // WARNING: result of function call is not used
   (void)bar(); \qquad // `void' cast suppresses warning
```
}

This pragma does not correspond to any panel setting in the Language panel. To check this setting, use \_\_option (warn\_resultnotused), described in [Checking Pragma Settings.](#page-288-0) By default, this pragma is disabled.

## **9.5.29 warn\_undefmacro**

Controls the detection of undefined macros in  $\#$ if/ $\#$ elif conditionals.

**Syntax**

#pragma warn\_undefmacro on | off | reset

## **Remarks**

The following listing provides an example.

## **Listing: Example of Undefined Macro**

<span id="page-319-0"></span>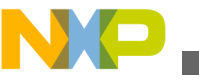

```
#if UNDEFINEDMACRO == 4 // WARNING: undefined macro 
                          // 'UNDEFINEDMACRO' used in
                          // #if/#elif conditional
```
Use this pragma to detect the use of undefined macros (especially expressions) where the default value 0 is used.

### **NOTE**

A warning is only issued when a macro is evaluated. A shortcircuited "  $\alpha \alpha$ " or " ||" test or unevaluated "  $\alpha$ : " will not produce a warning.

This pragma corresponds to the **Undefined Macro in #if** setting in the Language panel. To check this setting, use <sub>\_\_option</sub> (warn\_undefmacro ), described in [Checking Pragma](#page-288-0) [Settings](#page-288-0). By default, this pragma is  $\sigma$ <sub>ff</sub>.

## **9.5.30 warn\_uninitializedvar**

Controls the compiler to perform data flow analysis and emits a warning message whenever there is a usage of a local variable and no path exists from any initialization of the same local variable.

Usages will not receive a warning if the variable is initialized along any path to the usage, even though the variable may be uninitialized along some other path. The warn possiblyunitializedvar pragma is introduced for such cases. Refer to pragma [warn\\_possiblyuninitializedvar](#page-316-0) for more details.

### **Syntax**

```
 #pragma warn_uninitializedvar on | off | reset
```
## **Remarks**

This pragma has no corresponding setting in the CodeWarrior IDE. By default, this pragma is on.

# **9.5.31 warn\_unusedarg**

Controls the recognition of unreferenced arguments.

## **Syntax**

<span id="page-320-0"></span>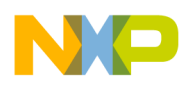

#pragma warn\_unusedarg on | off | reset

#### **Remarks**

If you enable this pragma, the compiler issues a warning when it encounters an argument you declare but do not use. To suppress this warning in C++ source code, leave an argument identifier out of the function parameter list.

This pragma corresponds to the **Unused Arguments** setting in the Language panel. To check this setting, use option (warn unusedarg), described in [Checking Pragma Settings](#page-288-0). By default, this pragma is disabled.

## **9.5.32 warn\_unusedvar**

Controls the recognition of unreferenced variables.

#### **Syntax**

#pragma warn\_unusedvar on | off | reset

#### **Remarks**

If you enable this pragma, the compiler issues a warning when it encounters a variable you declare but do not use. To suppress this warning in C++ source code, leave an argument identifier out of the function parameter list.

This pragma corresponds to the **Unused Variables** setting in the Language panel. To check this setting, use option (warn unusedvar), described in [Checking Pragma Settings](#page-288-0). By default, this pragma is disabled.

## **9.5.33 warning\_errors**

Controls whether or not warnings are treated as errors.

#### **Syntax**

#pragma warning\_errors on | off | reset

#### **Remarks**

If you enable this pragma, the compiler treats all warnings as though they were errors and does not translate your file until you resolve them.

<span id="page-321-0"></span>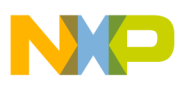

```
Preprocessing and Precompilation Pragmas
```
This pragma corresponds to the **Treat All Warnings as Errors** setting in the Language panel. To check this setting, use \_\_option (warning\_errors), described in [Checking Pragma](#page-288-0) [Settings](#page-288-0). By default, this pragma is disabled.

# **9.6 Preprocessing and Precompilation Pragmas**

The 56800x has the following pragmas:

- dollar identifiers
- fullpath\_prepdump
- [mark](#page-322-0)
- [notonce](#page-322-0)
- [once](#page-323-0)
- [pop, push](#page-323-0)
- [syspath\\_once](#page-324-0)

## **9.6.1 dollar\_identifiers**

Controls use of dollar signs (\$) in identifiers.

### **Syntax**

#pragma dollar\_identifiers on | off | reset

## **Remarks**

If you enable this pragma, the compiler accepts dollar signs (\$) in identifiers. Otherwise, the compiler issues an error if it encounters anything but underscores, alphabetic, and numeric characters in an identifier.

This pragma does not correspond to any panel setting. To check this setting, use the option (dollar identifiers), described in [Checking Pragma Settings.](#page-288-0) By default, this pragma is disabled.

# **9.6.2 fullpath\_prepdump**

Shows the full path of included files in preprocessor output.

<span id="page-322-0"></span>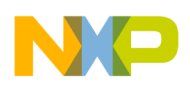

#### **Syntax**

#pragma fullpath\_prepdump on | off | reset

### **Remarks**

If you enable this pragma, the compiler shows the full paths of files specified by the #include directive as comments in the preprocessor output. Otherwise, only the file name portion of the path appears.

This pragma does not correspond to any panel setting. To check this setting, use the option (fullpath\_prepdump), described in [Checking Pragma Settings](#page-288-0). By default, this pragma is disabled.

## **9.6.3 mark**

Adds an item to the **Function** pop-up menu in the IDE editor.

## **Syntax**

#pragma mark *itemName*

### **Remarks**

This pragma adds *itemName* to the source file's **Function** pop-up menu. If you open the file in the CodeWarrior Editor and select the item from the **Function** pop-up menu, the editor brings you to the pragma. Note that if the pragma is inside a function definition, the item does not appear in the **Function** pop-up menu.

If *itemName* begins with "-", a menu separator appears in the IDE's **Function** pop-up menu:

#pragma mark -

This pragma does not correspond to any setting in the Language panel. By default, this pragma is disabled.

## **9.6.4 notonce**

Controls whether or not the compiler lets included files be repeatedly included, even with #pragma once on.

## **Syntax**

<span id="page-323-0"></span>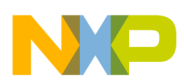

#### **Preprocessing and Precompilation Pragmas**

#pragma notonce

#### **Remarks**

If you enable this pragma, include statements can be repeatedly included, even if you have enabled #pragmaonceon. For more information, see once.

This pragma does not correspond to any setting in the Language panel. By default, this pragma is disabled.

## **9.6.5 once**

Controls whether or not a header file can be included more than once in the same source file.

### **Syntax**

#pragma once [ on ]

#### **Remarks**

Use this pragma to ensure that the compiler includes header files only once in a source file.

There are two versions of this pragma: #pragma once and #pragma once on. Use #pragma once in a header file to ensure that the header file is included only once in a source file. Use #pragma once on in a header file or source file to insure that *any* file is included only once in a source file.

This pragma does not correspond to any setting in the Language panel. By default, this pragma is disabled.

## **9.6.6 pop, push**

Save and restore pragma settings.

### **Syntax**

#pragma push

#pragma pop

#### **Remarks**
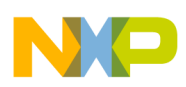

The pragma push saves all the current pragma settings. The pragma pop restores all the pragma settings that resulted from the last push pragma. For example, see the following listing.

### **Listing: push and pop Example**

```
#pragma peephole on
#pragma packstruct on
#pragma push // push all compiler settings
#pragma peephole off
#pragma packstruct off
                    // pop restores "peephole" and "packstruct"
```
#pragma pop

If you are writing new code and need to set a pragma setting to its original value, use the reset argument, described in [Using Pragmas](#page-288-0).

This pragma does not correspond to any panel setting in the Language panel.

# **9.6.7 syspath\_once**

Controls how include files are treated.

### **Syntax**

#pragma syspath\_once on | off | reset

### **Remarks**

If you enable this pragma, files called in #include <> and #include "" directives are treated as distinct, even if they refer to the same file.

This pragma does not correspond to any panel setting in the Language panel. To check this setting, use \_\_option (syspath\_once), described in [Checking Pragma Settings.](#page-288-0) By default, this setting is enabled. For example, the same include file could reside in two distinct directories.

<span id="page-325-0"></span>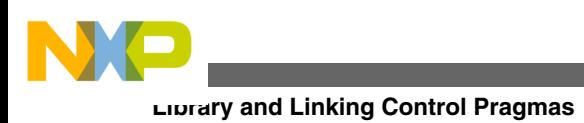

# **9.7 Library and Linking Control Pragmas**

The 56800x has the following pragmas:

- define section
- [explicit\\_zero\\_data](#page-326-0)
- [initializedzerodata](#page-326-0)
- [section](#page-327-0)
- [use\\_rodata](#page-329-0)

# **9.7.1 define\_section**

This pragma controls the definition of a custom section.

## **Syntax**

```
#pragma define section <sectname> <istring> [ <ustring> ] [ <accmode> ]
```
## **Remarks**

Arguments:

<sectname>

Identifier by which this user-defined section is referenced in the source, that is, via the following instructions:

```
#pragma section <sectname> begin
```

```
__declspec(<sectname>)
```
<istring>

Section name string for initialized data assigned to <section>.

### For example:

".data"

```
Optional Arguments:
```
<ustring>

Section name string for uninitialized data assigned to <section>. If ustring is not specified then istring is used.

<span id="page-326-0"></span>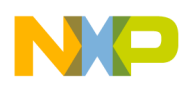

<accmode>

One of the following indicates the attributes of the section

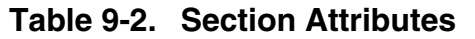

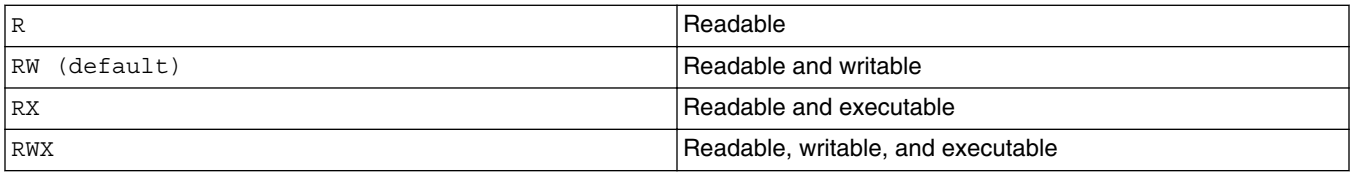

### **NOTE**

For an example of define section, see [Listing: Sample Code](#page-327-0)  [pragma define\\_section and pragma section](#page-327-0).

### **Related Pragma**

[section](#page-327-0)

## **9.7.2 explicit\_zero\_data**

Controls the section where zero-initialized global variables are emitted.

### **Syntax**

#pragma explicit zero data on | off | reset

### **Remarks**

If you enable this pragma, zero-initialized global variables are emitted to the .data section (which is normally stored in ROM) instead of the .BSS section. This results in a larger ROM image. This pragma should be enabled if customized startup code is used and it does not initialize the .BSS section. The .BSS section is initialized to zero by the default CodeWarrior startup code.

This pragma does not correspond to any setting in the Language panel. To check this setting, use \_\_option(explicit\_zero\_data), described in [Checking Pragma Settings.](#page-288-0) By default, this pragma is disabled.

### **NOTE**

The pragmas explicit zero data and initializedzerodata are the same, however, the preferred syntax is explicit zero data.

<span id="page-327-0"></span>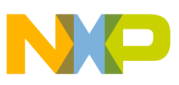

**Library and Linking Control Pragmas**

# **9.7.3 initializedzerodata**

Controls the section where zero-initialized global variables are emitted.

### **Syntax**

#pragma initializedzerodata on | off | reset

# **Remarks**

If you enable this pragma, zero-initialized global variables are emitted to the .data section (which is normally stored in ROM) instead of the .BSS section. This results in a larger ROM image. This pragma should be enabled if customized startup code is used and it does not initialize the .BSS section. The .BSS section is initialized to zero by the default CodeWarrior startup code.

This pragma does not correspond to any setting in the Language panel. To check this setting, use option(initializedzerodata), described in [Checking Pragma Settings](#page-288-0). By default, this pragma is disabled.

### **NOTE**

The pragmas initializedzerodata and explicit\_zero\_data are the same, however, the preferred syntax is explicit zero data.

# **9.7.4 section**

This pragma controls the organization of object code.

## **Syntax**

```
 #pragma section <sectname> begin
   [...data..]
  #pragma section <sectname> end
```
## **Remarks**

Argument:

<sectname>

Identifier by which this user-defined section is referenced in the source.

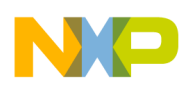

### **Listing: Sample Code - pragma define\_section and pragma section**

```
/* 1. Define the section */
#pragma define_section mysection ".mysection.data" RW
```
/\* 2. Specify the data to be put into the section.  $*/$ 

#pragma section mysection begin

int a[10] =  $\{10, 11, 2, 3, 4, 4, 5, 6, 7, 7, 8, 9\}$ ;

int b[10];

#pragma section mysection end

int main(void) {

int i;

```
for (i=0; i<10; i++)
```
 $b[i]=a[i];$ 

```
}
```
/\* 3. In the linker command file, add ".mysection.data" in the ".data" sections area of the linker command file by inserting the following line:

\* (.mysection.data)

\*/

### **RelatedPragma**

[define\\_section](#page-325-0)

# <span id="page-329-0"></span>**9.7.5 use\_rodata**

Controls the section where constant data is emitted.

### **Compatibility**

This pragma is compatible with the DSP56800, but it is not compatible with the DSP56800E.

### **Syntax**

#pragma use\_rodata [ on | off | reset ]

### **Remarks**

By default, the compiler emits const defined data to the .data section. There are two ways to cause the compiler to emit const defined data to the .rodata section:

• Setting the "write const data to .rodata section" option in the M56800 Processor Settings panel.

This method is a global change and emits all const-defined data to the .rodata section for the current build target.

• Using #pragma use\_rodata [on | off | reset].

on Write const data to .rodata section.

off Write const data to .data section.

reset Toggle pragma state.

To use this pragma, place the pragma before the const data that you wish the compiler to emit to the .rodata section. This method overrides the target setting and allows a subset of constant data to be emitted to or excluded from the .rodata section.

To see the usage of the pragma use\_rodata see the code example in the following listing.

### **Listing: Sample Code \_ Pragma use\_rodata**

```
const UInt16 len_l_mult_ls_data = sizeof(l_mult_ls_data) / 
sizeof(Frac32) ;
const Int16 g = a+b+c;
#pragma use_rodata on
```
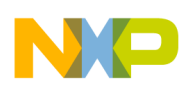

```
const Int16 d[] = \{0 \times d \cdot d\};
const Int16 e[] = \{0 \text{xeeee}\};const Int16 f[] = \{0xffff\};
#pragma use_rodata off
main()
{
              // ... code
```
}

You must then appropriately locate the .rodata section created by the compiler using the linker command file. For example, see the following listing.

### **Listing: Sample Linker Command FIle - Pragma use\_rodata**

```
MEMORY {
    .text segment (RWX) : ORIGIN = 0x2000, LENGTH = 0x000000000.data segment (RW) : ORIGIN = 0x3000, LENGTH = 0x00000000
    .rodata segment (R) : ORIGIN = 0x5000, LENGTH = 0x00000000
}
SECTIONS {
.main application :
     {
```
# .text sections

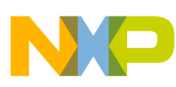

```
 } > .text_segment
.main application data :
 {
        # .data sections
        # .bss sections
 } > .data_segment
 .main_application_constant_data:
 {
        # constant data sections
        * (.rodata)
 } > .rodata_segment
```
}

# **9.8 Object Code Organization and Generation Pragmas**

The 56800x has the following pragmas:

• always inline

<span id="page-332-0"></span>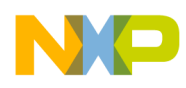

- auto inline
- [const\\_strings](#page-333-0)
- [defer\\_codegen](#page-333-0)
- dont inline
- [dont\\_reuse\\_strings](#page-335-0)
- [enumsalwaysint](#page-335-0)
- [inline\\_bottom\\_up](#page-337-0)
- [interrupt \(for the DSP56800\)](#page-337-0)
- [interrupt \(for the DSP56800E\)](#page-340-0)
- [packstruct](#page-345-0)
- [pool\\_strings](#page-345-0)
- [readonly\\_strings](#page-346-0)
- reverse bitfields
- [suppress\\_init\\_code](#page-347-0)
- [syspath\\_once](#page-347-0)

## **9.8.1 always\_inline**

Controls the use of inlined functions.

### **Syntax**

```
 #pragma always_inline on | off | reset
```
### **Remarks**

This pragma is strongly deprecated. Use the **Inline Depth** pull-down menu of the Language panel instead.

If you enable this pragma, the compiler ignores all inlining limits and attempts to inline all functions where it is legal to do so.

This pragma does not correspond to any panel setting. To check this setting, use <u>option</u> (always inline), described in [Checking Pragma Settings](#page-288-0). By default, this pragma is disabled.

# **9.8.2 auto\_inline**

Controls which functions to inline.

<span id="page-333-0"></span>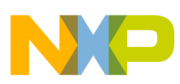

### **Syntax**

#pragma auto\_inline on | off | reset

### **Remarks**

If you enable this pragma, the compiler automatically chooses functions to inline for you.

This pragma corresponds to the **Auto-Inline** setting in the Language panel. To check this setting, use option (auto inline), described in [Checking Pragma Settings](#page-288-0). By default, this pragma is disabled.

# **9.8.3 const\_strings**

Controls the const-ness of string literals.

### **Syntax**

#pragma const strings [ on | off | reset ]

### **Remarks**

If you enable this pragma, the compiler will generate a warning when string literals are not declared as const. The following listing shows an example.

### **Listing: const\_strings example**

char \*string1 = "hello"; /\*OK, if const\_strings is disabled\*/ const char \*string2 = "world"; /\* Always OK \*/

This pragma does not correspond to any setting in the Language panel. To check this setting, use <sub>\_\_option</sub> (const\_strings), described in [Checking Pragma Settings](#page-288-0).

# **9.8.4 defer\_codegen**

Controls the inlining of functions that are not yet compiled.

### **Syntax**

#pragma defer\_codegen on | off | reset

### **Remarks**

This setting lets you use inline and auto-inline functions that are called before their definition:

<span id="page-334-0"></span>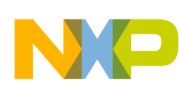

### **Listing: defer\_codegen Example**

```
#pragma defer_codegen on
#pragma auto_inline on
extern void f();
extern void g();
main()
{
     f(); // will be inlined
     g(); // will be inlined
}
inline void f() {}
void g() {}
```
### **NOTE**

The compiler requires more memory at compile time if you enable this pragma.

This pragma corresponds to the **Deferred Inlining** setting in the Language panel. To check this setting, use the \_\_option (defer\_codegen), described in [Checking Pragma](#page-288-0) [Settings](#page-288-0). By default, this pragma is disabled.

# **9.8.5 dont\_inline**

Controls the generation of inline functions.

### **Syntax**

#pragma dont\_inline on | off | reset

<span id="page-335-0"></span>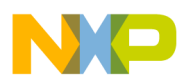

### **Remarks**

If you enable this pragma, the compiler does not inline any function calls. However, it will not override those declared with the inline keyword. Also, it does not automatically inline functions, regardless of the setting of the auto inline pragma. If you disable this pragma, the compiler expands all inline function calls, within the limits you set through other inlining-related pragmas.

This pragma corresponds to the **Don't Inline** setting of the **Inline Depth** pull-down menu of the Language panel. To check this setting, use  $\circ$  option (dont inline), described in [Checking Pragma Settings.](#page-288-0) By default, this pragma is disabled.

## **9.8.6 dont\_reuse\_strings**

Controls whether or not to store each string literal separately in the string pool.

### **Syntax**

#pragma dont\_reuse\_strings on | off | reset

### **Remarks**

If you enable this pragma, the compiler stores each string literal separately. Otherwise, the compiler stores only one copy of identical string literals. This pragma helps you save memory if your program contains a lot of identical string literals that you do not modify.

For example, take this code segment:

```
char *str1="Hello";
char *str2="Hello";
```
 $*str2 = 'Y';$ 

If you enable this pragma,  $str1$  is "Hello", and  $str2$  is "Yello". Otherwise, both  $str1$  and  $str2$ are "Yello".

This pragma corresponds to the **Reuse Strings** setting in the Language panel. To check this setting, use option (dont reuse strings), described in [Checking Pragma Settings.](#page-288-0) By default, this pragma is disabled.

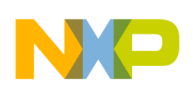

### **9.8.7 enumsalwaysint**

Specifies the size of enumerated types.

### **Syntax**

```
 #pragma enumsalwaysint on | off | reset
```
### **Remarks**

If you enable this pragma, the C compiler makes an enumerated type the same size as an int. If an enumerated constant is larger than int, the compiler generates an error. Otherwise, the compiler makes an enumerated type the size of any integral type. It chooses the integral type with the size that most closely matches the size of the largest enumerated constant. The type could be as small as a char or as large as a long int.

The following listing shows an example.

### **Listing: Example of Enumerations the Same as Size as int**

```
enum SmallNumber \{ One = 1, Two = 2 \}; /* If you enable enumsalwaysint, this type is
      the same size as an int. Otherwise, this type is
      short int. */
enum BigNumber 
  \{ ThreeThousandMillion = 3000000000 ; /* If you enable enumsalwaysint, the compiler might
      generate an error. Otherwise, this type is
      the same size as a long int. */
```
This pragma corresponds to the **Enums Always Int** setting in the Language panel. To check this setting, use option (enumsalwaysint), described in [Checking Pragma Settings](#page-288-0). By default, this pragma is disabled.

<span id="page-337-0"></span>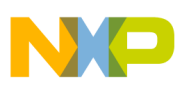

### **NOTE**

The size of a char on the DSP56800 target is 16 bits, and 8 bits on the DSP56800E.

# **9.8.8 inline\_bottom\_up**

Controls the bottom-up function inlining method.

### **Syntax**

#pragma inline\_bottom\_up on | off | reset

### **Remarks**

Bottom-up function inlining tries to expand up to eight levels of inline leaf functions. The maximum size of an expanded inline function and the caller of an inline function can be controlled by the pragmas shown in the following two listings.

## **Listing: Maximum Complexity of an Inlined Function**

```
// maximum complexity of an inlined function
#pragma inline_max_size( max ) // default max == 256
```
### **Listing: Maximum Complexity of a Function that Calls Inlined Functions**

// maximum complexity of a function that calls inlined functions #pragma inline\_max\_total\_size( *max* ) // default *max* == 10000

where *max* loosely corresponds to the number of instructions in a function.

If you enable this pragma, the compiler calculates inline depth from the last function in the call chain up to the first function that starts the call chain. The number of functions the compiler inlines from the bottom depends on the values of inline depth, inline max size, and inline max total size. This method generates faster and smaller source code for some (but not all) programs with many nested inline function calls.

If you disable this pragma, top-down inlining is selected, and the inline\_depth setting determines the limits for top-down inlining. The inline\_max\_size and inline\_max\_total\_size pragmas do not affect the compiler in top-down mode.

This pragma corresponds to the **Bottom-up Inlining** setting in the Language panel. To check this setting, use option (inline bottom up), described in [Checking Pragma Settings](#page-288-0). By default, this pragma is disabled.

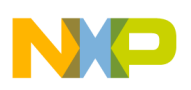

# **9.8.9 interrupt (for the DSP56800)**

Controls the compilation of object code for interrupt service routines (ISR).

### **Compatibility**

This pragma is compatible with the DSP56800, but it is not compatible with the DSP56800E. For the DSP56800E, see [interrupt \(for the DSP56800E\)](#page-340-0).

### **Syntax**

#pragma interrupt [called|warn|saveall[warn]]

### **Remarks**

The compiler generates a special prologue and epilogue for functions so that they may be used to handle interrupts. The contents of the epilogue and prologue vary depending on the mode selected.

The compiler also emits an RTI or RTS for the return statement depending upon the mode selected. The SA, R, and CC bits of the OMR register are set to system default.

There are several ways to use this pragma as described below:

• pragma interrupt [warn]

The compiler performs the following using the pragma interrupt [warn] argument:

- Sets M01 to -1 if M01 is used by ISR
- Sets OMR to system default (see OMR settings)
- Saves/restores only registers used by ISR
- Generates an RTI to return from interrupt.
- If [warn] is present, then emits warnings if this ISR makes a function call that is not defined with #pragma interruptcalled

Important considerations of usage:

• This type of usage is required within the ISR function body as follows:

```
void ISR(void)
{
#pragma interrupt
... code here
```
• pragma interrupt [called]

The compiler performs the following using the pragma interrupt [called] argument:

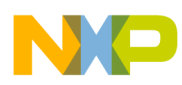

- Saves/restores only registers used by routine
- Generates an RTS to return from function

Important considerations of usage:

- You must use this argument before the interrupt body is compiled
- You can use this argument on the function Syntax or within the function body as described below.

On the function Syntax:

```
#pragma interrupt called
void function_called_from_interrupt (void);
```
### Within the function body:

```
void function_called_from_interrupt (void)
{
#pragma interrupt called
asm (nop);
}
```
- You should use this pragma for all functions called from #pragma interrupt enabled ISRs. This is optional for #pragma interrupt saveall enabled ISRs, since for this case, the entire context is saved.
- pragma interrupt saveall [warn]

The compiler performs the following using the pragma interrupt saveall [warn] argument:

- Always sets M01 to -1
- Sets OMR to system default (see OMR settings)
- Saves/restores entire hardware stack via runtime call
- Generates an RTI to return from interrupt
- If [warn] is present, then emits a warning if the ISR makes a function call that is not defined with #pragma interrupt called

Important considerations of usage:

• This type of usage is required within the ISR function body as follows:

```
void interrupt_function(void)
{
```
<span id="page-340-0"></span>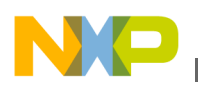

```
#pragma interrupt saveall
```
... code here

• Use this pragma if the runtime library is called by the interrupt routine

In the following table, the advantages and disadvantages of the interrupt and interrupt saveall pragmas are listed.

| Pragma            | <b>Advantages</b>                                                                                                    | <b>Disadvantages</b>                                                                                                    |
|-------------------|----------------------------------------------------------------------------------------------------|----------------------------------------------------------------------------------------------------|
| interrupt saveall | • Entire context save<br>• No need for $\#$ pragma<br>interrupt called for called<br>functions                        | Larger initial performance hit due to<br>entire context save, but becomes<br>advantageous for ISRs with several<br>function calls |
| interrupt         | • Smaller context save, less<br>performance hit<br>• Generally good for ISRs with a<br>small number of function calls | #praqma interrupt called<br>required for all called functions                                                                     |

**Table 9-3. Comparision of Usage**

# **9.8.10 interrupt (for the DSP56800E)**

This pragma controls the compilation of object code for interrupt routines.

### **Compatibility**

This pragma is not compatible with the DSP56800, but it is compatible with the DSP56800E. For the DSP56800, see [interrupt \(for the DSP56800\).](#page-337-0)

### **Syntax**

#pragma interrupt [<options>] [<mode>] [on|off|reset]

### **Remarks**

An Interrupt Service Routine (ISR) is a routine that is executed when an interrupt occurs. Setting C routines as ISRs is done using pragmas (pragma interrupt). To make a routine service an interrupt, you must:

- Write the routine.
- Set up the routine so that it is called when some interrupt occurs.

The pragma interrupt option can be used to:

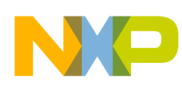

- Instruct the compiler to push register values on the software stack at entry to a C function and restore them upon exit.
- Preserve the register values for the function that was interrupted.
- Emit an RTI for the return statement depending upon the mode selected. If the interrupt routine has a return value, the return register is not saved.

There are several ways to use this pragma, with an onlofflreset arguments, or with no arguments.

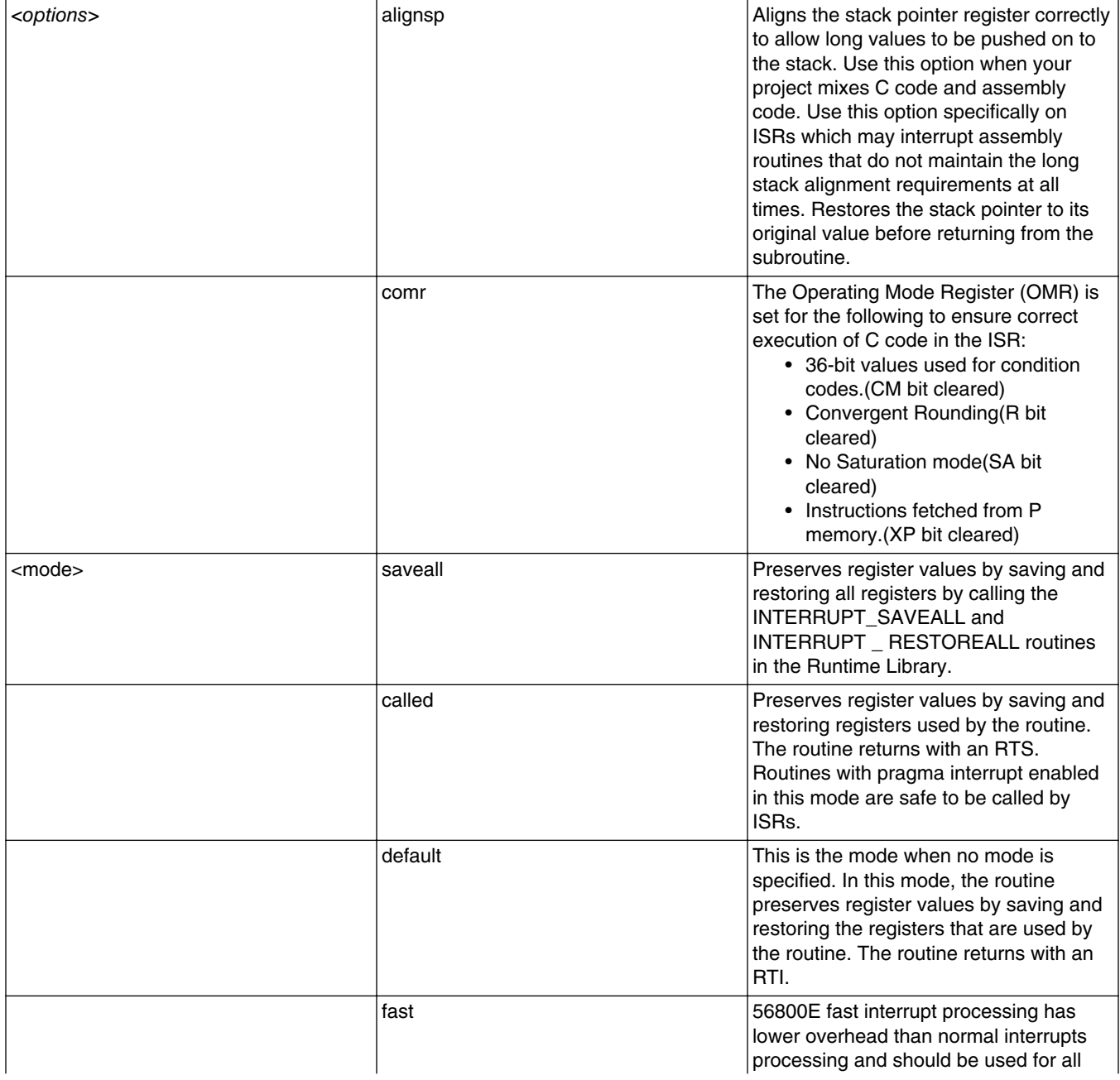

#### **Table 9-4. Arguments**

*Table continues on the next page...*

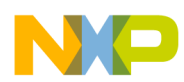

#### **Table 9-4. Arguments (continued)**

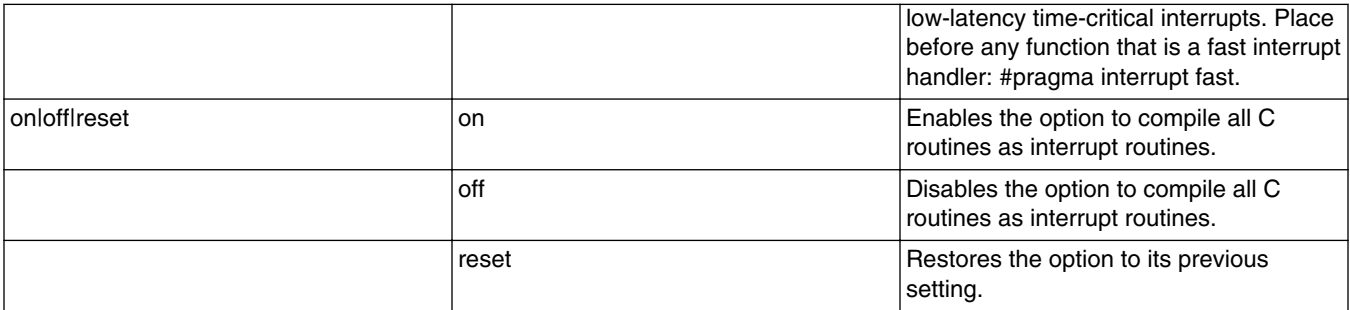

### **NOTE**

Use on or off to change the pragma setting, and then use reset to restore the previous pragma setting.

To disable the pragma, use #pragma interrupt off after #pragma interrupt, in the following listing.

### **Listing: Sample Code - #pragma interrupt on | off | reset**

```
#pragma interrupt off // To be used as default value
// Non ISR code
#pragma interrupt on
void ISR_1(void) {
   // ISR_1 code goes here.
}
void ISR_2(void) {
   // ISR_2 code goes here.
}
#pragma interrupt reset
```
If the pragma is inside a function block, compile the current routine as an interrupt routine. If the pragma is not inside a function block, compile the next routine as an interrupt routine. This concept is developed in the following listing.

### **Listing: Sample Code - #pragma interrupt and Function Block**

```
// Non ISR code
void ISR_1(void) {
#pragma interrupt
   // ISR_1 code goes here.
}
#pragma interrupt
void ISR_2(void) {
 // ISR_2 code goes here.
}
#pragma interrupt off
```
See the following listing for an example of using the 'called' option in the interrupt pragma.

### **Listing: Sample Code - Using the `called' Option in #pragma interrupt**

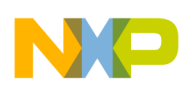

```
extern long Data1, Data2, Datain;
void ISR1_inc_Data1_by_Data2(void)
{
/* This is a routine called by the interrupt service routine ISR1(). */#pragma interrupt called
Data1+=Data2;
return;
}
void ISR1(void)
{
\dot{y} This is an interrupt service routine. */
#pragma interrupt
Data2 = Datain+2;ISR inc Data1 by Data2();
}
```
56800E fast interrupt processing has lower overhead than normal interrupts processing and should be used for all low-latency time-critical interrupts. A new compiler pragma exists and it has to be placed before any function that is a fast interrupt handler: #pragma interrupt fast.

Fast interrupt processing uses the FRTID instruction to return from the handler. The FRTID instruction has 2 delay slots in which instructions from the handler can be scheduled and the compiler performs this task automatically. If no eligible instructions are found, NOPs are inserted in these delay slots.

For the following C function:

```
#pragma interrupt fast
void foo () {
int x = 0;}
```
The compiler generates the following assembly code:

```
clr.w X:(SP+0)
frtid 
adda #0x000002,SP
suba #2,SP
```
### Instead of:

```
clr.w X:(SP+0)
adda #0x000002,SP
suba #2,SP
frtid
nop
nop
```
According to 56800E core manual, there are a series of limitations for the first instructions in a fast interrupt handler. The compiler generates assembly code following these associated rules.

Consider the handler below:

```
 #pragma interrupt fast
 void foo() {
  asm (jsr 0);
   asm (move.w 1, x0);
}
```
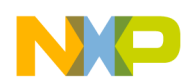

for which the compiler generates the following sequence with 3 NOPs before the JSR instruction, according to the hardware rules for fast interrupts handlers:

```
 adda #0x000002,SP
 move.wX0,X:(SP)
 nop 
 nop 
 nop
 jsr 0x000000
 move.w#1,X0
 frtid
 move.wX:(SP),X0
 suba #2,SP
```
### **9.8.10.1 Avoiding Possible Hitches with Enabled Pragma Interrupt**

If a routine that has pragma interrupt enabled (caller) calls another C function/routine (callee), it is possible that the callee can change some registers that are not saved by the caller. For example, use of volatile registers by callee.

```
//Example of a hitch
#pragma interrupt 
ISR_caller()
\{ // Register B not used
      Subroutine_Callee();
}
Subroutine_Callee()
{
      // Register B used and won't be saved/restored as this is volatile register
}
```
To avoid this, use either of the following options:

- Use pragma interrupt *called* mode for the callee
- Use the pragma interrupt *saveall* mode for the caller.

// Solution for the hitch using called mode

```
#pragma interrupt 
ISR_caller()
{
      // Register B not used
     Subroutine Callee();
}
#pragma interrupt called
Subroutine_Callee()
{
      // Register B used and will be saved and restored due to use of interrupt called mode
}
```
The first option may be more efficient because only the registers that are used are preserved. The second option is easier to implement, but is likely to have a large overhead.

<span id="page-345-0"></span>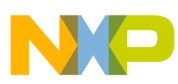

The situation described above also holds true for library functions because library functions do not have pragma interrupt enabled. These calls include: C Standard Library calls and Runtime Library calls (such as multiplication, division and floating point math).

## **9.8.11 packstruct**

Controls the alignment of long words in structures.

### **Compatibility**

This pragma is compatible with the DSP56800, but it is not compatible with the DSP56800E.

### **Syntax**

#pragma packstruct on | off | reset

### **Remarks**

If you enable this pragma, integer longs within structures are aligned on four byte boundaries. When this pragma is disabled there is no alignment within structures. This pragma does not correspond to any setting in the Language panel. To check this setting, use option(packstruct), described in [Checking Pragma Settings.](#page-288-0) By default, this pragma is enabled.

# **9.8.12 pool\_strings**

Controls how the compiler stores string constants.

### **Compatibility**

This pragma is not compatible with the DSP56800, but it is compatible with the DSP56800E.

### **Syntax**

#pragma pool\_strings on | off | reset

### **Remarks**

<span id="page-346-0"></span>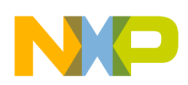

If you enable this setting, the compiler collects all string constants into a single data object so that your program needs only one TOC entry for all of them. While this decreases the number of TOC entries in your program, it also increases your program size because it uses a less efficient method to store the address of the string.

If you disable this setting, the compiler creates a unique data object and TOC entry for each string constant.

Enable this setting if your program is large and has many string constants.

The **Pool Strings** setting corresponds to the pragma poolstring. To check this setting, use option (pool strings), described in [Checking Pragma Settings](#page-288-0). By default, this pragma is disabled.

# **9.8.13 readonly\_strings**

Controls the output of C strings to the read only data section.

### **Syntax**

```
 #pragma readonly_strings on | off | reset
```
### **Remarks**

If you enable this pragma, C strings used in your source code (for example,  $\mathbb{R}^n$  hello") are output to the read-only data section (.rodata) instead of the global data section (.data). In effect, these strings act like const char  $\star$ , even though their type is really char  $\star$ .

For the DSP56800, this pragma corresponds to the "Make Strings Read Only" panel setting in the **M56800 Processor** settings panel. To check this setting, use option (readonly\_strings), described in [Checking Pragma Settings](#page-288-0).

For the DSP56800E, there is no "Make Strings Read Only" panel setting in the **M56800E Processor** settings panel.

# **9.8.14 reverse\_bitfields**

Controls whether or not the compiler reverses the bitfield allocation.

### **Syntax**

<span id="page-347-0"></span>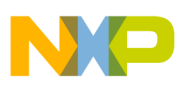

#pragma reverse\_bitfields on | off | reset

#### **Remarks**

This pragma reverses the bitfield allocation.

This pragma does not correspond to any panel setting in the Language panel. To check this setting, use option (reverse bitfields), described in [Checking Pragma Settings.](#page-288-0) By default, this pragma is disabled.

## **9.8.15 suppress\_init\_code**

Controls the suppression of static initialization object code.

#### **Syntax**

#pragma suppress\_init\_code on | off | reset

#### **Remarks**

If you enable this pragma, the compiler does not generate any code for static data initialization.

### **Warning**

Using this pragma can produce erratic or unpredictable behavior in your program.

This pragma does not correspond to any panel setting in the Language panel. To check this setting, use option (suppress init code), described in [Checking Pragma Settings.](#page-288-0) By default, this pragma is disabled.

## **9.8.16 syspath\_once**

Controls how include files are treated.

### **Syntax**

#pragma syspath\_once on | off | reset

### **Remarks**

If you enable this pragma, files called in #include <> and #include "" directives are treated as distinct, even if they refer to the same file.

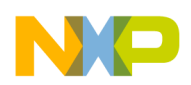

This pragma does not correspond to any panel setting in the Language panel. To check this setting, use option (syspath once), described in [Checking Pragma Settings.](#page-288-0) By default, this setting is enabled. For example, the same include file could reside in two distinct directories.

C Standard Library and Runtime Library (CW libraries) functions require the AGU (Address Generation Unit) to be in linear addressing mode, that is, the M01 registers are set to -1. If a function is interrupted and was using modulo address arithmetic, any calls to CW libraries from the ISR do not work unless the M01 is set to -1 in the ISR. Also, the M01 register would need to be restored before exiting the ISR so that the interrupted function can resume as before, with the same modulo address arithmetic mode settings.

# **9.9 Optimization Pragmas**

The 56800x has the following pragmas:

- div\_nonstd32by16\_canoverflow
- [factor1](#page-349-0)
- [factor2](#page-349-0)
- [factor3](#page-350-0)
- [nofactor1](#page-350-0)
- [nofactor2](#page-351-0)
- [nofactor3](#page-351-0)
- [opt\\_common\\_subs](#page-351-0)
- opt dead assignments
- opt dead code
- [opt\\_lifetimes](#page-353-0)
- opt loop invariants
- [opt\\_propagation](#page-353-0)
- [opt\\_strength\\_reduction](#page-354-0)
- opt strength reduction strict
- [opt\\_unroll\\_loops](#page-355-0)
- optimization level
- [optimize\\_for\\_size](#page-356-0)
- [peephole](#page-356-0)

# **9.9.1 div\_nonstd32by16\_canoverflow**

<span id="page-349-0"></span>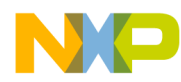

#### **Optimization Pragmas**

Enables the F\_idiv\_ls\_canoverflow and F\_idiv\_uls\_canoverflow runtime functions.

### **Syntax**

#pragma div\_nonstd32by16\_canoverflow on

### **Remarks**

The high-performance, specialized integer 32-bit by 16-bit runtime functions F\_idiv\_1s\_canoverflow and F\_idiv\_uls\_canoverflow are intended for use in applications. The calling code ensures that the division result of a 32-bit numerator and a 16-bit denominator fits into a 16-bit field and does not overflow. These functions reduce execution time. Use this pragma to generate calls to these functions.

# **9.9.2 factor1**

Turns on factorization step 1.

### **Syntax**

#pragma factor1

### **Remarks**

Compiler performs the factorization step 1. To turn off factor1, use [nofactor1.](#page-350-0) This optimization is performed on global variables before register allocation, takes into account register pressure, and replaces absolute addressing with indirect addressing.

This pragma does not correspond to any panel setting in the Language panel. By default, this pragma is enabled at global optimization level 2 and above.

# **9.9.3 factor2**

Turns on factorization step 2.

### **Syntax**

#pragma factor2

### **Remarks**

<span id="page-350-0"></span>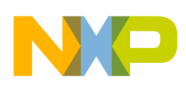

Compiler performs the factorization step 2. To turn off factor2, use [nofactor2.](#page-351-0)This optimization is performed on global variables after register allocation, replaces absolute addressing with indirect addressing, and detects a physical address register that is available to do the factorization. Register allocation spilling decreases pressure so new webs, that could not be created before register allocation, can be created.

This pragma does not correspond to any panel setting in the Language panel. By default, this pragma is enabled at global optimization level 2 and above.

# **9.9.4 factor3**

Turns on factorization step 3.

### **Syntax**

#pragma factor3

### **Remarks**

Compiler performs the factorization step 3. To turn off factor3, use [nofactor3.](#page-351-0) This optimization is performed on local variables after register allocation. (SP-offset) addressing is transformed in register indirect addressing. This optimization is performed after register allocation because only at this point are the local variables accessed by stack location.

This pragma does not correspond to any panel setting in the Language panel. By default, this pragma is enabled at global optimization level 2 and above.

# **9.9.5 nofactor1**

Turns off factorization step 1.

### **Syntax**

#pragma nofactor1

### **Remarks**

Compiler does not perform the factorization step 1. To turn on factorization step 1, use [factor1.](#page-349-0)

This pragma does not correspond to any panel setting in the Language panel.

<span id="page-351-0"></span>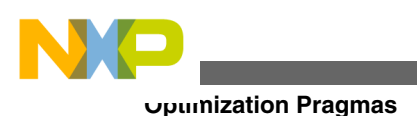

# **9.9.6 nofactor2**

Turns off factorization step 2.

### **Syntax**

#pragma nofactor2

### **Remarks**

Compiler does not perform the factorization step 2. To turn on factorization step 2, use [factor2.](#page-349-0)

This pragma does not correspond to any panel setting in the Language panel.

# **9.9.7 nofactor3**

Turns off factorization step 3.

### **Syntax**

#pragma nofactor3

### **Remarks**

Compiler does not perform the factorization step 3. To turn on factorization step 3, use [factor3.](#page-350-0)

This pragma does not correspond to any panel setting in the Language panel.

# **9.9.8 opt\_common\_subs**

Controls the use of common subexpression optimization.

### **Syntax**

#pragma opt\_common\_subs on | off | reset

### **Remarks**

If you enable this pragma, the compiler replaces similar redundant expressions with a single expression. For example, if two statements in a function both use the expression

<span id="page-352-0"></span>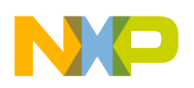

```
a * b * c + 10
```
the compiler generates object code that computes the expression only once and applies the resulting value to both statements.

The compiler applies this optimization to its own internal representation of the object code it produces.

This pragma does not correspond to any panel setting in the Language panel. To check this setting, use option (opt common subs), described in [Checking Pragma Settings.](#page-288-0) By default, this pragma is disabled.

# **9.9.9 opt\_dead\_assignments**

Controls the use of dead store optimization.

### **Syntax**

#pragma opt\_dead\_assignments on | off | reset

### **Remarks**

If you enable this pragma, the compiler removes assignments to unused variables before reassigning them.

This pragma does not correspond to any panel setting in the Language panel. To check this setting, use \_\_option (opt\_dead\_assignments), described in [Checking Pragma Settings.](#page-288-0) By default, this pragma is disabled.

# **9.9.10 opt\_dead\_code**

Controls the use of dead code optimization.

### **Syntax**

#pragma opt\_dead\_code on | off | reset

### **Remarks**

If you enable this pragma, the compiler removes a statement that other statements never execute or call.

<span id="page-353-0"></span>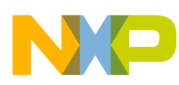

#### **Optimization Pragmas**

This pragma does not correspond to any panel setting in the Language panel. To check this setting, use option (opt dead code), described in [Checking Pragma Settings.](#page-288-0) By default, this pragma is disabled.

# **9.9.11 opt\_lifetimes**

Controls the use of lifetime analysis optimization.

### **Syntax**

#pragma opt\_lifetimes on | off | reset

### **Remarks**

If you enable this pragma, the compiler uses the same processor register for different variables that exist in the same routine but not in the same statement.

This pragma does not correspond to any panel setting in the Language panel. To check this setting, use \_\_option (opt\_lifetimes), described in [Checking Pragma Settings.](#page-288-0) By default, this pragma is disabled.

# **9.9.12 opt\_loop\_invariants**

Controls the use of loop invariant optimization.

### **Syntax**

```
 #pragma opt_loop_invariants on | off | reset
```
### **Remarks**

If you enable this pragma, the compiler moves all computations that do not change inside a loop outside the loop, which then runs faster.

This pragma does not correspond to any panel setting in the Language panel. To check this setting, use option (opt loop invariants), described in [Checking Pragma Settings](#page-288-0). By default, this pragma is disabled.

# **9.9.13 opt\_propagation**

<span id="page-354-0"></span>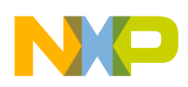

Controls the use of copy and constant propagation optimization.

### **Syntax**

#pragma opt\_propagation on | off | reset

### **Remarks**

If you enable this pragma, the compiler replaces multiple occurrences of one variable with a single occurrence.

This pragma does not correspond to any panel setting in the Language panel. To check this setting, use \_\_option (opt\_propagation), described in [Checking Pragma Settings.](#page-288-0) By default, this pragma is disabled.

# **9.9.14 opt\_strength\_reduction**

Controls the use of strength reduction optimization.

### **Syntax**

```
#pragma opt strength reduction on | off | reset
```
### **Remarks**

If you enable this pragma, the compiler replaces array element arithmetic instructions with pointer arithmetic instructions to make loops faster.

This pragma does not correspond to any panel setting in the Language panel. To check this setting, use option (opt strength reduction), described in [Checking Pragma Settings.](#page-288-0) By default, this pragma is disabled.

# **9.9.15 opt\_strength\_reduction\_strict**

Uses a safer variation of strength reduction optimization.

# **Syntax**

#pragma opt\_strength\_reduction\_strict on | off | reset

# **Remarks**

<span id="page-355-0"></span>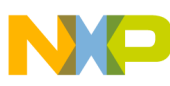

#### **Optimization Pragmas**

Like the opt strength reduction pragma, this setting replaces multiplication instructions that are inside loops with addition instructions to speed up the loops. However, unlike the regular strength reduction optimization, this variation ensures that the optimization is only applied when the array element arithmetic is not of an unsigned type that is smaller than a pointer type.

This pragma does not correspond to any panel setting in the Language panel. To check this setting, use \_\_option (opt\_strength\_reduction\_strict), described in [Checking Pragma](#page-288-0) [Settings](#page-288-0). By default, this pragma is disabled.

# **9.9.16 opt\_unroll\_loops**

Controls the use of loop unrolling optimization.

### **Syntax**

#pragma opt unroll loops on | off | reset

### **Remarks**

If you enable this pragma, the compiler places multiple copies of a loop's statements inside a loop to improve its speed.

This pragma does not correspond to any panel setting in the Language panel. To check this setting, use <u>option</u> (opt\_unroll\_loops), described in [Checking Pragma Settings](#page-288-0). By default, this pragma is disabled.

# **9.9.17 optimization\_level**

Controls global optimization.

**Syntax**

```
#pragma optimization level 0 | 1 | 2 | 3 | 4
```
### **Remarks**

This pragma specifies the degree of optimization that the global optimizer performs.

To select optimizations, use the pragma optimization\_level with an argument from 0 to 4. The higher the argument, the more optimizations performed by the global optimizer.

<span id="page-356-0"></span>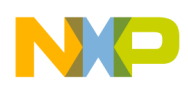

These pragmas correspond to the settings in the **Global Optimizations** panel. By default, this pragma is disabled.

# **9.9.18 optimize\_for\_size**

Controls optimization to reduce the size of object code.

### **Syntax**

#pragma optimize\_for\_size on | off | reset

### **Remarks**

This setting lets you choose what the compiler does when it must decide between creating small code or fast code. If you enable this pragma, the compiler creates smaller object code at the expense of speed. This pragma does not effect the inline directive or the inlining of explicitly inlined functions. This pragma can be used in conjunction with the dont\_inline pragma to decrease the code size. If you disable this pragma, the compiler creates faster object code at the expense of size.

The pragma corresponds to the **Optimize for Size** setting on the **Global Optimizations** panel. To check this setting, use option (optimize for size), described in [Checking](#page-288-0) [Pragma Settings](#page-288-0). By default, this pragma is disabled.

# **9.9.19 peephole**

Controls the use peephole optimization.

## **Syntax**

#pragma peephole on | off | reset

### **Remarks**

If you enable this pragma, the compiler performs *peephole optimizations*, which are small, local optimizations that eliminate some compare instructions and improve branch sequences.

For the DSP56800, this pragma corresponds to the **Peephole Optimization** setting in the M56800 Processor settings panel. Yet for the DSP56800E, there is no corresponding setting for the M56800 Processor settings panel. To check this setting, use  $_{\text{option}}$ (peephole), described in [Checking Pragma Settings](#page-288-0).

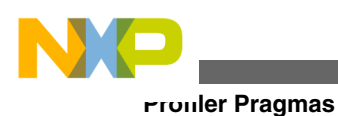

# **9.10 Profiler Pragmas**

The 56800x has just one profiler pragma:

• profile

# **9.10.1 profile**

Controls code to enable or disable the profiler.

### **Syntax**

#pragma profile on | off | reset

### **Remarks**

This setting lets you choose whether the compiler adds code to a function to call profiler library functions. If you enable this pragma, the compiler calls profiling functions at the beginning and end of the current function. If you disable this pragma, the compiler adds no additional code. For further information on the profiler, see the Chapter "Profiler" in either of the Targeting Manuals.

The pragma corresponds to the **Generate code for profiling** setting on the **M56800E Processor** settings panel. To check this setting, use <u>option</u> (profile), described in [Checking Pragma Settings.](#page-288-0) By default, this pragma is disabled.

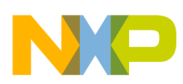

# **Chapter 10 Predefined Symbols**

The compiler preprocessor has predefined macros that describe the compile-time environment and properties of the target processor.

This chapter describes how to use these predefined symbols and lists them:

- Using Predefined Symbols
- Version Symbol
- [Date and Time Symbol](#page-359-0)
- [Name Symbols](#page-359-0)
- [Object Code Organization and Generation Symbol](#page-360-0)
- [C Symbols](#page-362-0)

# **10.1 Using Predefined Symbols**

Predefined symbols are in the preprocessor, available at compile-time only.

# **10.2 Version Symbol**

Version symbols:

• \_\_MWERKS\_\_

# **10.2.1 \_\_MWERKS\_\_**

Defined with the version of the CodeWarrior compiler.

<span id="page-359-0"></span>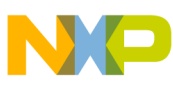

**Date and Time Symbol**

CodeWarrior compilers issued after 1995 define this macro with the compiler's version. For example, if the compiler version is 3.2, the value of  $\mu$ MWERKS is 0x3200.

This macro is defined as  $_1$  if the compiler was issued before the CodeWarrior CW7 that was released in 1995.

# **10.3 Date and Time Symbol**

Date and time symbol:

- DATE
- $\bullet$   $\Box$  TIME

# **10.3.1 \_\_DATE\_\_**

Defined as the date during compilation.

During compilation, the compiler defines this macro with a character string representation of the current date.

# **10.3.2 \_\_TIME\_\_**

Defined as the time of day during compilation.

During compilation, the compiler defines this macro with a character string representation of the current time.

# **10.4 Name Symbols**

Name symbols:

- $\bullet$  \_FILE\_
- $LINE$
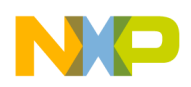

### **10.4.1 \_\_FILE\_\_**

The name of the source code file being compiled.

During compilation, the compiler defines this macro with a character string representation of the name of the file being compiled.

# **10.4.2 \_\_LINE\_\_**

The number of the line of source code being compiled.

During compilation, this macro is defined as an integer value representing the number of line of source code being compiled.

# **10.5 Object Code Organization and Generation Symbol**

Object code organization and generation symbol:

- m56800E\_
- \_profile\_
- [\\_\\_optlevelx](#page-361-0)

# **10.5.1 \_\_m56800E\_\_**

This preprocessor macro is defined always from the m56800E compiler.

#### **Syntax**

\_\_m56800E\_\_

#### **Remarks**

This macro is defined by default.

<span id="page-361-0"></span>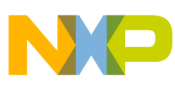

**Object Code Organization and Generation Symbol**

### **10.5.2 \_\_profile\_\_**

Defined as 1 when generating object code that works with a profiler. Undefined otherwise.

### **10.5.3 \_\_optlevelx**

Optimization level exported as a predefined macro.

#### **Syntax**

 \_\_optlevel0 \_\_optlevel1 \_\_optlevel2 \_\_optlevel3 \_\_optlevel4

#### **Remarks**

Using these macros, user can conditionally compile code for a particular optimization level. The following table lists the level of optimization provided by the  $_{\text{optlevelx}}$ macro.

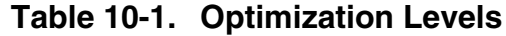

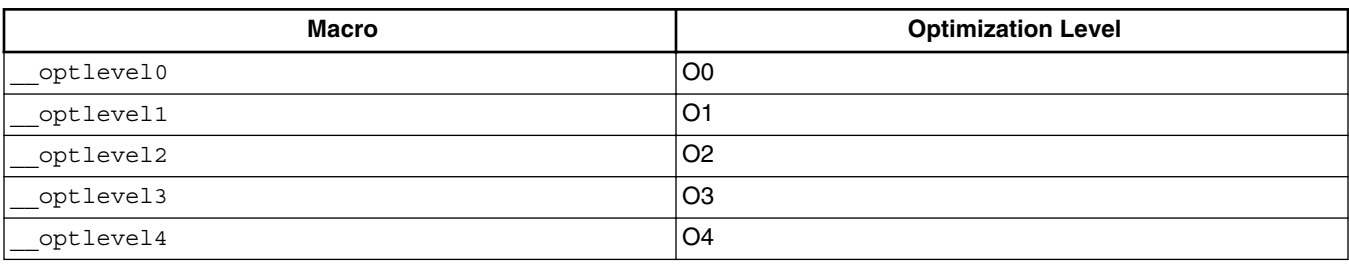

#### **Example**

The listing below shows an example of  $_{\text{optlevelx}}$  macro usage.

#### **Listing: Example usage of \_\_optlevel macro**

```
int main()
{
#if __optlevel0
```
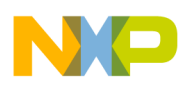

```
... // This code compiles only if this code compiled with Optimization
level 0
#elif optlevel1
... // This code compiles only if this code compiled with Optimization
level 1
#elif __optlevel2
... // This code compiles only if this code compiled with Optimization
level 2
#elif optlevel3
... // This code compiles only if this code compiled with Optimization
level 3
#elif optlevel4
... // This code compiles only if this code compiled with Optimization
level 4
#endif
}
```
# **10.6 C Symbols**

C symbol:

• STDC

# **10.6.1 \_\_STDC\_\_**

Defined as 1 when compiling ISO Standard C source code, undefined otherwise.

The compiler defines this macro as 1 when the compiler's settings are configured to restrict the compiler to translate source code that conforms to the ISO C Standard. The compiler does not define this macro otherwise.

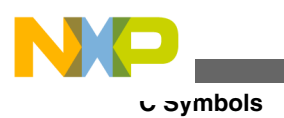

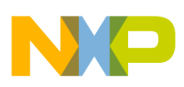

# **Chapter 11 Optimization**

CodeWarrior build tools offer features to reduce the size of object code, improve a program's execution speed, and often do both at the same time. Compiler optimizations rearrange, add, or remove instructions to reduce size or improve performance.

This chapter describes how to take advantage of these optimizations:

- Optimization Considerations
- [Inlining](#page-365-0)
- [Profiling](#page-365-0)
- [String Literals](#page-365-0)
- [Optimizations](#page-366-0)

# **11.1 Optimization Considerations**

There are several issues to take into consideration when selecting optimizations. Code can be optimized for size or for speed, and there are optimizations that could effect the size and the performance of the compiler. It is important to understand the full effects of the optimizations. For example, inlining will decrease the overhead of making function calls. However, if too many functions are called the resulting executable could be too large to run on the target platform.

Inlining also effects the ability to debug a program. Programs are optimally debugged at optimization level 0, and with no additional optimization options enabled. Users should keep in mind that optimization could result in incorrect data being displayed while debugging, and stepping through functions could also seem incorrect.

Finally, the performance of the compiler could also be negatively effected by enabling optimizations. If there are many optimizations enabled, the compile time could increase because of the extra time needed to process the optimizations.

All of these issues should be considered when selecting optimizations.

<span id="page-365-0"></span>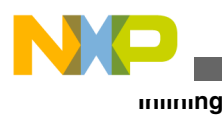

# **11.2 Inlining**

When inlining is enabled certain function calls are replaced with the function code. Inlining function optimizes for speed, as there is no call. However, overall code may be larger if function code is repeated in several places.

The inlining of a function is based on the complexity of the function and the settings of several compiler options: IPA, Inline Depth, Auto Inline and Bottom up inline.

# **11.3 Profiling**

For more details about profiling, see the *CodeWarrior Development Studio for Microcontrollers Version10.x Profiling and Analysis Tools User Guide*.

# **11.4 String Literals**

The compiler and linker manage character strings so that they occupy less space in the object code and executable file.

String literals are:

- Pooling Strings
- [Reusing Strings](#page-366-0)

# **11.4.1 Pooling Strings**

The **Pool Strings** setting in the C/C++ Language Panel controls how the compiler stores string constants.

If you enable this setting, the compiler collects all string constants into a single data object so that your program needs only one TOC (table of content) entry for all of them. While this decreases the number of TOC entries in your program, it also increases your program size because it uses a less efficient method to store the address of the string.

<span id="page-366-0"></span>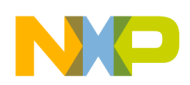

If you disable this setting, the compiler creates a unique data object and TOC entry for each string constant.

Enable this setting if your program is large and has many string constants.

The **Pool Strings** setting corresponds to the pragma pool\_strings. To check this setting, use \_\_option (pool\_strings). By default, this setting is disabled. See also [pool\\_strings](#page-345-0) and [Checking Pragma Settings.](#page-288-0)

# **11.4.2 Reusing Strings**

The **Reuse Strings** setting in the C/C++ Language Panel controls how the compiler stores string literals.

If you enable this setting, the compiler stores each string literal separately. Otherwise, the compiler stores only one copy of identical string literals. This means if you change one of the strings, you change them all. For example, look at this code:

```
char *str1="Hello";
char *str2="Hello"; // two identical strings
*str2 = 'Y';
```
This setting helps you save memory if your program contains identical string literals which you do not modify. If you enable the Reuse Strings setting, the strings are stored separately. After changing the first character, str1 is still  $H$ ello, but str2 is  $Y$ ello.

If you disable the Reuse Strings setting, the two strings are stored in one memory location because they are identical. After changing the first character, both str1 and str2 are Yello, which is counterintuitive and can create bugs that are difficult to locate. The Reuse Strings setting corresponds to the pragma dont\_reuse\_strings. To check this setting, use \_\_option (dont\_reuse\_strings). By default, this setting is enabled, so strings are not reused. See also [dont\\_reuse\\_strings](#page-335-0) and [Checking Pragma Settings.](#page-288-0)

# **11.5 Optimizations**

The following is a collection of optimization types and examples of how the resulting generated code is affected:

• [Dead Code Elimination](#page-367-0)

<span id="page-367-0"></span>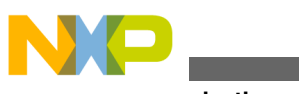

**Optimizations**

- Expression Simplification
- [Common Subexpression Elimination](#page-368-0)
- [Copy Propagation](#page-368-0)
- [Dead Store Elimination](#page-369-0)
- [Live Range Splitting](#page-369-0)
- [Loop-Invariant Code Motion](#page-370-0)
- [Strength Reduction](#page-371-0)
- [Loop Unrolling](#page-371-0)
- [M56800E Specific Optimizations](#page-372-0)

# **11.5.1 Dead Code Elimination**

#### **Listing: Dead Code Elimination, Before Optimization**

```
void func(void) 
{ 
  if (0) 
  { 
      otherfunc1();
  } 
  otherfunc2();
```
#### }

### **Listing: Dead Code Elimination, After Optimization**

```
void func_optimized(void)
{ 
   otherfunc2(); 
}
```
# **11.5.2 Expression Simplification**

### **Listing: Expression Simplification, Before Optimization**

```
#define MY_OFFSET 4
void func(int* result1, int* result2, int* result3, int* result4, int x)
{
```
<span id="page-368-0"></span>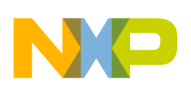

```
*result1 = x + 0;
*result2 = x * 2;
 *result3 = x - x;
  *result4 = 1 + x + MY OFFSET;
}
```
#### **Listing: Expression Simplification, After Optimization**

```
#define MY_OFFSET 4
void func optimized(int* result1, int* result2, int* result3, int* result4, int x)
{
 *result1 = x;
 *result2 = x \ll 2;
 *result3 = 0;*result4 = 5 + x;
}
```
# **11.5.3 Common Subexpression Elimination**

#### **Listing: Common Subexpression Elimination, Before Optimization**

```
void func(int* vec, int size, int x, int y, int value)
{
     if (x * y < size)
     {
        vec[x * y] = value; }
}
```
#### **Listing: Common Subexpression Elimination, After Optimization**

```
void func_optimized(int* vec, int size, int x, int y, int value)
{
     int temp;
    temp = x * y; if (temp < size)
    \left\{ \right. vec[temp] = value;
     }
}
```
# **11.5.4 Copy Propagation**

#### **Listing: Copy Propagation, Before Optimization**

```
void func(int* a, int x)
{
    int i;
   int j;
   j = x;for (i = 0; i < j; i++) {
```

```
a[i] = j; }
}
Optimizations
```
### **Listing: Copy Propagation, After Optimization**

```
void func optimized(int* a, int x)
{
     int i;
     int j;
    j = x;for (i = 0; i < x; i++)\{a[i] = x; }
}
```
# **11.5.5 Dead Store Elimination**

**Listing: Dead Store Elimination, Before Optimization**

```
void func(int x, int y)
{
x = y * y; otherfunc1(y);
x = getresult();
 otherfunc2(y);
}
```
### **Listing: Dead Store Elimination, After Optimization**

```
void func_optimized(int x, int y)
{
 otherfunc1(y);
x = getresult();
  otherfunc2(y);
}
```
# **11.5.6 Live Range Splitting**

**Listing: Live Range Splitting, Before Optimization**

```
void func(int x, int y)
{ 
  int a; 
  int b;
  int c; 
 a = x * y; otherfunc(a);
```
<span id="page-370-0"></span>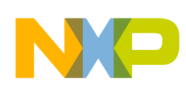

```
b = x + y; otherfunc(b);
 c = x - y; otherfunc(c); 
}
```
#### **Listing: Live Range Splitting, After Optimization**

```
void func_optimized(int x, int y) 
{ 
  int temp; 
 temp = x * y; otherfunc(temp);
 temp = x + y; otherfunc(temp); 
 temp = x - y; otherfunc(temp); 
}
```
### **11.5.7 Loop-Invariant Code Motion**

**Listing: Loop-Invariant Code Motion, Before Optimization**

```
void func(float* vec, int max, float val)
{
   float circ;
  int i;
  for (i = 0; i < max; ++i) {
     circ = val * 2 * PI;
     vec[i] = circ; }
}
```
#### **Listing: Loop-Invariant Code Motion, After Optimization**

```
void func_optimized(float* , int max, float val)
{
  float circ;
 int i;
 circ = val * 2 * PI;
 for (i = 0; i < max; ++i) {
    vec[i] = circ; }
}
```
<span id="page-371-0"></span>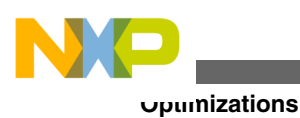

# **11.5.8 Strength Reduction**

#### **Listing: Strength Reduction, Before Optimization**

```
void func(int* vec, int max, int fac)
{
   int i;
   for (i = 0; i < max; ++i)\{vec[i] = fac * i; }
}
```
### **Listing: Strength Reduction, After Optimization**

```
void func optimized(int* vec, int max, int fac)
{
    int i;
    int temp = 0;
   for (i = 0; i < max; ++i) {
      vec[i] = temp;temp = temp + fac; }
}
```
# **11.5.9 Loop Unrolling**

### **Listing: Loop Unrolling, Before Optimization**

```
const int MAX = 100;
void func(int* vec)
{
    int i;
   for (i = 0; i < MAX; ++i) {
        otherfunc(vec[i]);
 }
}
```
### **Listing: Loop Unrolling, After Optimization**

```
const int MAX = 100;
void func_optimized(int* vec)
{
     int i;
    for (i = 0; i < MAX; ) {
        otherfunc(vec[i]);
       ++i; otherfunc(vec[i]);
```
<span id="page-372-0"></span>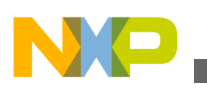

 $++i;$ 

}

}

# **11.5.10 M56800E Specific Optimizations**

This section provides techniques, programming style suggestions, and information to maximize the efficiency of the Freescale C compiler for the 56800/E Digital Signal controllers.

### **11.5.10.1 Overview of the 56800E Architecture**

The 56800/E processors are member of the 56800x family of digital signal microcontrollers. The 56800x instruction set is targeted for efficient microcontroller code generation and DSP (Digital Signal Processing). The 56800/E are digital signal processors, because they both have a microcontroller and DSP.

Microcontroller instructions include:

- Bit manipulation instructions
- Flexible branching instructions
- Absolute (global) addressing modes to maximize control code density.

DSP features include:

- Single cycle MAC (Multiply-Accumulate)
- Separate address register file
- Separate data/program memory spaces,
- Multiple addressing modes, including pointer post-update addressing modes.

The C compiler attempts to target the post-update addressing modes in loops. In this chapter, we describe the programming style that promotes the selection of the post-update addressing modes.

The 56800x family is a native 16-bit machine - data and addresses are 16 bits wide. The 56800/E extends the address bus width to 24-bits (called the large data model), allowing a wider range of data addresses, but at a cost of performance and code density. In this chapter, we discuss the techniques used to minimize the cost of enabling the large data model.

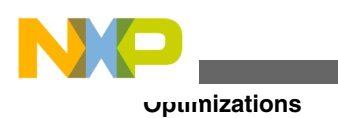

### **NOTE**

Although ANSI-C data types are fully supported, in this chapter, we show that the best code is generated when the programmer favors the native data type size (16-bits).

# **11.5.10.2 Working with the 56800E Memory Models**

The Freescale 56800E C Compiler supports large and small program and data memory models as shown in the following table. The small data model is more code efficient. However, sometimes the application requires a larger data address space.

| <b>Section</b>                    | <b>Small Data Model</b> |                         | Large Data Model |                         |
|-----------------------------------|-------------------------|-------------------------|------------------|-------------------------|
|                                   | Size (KB)               | Range (Word<br>Address) | Size (MB)        | Range (Word<br>Address) |
| CODE (P:memory)                   | 128                     | l0 - 0xFFFF             |                  | $ 0 - 0x7$ FFFF         |
| DATA (X:memory)                   | 128                     | l0 - 0xFFFF             | 32               | 0 - 0x7FFFF             |
| DATA (X:memory)<br>character data | 64                      | l0 - 0xFFFF             | 16               | $ 0 - 0x7$ FFFF         |

**Table 11-1. Code and Data Memory Ranges**

The large data memory model allows data to be placed in memory at addresses greater than the 16-bit address limitation of the small data model. The large data memory model can be selected at **DSC Compiler > Processor Options** in the **Tool Settings** panel. This selection informs the compiler that global and static data should be addressed with the 24-bit variants of the absolute addressing modes of the device. Also in the large memory model, pointers are treated as 24-bit quantities when moved from register to register, memory to register, or register to memory. For information on how the large memory model is selected, see the *Freescale 56800/E Hybrid Controllers: MC56F83xx/ DSP5685x Family Targeting Manual*.

One likely scenario in an embedded programming environment is that the total static and global data size, that is, the total size of data objects that the compiler accesses with absolute addressing modes (X:xxxx or X:xxxxxx addressing modes) will comfortably reside within the 16-bit data addressing range. However, the heap (dynamically allocated data memory) or the stack (local, automatic data memory) may require extended addressing as this data may extend beyond the 16-bit address range.

To optimize the program size, use the CodeWarrior IDE targets settings panel **M56800E Processor: Large Data Model: Globals live in lower memory** panel option in conjunction with the large data memory model. The **Globals live in lower memory** panel option reverts the absolute addressing modes to the small data model for static and global

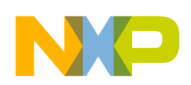

variables, while using the large memory model for any address pointers or local variables. Thus, for static and global variables, the efficiency of the small data model is retained even for programs where the total data size may exceed the 16-bit addressing range.

The following listing shows the code generation differences between the large and small data model. In this example, the code performs a bubble sort on an array of integers. At maximum optimization, the code runs in 579 cycles in the small data memory model. The code takes 760 cycles using the large data memory model. When the large data memory model and **Globals live in lower memory** option is selected, the code runs in 729 cycles. The difference in the cycle count of the two large data model runs is due to the way global variables are addressed. The **Globals live in lower memory** option forces the access of the global variable "next" to be there as it would be for the small data model.

#### **Listing: Example 1: Memory Model Comparison Code**

```
int vector [] = \{ 3, 7, 6, 1, 2, 5 \}; int next; int main()
{ 
int i=0, j=0;
int sz = sizeof(vector)/sizeof(int); 
    for (i=0; i<sz; i++)for(j=0; j < sz-i; j++){
               if (vector[j]>vector[j+1]) { 
                    next=vector[j]; 
                   vector[j] = vector[j+1];vector[j+1] = next; } 
 } 
 } 
     } 
}
```
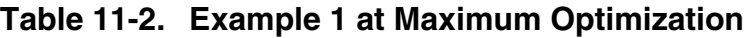

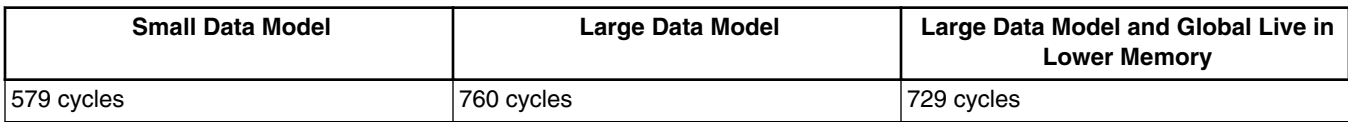

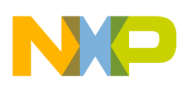

**Optimizations**

If the **Globals live in lower memory** option is selected, be sure to locate the .data and .bss sections in lower memory. Dynamically allocated memory and the stack may be located in either lower or upper memory for the large data model.

## **11.5.10.3 Targeting Post-Update Addressing Modes in Loops**

Post-update addressing modes are available for many 56800E instructions. At optimization level 2 and above, the compiler attempts to locate register-based address expressions which change by a linear amount for each iteration through a loop. If such an expression is located and certain conditions are met, the compiler may replace the address update expression with a post-update addressing mode that is performed concurrently with the move or arithmetic operation. Such a transformation is called `strength reduction' in compiler terminology and means replacing an instruction operation with a cheaper (fewer cycles or words) instruction. Address expressions are normally either address registers that have been loaded directly with the addresses of objects (variables) or address registers holding the calculated address of array elements. Array indices which vary by a regular, linear amount for each iteration through a loop are called `induction variables.' Many times induction variables are completely eliminated when their function is replaced by a post-update addressing mode.

#### **Listing: Example 2: Post-Update Addressing Modes**

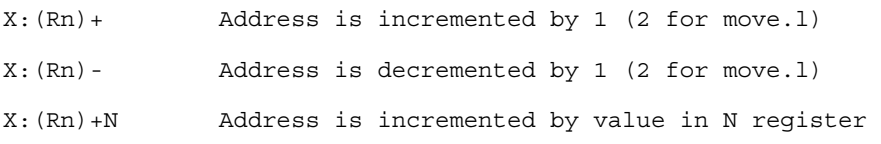

Some programming guidelines which promote the successful targeting of the post-update addressing mode are:

- The address expression must be within a loop.
- The address expressions must be register based, therefore, global pointer variables are usually not targeted for strength reduction since they may be accessed with absolute addressing modes. Sometimes, it is useful to load the address of a global array into a local pointer variable to make the address expression more obvious to the compiler.
- The address expression should be executed each iteration of the loop. Address expressions embedded in `if-then-else' blocks will not be targeted for post-update addressing.
- Induction variables must be defined at one point in the loop and must vary linearly from its previous value.

In the following listing, a simple loop that calculates the sum of elements in a local array is shown. For this example, the induction variable `i' is completely eliminated because:

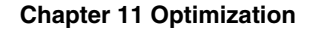

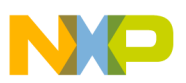

- A DO loop instruction has been generated, eliminating the need for a test on `i' to determine if the loop has ended
- The use of `i' in the calculation of the array addresses has been eliminated, in favor of a post-update addressing mode (see line 11 in the following listing)

**Listing: Example 3: Successful Strength Reduction**

```
 int i;
     int sum=0; 
    int arr [] = { 13, 14, 18, 3, 7, 0, 1, 4, 11, 20 };
    int sz = sizeof(arr)/sizeof(int);for (i=0; i < sz; i++)sum + = arr[i]; printf ( "Sum is %d\n",sum ); 
Assembly output: 
(1) adda #<10, SP ;allocate stack
(2) move.w #<0, B ; sum = 0
(3) adda #-9,SP,R1 ;&arr[0]->R1 
(4) moveu.w #F47, R0 ;temp F47->R0
(5) do #<10,>_L8_0 ;compiler generated init loop 
(6) move.w X: (R0) + A ; initialize arr[]
(7) move.w A1,X:(R1)+ 
(8)_L8_0: 
(9) adda #-9,SP,R0 ;&arr[0]->R0 
(10) do #<10,> L8 1 ;for loop
(11) move.w X: (R0) + A ; arr[i] - A(12) add A, B ; sum = \arref{i}+sum
(13)_L8_1: 
(14) adda #<2, SP ;printf call setup
(15) moveu.w #@lb(F54), N ; string temp to stack
(16) move.w N,X:(SP) 
(17) move.w B1, X: (SP-1) ; sum to stack
(18) jsr >Fprintf ;call printf 
(19) suba #<2, SP ; restore stack
```
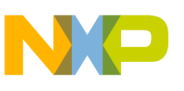

```
Optimizations
```
The following listing shows a case where strength reduction of the address expression was not possible, mainly because the access to the array is conditionally executed in the loop. Also, the induction variable 'i' is used in the 'if' test, but this would not normally prevent a post-update transformation from occurring.

#### **Listing: Example 4: Array Update In Conditional Block**

```
for (i=0; i < sz; i++) if ( i & 1 )
     sum + = arr[i];Assembly output: 
 (1) do #<10,>_L8_1 ;for loop 
(2) brclr #1, Y0, < 182 ;if ( i & 1 )
(3) move.w X: (R0), A ;arr[i]->Av
(4) add A, B ; sum = arr[i] + sum (5)_L8_2: 
 (6) adda #<1,R0 ; &arr = &arr + 1; 
 (7) add.w #<1,Y0 ; i = i + 1 
 (8) nop 
 (9)_L8_1:
```
In the following listing, another situation is shown where strength reduction will fail to find a post-update opportunity. This is when the loop or induction variable is multiply defined in a loop.

#### **NOTE**

This also kills the hardware do loop as the compiler cannot determine the static loop count.

### **Listing: Example 5: Induction Variable is Multiply Defined**

```
for (i=0; i < sz; i++)sum + = arr[i++];Assembly output: 
(1) move.w \#<0, A ; i=0
(2) L8_1:
(3) move.w A1, B ; i -> temp
 (4) add.w #<1,B ; temp++ 
(5) move.w A1, N ; temp++ -> N
 (6) adda #-9,SP,R0 ; &arr[0] -> R0 
 (7) move.w X: (R0+N), A ; arr[temp++] -> A
```
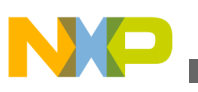

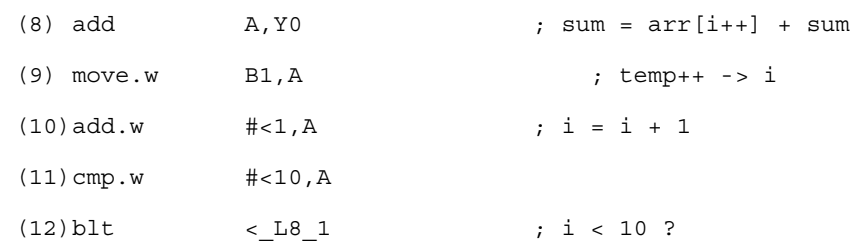

The following listing demonstrates a simple delay line loop that is structured so postupdate addressing is impossible. The final store to memory in the loop is a memory plus displacement addressing mode, move.w A1,X:(R0+1), which doesn't allow post-update addressing. The loop written as is takes approximately 29 cycles and 9 words for NTAPS=6.

#### **Listing: Example 6: Loop Structure Doesn't Allow Post-Update Addressing**

```
for (ii = NTAPS - 2; ii >= 0; ii--) {
     z[i i + 1] = z[i];
} 
Assembly output: 
 (1) do #<5,>_L12_1 ; for () 
  (2) move.w Y0,R0 ; ii -> R0 
  (3) adda R3,R0 ; &z[0] + i 
 (4) move.w X: (R0), A ; Z[i] -> A
 (5) move.w A1, X: (R0+1) ; z[i] \rightarrow z[i+1](6) sub.w \#<1, Y0 ; ii--
  (7)_L12_1:
```
The loop in the above listing may be re-written slightly as shown in the following listing to allow for much more efficient processing. The idea is to try to get an instruction that has a post-update variant as the final load or store in the loop. This loop executes in 17 cycles and 8 words.

#### **Listing: Example 7: Loop Re-Written to Allow Post-Update Addressing**

```
int *pi = 6z[NTAPS-1];for (ii = NTAPS - 2; ii >= 0; ii--) {
*p1-- = z[i];
 }
```
Assembly output:

```
(1) tfra R1, R3 ; &z[NTAPS-1] \rightarrow R3 (2) adda #-5,SP,R0 ;&z[NTAPS-2] -> R0 
 (3) tfra R0,R2 ;R0 -> R2 
(4) do \# <5, > 19 1 ; for ()
(5) move.w X: (R2) - B ; z[i] \rightarrow B(6) move.w B1, X: (R3) - B \rightarrow z[i] (7)_L9_1: 
Optimizations
```
### **11.5.10.3.1 The Effects of Casting on Code Quality**

The 56800x family is a native 16-bit architecture. Type casting to and from 16-bit data types requires extra instruction words and cycles. Use 16-bit types (int, short, unsigned int, unsigned short) whenever possible to minimize to program memory required for the application. Also be aware that ANSI-C requires implicit promotion of integral types for arithmetic operations and this may cause implicit type casting. Of course, favoring 16-bit data types may cause an increase in the total data size of an application. The trade off between program and data memory will have to be judged for each application. In general, if program memory is the limiting resource, favor 16-bit types. If data memory is the limiting resource, then using 8-bit data types where possible may be preferred.

Casting ints to char or long types are usually the least costly in terms of words and cycles. Since accumulators (A,B,C,D registers in the 56800E) are the only registers capable of holding 32-bit quantities, they must be used for long operations. Accumulators are composed of two individually addressable 16-bit parts, the MSP or most significant portion and the LSP or least significant portion. The MSP is often treated as a 16-bit register containing an int or short sized quantity (16-bits). An int to long cast requires an asr16 instruction to move the MSP to the LSP of the accumulator.

### **Listing: Example 8: Casting an integer to a Long Data Type**

```
int ls;
long ll;
  11 = (long)1s;move.w X:(SP-2),A;
asr16 A,A
move.l A10,X:(SP-4)
```
Bytes or char variables are stored as portions of integer sized registers. The 56800E does not contain 8-bit registers. An int to char cast requires an explicit sign extension (sxt.b) of the integer to properly format the register so that the sign bit of the char is extended into the entire word. This is required for proper arithmetic operations on the char since arithmetic in C occurs on integers by definition. Also, the 56800E only performs 16-bit and 32-bit arithmetic.

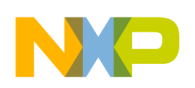

#### **Listing: Example 9: Casting an int to a char Data Type**

```
 char lc;
   int ls;
  lc = (char)ls;Assembly output:
move.w X:(SP-2),A
sxt.b A,A
move.b A1,X:(SP)
```
Chars that are converted to int or long first require a sign extension of the byte into an integer value. If the char is converted to a long, an addition asr16 is required to convert to a 32-bit value.

#### **Listing: Example 10: Casting a char to long**

```
 long ll;
   char lc;
  11 = (long)lc;Assembly output:
moveu.b X:(SP),A
sxt.b A,A
asr16 A,A
move.l A10,X:(SP-4)
```
It should be clear now that casting causes runtime penalties in terms of code size and cycles. Sometimes the perceived benefit of using shorter data types to save data memory results in runtime costs.

The 56800E has a unique model for handling pointers to character data. Although the data memory is organized by words, that is, each address points to a word (two bytes) of data, individual bytes within a word can be still be addressed. The compiler handles this addressing invisibly, but the programmer should be aware of the costs of converting from byte pointers to word pointers and vice versa.

A byte address is generated by the compiler when the programmer chooses to use character data to represent an object. Strings are character data by default in the 56800E compiler and are addressed with byte pointers. Special instructions in the 56800E instruction set expect to see and operate on byte pointer values. A word pointer may be converted to a byte pointer by multiplying the word address by two. Similarly, a byte address is converted to a word address by dividing the byte address by two. When a byte pointer is cast to a word pointer, an explicit, runtime conversion of the pointer quantity is performed. The cost is a one word, one cycle penalty to bit shift the address value to the left, that is, multiply by two, to convert to a byte pointer. The cost is the same to convert to a word pointer, except the shift is to the right, effectively dividing by two. The void pointer is a byte pointer since the void pointer should be able to represent any data type, including chars. Since there is a runtime penalty for converting pointer types, casts back

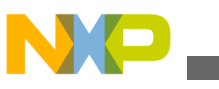

**Optimizations**

and forth should be limited for efficient C programs. This may be a factor when the void pointer is used to point to generic data and cast to the proper type at runtime. The following listing shows the effect of casting byte and word pointers.

### **Listing: Example 11: Casting Byte and Word Pointers**

```
 void * pvoid;
   int vint;
   int * pint;
   char *pchar;
 pint = (int *) &vint;
adda #-5,SP,R0
move.w R0,X:(SP-6)
 pvoid = (void * )pint;
moveu.w X:(SP-6),R0
asla R0,R0
move.w R0, X: (SP-4)pchar = (char *)pint;
move.w X: (SP-6), RO
asla R0,R0
move.w R0,X:(SP-7)
 pi = (int * ) pvoid;
moveu.w X:(SP-4),R0
lsra R0
move.w R0,X:(SP-6)
```
### **11.5.10.3.2 Miscellaneous Techniques**

There are other several minor techniques to be aware of when writing the most efficient C code for the compiler.

Initialize local arrays and structures at declaration time, if possible. Local arrays and structures are initialized optimally by the compiler.

Functions with a large number of parameters will probably have to pass some parameters on the stack causing costly memory accesses. Make sure that frequently called functions pass their parameters in registers. For information on the parameter passing rules for the 56800E C Compiler see the *Freescale 56800/E Hybrid Controllers: MC56F83xx/ DSP5685x Family Targeting Manual*.

Forcing enums as integers (C/C++ Language Panel, "Enums Always Ints") may yield better code since integers are usually handled more efficiently.

Loading frequently used global variables into local temporary variables sometimes has a positive effect on code size and performance, since accessing variables through registers is more efficient that absolute addressing modes.

As an illustration of the final point in the list above, the code in the following listing executes in 98 cycles and 20 program memory words. The same function is performed by the code in [Listing: Example 13: Modified Global Structure Example](#page-382-0), but it executes in

<span id="page-382-0"></span>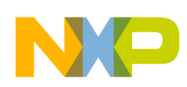

57 cycles and 13 program memory words. A temporary local variable is used in processing instead of the global variable. Fewer absolute addressing instructions account for the difference.

#### **Listing: Example 12: Global Structure Example**

```
#define ARRAY_SIZE 5 
static struct s1 
{ 
      unsigned char value_a; 
      unsigned char value_b; 
      unsigned char value_c; 
} s_s1[ARRAY_SIZE]; 
unsigned int r1; 
int main() 
{ 
      int i; 
     for (i = 0; i < ARRAY_SIZE; i++) { 
      r1 += s_s1[i].value_a; 
     r1 += s_s1[i].value_b;r1 += s s1[i].value c;
      } 
      return (r1); 
}
```
### **Listing: Example 13: Modified Global Structure Example**

```
int main() { 
       int i; 
       unsigned int local_var; 
      local_var = r1;for (i = 0; i < ARRAY_SIZE; i++)\{ local_var += s_s1[i].value_a; 
             local_var += s_s1[i].value_b; 
             local_var += s_s1[i].value_c;
```

```
 } 
       r1 = local var; return (r1); 
} 
Optimizations
```
# **11.5.10.4 Software Pipelining**

Software pipelining is a loop transformation that changes the initial loop so that parts of different iterations execute at the same time. This scheduling technique exploits architectural instruction level parallelism.

It may also produce better loop schedules when stalls, hazards or latencies exist between instructions in the initial loop, if they can be avoided in the transformed loop.

Note that the DSP56800e architecture provides limited parallelism by means of parallel move instructions. These limitations narrow down the applicability of this transformation.

An example of software pipelining transformation:

```
#include "intrinsics 56800e.h"
int x[100], y[100], i;
long res;
void main()
{
     long t=0;
     for (i=0; i<100; i++)
\{t = L_{mac}(t, x[i], y[i]); }
    res = t;}
```
This code will compile the loop-body into one cycle:

rep R1<br>mac Y0, X0, A mac  $Y0, X0, A$   $X: (R0) + Y0$   $X: (R3) + Y0$ 

where mac instruction from first iteration of the loop executes in parallel with load instructions from the second iteration of the initial loop.

This transformation applies to the inner most loops of a program, and currently is enabled only for DO loops.

It is controlled by the  $-$ [no] swp command line switch, and it is by default enabled for optimization levels higher than 2. Otherwise #pragma swplevel on/off may be used to control the transformation. When optimizing for size, software pipelining is disabled, as it usually increases program size.

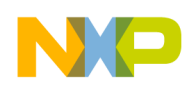

# **11.5.10.5 Stack Sequence Optimization**

This transformation replaces several accesses to adjacent stack locations with a postincrement/-decrement addressing mode by using an available address register.

For DSP56800E, this transformation may bring performance gain both in execution speed and code size. Speed is improved as instructions using post-increment access usually take only one cycle as opposed to instructions with immediate offsets that can take 2 or 3 cycles. Code size is reduced when large immediates are present.

An example of stack sequence optimization where the following low-level intermediate piece of code:

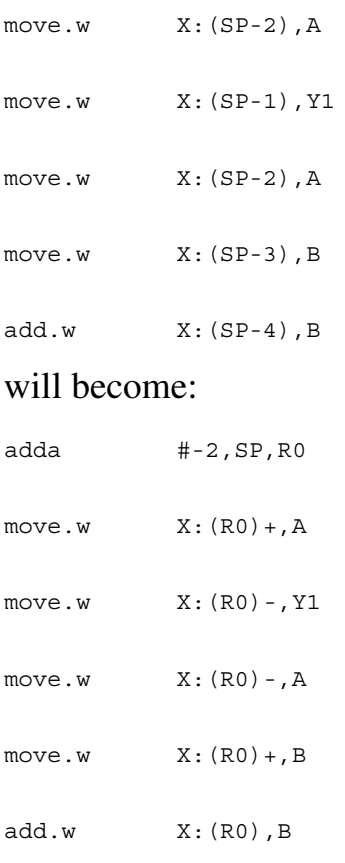

which brings an improvement of 3 cycles  $(2+2+2+2+3)$  as opposed to  $2+1+1+1+2$ .

In the example above, the transformation actually increases the code size, and that is why it will not be performed on this example when -Os optimization is required.

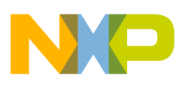

#### **Optimizations**

Note that this transformation makes use of both post increment and post decrement update modes, and it can also exploit all instructions accessing the stack, not only loads and stores.

Transformation is controlled by the  $\overline{\ }$ -[no]stackseq command line switch, and it is enabled by default for an optimization level higher than one. Also, #pragma stackseq on/off may be used to control the transformation.

### **11.5.10.6 Constant to Array Reallocation**

Constants/large constants encoded in instructions are stored into an array in data memory and immediate operands are changed into data memory access using register-indirect, post-increment operands.

The main target of this optimization is speed, but occasionally size improvements can also be obtained.

Each transformed instruction reduces the execution time of an instruction by 1-2 cycles and reduces program memory size by 1-2 words, but also causes an increase of data memory by 1-2 words, depending on the size of immediates.

Besides the operand mode transformation, grouping transformed instructions can further decrease total program memory size.

The following instructions take between 2-3 words of program memory and 2-3 cycles to execute:

 MOVE.W#xxxx, HHHHH MOVE.L#xxxxxx, HHHHH

and they are transformed to:

 $MOWE.W(Rx) +$ , HHHHH  $Move.L(Rx) +$ , HHHHH

so that the resulting instruction will take 1word of program memory and 1 cycle to execute, but it will add an extra 1-2 words into data memory (the immediate values). It will also add an overhead of one instruction per sequence for computing the address of the first element.

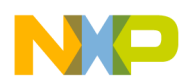

If no instruction grouping happens with instructions transformed to post-increment indirect addressing, the total memory size used will slightly increase, due to the computation of stack offset for the first element in a sequence.

An example of how this optimization works on the following piece of low-level intermediate code:

```
 .code
    move.w X:(R3)+, X0
   move.w #<number 1>, Y0
    mac Y0, X0, A
    move.w X:(R3)+, X0
   move.w #<number 2>, Y0
    mac Y0, X0, A
```
The code above can be optimized to:

```
 .code
     move.w #<array_starting_address>, R0
     move.w X:(R3)+, X0
     move.w X:(R0)+, Y0
     mac Y0, X0, A
    move.w X: (R3) +, X0
    move.w X: (R0) +, YO
     mac Y0, X0, A 
  .data
       array_starting_address:
       <number_1>
       <number_2>
```
This optimization is disabled for  $-\infty$  and is automatically enabled on speed optimization level >= 2. Constant to array reallocation can be enabled/disabled at any optimization level using  $-$  [no] constarray options in the command line. At function level, you should use #pragma constarray on/off.

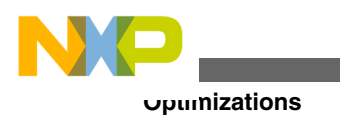

### **NOTE**

This optimization creates extra data for its own use in the .data section. If the .data section load address is different from the .data section run address (e.g., because of an AT linker command file directive) avoid using the constant to array optimization in any functions executing before the run address. Use #pragma constarray off to ensure proper function execution.

# **11.5.10.7 Interprocedural Analysis Support**

Interprocedural Analysis (IPA) allows the compiler to generate better and/or smaller code by inspecting more than just one function or data object at the same time. This technology is currently used by the inliner.

The compiler supports three different interprocedural analysis modes: off (default), file, and program.

With the function mode -ipa off, functions are optimized and code is generated when the function has been parsed. This mode allows no interprocedural analysis.

With the mode -ipa file, a translation unit is completely parsed before any code or data is generated. This allows optimizations and inlining on a per-file basis. This mode will require more memory and it can be slightly slower than the  $\frac{1}{2}$  of  $\frac{1}{2}$  mode. The compiler will also do an early dead code/data analysis in this mode, so objects with internal linkage that are not referenced will be dead-stripped in the compiler rather than in the linker.

With the mode -ipa program all translation units are completely parsed. Optimizations and code generation are done in a final stage enabling true "whole program" optimizations. For example, auto-inlining of functions that are defined in another translation unit.

"Program IPA" can require a lot of memory and will also be slower, especially in the change/build/debug cycle because all code generation and optimizations will have to be redone whenever a program has to be relinked.

Using this mode from command-line tools is more complicated. If you specify all source files on the command-line you can use -ipa program:

mwcc56800e -ipa program test1.c test2.c [all sources and libraries]...

This will compile, optimize, codegen, and link binary in "program" ipa mode.

If you want to separate compilation from linking you can either use:

mwcc56800e -ipa program -c test1.c

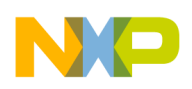

This generates test1.o file (empty) and a test1.irobj file.

mwcc56800e -ipa program -c test2.c

This generates test2.o file (empty) and a test2.irobj file.

mwcc56800e -ipa program test1.o test2.o [all \*.o and libraries]...

This will optimize, codegen, and link binary in "program" ipa mode.

If you want to invoke the linker separately you will have to use:

mwcc56800e -ipa program -c test1.c

This generates test1.o file (empty) and a test1.irobj file.

mwcc56800e -ipa program -c test2.c

This generates test2.o file (empty) and a test2.irobj file.

mwcc56800e -ipa program-final test1.irobj test2.irobj [all \*.irobjs]...

This will optimize and codegen in "program" ipa mode and update the .o files.

mwld56800e -o test.exe test1.obj test2.obj [all \*.objs and libraries]...

This will link binaries.

The .irobj files contain an intermediate program representation. Thus the build step corresponding to "make clean" should remove these when the matching .o file is deleted.

#### **NOTE**

-ipa program mode is available only with command line compiler.

#### **WARNING**

-ipa program mode is not fully-tested for DSC development. Use at your own risk.

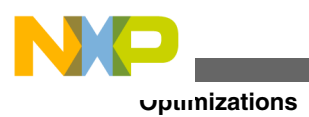

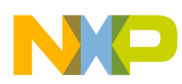

# **Chapter 12 Tool Performance**

CodeWarrior compilers can "precompile" a header file to speed up translation of source code. Precompiling a header file that is included often in other source files will reduce the time the compiler uses to translate source code.

Some options for CodeWarrior compilers and linkers affect how much time these tools use. By managing these options so that they are used only when they are needed, you can reduce the time needed to build your software.

# **12.1 Precompiled Header Files**

This topic contains the following sub-topics:

- When to Use Precompiled Files
- [What Can be Precompiled](#page-391-0)
- [Precompiling C++ Source Code](#page-391-0)
- [Using a Precompiled Header File](#page-392-0)
- [Preprocessing and Precompiling](#page-393-0)
- [Pragma Scope in Precompiled Files](#page-393-0)
- [Precompiling a File in the CodeWarrior IDE](#page-394-0)
- [Updating a Precompiled File Automatically](#page-395-0)

# **12.1.1 When to Use Precompiled Files**

Source code files in a project typically use many header files. Typically, the same header files are included by each source code file in a project, forcing the compiler to read these same header files repeatedly during compilation. To shorten the time spent compiling and recompiling the same header files, CodeWarrior compilers can precompile a header file, allowing it to be subsequently preprocessed much faster than a regular text source code file.

<span id="page-391-0"></span>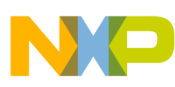

#### **Precompiled Header Files**

For example, as a convenience, programmers often create a header file that contains commonly-used preprocessor definitions and includes frequently-used header files. This header file is then included by each source code file in the project, saving the programmer some time and effort while writing source code.

This convenience comes at a cost, though. While the programmer saves time typing, the compiler does extra work, preprocessing and compiling this header file each time it compiles a source code file that includes it.

This header file can be precompiled so that, instead of preprocessing multiple duplications, the compiler needs to load just one precompiled header file.

# **12.1.2 What Can be Precompiled**

A file to be precompiled does not have to be a header file ( $\Delta$ , h or  $\Delta$ , hpp files, for example), but it must meet these requirements:

• The file must be a source code file in text format.

You cannot precompile libraries or other binary files.

- A C source code file that will be automatically precompiled must have . pch file name extension.
- Precompiled files must have a .mch file name extension.
- The file to be precompiled does not have to be in a CodeWarrior IDE project, although a project must be open to precompile the file.

The CodeWarrior IDE uses the build target settings to precompile a file.

• The file must not contain any statements that generate data or executable code.

However, the file may define static data.

- Precompiled header files for different build targets are not interchangeable.
- A source file may include only one precompiled file.
- A file may not define any items before including a precompiled file.

Typically, a source code file includes a precompiled header file before anything else (except comments).

# **12.1.3 Precompiling C++ Source Code**

The CodeWarrior C++ compiler has these requirements for precompiling source code:

<span id="page-392-0"></span>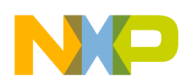

- C source code may not include precompiled C++ header files and C++ source code may not include precompiled C header files.
- C++ source code can contain inline functions and constant variable declarations (const)
- A C++ source code file that will be automatically precompiled must have a  $_{\rm peh++}$  file name extension.

# **12.1.4 Using a Precompiled Header File**

Although a precompiled file is not a text file, you use it like you would a regular header file. To include a precompiled header file in a source code file, use the  $\#$ include directive.

#### **NOTE**

Unlike regular header files in text format, a source code file may include only one precompiled file.

### **Tip**

Instead of explicitly including a precompiled file in each source code file with the #include directive, put the #include directive in the **Prefix Text** field of the **C/C++ Preprocessor** settings panel and make sure that the **Use prefix in precompiled headers** option is on. If the **Prefix File** field already specifies a file name, include the precompiled file in the prefix file with the #include directive.

The following listing shows an example.

### **Listing: Header File that Creates a Precompiled Header File for C**

```
// sock_header.pch
```
// When compiled or precompiled, this file will generate a

// precompiled file named "sock\_precomp.mch"

#pragma precompile target "sock precomp.mch"

#define SOCK VERSION "SockSorter 2.0"

#include "sock\_std.h"

#include "sock string.h"

#include "sock\_sorter.h"

The following listing shows another example.

### **Listing: Using a Precompiled File**

// sock\_main.c

```
Precompiled Header Files
```

```
// Instead of including all the files included in 
// sock header.pch, we use sock precomp.h instead.
//
// A precompiled file must be included before anything else.
#include "sock_precomp.mch"
int main(void)
{
   // ...
  return 0;
}
```
# **12.1.5 Preprocessing and Precompiling**

When precompiling a header file, the compiler preprocesses the file too. In other words, a precompiled file is preprocessed in the context of its precompilation, not in the context of its compilation.

The preprocessor also tracks macros used to guard #include files to reduce parsing time. Thus, if a file's contents are surrounded with:

#ifndef FOO\_H #define FOO\_H // file contents #endif

The compiler will not load the file twice, saving some small amount of time in the process.

# **12.1.6 Pragma Scope in Precompiled Files**

Pragma settings inside a precompiled file affect only the source code within that file. The pragma settings for an item declared in a precompiled header file (such as data or a function) are saved then restored when the precompiled header file is included.

For example, the source code in the following listing specifies that the variable  $x_{xx}$  is a far variable.

#### **Listing: Pragma Settings in a Precompiled Header**

<span id="page-394-0"></span>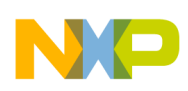

```
// my pch.pch
```

```
// Generate a precompiled header named pch.mch.
#pragma precompile target "my pch.mch"
#pragma far_data on
extern int xxx;
```
The source code in the following listing includes the precompiled version of the above listing.

#### **Listing: Pragma Settings in an Included Precompiled File**

```
// test.c 
#pragma far data off // far data is disabled
#include "my_pch.mch" // this precompiled file sets far_data on
// far data is still off but xxx is still a far variable
```
The pragma setting in the precompiled file is active within the precompiled file, even though the source file including the precompiled file has a different setting.

# **12.1.7 Precompiling a File in the CodeWarrior IDE**

To precompile a file in the CodeWarrior IDE, use the **Precompile** command in the **Project** menu:

- 1. Start the CodeWarrior IDE.
- 2. Open or create a project.
- 3. Choose or create a build target in the project.

The settings in the project's active build target will be used when preprocessing and precompiling the file you want to precompile.

4. Open the source code file to precompile.

See [What Can be Precompiled](#page-391-0) for information on what a precompiled file may contain.

5. From the **Project** menu, choose **Precompile**.

A save dialog box appears.

6. Choose a location and type a name for the new precompiled file.

The IDE precompiles the file and saves it.

7. Click **Save**.

<span id="page-395-0"></span>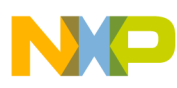

#### **Precompiled Header Files**

The save dialog box closes, and the IDE precompiles the file you opened, saving it in the folder you specified, giving it the name you specified.

You may now include the new precompiled file in source code files.

# **12.1.8 Updating a Precompiled File Automatically**

Use the CodeWarrior IDE's project manager to update a precompiled header automatically. The IDE creates a precompiled file from a source code file during a compile, update, or make operation if the source code file meets these criteria:

- The text file name ends with .pch (for C header files).
- The file is in a project's build target.
- The file uses the precompile target pragma.
- The file, or files it depends on, have been modified.

The IDE uses the build target's settings to preprocess and precompile files.
<span id="page-396-0"></span>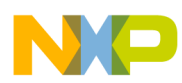

# **Chapter 13 Libraries and Runtime Code**

You can use a variety of libraries with the CodeWarrior™ IDE. The libraries include ANSI-standard libraries for C, runtime libraries, and other codes. This chapter explains how to use these libraries for DSP56800E development.

With respect to the Main Standard Library (MSL) for C, this chapter is an extension of the *MSL C Reference*. Refer the *MSL C Reference* manual for general details on the standard libraries and their functions.

This chapter includes the following sections:

- MSL for DSP56800E
- [Runtime Initialization](#page-400-0)

# **13.1 MSL for DSP56800E**

This section explains MSL that has been modified for use with DSP56800E. The compiler library supports C++ support functions, including trigonometric, hyperbolic, power, absolute value functions, exponential, and logarithmic functions.

## **NOTE**

To use double precision function versions, you must use libraries that support long long and double data types. Libraries that support these types have names that include \_SLLD. Use #pragma slld on to compile the project.

## **NOTE**

Libraries are available that are precompiled for speed (the library name contains the specifier o4p) or precompiled for code size (the library name contains the specifier  $\circ$ 4s).

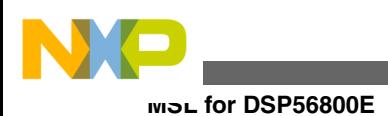

# **13.1.1 Using MSL for DSP56800E**

CodeWarrior™ Development Studio for 56800/E Digital Signal Controllers includes a version of MSL. MSL is a complete C library for use in embedded projects. All of the sources necessary to build MSL are included in CodeWarrior™ Development Studio for 56800/E Digital Signal Controllers, along with the project files for different configurations of MSL. If you already have a version of the CodeWarrior IDE installed on your computer, the CodeWarrior installer adds the new files needed for building versions of MSL for DSP56800E.

The project directory for the DSP56800E MSL is:  $\text{codewarrior}\M56800E$  support $\text{msl}\nS$ \DSP\_56800E\projects\MSL C 56800E.mcp.

Do not modify any of the source files included with MSL. If you need to make changes based on your memory configuration, make changes to the runtime libraries.

Ensure that you include one or more of the header files located in the following directory:

CodeWarrior\M56800E Support\msl\MSL\_C\DSP\_56800E\inc

When you add the relative-to-compiler path to your project, the appropriate MSL and runtime files will be found by your project. If you create your project from Stationery, the new project will have the proper support access path.

## **13.1.1.1 Console and File I/O**

DSP56800E Support provides standard C calls for I/O functionality with full ANSI/ISO standard I/O support with host machine console and file I/O for debugging sessions (Host I/O) through the JTAG port or HSST in addition to such standard C calls such as memory functions  $_{\text{malloc}}()$  and  $_{\text{free}}()$ .

A minimal "thin" printf via "console\_write" and "fflush\_console" is provided in addition to standard I/O.

See the *MSL C Reference* manual (Main Standard Library).

## **13.1.1.1.1 Library Configurations**

There are Large Data Model and Small Data Model versions of all libraries. (Small Program Model default is off for all library and Stationery targets.)

MSL provides standard C library support.

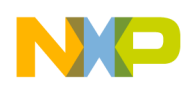

The Runtime libraries provide the target-specific low-level functions below the high-level MSL functions. There are two types of Runtime libraries:

- JTAG-based Host I/O
- HSST-based Host I/O

For each project requiring standard C library support, a matched pair of MSL and Runtime libraries are required (SDM or LDM pairs).

The HSST library is added to HSST client-to-client DSP56800E targets.

## **NOTE**

DSP56800E stationery creates new projects with LDM and SDM targets and the appropriate libraries.

Below is a list of the DSP56800E libraries:

- Main Standard Libraries
	- MSL C 56800E.lib

Standard C library support for Small Data Model.

• MSL C 56800E lmm.lib

Standard C library support for Large Data Model.

- Runtime Libraries
	- runtime 56800E.lib

Low-level functions for MSL support for Small Data Model with Host I/O via JTAG port.

• runtime 56800E lmm.lib

Low-level functions for MSL support for Large Data Model with Host I/O via JTAG port.

• runtime\_hsst\_56800E.lib

Low-level functions for MSL support for Small Data Model with Host I/O via HSST.

• runtime hsst 56800E lmm.lib

Low-level functions for MSL support for Large Data Model with Host I/O via HSST.

<span id="page-399-0"></span>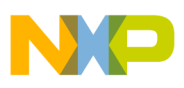

## **13.1.1.1.2 Host File Location**

Files are created with  $f_{\text{open}}$  on the host machine as shown in the table below:

| fopen Filename Parameter | <b>Host Creation Location</b> |
|--------------------------|-------------------------------|
| filename with no path    | target project file folder    |
| full path                | location of full path         |

**Table 13-1. Host File Creation Location**

## **13.1.2 Allocating Stacks and Heaps for DSP56800E**

Stationery linker command files (LCF) define heap, stack, and bss locations. LCFs are specific to each target board. When you use M56800E stationery to create a new project, CodeWarrior automatically adds the LCF to the new project.

See [ELF Linker](#page-180-0) for general LCF information. See each specific target LCF in Stationery for specific LCF information.

See the following table for the variables defined in each Stationery LCF.

**Table 13-2. LCF Variables and Address**

| <b>Variables</b> | <b>Address</b>                                               |
|------------------|--------------------------------------------------------------|
| stack addr       | Start address of the stack                                   |
| _heap_size       | Size of the heap                                             |
| _heap_addr       | Start address of the heap                                    |
| _heap_end        | End address of the heap                                      |
| bss start        | Start address of memory reserved for uninitialized variables |
| _bss_end         | End address of bss                                           |

To change the locations of these default values, modify the linker command file in your DSP56800E project.

## **NOTE**

Ensure that the stack and heap memories reside in data memory.

## **13.1.2.1 Definitions**

The following definitions are used throughout this document:

• [Stack](#page-400-0)

<span id="page-400-0"></span>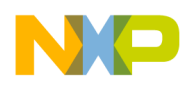

- Heap
- BSS

## **13.1.2.1.1 Stack**

The stack is a last-in-first-out (LIFO) data structure. Items are pushed on the stack and popped off the stack. The most recently added item is on top of the stack. Previously added items are under the top, the oldest item at the bottom. The "top" of the stack may be in low memory or high memory, depending on stack design and use. M56800E uses a 16- bit-wide stack.

## **13.1.2.1.2 Heap**

Heap is an area of memory reserved for temporary dynamic memory allocation and access. MSL uses this space to provide heap operations such as malloc. M56800E does not have an operating system (OS), but MSL effectively synthesizes some OS services such as heap operations.

## **13.1.2.1.3 BSS**

BSS is the memory space reserved for uninitialized data. The compiler will put all uninitialized data here. If the Zero initialized globals live in data instead of BSS checkbox in the M56800E Processor Panel is checked, the globals that are initialized to zero reside in the .data section instead of the .bss section. The stationery init code zeroes this area at startup. See the M56852 init (startup) code in this chapter for general information and the stationery init code files for specific target implementation details.

## **NOTE**

Instead of accessing the original Stationery files themselves (in the Stationery folder), create a new project using Stationery which will make copies of the specific target board files such as the LCF.

# **13.2 Runtime Initialization**

The default init function is the bootstrap or glue code that sets up the DSP56800E environment before your code executes. This function is in the init file for each boardspecific stationery project. The routines defined in the init file performs other tasks such as clearing the hardware stack, creating an interrupt table, and retrieving the stack start and exception handler addresses.

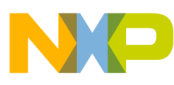

**Runtime Initialization**

The final task performed by the init function is to call the main() function.

The starting point for a program is set in the **Entry Point** field in the [DSC Linker > Input](#page-29-0) settings panel.

The project for the DSP56800E runtime is: CodeWarrior\M56800E Support\runtime 56800E

\projects\Runtime 56800E.mcp

**Table 13-3. Library Names and Locations**

| <b>Library Name</b>    | Location                                       |
|------------------------|------------------------------------------------|
| Large Memory Model     | CodeWarrior\M56800E Support\runtime_56800E\lib |
| Runtime 56800E lmm.lib |                                                |
| Small Memory Model     | CodeWarrior\M56800E Support\runtime 56800E\lib |
| Runtime 56800E.Lib     |                                                |

When creating a project from R1.1 or later Stationery, the associated init code is specific to the DSP56800E board. See the startup folder in the new project folder for the init code.

## **Listing: Sample Initialization File (DSP56852EVM)**

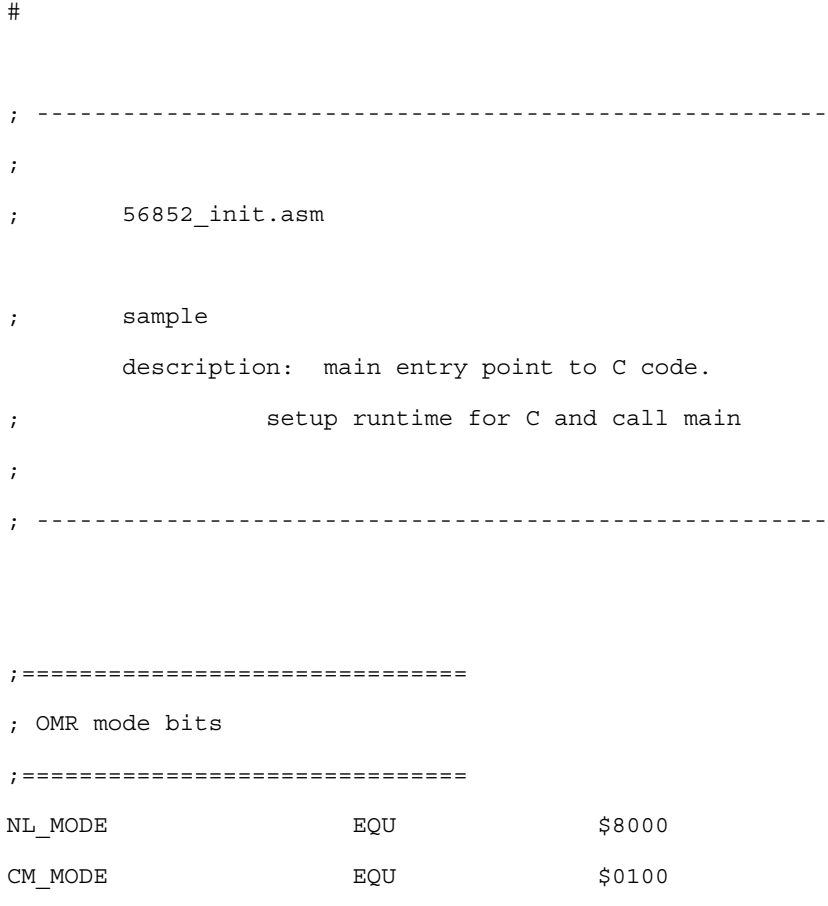

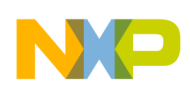

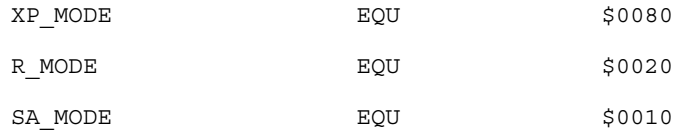

section rtlib

XREF F\_stack\_addr

org p:

GLOBAL Finit\_M56852\_

SUBROUTINE "Finit\_M56852\_",Finit\_M56852\_,Finit\_M56852END-Finit\_M56852\_

Finit\_M56852\_:

```
;
; setup the OMr with the values required by C
;
      bfset #NL_MODE,omr ; ensure NL=1 (enables nsted DO loops)
        nop
        nop
   bfclr #(CM_MODE|XP_MODE|R_MODE|SA_MODE),omr ; ensure CM=0 (optional for C)
                   ; ensure XP=0 to enable harvard architecture
                   ; ensure R=0 (required for C)
                   ; ensure SA=0 (required for C)
; Setup the m01 register for linear addressing
       move.w #-1, x0moveu.w x0, m01 ; Set the m register to linear addressing
       moveu.w hws, la (x) ; Clear the hardware stack
        moveu.w hws,la nop
        nop
```

```
CALLMAIN: ; Initialize compiler environment
;Initialize the Stack
       move.l #>>F_Lstack_addr,r0
       bftsth #$0001,r0
       bcc noinc
       adda #1,r0
noinc:
      tfra r0, sp ; set stack pointer too
       move.w #0,r1
       nop
       move.w r1,x:(sp)
       adda #1,sp
 jsr F init sections
; Call main()
      move.w #0,y0 ; Pass parameters to main()
       move.w #0,R2
       move.w #0,R3
       jsr Fmain ; Call the Users program
;
; The fflush calls where removed because they added code
; growth in cases where the user is not using any debugger IO.
; Users should now make these calls at the end of main if they use debugger IO
;
; move.w #0,r2
; jsr Ffflush ; Flush File IO
; jsr Ffflush_console ; Flush Console IO
; end of program; halt CPU
Runtime Initialization
```
debughlt

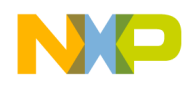

rts

Finit M56852END:

endsec

**Chapter 13 Libraries and Runtime Code**

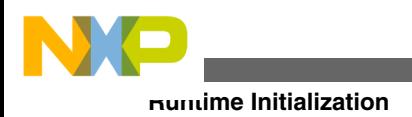

# **Index**

\_builtin\_align() 173 builtin\_type() 173  $DATA_360$ FILE 361  $LINE$   $361$ \_m56800E\_361 \_mod\_access 280 mod error 282 \_mod\_getint16  $281$ \_mod\_init 278 \_mod\_initint16 279 \_mod\_setint16 282 \_mod\_start 280 \_mod\_stop 281 \_mod\_update 280 MWERKS 359 \_optlevelx  $362$  $profile$   $362$  $STDC$  363  $TIME_360$ \_typeof\_() $174$ . (location counter) 194 .cmd  $52$ #else  $171$ #endif 171 -allow\_macro\_redefs 74 -allowREP 85 -ansi  $54$ -application 211 -asmout  $85$ -assert\_nop 101  $-c85$ -case 101 -char  $55$ -chkasm  $85$ -chkcsrcpipeline 86 -constarray 87 -convertpaths 74 -Cpp\_exceptions 211 -cwd  $74$  $-D+75$ -data  $102$ -dead[strip] 207 -debug  $102$ -debug\_workaround 102 -defaults  $56, 204$ -define 75 -dialect | -lang 212 -dis[assemble] 203 -disassemble 53, 64 -dispaths 215 -Do $87$ -E $76$ 

-encoding 56 -enum  $87$ -EP  $76$  $-ext 88$ -factor  $193$ -factor<sub>2</sub> 94 -factor3 94 -flag  $57$ -for\_scoping  $88$ -force active 207 -fullLicenseSearch 58  $-g$  100 -gcc\_extensions 58 -gccdepends 76 -gccext  $58$ -gccincludes 77 -globalsInLowerMemory 89 -help  $65$ -hprog | -hugeprog 89  $-I - 77$  $-I+78$ -include  $78$ -initializedzerodata 89 -inline  $94$  $-$ ipa  $95$  $-ir 78$ -keep[local] 207 -keepobjects 82  $-L+204$ -largeAddrInSdm 90 -Idata | -largedata 89 -legacy  $103$ -library 211 -list  $103$  $-1r$  205 -M $58$ -m[ain]  $208$ -macro\_expand 103 -make 59 -map  $208$ -mapcr 59 -map showbyte 83 -maxerrors 66 -maxwarnings 66 -MD $60$ -MDfile  $61$ -Mfile  $60$ -min\_enum\_size 90 -MM 59 -MMD $60$ -MMDfile 61 -MMfile  $61$ -msgstyle 67 -multibyteaware 62

-nodefaults 53 -nofactor1 96 -nofactor2 96 -nofactor3 96 -nofail 67, 205 -nolink 83 -nolonglong  $62$ -noprecompile 79 -nosyspath 79  $-0.83$  $-0.97$  $-0+97$ -once  $62$ -opt  $98$  $-P$  79 -padpipe 90 -ppopt  $80$ -pragma 62 -precompile 80 -prefix  $81$ -preprocess 80 -profile 91 -prog  $103$ -progress 68 -relax\_pointers 63 -requireprotos  $63$ -reverselibsearchpath 206  $-S$  68, 206 -scheduling 91 -search  $63$ -segchardata 91 -show  $213$ -sortbyaddr 209 -sprog | -smallprog 91 -srec  $209$ -sreceol 209 -sreclength 210 -stackseq 92 -stderr $68$ -stdinc  $81$ -stdkeywords 54 -stdlib 206 -strict  $54$ -strings 92  $-swp92$ -sym  $100$ -timing 69 -trigraphs  $64$  $-U+82$ -undefine 82 -usebyteaddr 210 -V3 93, 104, 210 -verbose  $68$ -version 69 -w[ $\text{arn}$ [ings]  $212$ -warn nop  $104$ -warn\_odd\_sp 104 -warn\_stall 104

-warning pragma 69 -warnings 69 -wraplines 73

56800E memory model 374

## A

abs  $s$  226 Absolute/Negate 226 add 230 Addition/Subtraction Intrinsic Functions 229 **ADDR 194** ALIGN<sub>195</sub> ALIGNALL 196 always\_inline pragma 333 ANSI\_strict 296 Arguments Unnamed 170 Assembler Control Options 134 auto\_inline pragma 333 auto-inlining 334

## C

 $C++$  comments  $170$ C++ Compiler 177 Calling Conventions 139 Casting 380 Casting on code quality  $380$ Characters as integer values 172 check\_c\_src\_pipeline 301 check\_inline\_asm\_pipeline 302 check\_inline\_sp\_effects 302 Code storage 156 Command Files 52 Command-line linker options -dis[assemble] 203 -defaults 204  $-L+204$  $-$ lr 205 -nofail 205 -reverselibsearchpath 206  $-S$  206 -stdlib 206 Command-Line Linker Options 128 Command Line Tools 105 Common Subexpression Elimination 369 Compiler Options 110 const\_strings pragma 334 Constant to Array Reallocation 386 Control Intrinsic Functions 233 Copy Propagation 369 C Symbols 363

#### **D**

Data Alignment *[149](#page-148-0)* Data storage *[156](#page-155-0)* Data Types *[137](#page-136-0)* Date symbol *[360](#page-359-0)* D constant suffix *[174](#page-173-0)* Dead Code Elimination *[368](#page-367-0)* Dead Store Elimination *[370](#page-369-0)* Deadstripping *[161](#page-160-0)* defer\_codegen pragma *[334](#page-333-0)* Deferred Inlining *[335](#page-334-0)* define\_section pragma *[326](#page-325-0)* Deposit/Extract Intrinsic Functions *[236](#page-235-0)* Diagnostic Control Pragmas *[300](#page-299-0)* div\_ls *[242](#page-241-0)* DIV\_LS\_INT *[243](#page-242-0)* div\_ls4q *[243](#page-242-0)* DIV\_LS4Q\_INT *[244](#page-243-0)* div\_nonstd32by16\_canoverflow pragma *[349](#page-348-0)* div\_s *[240](#page-239-0)* DIV\_S\_INT *[241](#page-240-0)* div\_s4q *[241](#page-240-0)* DIV\_S4Q\_INT *[242](#page-241-0)* Division Intrinsic Functions *[240](#page-239-0)* dollar\_identifiers pragma *[322](#page-321-0)* dollar sign *[322](#page-321-0)* dont\_inline pragma *[335](#page-334-0)* dont\_reuse\_strings pragma *[336](#page-335-0)* Don't Inline option *[290](#page-289-0)* DOS batch file *[106](#page-105-0)* DOS BAT file *[106](#page-105-0)*

#### **E**

ELF Disassembler options -dispaths *[215](#page-214-0)* -show *[213](#page-212-0)* ELF linker options -m[ain] *[208](#page-207-0)* -force\_active *[207](#page-206-0)* -keep[local] *[207](#page-206-0)* -map *[208](#page-207-0)* -sortbyaddr *[209](#page-208-0)* -srec *[209](#page-208-0)* -sreceol *[209](#page-208-0)* -sreclength *[210](#page-209-0)* -dead[strip] *[207](#page-206-0)* -usebyteaddr *[210](#page-209-0)* -V3 *[210](#page-209-0)* enumerated types *[337](#page-336-0)* enumsalwaysint pragma *[337](#page-336-0)* Error Control Pragmas *[300](#page-299-0)* Errors and Warnings options -w[arn[ings] *[212](#page-211-0)* explicit\_zero\_data pragma *[327](#page-326-0)* Expression Simplification *[368](#page-367-0)*

extended\_errorcheck *[303](#page-302-0)* extract\_h *[236](#page-235-0)* extract\_l *[237](#page-236-0)*

#### **F**

factor1 pragma *[350](#page-349-0)* factor2 pragma *[350](#page-349-0)* factor3 pragma *[351](#page-350-0)* ffs\_l *[266](#page-265-0)* ffs\_s *[264](#page-263-0)* FORCE\_ACTIVE *[196](#page-195-0)* fullpath\_prepdump pragma *[322](#page-321-0)*

#### **G**

gcc\_extensions *[298](#page-297-0)* GCC Extensions *[179](#page-178-0)* General command-Line options *[107](#page-106-0)* GNU C pragma *[298](#page-297-0)*

### **I**

identifier \$ *[322](#page-321-0)* dollar signs in *[322](#page-321-0)* Identifier significant length *[175](#page-174-0)* size *[175](#page-174-0)* Illegal Pragmas *[295](#page-294-0)* Implementation-Defined Behavior *[177](#page-176-0)* INCLUDE *[197](#page-196-0)* initializedzerodata pragma *[328](#page-327-0)* INITVAL *[182](#page-181-0)* inline\_bottom\_up pragma *[338](#page-337-0)* Inline Assembly calling functions *[220](#page-219-0)* Inlining stopping *[335](#page-334-0)* Integer specified as character literal *[172](#page-171-0)* Interprocedural Analysis *[388](#page-387-0)* interrupt pragma *[339](#page-338-0)*, *[341](#page-340-0)* Intrinsic Functions \_\_mod\_access *[280](#page-279-0)* \_\_mod\_error *[282](#page-281-0)* \_\_mod\_getint16 *[281](#page-280-0)* \_\_mod\_init *[278](#page-277-0)* \_\_mod\_initint16 *[279](#page-278-0)* \_\_mod\_setint16 *[282](#page-281-0)* \_\_mod\_start *[280](#page-279-0)* \_\_mod\_stop *[281](#page-280-0)* \_\_mod\_update *[280](#page-279-0)* abs\_s *[226](#page-225-0)* add *[230](#page-229-0)* div\_ls *[242](#page-241-0)*

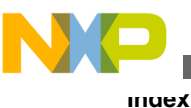

Intrinsic Functions *(index-continued-string)* DIV\_LS\_INT *[243](#page-242-0)* div\_ls4q *[243](#page-242-0)* DIV\_LS4Q\_INT *[244](#page-243-0)* div\_s *[240](#page-239-0)* DIV\_S\_INT *[241](#page-240-0)* div\_s4q *[241](#page-240-0)* DIV\_S4Q\_INT *[242](#page-241-0)* extract\_h *[236](#page-235-0)* extract\_l *[237](#page-236-0)* ffs\_l *[266](#page-265-0)* ffs\_s *[264](#page-263-0)* Fractional Arithmetic *[223](#page-222-0)* Implementation *[222](#page-221-0)* L\_abs *[227](#page-226-0)* L\_add *[231](#page-230-0)* L\_deposit\_h *[237](#page-236-0)* L\_deposit\_l *[238](#page-237-0)* L\_mac *[251](#page-250-0)* L\_MAC\_INT *[252](#page-251-0)* L\_msu *[253](#page-252-0)* L\_MSU\_INT *[253](#page-252-0)* L\_mult *[254](#page-253-0)* L\_MULT\_INT *[254](#page-253-0)* L\_mult\_ls *[255](#page-254-0)* L\_MULT\_LS\_INT *[255](#page-254-0)* L\_negate *[228](#page-227-0)* L\_shl *[273](#page-272-0)* L\_shlftNs *[274](#page-273-0)* L\_shlfts *[274](#page-273-0)* L\_shr *[275](#page-274-0)* L\_shr\_r *[276](#page-275-0)* L\_shrtNs *[276](#page-275-0)* L\_sub *[231](#page-230-0)* LL\_ABS *[229](#page-228-0)* LL\_ADD *[232](#page-231-0)* LL\_DEPOSIT\_H *[238](#page-237-0)* LL\_DEPOSIT\_L *[238](#page-237-0)* LL\_DIV *[244](#page-243-0)* LL\_DIV\_INT *[245](#page-244-0)* LL\_DIV\_S4Q\_INT *[245](#page-244-0)* LL\_EXTRACT\_H *[239](#page-238-0)* LL\_EXTRACT\_L *[239](#page-238-0)* LL\_LL\_MAC *[260](#page-259-0)* LL\_LL\_MAC\_INT *[257](#page-256-0)* LL\_LL\_MSU *[261](#page-260-0)* LL\_LL\_MSU\_INT *[258](#page-257-0)* LL\_LL\_MULT *[259](#page-258-0)* LL\_LL\_MULT\_INT *[256](#page-255-0)* LL\_MAC *[260](#page-259-0)* LL\_MAC\_INT *[257](#page-256-0)* LL\_MSU *[261](#page-260-0)* LL\_MSU\_INT *[258](#page-257-0)* LL\_MULT *[260](#page-259-0)* LL\_MULT\_INT *[256](#page-255-0)* LL\_MULT\_LS *[262](#page-261-0)* LL\_MULT\_LS\_INT *[259](#page-258-0)* LL\_NEGATE *[229](#page-228-0)*

Intrinsic Functions *(index-continued-string)* LL\_ROUND *[268](#page-267-0)* LL\_SUB *[232](#page-231-0)* mac\_r *[247](#page-246-0)* MAC\_R\_INT *[248](#page-247-0)* Math support *[224](#page-223-0)* msu\_r *[248](#page-247-0)* MSU\_R\_INT *[249](#page-248-0)* mult *[249](#page-248-0)* MULT\_INT *[250](#page-249-0)* mult\_r *[250](#page-249-0)* MULT\_R\_INT *[251](#page-250-0)* negate *[227](#page-226-0)* norm\_l *[266](#page-265-0)* norm\_s *[265](#page-264-0)* ROUND\_INT *[267](#page-266-0)* round\_val *[267](#page-266-0)* shl *[269](#page-268-0)* shlftNs *[270](#page-269-0)* shlfts *[270](#page-269-0)* shr *[271](#page-270-0)* shr\_r *[272](#page-271-0)* shrtNs *[272](#page-271-0)* stop *[233](#page-232-0)* sub *[230](#page-229-0)* turn\_off\_conv\_rndg *[234](#page-233-0)* turn\_off\_sat *[235](#page-234-0)* turn\_on\_conv\_rndg *[235](#page-234-0)* turn\_on\_sat *[235](#page-234-0)* V3\_L\_mac *[263](#page-262-0)* V3\_L\_mac\_int *[263](#page-262-0)* V3\_L\_mult *[263](#page-262-0)* V3\_L\_mult\_int *[263](#page-262-0)* V3\_LL\_mult *[264](#page-263-0)* V3\_LL\_mult\_int *[264](#page-263-0)* wait *[234](#page-233-0)* IPA *[388](#page-387-0)*

## **K**

KEEP\_SECTION *[197](#page-196-0)*

## **L**

L\_abs *[227](#page-226-0)* L\_add *[231](#page-230-0)* L\_deposit\_h *[237](#page-236-0)* L\_deposit\_l *[238](#page-237-0)* L\_mac *[251](#page-250-0)* L\_MAC\_INT *[252](#page-251-0)* L\_msu *[253](#page-252-0)* L\_MSU\_INT *[253](#page-252-0)* L\_mult *[254](#page-253-0)* L\_MULT\_INT *[254](#page-253-0)* L\_mult\_ls *[255](#page-254-0)* L\_MULT\_LS\_INT *[255](#page-254-0)* L\_negate *[228](#page-227-0)*

L\_shl *[273](#page-272-0)* L\_shlftNs *[274](#page-273-0)* L\_shlfts *[274](#page-273-0)* L\_shr *[275](#page-274-0)* L\_shr\_r *[276](#page-275-0)* L\_shrtNs *[276](#page-275-0)* L\_sub *[231](#page-230-0)* Language Translation and Extensions Pragmas *[297](#page-296-0)* Large Data Model Support *[156](#page-155-0)* LCF Variables and Address *[400](#page-399-0)* Libraries and runtime code *[397](#page-396-0)* Library Control Pragmas *[326](#page-325-0)* Linker C/C++ Support options -Cpp\_exceptions *[211](#page-210-0)* -dialect | -lang *[212](#page-211-0)* Linker Command Files keywords *[193](#page-192-0)* structure *[181](#page-180-0)* syntax *[184](#page-183-0)* Linker keywords . (location counter) *[194](#page-193-0)* ADDR *[194](#page-193-0)* ALIGN *[195](#page-194-0)* ALIGNALL *[196](#page-195-0)* FORCE\_ACTIVE *[196](#page-195-0)* INCLUDE *[197](#page-196-0)* KEEP\_SECTION *[197](#page-196-0)* MEMORY *[197](#page-196-0)* OBJECT *[199](#page-198-0)* REF\_INCLUDE *[200](#page-199-0)* SECTIONS *[200](#page-199-0)* SIZEOF *[201](#page-200-0)* SIZEOFW *[202](#page-201-0)* WRITEB *[202](#page-201-0)* WRITEH *[202](#page-201-0)* WRITEW *[203](#page-202-0)* Linking Control Pragmas *[326](#page-325-0)* Link Order *[161](#page-160-0)* Literals *[366](#page-365-0)* Live Range Splitting *[370](#page-369-0)* LL\_ABS *[229](#page-228-0)* LL\_ADD *[232](#page-231-0)* LL\_DEPOSIT\_H *[238](#page-237-0)* LL\_DEPOSIT\_L *[238](#page-237-0)* LL\_DIV *[244](#page-243-0)* LL\_DIV\_INT *[245](#page-244-0)* LL\_DIV\_S4Q\_INT *[245](#page-244-0)* LL\_EXTRACT\_H *[239](#page-238-0)* LL\_EXTRACT\_L *[239](#page-238-0)* LL\_LL\_MAC *[260](#page-259-0)* LL\_LL\_MAC\_INT *[257](#page-256-0)* LL\_LL\_MSU *[261](#page-260-0)* LL\_LL\_MSU\_INT *[258](#page-257-0)* LL\_LL\_MULT *[259](#page-258-0)* LL\_LL\_MULT\_INT *[256](#page-255-0)* LL\_MAC *[260](#page-259-0)* LL\_MAC\_INT *[257](#page-256-0)* LL\_MSU *[261](#page-260-0)*

LL\_MSU\_INT *[258](#page-257-0)* LL\_MULT *[260](#page-259-0)* LL\_MULT\_INT *[256](#page-255-0)* LL\_MULT\_LS *[262](#page-261-0)* LL\_MULT\_LS\_INT *[259](#page-258-0)* LL\_NEGATE *[229](#page-228-0)* LL\_ROUND *[268](#page-267-0)* LL\_SUB *[232](#page-231-0)* LM\_LICENSE\_FILE *[49](#page-48-0)* Loop-Invariant Code Motion *[371](#page-370-0)* loops optimization *[356](#page-355-0)* Loop Unrolling *[372](#page-371-0)*

#### **M**

mac\_r *[247](#page-246-0)* MAC\_R\_INT *[248](#page-247-0)* Main Standard Library *[397](#page-396-0)* mark pragma *[323](#page-322-0)* Math support intrinsic functions *[224](#page-223-0)* MEMORY *[197](#page-196-0)* Modulo Addressing Error Codes *[286](#page-285-0)* Modulo Addressing Intrinsic Functions *[277](#page-276-0)* Modulo Buffer Examples *[283](#page-282-0)* mpwc\_newline *[299](#page-298-0)* mpwc\_relax *[299](#page-298-0)* MSL *[397](#page-396-0)* msu\_r *[248](#page-247-0)* MSU\_R\_INT *[249](#page-248-0)* mult *[249](#page-248-0)* MULT\_INT *[250](#page-249-0)* mult\_r *[250](#page-249-0)* MULT\_R\_INT *[251](#page-250-0)* Multiplication/MAC (56800EX) Intrinsic Functions *[262](#page-261-0)* Multiplication/MAC Intrinsic Functions *[246](#page-245-0)* MWAsmIncludes *[52](#page-51-0)* MWCIncludes *[52](#page-51-0)* MWLibraries *[53](#page-52-0)* MWLibraryFiles *[53](#page-52-0)*

## **N**

Name symbol *[360](#page-359-0)* negate *[227](#page-226-0)* nofactor1 pragma *[351](#page-350-0)* nofactor2 pragma *[352](#page-351-0)* nofactor3 pragma *[352](#page-351-0)* norm\_l *[266](#page-265-0)* norm\_s *[265](#page-264-0)* Normalization Intrinsic Functions *[264](#page-263-0)* notonce pragma *[323](#page-322-0)*

## **O**

OBJECT *[199](#page-198-0)*

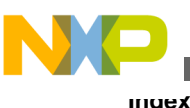

Object Code Generation Pragmas *[332](#page-331-0)* Object Code Generation Symbol *[361](#page-360-0)* Object Code Organization Pragmas *[332](#page-331-0)* Object Code Organization Symbol *[361](#page-360-0)* once pragma *[324](#page-323-0)* only\_std\_keywords *[297](#page-296-0)* opt\_common\_subs pragma *[352](#page-351-0)* opt\_dead\_assignments pragma *[353](#page-352-0)* opt\_dead\_code pragma *[353](#page-352-0)* opt\_lifetimes pragma *[354](#page-353-0)* opt\_loop\_invariants pragma *[354](#page-353-0)* opt\_propagation pragma *[354](#page-353-0)* opt\_strength\_reduction\_strict pragma *[355](#page-354-0)* opt\_strength\_reduction pragma *[355](#page-354-0)* opt\_unroll\_loops pragma *[356](#page-355-0)* optimization global *[356](#page-355-0)* size *[357](#page-356-0)* Optimization *[367](#page-366-0)* optimization\_level pragma *[356](#page-355-0)* Optimization Pragmas *[349](#page-348-0)* Optimizations M56800E specific *[373](#page-372-0)* optimize\_for\_size pragma *[357](#page-356-0)* Optimizing code *[160](#page-159-0)*

#### **P**

packstruct pragma *[346](#page-345-0)* PATH *[49](#page-48-0)* peephole pragma *[357](#page-356-0)* pool\_strings pragma *[346](#page-345-0)* Pooling Literals *[366](#page-365-0)* pop pragma *[324](#page-323-0)* Pragma Scope *[295](#page-294-0)* Pragmas check\_c\_src\_pipeline *[301](#page-300-0)* check\_inline\_asm\_pipeline *[302](#page-301-0)* check\_inline\_sp\_effects *[302](#page-301-0)* extended\_errorcheck *[303](#page-302-0)* require\_prototypes *[303](#page-302-0)* suppress\_init\_code *[304](#page-303-0)* suppress\_warnings *[304](#page-303-0)* unsigned\_char *[305](#page-304-0)* unused *[305](#page-304-0)* warn\_any\_ptr\_int\_conv *[306](#page-305-0)* warn\_emptydecl *[307](#page-306-0)* warn\_extracomma *[308](#page-307-0)* warn\_filenamecaps *[308](#page-307-0)* warn\_filenamecaps\_system *[309](#page-308-0)* warn\_illpragma *[310](#page-309-0)* warn\_impl\_f2i\_conv *[310](#page-309-0)* warn\_impl\_i2f\_conv *[311](#page-310-0)* warn\_impl\_s2u\_conv *[312](#page-311-0)* warn\_implicitconv *[313](#page-312-0)* warn\_largeargs *[314](#page-313-0)*

Pragmas *(index-continued-string)* warn\_missingreturn *[315](#page-314-0)* warn\_no\_side\_effect *[315](#page-314-0)* warn\_notinlined *[316](#page-315-0)* warn\_padding *[316](#page-315-0)* warn\_possiblyuninitializedvar *[317](#page-316-0)* warn\_possunwant *[317](#page-316-0)* warn\_ptr\_int\_conv *[318](#page-317-0)* warn\_resultnotused *[318](#page-317-0)* warn\_undefmacro *[319](#page-318-0)* warn\_uninitializedvar *[320](#page-319-0)* warn\_unusedarg *[320](#page-319-0)* warn\_unusedvar *[321](#page-320-0)* warning\_errors *[321](#page-320-0)* Precompilation Pragmas *[322](#page-321-0)* Precompile *[391](#page-390-0)* Precompiling header file *[391](#page-390-0)* Preprocessing Pragmas *[322](#page-321-0)* Preprocessor and # *[170](#page-169-0)* profile pragma *[358](#page-357-0)* Profiler Pragmas *[358](#page-357-0)* Project options -application *[211](#page-210-0)* -library *[211](#page-210-0)* push pragma *[324](#page-323-0)*

### **R**

readonly\_strings pragma *[347](#page-346-0)* REF\_INCLUDE *[200](#page-199-0)* require\_prototypes *[303](#page-302-0)* Response File *[106](#page-105-0)* Reusing Strings *[367](#page-366-0)* reverse\_bitfields pragma *[347](#page-346-0)* ROUND\_INT *[267](#page-266-0)* round\_val *[267](#page-266-0)* Rounding Intrinsic Functions *[267](#page-266-0)* Runtime code *[397](#page-396-0)* Runtime Initialization *[401](#page-400-0)*

## **S**

section pragma *[328](#page-327-0)* SECTIONS *[200](#page-199-0)* Shifting Intrinsic Functions *[268](#page-267-0)* shl *[269](#page-268-0)* shlftNs *[270](#page-269-0)* shlfts *[270](#page-269-0)* shr *[271](#page-270-0)* shr\_r *[272](#page-271-0)* shrtNs *[272](#page-271-0)* SIZEOF *[201](#page-200-0)* SIZEOFW *[202](#page-201-0)* Software Pipelining *[384](#page-383-0)* Stack Frames *[142](#page-141-0)*

Stack Sequence Optimization 385 Standard C Conformance Pragmas 295 stop 233 Storage, code and data 156 Strength Reduction 372 String Literals 366 strings pooling 336 storage 336 Strings 366 sub  $230$ suffix, constant 174 suppress\_init\_code 304 suppress\_init\_code pragma 348 suppress\_warnings 304 syspath\_once pragma 325, 348

### T

Time symbol 360 turn\_off\_conv\_rndg 234 turn\_off\_sat 235 turn\_on\_conv\_rndg 235 turn\_on\_sat  $235$ 

### U

unsigned char 305 unused 305 use\_rodata pragma 330

## $\mathbf v$

V3\_L\_mac 263 V3 L mac int 263 V3\_L\_mult 263 V3\_L\_mult\_int 263 V3\_LL\_mult 264 V3\_LL\_mult\_int 264 Version symbol 359

### W

wait 234 warn\_any\_ptr\_int\_conv 306 warn\_emptydecl 307 warn\_extracomma 308 warn\_filenamecaps 308 warn\_filenamecaps\_system 309 warn\_illpragma 295, 310 warn\_impl\_f2i\_conv 310 warn\_impl\_i2f\_conv 311 warn\_impl\_s2u\_conv 312 warn\_implicitconv 313 warn\_largeargs 314 warn\_missingreturn 315 warn\_no\_side\_effect 315

warn\_notinlined 316 warn\_padding 316 warn\_possiblyuninitializedvar 317 warn\_possunwant 317 warn\_ptr\_int\_conv 318 warn\_resultnotused 318 warn\_undefmacro 319 warn\_uninitializedvar 320 warn\_unusedarg 320 warn\_unusedvar 321 warning\_errors 321 Warning Control Pragmas 300 WRITEB 202 WRITEH 202 WRITEW 203

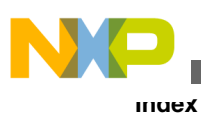

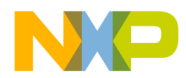

#### *How to Reach Us:*

**Home Page:** [freescale.com](http://www.freescale.com)

**Web Support:** [freescale.com/support](http://www.freescale.com/support) Information in this document is provided solely to enable system and software implementers to use Freescale products. There are no express or implied copyright licenses granted hereunder to design or fabricate any integrated circuits based on the information in this document. Freescale reserves the right to make changes without further notice to any products herein.

Freescale makes no warranty, representation, or guarantee regarding the suitability of its products for any particular purpose, nor does Freescale assume any liability arising out of the application or use of any product or circuit, and specifically disclaims any and all liability, including without limitation consequential or incidental damages. "Typical" parameters that may be provided in Freescale data sheets and/or specifications can and do vary in different applications, and actual performance may vary over time. All operating parameters, including "typicals," must be validated for each customer application by customer's technical experts. Freescale does not convey any license under its patent rights nor the rights of others. Freescale sells products pursuant to standard terms and conditions of sale, which can be found at the following address: [freescale.com/SalesTermsandConditions.](http://freescale.com/SalesTermsandConditions)

Freescale, the Freescale logo, CodeWarrior, and Processor Expert are trademarks of Freescale Semiconductor, Inc., Reg. U.S. Pat. & Tm. Off. All other product or service names are the property of their respective owners.

© 2011–2014 Freescale Semiconductor, Inc.

Document Number CWMCUDSCCMPREF Revision 10.6, 02/2014

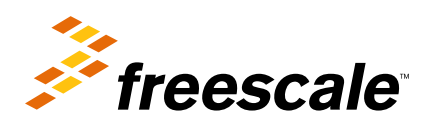